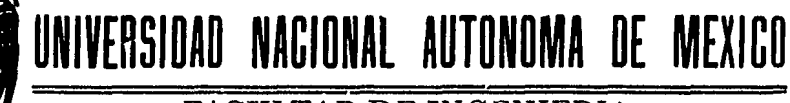

FACULTAD DE INGENIERIA DIVISION DE INGENIERIA CIVIL, TOPOGRAFICA Y GEODESICA

## "CALCULO DE AREAS Y PLANTA DE GALIBOS DE UNA INTERSECCION''.

TESIS PROFESIONAL: ELABORADA PARA OBTENER EL TITULO DE: INGENIERO CIVIL POR LUIS EDUARDO HERNANDEZ CORREA

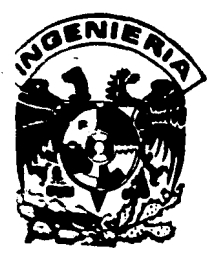

MEXICO, D. F. AGOSTO DE 1985

- 78<br>2 Ep.n.

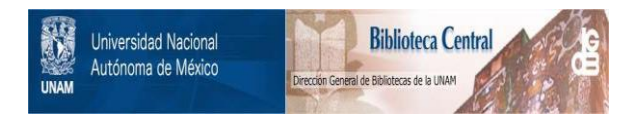

### **UNAM – Dirección General de Bibliotecas Tesis Digitales Restricciones de uso**

### **DERECHOS RESERVADOS © PROHIBIDA SU REPRODUCCIÓN TOTAL O PARCIAL**

Todo el material contenido en esta tesis está protegido por la Ley Federal del Derecho de Autor (LFDA) de los Estados Unidos Mexicanos (México).

El uso de imágenes, fragmentos de videos, y demás material que sea objeto de protección de los derechos de autor, será exclusivamente para fines educativos e informativos y deberá citar la fuente donde la obtuvo mencionando el autor o autores. Cualquier uso distinto como el lucro, reproducción, edición o modificación, será perseguido y sancionado por el respectivo titular de los Derechos de Autor.

## INDICE

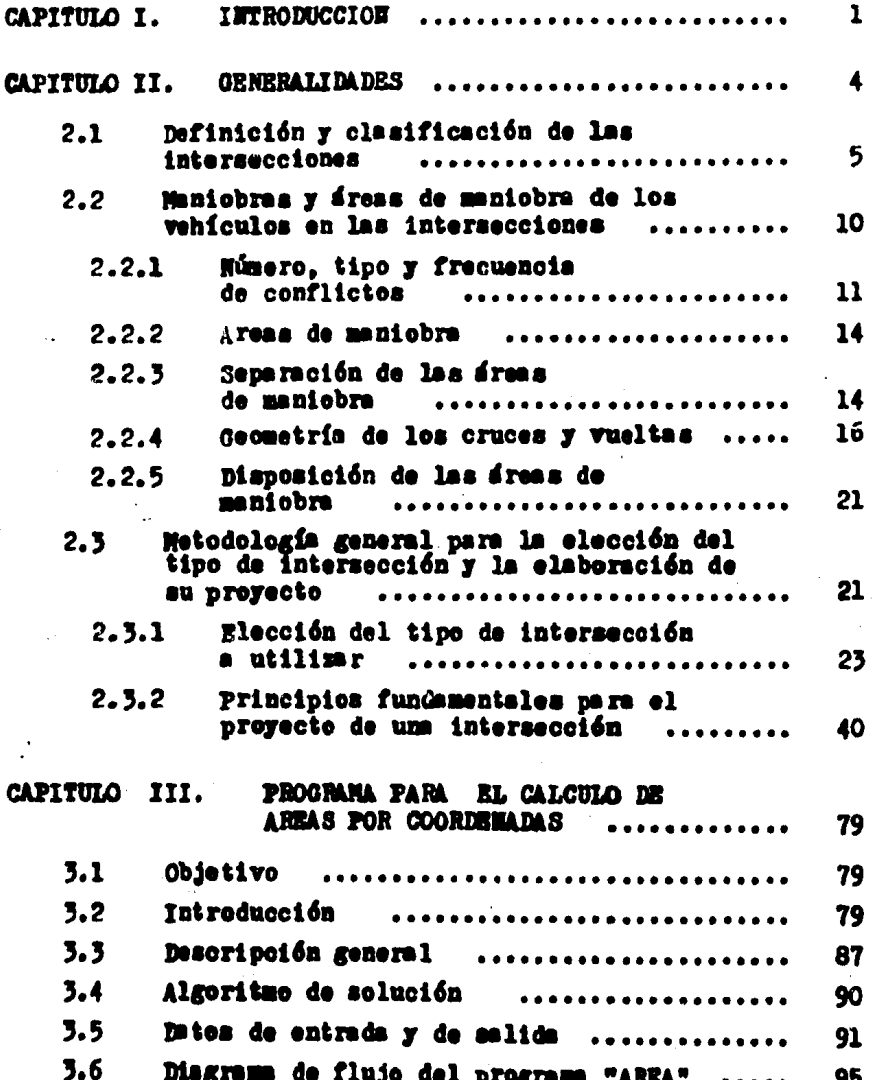

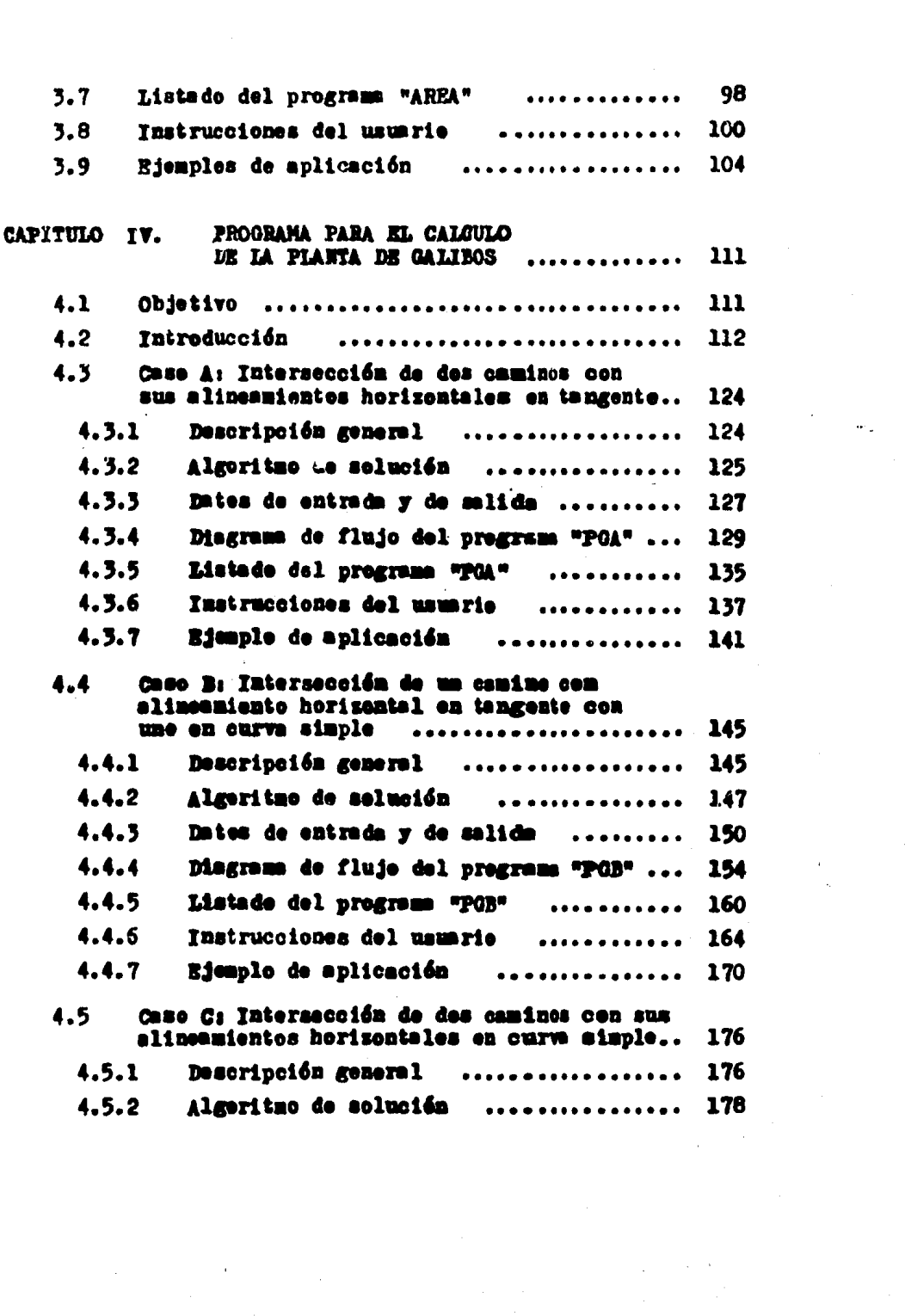

 $\label{eq:2.1} \frac{1}{\sqrt{2\pi}}\int_{0}^{\infty}\frac{1}{\sqrt{2\pi}}\left(\frac{1}{\sqrt{2\pi}}\right)^{2\alpha} \frac{1}{\sqrt{2\pi}}\int_{0}^{\infty}\frac{1}{\sqrt{2\pi}}\frac{1}{\sqrt{2\pi}}\frac{1}{\sqrt{2\pi}}\frac{1}{\sqrt{2\pi}}\frac{1}{\sqrt{2\pi}}\frac{1}{\sqrt{2\pi}}\frac{1}{\sqrt{2\pi}}\frac{1}{\sqrt{2\pi}}\frac{1}{\sqrt{2\pi}}\frac{1}{\sqrt{2\pi}}\frac{1}{\sqrt{2\pi}}\frac{$ 

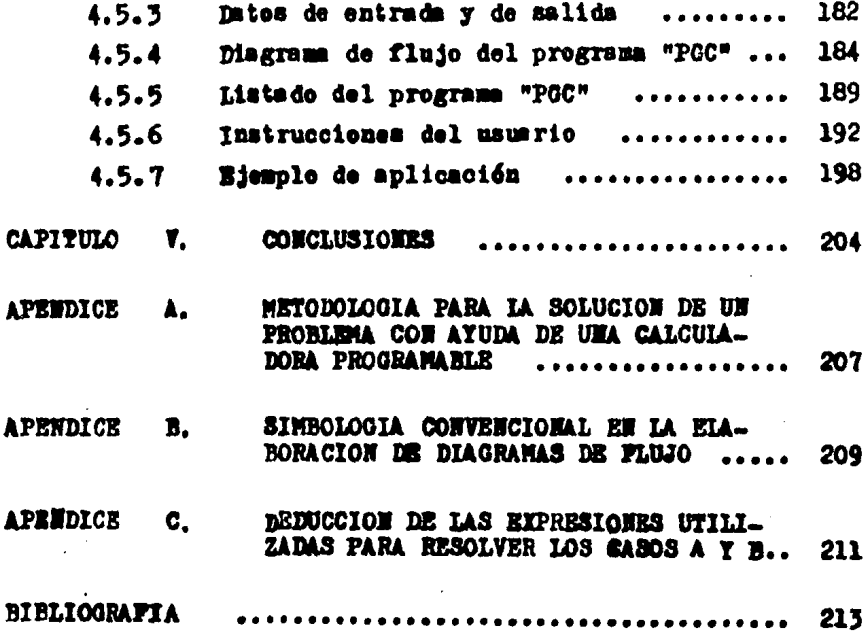

#### **CAPITULO I IT RODUCCIÓN**

En el proyecte geométrice de carreteras. La Secretaria de Comunicaciones y Trenspertes (S.C.T.) define a una intersección come el drem donde das e mús vins terrestres se unen o crusan. Considera además, dos tipos generales de intersección: les en trenques y les pases. Ambes, pueden centar cen estructuras a distintos niveles. Les elementes mis importantes para el preyeo to de um intersección tante a nivel come a desnivel serán tratados en el siguiente capítule en una forma sucinta.

Ciertas etapas de cáleule del preyecto de uma intersección, cerresponden a preblemas típicos, es decir, aquelles que tienen un precese de selución con un esquema definide de cálculo. Di ches problemas, pueden tener un algeritme de selución que per la frecuencia ces que se presentan, censtituren un tipo de trabajo rutimario, repetitivo y tediose para el ingeniero, al ser resueltes a mane y pase a pase.

De esta observación, la S.C.T. aceptó que ni servicio so cial se enfectura a la realisación de programas para la calculadere programble Heulett Pockerd medele HP-41C/41CV, destinades a reselver algumes de les problemas tipices del preyecto de una intersección. Tratande cen elle, de reslimar les oficules rutimarios con mayor eficacia, prosisión y en un menor tiempo, La programación, se erienté entences, a las etapas de proyecte que stafien al cálcule de dress per ceerdemens y planta de gálibos.

Como resultado final de mi servicio social, elaberé un tetal de cuatro programa; nimes que serán la parte medular del presente trabajo de tesis. Cabe mencienar, que el manejo de estos programas no requerirán del cenecimiente previe de un len guaje especial de computación, sencillamente, el usuario deberá contar con los elementes básices para el preyecto de una intersección y estar familiarinado con el manejo del modelo de la

calculadora antes mencionado, a fin de seguir debidamente las instrucciones de cada programa y lograr con ello una correcta aplicación de los mismos.

En el capítule III se presenta el primero de los cuatro programme, mediante el cual, se podrá calcular el área de un po ligono, conecidas las coordemadas de sus vértices; pudiéndose a dicionar e restar a este valor, las áreas de otres polígenos, o bien, las de ciertes segmentes circulares.

En el capítulo IV se presentan les otros tres programas restantes, tedoa ellos destimides a determinar en ferma exacta, entre etros resulstados, les cademamientos y coordemadas que ubican les puntes critices donde se quiera conecer la altura minima e gálibo de diseño de una intersección a desnivel. Cabe aclarar que los camines que se intersectan pedrán tener un alieneemiente herizontal en tangente, e en curva simple. Originando ae en consecuencia trea casea:

CASO A: Intermeción de dos camines con sus alineamientos herizontales en tangente. Este caso será resuelto mediante el se gunde programs. llamade "PGA".

CASO B: Intersección de un camino con alineamiento herizontal en tangente con une en cursu simple. Este caso será resuelte mediante el tercer programe, llamade "PGB".

CASO C: Intersacción de des camines con sus alimeamientos. horizentales en curva aimple. Este case serd resuelto mediante el cuerte y ditime pregman, llamade "POC".

Estes tres ditimes programes, sen de heche auxiliares en la. ela boración de la planta de silibes de una intersección, pues aé le con elles, ne pedrén determinarse les gélibos correspondien tes a onda punto de oruce.

De manere mus general, pueden también utilizarse aún cuando ne sean des les camines que se crucen, sine simplemente, la intersección de des líneas rectas, de des curvas, e bien, de una rects y uns curva.

 $-2-$ 

En los capítulos III y IV de este trabajo se explica pre vismente a la utilización de cuelquier programe, cuáles son los objetivos, el algoritmo de solución. los datos de entrada, les de salida y las instrucciones de usuarie, indispensables para u na correcta aplicación de les mismos. Se cuenta también, con un. diagrama de fluie que muestra la lógica de programación seguida en la resolución del problema, y de un ejemplo cen el que se pre tende mostrar en una ferma objetiva e integral los alcances del programa en cuestión.

Hey en dis, la calculadera programable es una herranienta que para fines de céloule resulta inscalayable y de gran ayuda ne sólo para el ingeniero sotusl, sino también para ctros profesiembles con necesidades afines; tan propensa de ser perfecciena de o sustituide con el paso del tiempe por otros modelos que le prepercienca al ususrio más y mejerca ventajas de cálculo pero tan importante y mecesaria ceme le fué hace algunos aflos la re gla de céleule.

A través de las pégimas de este trabaje de tesis profesiemal el lecter se cerciorará que con la aplicación de la calculaders programable Hewlett Packard medele HP-41C/41CV se pedrá autommtizar la aecueneia de cálcule de des de les problemas típi ces del proyecte de una intersección, resolviendose en un menor tiempo, cen una mayer eficacia, cen gran exectitud en les resultados y con uma mayor facilidad de ojecución.

Por ditino, el hecho de tratar de mecanizar el trabajo de cficulo de gabinete mediante el uso de la calenladora programa ble, no hard dependiente al calculiste a este aparate, ai tempeco propiciars que las funciones de su pensamiente se estanquen; por el contrario, les extenses y tedicaes edicules les hard la miquina, mientras que la parte humana precurari seguir cultivando su penseniente cresdor e imanisitivo.

#### CAPITULO Il

#### GENERALIDADES .

Con el objeto de saber en que parta del proyecto de una intersección encajan los programas desarrollados en los capítulos III y 1V de-esta tesis, el presente capítulo se la dividido em tres partes que nos muestran un breve bosquejo de las intersecciones. En la primera par te se define y clasifican a las intersecciones. En la se gunda, a raíz de los volúmenes vehiculares y peatonales. de las posibles maniobras que un conductor puede realizar según sea su destino en el área de la intersección, de las caracteristicas físicas de la misma y de la topografía del lugar entre otros factores, se originará un cier to ndmero tipo y frecuencia de conflictos en la zona de la intersección. Puede decirse que estos puntos constitu yen entre otros, la etiología a males como un alto número de accidentes y frecuentes congestionamientos que aque jan a la intersección. Los conflictos, las áreas de manio bra y la geometría de los cruces y vueltas son los puntos a tratar en forma sucinta en esta segunda parte. En la ter cera y última parte, se presenta una metodología que resume los aspectos fundamentales que intervienen en la elección del tipo de intersección a utilizar, de tal manera, que la solución escogida cumpla en forma racional las condiciones planteadas por el problema particular en estudio; en lo tocante al proyecto de intersecciones se asegura abarcar completamente todos los aspectos de un problema de proyec to de intersecciones evitando refinamientos innecesarios en las etapas preliminares de estudio. Por último, en esta tercera parte se presentan los elementos básicos aplicables al proyecto de entronques tanto a nivel como a desnivel.

2.1 DEFINICION Y CLASIFICACION DE LAS INTERSECCIONES.

Una intersección es el área donde dos o más vías terrestres se unen o cruzan. Constituyen una parte muy im portante del camino, ya que mucho de su eficiencia, seguridad, velocidad, costo de operación y capacidad, depen den de au proyecto.

Se consideran dos tipos generales de intersección: los entronques y los pasos. Se llama entronque, a la zona donde dos o más caminos se unen o cruzan, permitiendo la mezcla de las corrientes de tránsito.

Se llama paso, a la zona donde dos vías terrestres se cruzan sin que puedan unirse las corrientes de tránsito.

Tanto los entronques como los pasos, pueden contar con estructuras a distintos niveles.

A ceda vía que sale o llega a una intersección y que forma parte de ella, se le llama rama de la intersección. A las vias que unen las distintas ramas de la intersección, se les llama enlaces; pudiendose llamar ranpas a los enlaces que unen dos vías a diferante nivel.

Las intersecciones a nivel se clasifican de acuerdo con el número de remales de que constan: de tres ramales  $(T 6 Y)$ , de cuatro ramas, múltiples y de glorieta, Una clasificación más amplia comprende ciertas variaciones ta les como: sin cemelizar, abecimadas y cemelizadas. En la fig. 2.1 se ilustran los diferentes tipos de intersección a nivel, y en las figs. 2.2, 2.3, 2.4, 2.5, y 2.6 se ilustran diferentes tipos de intersecciones a nivel, sin cana lizar y camblimons.

El tipo de un entronque a desnivel esta determinado principalmente per el número de ramas de la intersección, pero es deseable clasificarles de acuerde con el tipo de mampas. En la fig. 2.7 se ilustran les tipos básicos comu nes. Hay numerosas variantes de cada tipo y combinaciones

 $-5-$ 

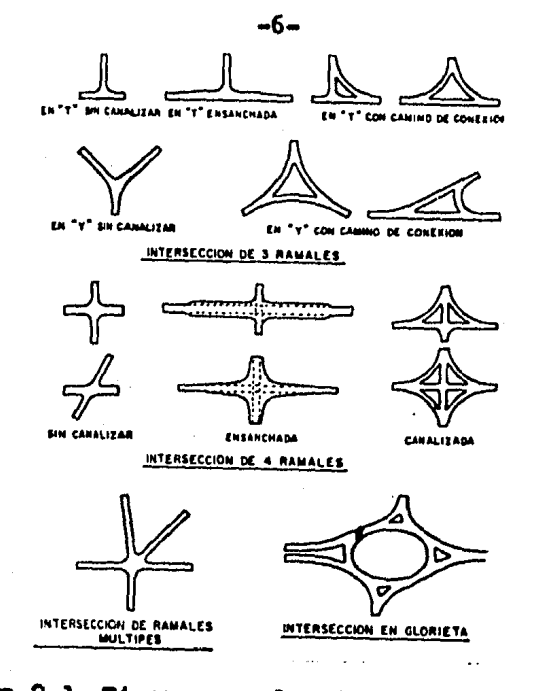

Figura 2.1. Tipos generales de intersecciones a nivel.

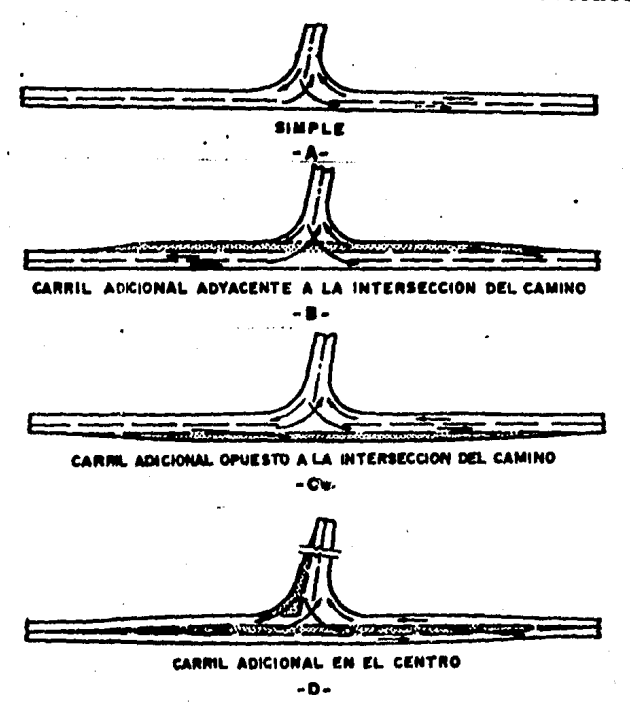

Figure 2.2. Intersecciones en forme de "T" o "Y" sin<br>canalizar: sencillos y abecimados.

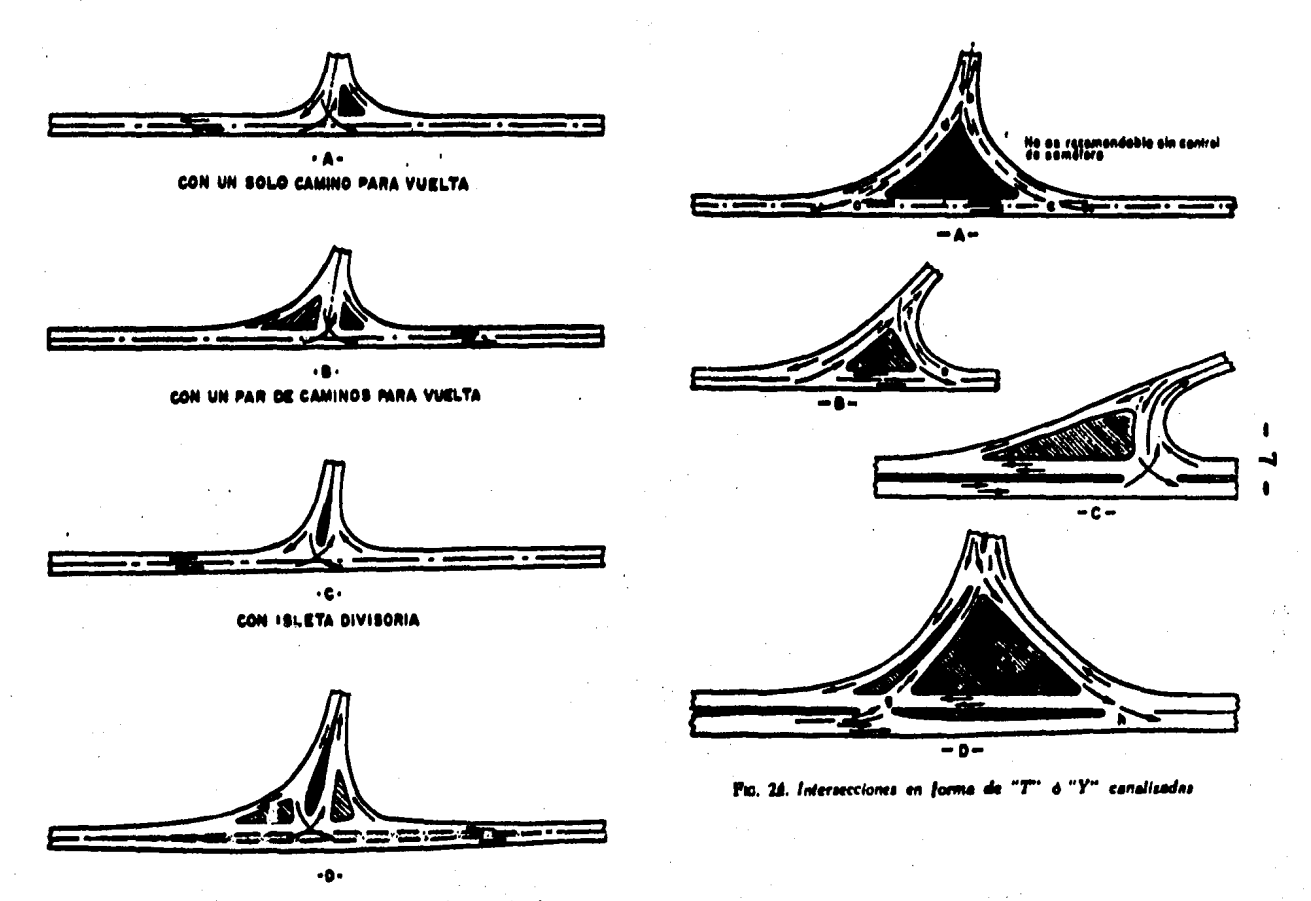

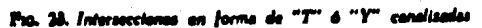

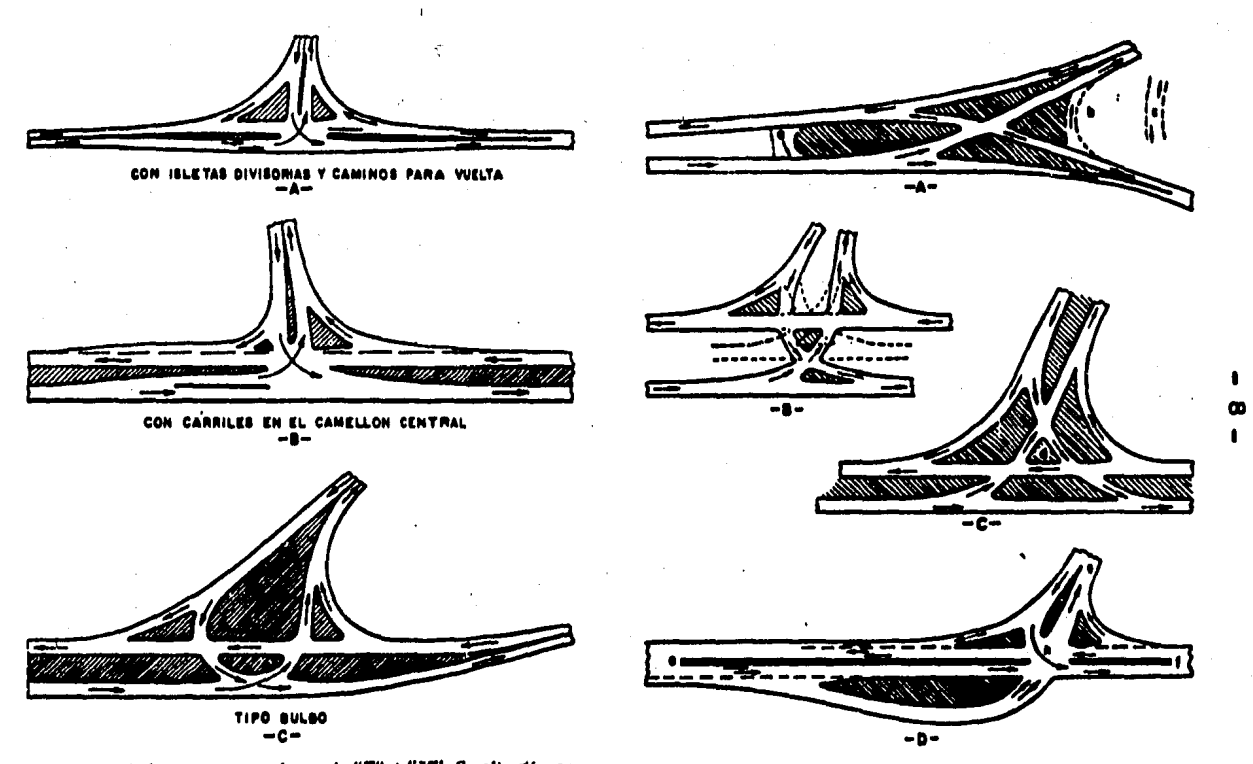

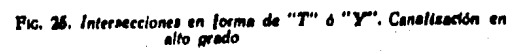

Fia, 26. Intersecciones en forma de "T" ó "Y", Canalización de alto grado

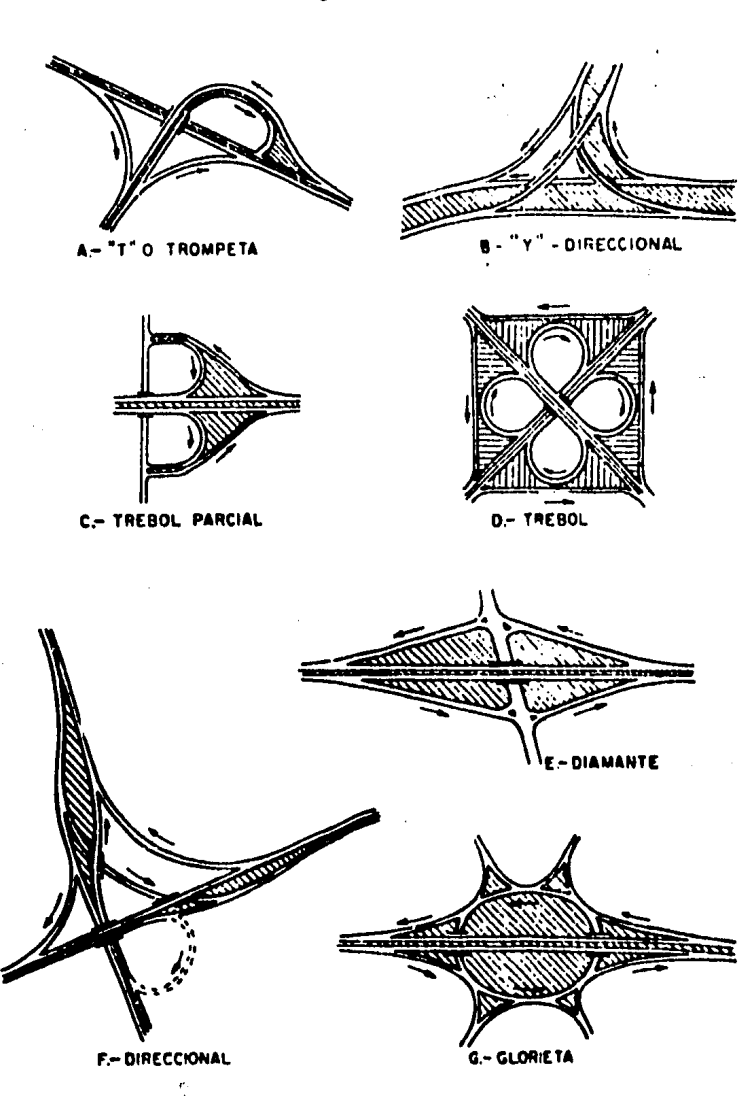

Pigure 2.7. Tipes generales de entrenques a desnivel

de los tipos básicos.

De la fig. 2.7 los dos esquemas de la parte superior, A y B, ilustren intersecciones a desnivel de tres ramas.

El esquema A es adaptable a intersecciones en T y el B a intersecciones en T.

En el trébol de la fig. 2.7-D tiene un conjunto de ram pas separadas de un solo sentido de circulación, correspondiendo cada rampa a cada movimiento de cambio de dirección.

Las vueltas directas a la izquierda no son posibles. En el tr4bol parcial de la fig. 2. 7-C se muestran rampea de dos cuadrantes localizados a manera de evitar vueltas a la iz quierda en el camino principal. El trébol es un modelo adecua do cuando existe o debe exiatir circula ci6n libre en los dos caminos.

En la tig. 2. 7.-E se muestra una intersecct6n con rampas paralelas, del tipo de diamante completo, tiene cuatro rampas de un solo sentido de circwalci6n. Es especialmente aceptable en intersecciones de un camino principal y de uno secundario cuando el derecho de vía está restringido.

En la fig. 2.7-F, la rampa central para la vuelta iz quierda, desde la parte superior izquierda a la parte superior derecha es una conexidn direeta que no se desvía mucho de la dirección del viaje.

La fig. 2.7-G ilustra una intersección rotatoria a des nivel. Es la mds adecwada para intersecciones de ramas m41 tiples. El camino principal de tránsito directo esta sepa rado de todos los demás caminos.

#### 2.2 MANIOBRAS Y AREAS DE MANIOBRA DE LOS VEHICULOS EN LAS INTERSECCIONES.

Cuando un conductor se encuentra en el área de la in tersección, éste puede según sea su destino, salirse de la

corriente sobre la que ha venido circulando (maniobra de divergencia), para incorporarse a otra de diferente trayectoria (maniobra de convergencia), o cruzar la corrien te vehicular interpuesta entre él y su destino ( maniobra de cruce). Ver fig. 2.8.

la existencia de cuslouier tipo de maniobra origina rá un conflicto entre los usuarios que intervienen en las maniobras. Este puede incluir a los usuarios cuyas trayec torias me unen, cruzan, o separan, o puede abardar a los vehículos que se aproximan al área de conflicto.

La zona de influencia, en la que los usuarios que se aproximan a la intersección pueden ser causantes de trastornos a los demás conductores debido a las maniobras que realizan en la misma, constituyen lo que se conoce como área de cenflicto.

#### 2.2.1 NUMBRO.TIPO Y FRECUENCIA DE COMPLICTOS.

En la tabla 2.1 se muestra el número de conflictos que pueden desarrollarse en una intersección por tipo de maniobre. De ella se aprecia que cuando se tiene una "T" o una "Y" ocurren unicamente 9 conflictos de los cueles sólo tres incluyen maniobras de cruce. Cuando se tiene una in tersección de cuatro ramas de doble circulación existen 32 puntos de conflicto, 16 de los cumles son de los del tipo más peligroso o sea de cruce, ver fig. 2.9.

La frecuencia de los puntos de conflicto depende del volumen de tránsito que se encuentra en cada trayectoria de flujo. El conocer el número total posible de conflictos de una intersección, implica conocer también el número de notivos de accidentes en la misma, además, revela la necesidad de estudiar su funcionamiento a fin de reducir el

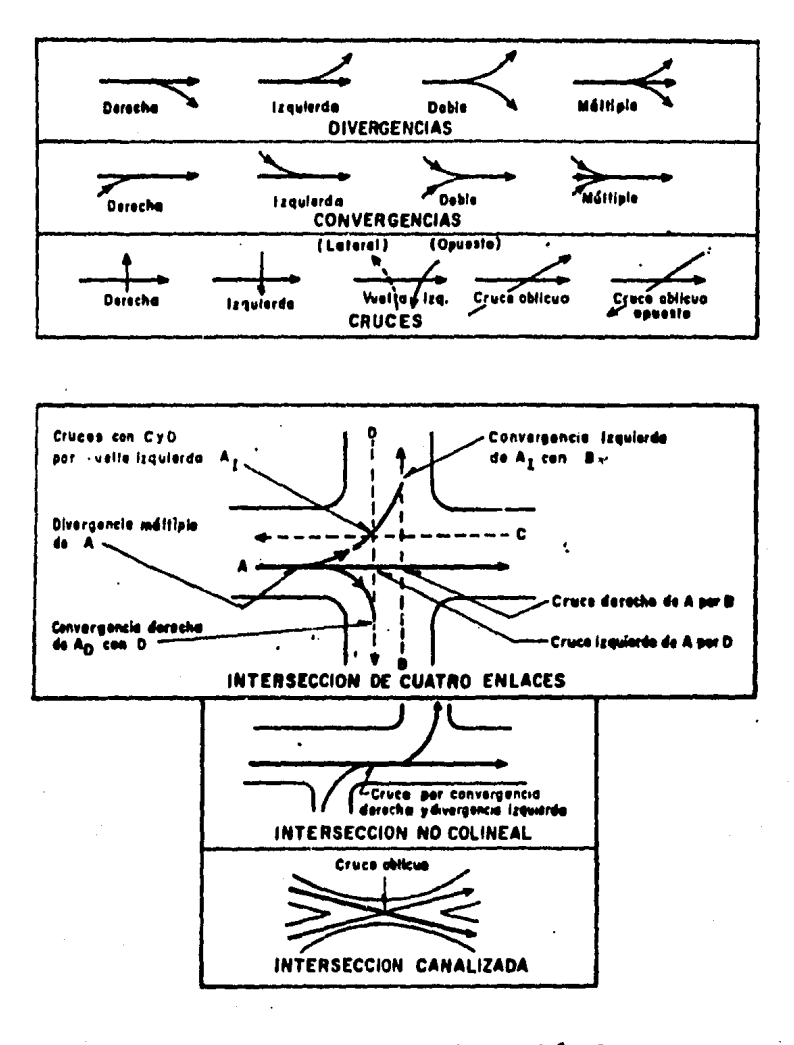

Pigura 2.8. Maniebras de les vehículos en les intersecciones.

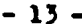

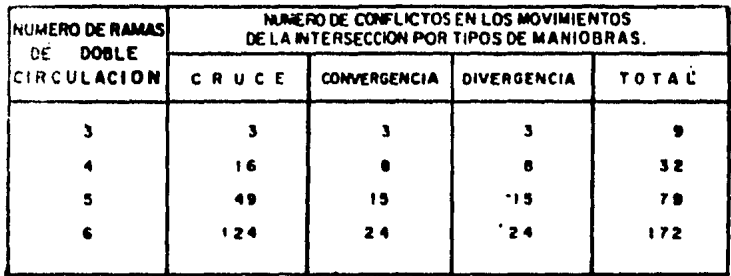

Tabla 2.1. Relación del número de conflictos entre los movimientos de la intersección al número de ramas de do ble circulación que la forman, por tipo de maniobras.

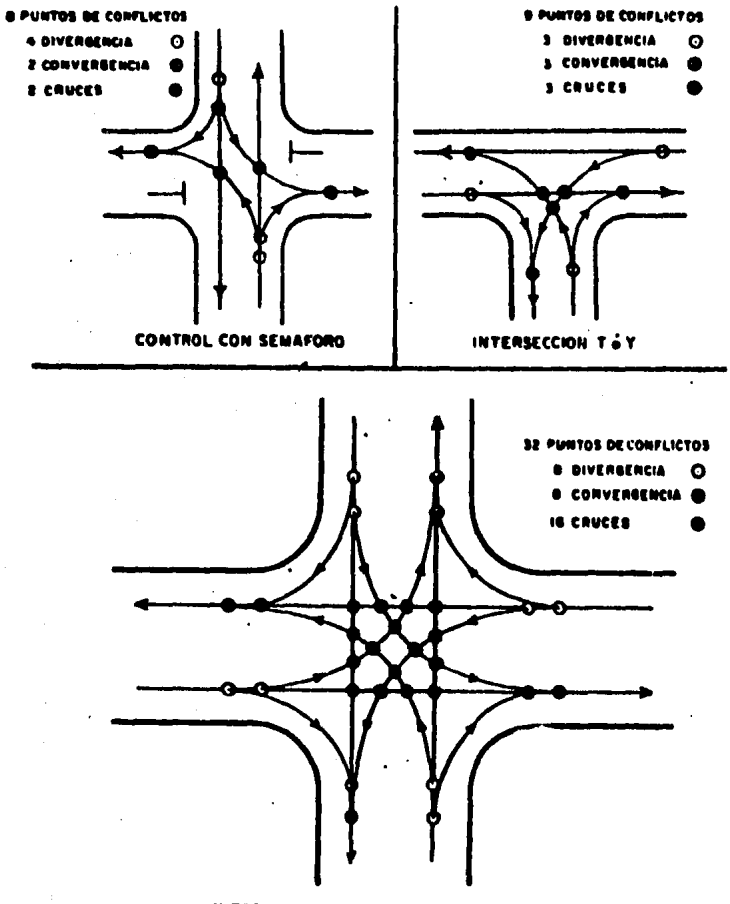

**INTERSECCION COMUN DE CUATRO RAMAS** 

Pigure 2.9. Puntos de conflicto en intersecciones.

número de conflictos posibles. Un alto porcentaje de los accidentes de tránsito ocurre en las intersecciones. En orden decreciente de peligrosidad se tienen los siguien tes tipos de intersecciones; a) Intersecciones a nivel simples; b) Intersecciones a nivel con carriles adiciona les perm cambio de velocidad ; c) Intersecciones cameliza das; d) Glorietas; y e) Intersecciones a desnivel. Se su pone que cada una de las intersecciones está trabajando con los volúmenes de tránsito considerados en su proyecto.

#### 2.2.2 AREAS DE MANIOBRA.

Es el área de una intersección en la que el conductor de un vehículo realiza las operaciones necesarias para eje cutar las maniobras requeridas. Incluye el área potencial de colisión y la parte de los accesos a la intersección desde la cual se ve afectada la operación de los vehículos.

Las dreas de maniobra se dividen en simples, múltiples y compuestas. Las simples se presentan cuando dos vías de un solo carril y un solo sentido de circulacion cruzen, con vergen, o divergen. Las múltiples, cuando más de dos vías de un solo carril y un solo sentido de circulación cruzan, con vergen o divergen y compuestas, cuando las maniobras se efec túan en más de un solo carril de circulación. La fig. 2.10 muestra ejemplos de áreas de maniobra, simples, múltiples y compuestas.

#### 2.2.3 SEPARACION DE LAS AREAS DE MANIORRA.

Deberá existir la suficiente separación entre dos á reas de maniobra sucesiva, para que los retrasos y peligros de la intersección no se vean incrementados y los conductores puedan ajustar su velocidad y trayectoria a cada conflig

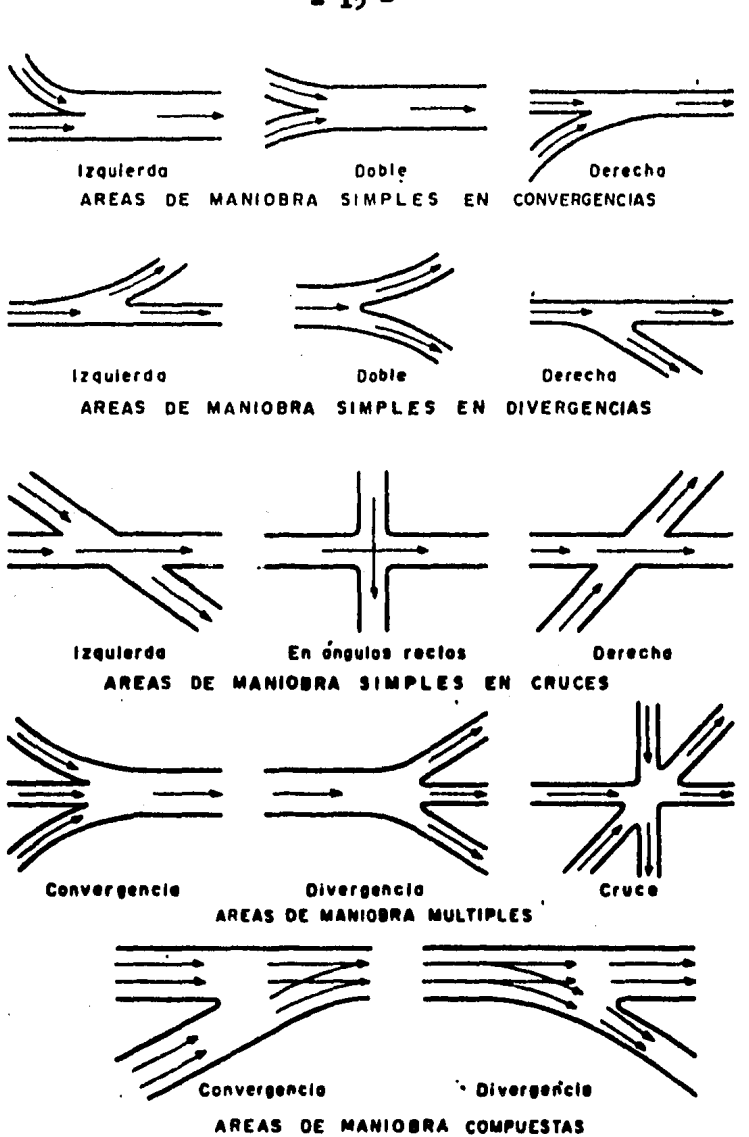

Figura 2.10. Ejemplos de áreas de maniobra simples, múltiples y compuestas.

to que se les presente. Las áreas de maniobra están separa das en espacio y en tiempo. La separación en espacio se lo gra mediante el uso de isletas, fajas separadoras, carri les auxiliares y similares, lograndose con ello una reduc ción en los tiempos de recorrido y en los accidentes en la intersección, ver fig. 2.11.

La separación en tiempo se logra al proporcionar zo nas de refugio donde los conductores o peatones pueden esperar entre maniobras sucesivas, ver fig.2.12.

La separación en tiempo o en distancia entre áreas de maniobra variará ampliamente de acuerdo con las condicio nes de cada lugar, dependiendo del tiempo de reacción del conductor y del tiempo requerido para cambiar de velocidad y de trayectoria. Así, cada situación que se presente deberá ser analizada en terminos de la separación en tiempo y distancia para unas condiciones específicas del tránsito.

#### 2.2.4 GEOMETRIA DE LOS CRUCES Y VUELTAS.

En la fig. 2.13 se muestra la geometría de los movi mientos de vueltas izquierdas y derechas; estos tipos de movimientos se clasifican como directo, semidirecto e indi recto, en terminos de las trayectorias seguidas por los con ductores.

La vuelta directa a la derecha o a la izquierda propor ciona una distancia de recorrido más corta y más fácil para los conductores debido a que sigue la trayectoria de viaje deseado. Las vueltas semidirectas e indirectas, requieren de distancias de recorrido mayores, se emplean cuando las condiciones propias del lugar no permiten el uso de vueltas directas, o bien, cuando se desee disponer los conflictos de cruce de tal manera que puedan controlarse de una manera más económica. Por lo que se refiere a los cruces de las corrientes de vehículos pueden obtenerse a través de un cruce directo a nivel, un entrecruzamiento y una separación de niveles como lo muestra la fig. 2.14.

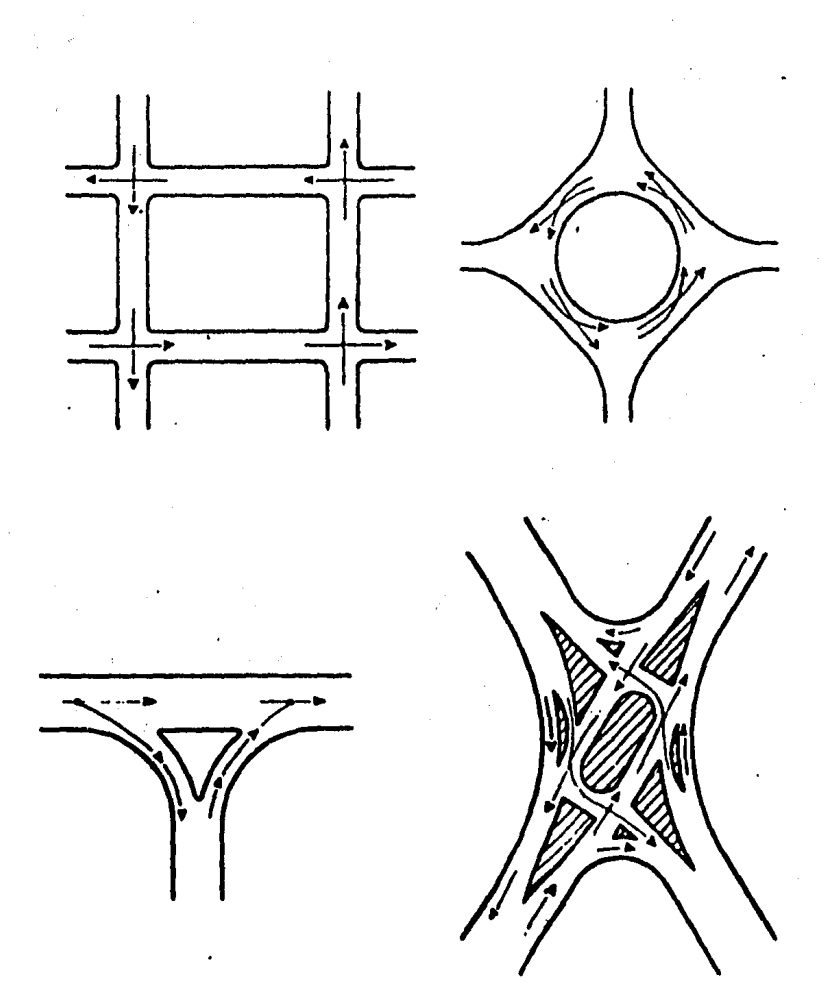

Pigure 2.11. Ejenplos de separación de áreas<br>de maniobra.

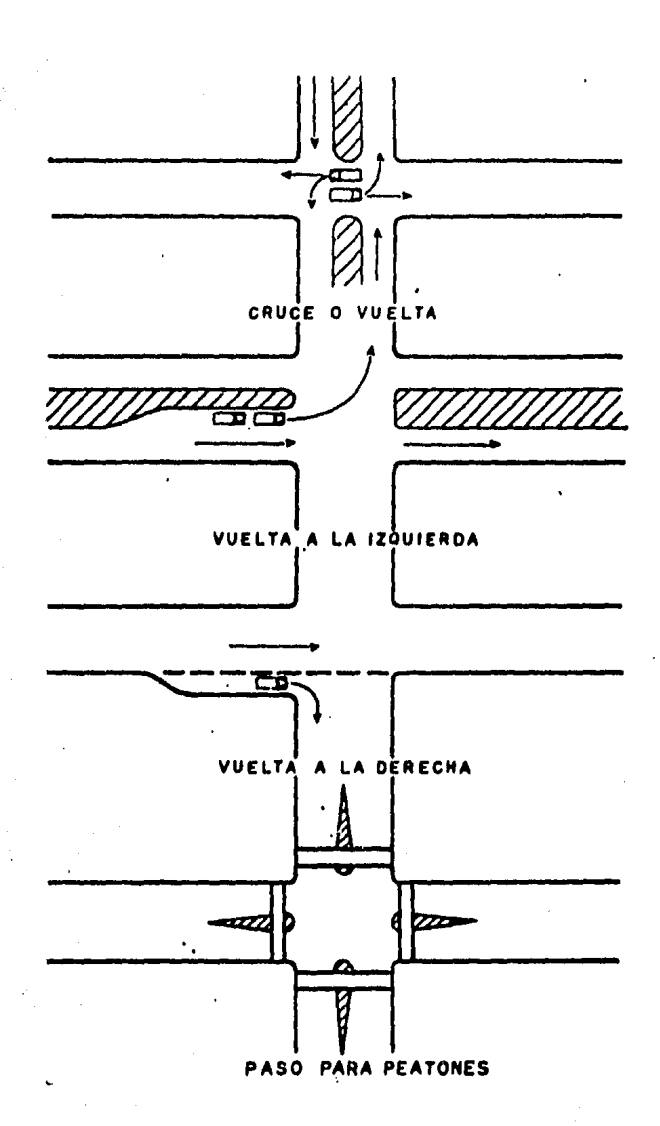

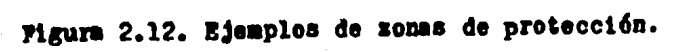

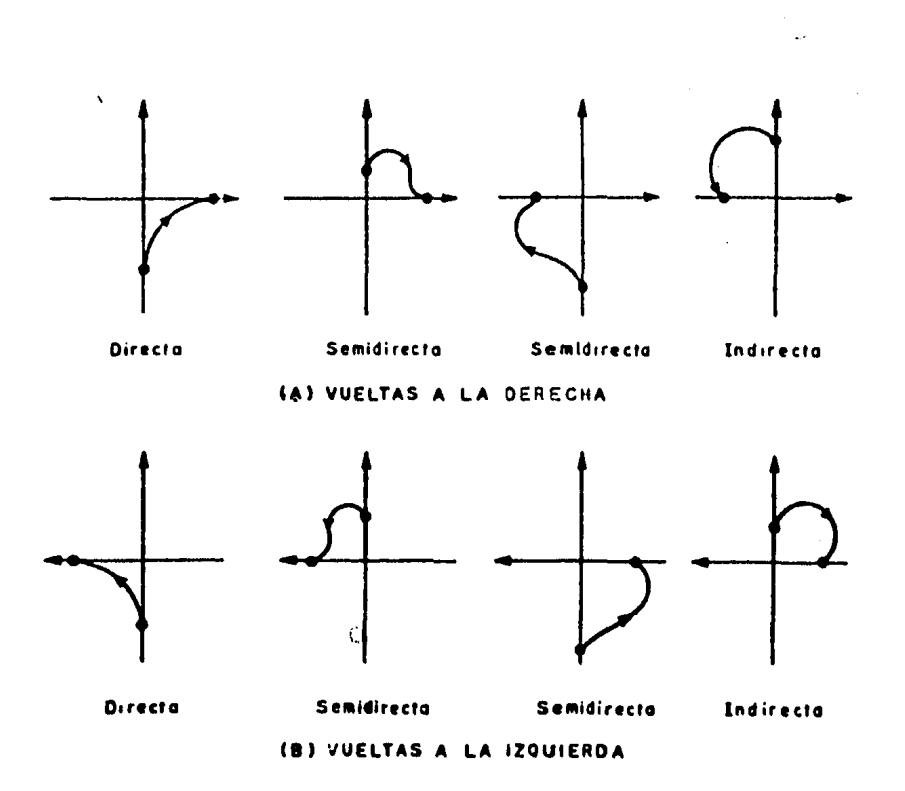

# Pigure 2.13. Geometría de movimientos de vueltas<br>a la derecha y a la isquierda.

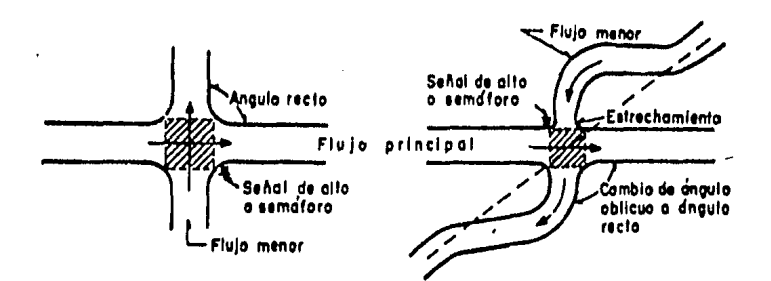

DISEÑO DE CRUCES DIRECTOS A NIVEL PARA ALTAS VELOCIDADES RELATIVAS

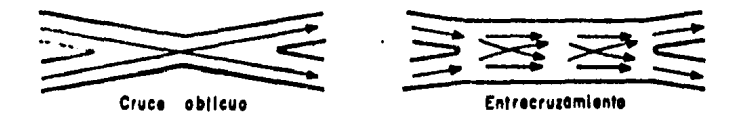

#### DISEÑO DE CRUCES A NIVEL PARA BAJAS VELOCIDADES RELATIVAS

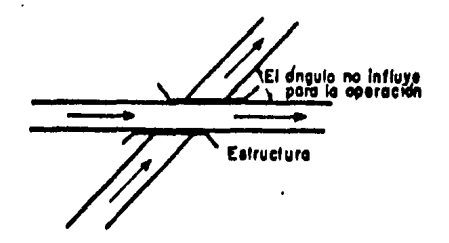

DISEÑO DE CRUCE A DESNIVEL

Pigura 2.14. Areas de maniobra simples para cruces a nivel y a desnivel.

2.2.5 DISPOSICION DE LAS AREAS DE MANIOBRA.

De la selección y disposición de las áreas de maniobra de cruce para acomodar las corrientes vehiculares más fuertes se determinanf la geometría de nuestra intersección, adaptandoae o esta geometría de proyecto, las dreas de ma niobra para otros movimientos de menor importancia.

Son pues los conflictos de cruce ocasionados por los movimientos directos o de vuelta, los aspectos criticos a considerar en el proyecto de intersecciones.

Se deberá también poner especial cuidado a los movi mientoa directos de vuelta izquierda, pues a diferencia de los directos de vuelta derecha, pueden causar una alta incidencia de accidentes y congestionamientos, su influencia en la operación de una intersección pueden disminuirse em pleando vueltas izquierdas semidirectas o indirectas.

Ia fig. 2.15 muestre la disposición de las áreas de maniobra más comunes en el proyecto de intersecciones, clasificadas de acuerdo con los movimientos de cruce *y* vuelts.

Las áreas de maniobra de cruce mostradas pueden ser con separación de niYelea.

#### 2.3 METODOLOGIA GENERAL FARA LA ELECCION DEL TIFO DE lMTERSSCClON Y 1A BIABO&\ClvN DE 5U rRCIEcto,

Siendo el proyecto de intersecciones un problema que se presenta con bastante frecuencia dentro del proyecto de carreteras, se ha visto la necesidad de preparar una metodolopía que resuma los aspectos fndamentales que intervienen en la elección del tipo de intersección a utilizar, de tal manera, que la solución escogida cumpla en forma racional las condiciones planteadas por el problema particular en estudio.

i i

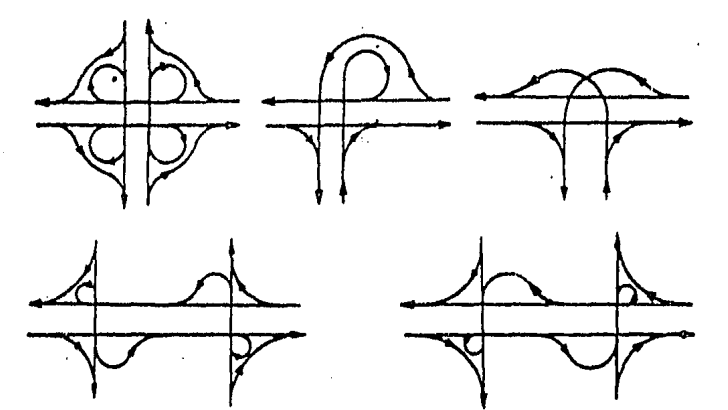

A-CRUCE DIRECTO, VUELTA IZQUIERDA INDIRECTA O SEMIDIRECTA Y VUELTA DERECHA DIRECTA

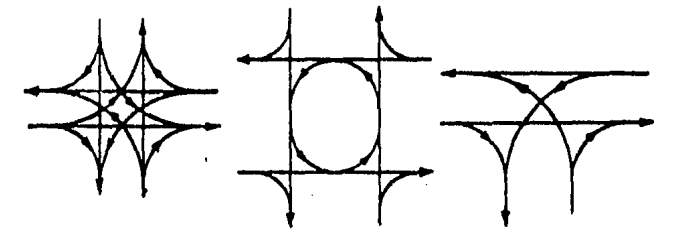

B - CRUCE DIRECTO, VUELTA IZQUIERDA DIRECTA Y VUELTA DERECHA DIRECTA

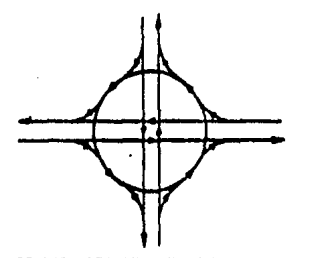

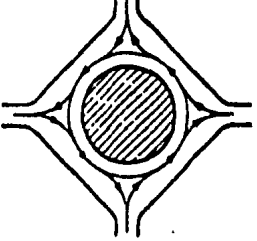

C- CRUCE DIRECTO, VUELTA IZQUIERDA CON ENTRECRUZAMIENTO Y VUELTA DERECHA DIRECTA.

D- ENTRECRUZAMIENTO, VUELTA<br>DERECHA DIRECTA

Pigura 2.15. Diaposición general de las áreas de meniobra en el proyecto de intersecciones.

 $\bar{\bar{1}}$ 

Dos grupos principales se han considerado para clasificar los tipos de intersecciones.

I.- Intersecciones a nivel

II.- Intersecciones a desnivel

2.3.1 ELECCION DEL TIPO DE INTERSECCION A UTILIZAR.

Se proponen dos etapas para llegar a establecer el tipo de intersección:

1.- Determinar en que grupo específico se clasifica el caso particular en estudio.

2.- Hacer una evaluación de las distintas alternativas de diseño para elegir aquella que solucione en forma racional el problema propuesto.

#### 2.3.1.1 PRIMERA ETAPA.

La decisión para elegir el grupo en que deba quedar ubicado el caso particular en estudio depende fundamentalmen te de los siguientes factores:

1.- Desarrollo futuro como autopista.

la AASHO señala que la conclusión para desarrollar una carreters entre dos puntos con accesos totalmente controlados, viene a ser una garantía para proveer a una carretera de pases a desnivel o interconexiones en todas las inter secciones de la misma.

A lo anterior debe agregarse además, que la decisión para construir pasos a desnivel en las intersecciones, está sujeta al período de tiempo transcurrido entre la conclusión de desarrollar una de las vías como autopista y la materiali zación misma del proyecto. Si la modificación es inmediata, los pasos a desnivel se construirán simultáneamente con las obras de mejoramiento de la carretera; pero si el proyecto

se desarrollará a largo plazo, esta decisión quedaría sujeta en principio, a las condiciones actuales de operación de la intersección y a un análisis económico comparativo a través de la relación beneficios-costos.

Se estima que si la intersección está operando a la ca pacidad o muy cerca de la misma y el proyecto do desarrollo como autopista es a large plazo, una decisión razonable pue de ser la de construir un paso a desnivel en ese lugar; stn embargo, no hay que perder de vista la posibilidad de una me jora en le capacidad de la intersección a nivel, que podría ser sustancial, mediante cambios en las caracteristicas f{ sicas o en los sistemas de control de la misma.

2.- Volúmenes y patrón del tránsito.

El procedimiento a seguir para tomar en cuanta el factor que representa a los volúmenes y el patrón de trán sito, es el siguiente:

a) Definir si las condiciones de operación de la inter sección a nivel, no son suceptibles de mejorar mediante cambios en sus características físicas o en sus sistemas de control

b) Especificar el nivel de servicio con el que deba operar la intersección

c) Verificar a que nivel de servicio esta trabajando la intersección, tomando en cuenta los tránsitos horarios de diseño y su congruencia con el nivel de servicio especificado en el punto anterior.

Si el andlisis diera como resultado que el volumen de transito con el que puede operar la intersección es in ferior al tránsito horario de proyecto, la decisión sería la de utilizar una intersección a desnivel; en caso con trario, el problema deberá abordarse como intersección a nivel.

3.- Relación beneficios-costos.

El amilisis de índole económico que influye en la de cisión para definir si la intersección debe construirse a desnivel, comprende los siguientes puntos:

- a) Costo inicial
- b) Costo de operación
- c) Costo de conservación

La expresión representativa de los puntos anteriores es la relación beneficios-costos, la cual se define como el cociente que resulta de dividir el beneficio anual en tre el costo anual delcapital invertido en mejorar la in

tersección más los costos anuales por conservación.

El beneficio anual, es la diferencia entre los cos tos del usuario de la 1ntersecci6n a nivel y los coetos del usuario de la intersecci6n a desniVel. El costo anual del capital, es la suma de intereses y amortización de la inversión empleada en modificar la intersección, además de los costos anuales de conservaci6n.

La relación beneficios-costos deberá ser siempre superior a la unidad para que exista una justificación para elegir entre intersecciones a nivel o intersecciones a desnivel; mientras mayor sea esta relación, mayor será la justifica cfon.

4.- Posibilidad económica de realización. El análisis de los tree factores anteriores, puede conducir a la conclusión de solucionar una intersección mediante la cons trucción de un paso a desnivel; sin embargo antes de elaborar cumlquier proyecto definitivo, es necesario tener co nocimiento de la existencia de recursos financieros sufi cientes para la construcci6n

2.3.1.2 SEGUNDA EfAPA.

Conocido el grupo en que se clasifica la intersección en estudio, el siguiente paso consistira en desarrollar las posibles alternativas de diseño, complementarias de la solución preliminar utilizada en la primera etapa delestudio; para ello los puntos que conviene tratar son los siguientes:

PROYECTO PRELIMINAR

1.- Preparación de diagramas para posibles soluciones alternas. Los diagramas o dibujos de las

diferentes alternativas merecedoras de considoraci6r. no deberán ser realizados con toda precisión basta con co locar un papel sobre el plano base y en forma rápida, a escala, en parte a mano, delinear el trazo de ubicación.

En esta etapa sólo los aspectos generales del problema son considerados. No sólo se gasta tiempo sino que causa confusión al proyectista considerar dimensiones de tallades antes que las características generales de los posibles proyectos hayan sido dibujados y examinados.

#### Intereecciones a nivel

Los dibujos de estudio de las intersecciones a nivel se recomienda se hagen a una pequeña pero conveniente escala, deberán elaborarse en forma rápida, a mano, con equi po de dibujo o, por ambos métodos, mostrando en el proyecto los límites de pavimento, localización de isletas acota -sientos etc. Los esquemes decatudio de una intersección a nivel son dibujados mejor en un plano base a una escala l:500 o bien 1:1000. Pueden utilizarse escalas más pequefas, como li2000 para trazos rápidos.

#### Bntronques a desnivel

Los dibujos de línea sencilla para entronques a desnivel son excelentes para un planteamiento y examen rápido de todos los esquemas probables. Son hechos en forma expedita, a mano, con equipo de dibajo o por ambos métodos, en papel transparente, sobre el plano base. Es posible hacer los esquemas de reconocimiento con una sola línea para ca da carril o cada mitad de un pavimento de dos sentidos. Lá dirección de las flechas en las línes muestra la operación propuesta. Deben usacse los valores que fijan las normas en las relaciones de velocidad/ curvatura, ubicación del cadenamtento, longitud de las aeccionea de cruzamientos, llmi -

I'

tación de estructuras etc. Los dibujos de línea sencilla son mejor logrados a escalas de 1: 5000 a 1:1000. 3e usan escalas menores en estudios de ruta y trazos más completos.

Las excalas menores de 1:5000 pueden no ser correctas; la escala l:1000 puede ser deseable en caso de limitacio nes físicas u otras condiciones físicas.

2.- Análisis de esquemas alternos. Todos los dibujos de estudio se amalizarán en forma general comparando sus ven tajas y desventajas. En la comparación se analizan puntos so bresalientes del proyecto, características de operación, fac tibilidad para acomodar el tránsito, costo probable, acomodo total en el lugar, tipo de intersección, etc. Algunos de los diagramas serán francamente inferiores a otros u obviamente inapropiados por lo que son eliminados; otros mostrarán ca racterísticas atractivas y justificarán más estudios detalla dos.

3. - Preparación de los preyectos preliminares alternos. Después de elegir los diagramas de proyecto preliminar, ésbos se haran ahora con un mayor detalle pero como escasamen te se requieren cálculos se dasorrollan rápidadmente como soluciones gráficas. No se requiere mucho tiempo ni gran cali dad en el dibuio.

Las alternativas preliminares proyectadas también se hacen con papel calsa sobrepuesto en un plano base, el cual generalmente está a una escala mayor que la utilizada para los dibujos de estudio. Las escalas convenientes para intersecciones a nivel son aquellas en el rango de 1:1,000 y 1:500 pars entromques a desnivel una escala 1:2,000 es ampliamente recomendable. Una escala de 1:1000 puede ser útil para pro yecto de entronques pequeños y para condiciones estrechas y una escala de 1:4,000 para proyectos extensos y complejos.

Fura entronques los perfiles son dibujados para los movimientos directos y para todas las rampas. Los perfiles se dibujan también sin cálculos.

Las plantas preliminares de los entronques deberán tener todas las vías cadeneadas, a la escala usual aunque no calculadas, a lo largo de la línea de centro. en movimien tos directos y a lo largo de uno de los límites del pavimen to en las rampas. Es deseable que el cadenamiento en las rampas sea hecho continuado del que va por le vfa del trdnsito directo.

Los perfiles de los caminos y rampas de dibujan a la misea escala horizontal que la planta con una escala vertical aproximadamente diez veces mayor que la escala horizontal.

Por conYeniencia, cada rampa debe ser identificada en planta y perfil por una letra o combinación adecuada de letras. Los perfiles están controlados principalmente por la topografía pendientes máximas, distancia mínima de visibili dad y clares de la estructure, pero pueden también ser afec tados por la sobreelevación requerida.

ELECCION DEL PROYECTO PRELIMINAR MAS ADECUADO.

- 1.- Bwaluación de las características geométricas *1* de operacl6n.
	- a) Admptabilidad

**的复数医学的 医神经病 医神经病 医心理学 计字符 医神经病 医神经性神经病的 医神经病** 

-Grado en que se adapta cada alternativo al tipo de interaección y a las carecterísticas del tránsito -Magnitud en cortes y terraplenes y problemas que presentari el drem je -Grado en que afecta el arreglo de la interaección a la estática de la zone -Compatibilidad del tipo de intersección con el ca-

racter de las carreteras que la forman

-Grado en que la canalización o el tipo y forma de las rampas refleja los volúmenes y la composición del tránsito.

b) Posibilidad de realización

-Posibilidad de realizar el proyecto dentro de la construcción actual

-Efectos de las características físicas del proyecto sobre la comunidad

-Posible remoción de edifidios o afectación adversa de establecimientos por la relocalización del tránsito

-Limitaciones intangibles como son la renuencia a rraigada profundamente a perjudicar instalaciones re ligiosas o culturales

-Repercusiones económicas que puedan tener sobre el proyecto lo señalado en los puntos anteriores.

c) Características del diseño

-Comparación entre alternativas de aspectos geomé tricos como son el alineamiento, perfil, distancia de visibilidad, anchura de pavimento, carriles auxi liares, sobreelevación, isletas, etc. para tenerlas en cuenta en la adaptabilidad del proyecto

#### d) Capacidad

-Andlisis de capacidad en cada alternativa y comparación con el pronóstico de volúmenes de tránsito. (Donde los costos no difieren mucho, son preferidos los proyectos que proporcionan capacidades en exceso de los volúmenes horarios de proyecto).

#### e) Características operacionales

-Consideración del posible comportamiento del con ductor y funcionamiento del tránsito

-Consideración de los efectos de convergencia, divergencia, cruces y movimientos mezclados -Observación de las relaciones capacidad a volúmenes de tránsito para el tipo de cooperación, velocidades probables, interferencia y demora, locali-'zación, proximidad, etc.

-Observación de la secuencia de entradas y salidas para determinar los aspectos que tienen en la operación, las trayectorias a seguir y considerar si la intersección puede ser señalizada en forma efectiva -Evaluar el aspecto seguridad.

f) Sostenimiento del tránsito durante la construcción -Estudiar la manera de sostener el tránsito durante la construcción en cada proyecto alterno, para defi nir ai es necesaria la construcción de un desvío -Determinar hasta que grado afecta a la construcción el ne construir desviaciones para el tránsito.

#### $R)$  Desarrello por etapas

-Si el proyecto se va a realizar por etapas, examinar la adaptabilidad de las distintas alternativas a las etapas de construcción

2.- Cálculo del costo de las mejoras y de los costos de conservación

a) Estimar los costos para cada proyecto preliminar en el que se incluyen los conceptos más importantes: Adquisición del derecho de vía, desmonte y despalme. terracerías, pavimentación, dremaje, estructuras, sefalamiento y el costo del sostenimiento del tránsito durante la construcción. Determinar estos costos en forma estimativa con costos unitarios y cantidades aproximades.
b) Estimar los costos anuales de conservación para cada alternativa,

## 3.-Qjlculo de los costos de operación

a) Cálculo de los costos de los usuarios, consideran do el volumen de tránsito. La longitud recorrida y el costo unitario por Km.para cada movimiento separado, a través o dentro del área entre límites comunes para cada proyecto alterno.

b) comparaci6n de alternativas, con las relaciones de beneficios a los usuarios del camino por reducctones en costo. de oporación a desembolsos de capital. (Relaci6n beneficios-costos).

4.- Análisis de corliunto o evaluaci6n para determinar el plan preferido

El paso final para escoger el plan preferido entre dos o más alternativas, es un análisis de conjunto o evaluecidn de las comparaciones hechas para cada una de las características de loe diferentes detalles estudiados y una expresión total de la calificación com binada para cada plan alterng. Una gu{a conveniente es una tabulación dentro de la que cada comparación referente a una partida o característica. esta expresada para cada plan alterno por una calificación relativa como A ( 81 mejor con respecto a la partida en compa raci6n). B ( el siguiente mejor), C (menos deseable que B), etc.

En la mayoría de los casos, el examen objetivo y la asignación de calificaciones a las características de cada plan alterno. guiarán al proyectista hacia conclusiones imparcialmente positivas.

La conclusión a que se llegó por el procedimiento analítico anterior, puede no siempre indicar por sí mismo el plan a escoger. Además, el fallo debe ser combinado con el conocimiento de limitaciones de recursos para llegar a una conclusión final. Hay además el factor de factibilidad y los aspectos intangibles que se men cionaron previamente. El proyecto final seleccionado. algumas veces no es ingenierilmente el mejor de los proyectos estudiados, pero es el más práctico de los proyec tos para el cual puede ser financiada la construcción.

#### 2.3.1.3 RECOMENDACIONES PARA LA PRESENTACION DEL PROYECTO DEFINITIVO

El proyecto preliminar acompañado de perfiles, en gran parte es la solución gráfica, pero el diseño final es hecho por una serie de cálculos, desarrollo de detalles y preparación de proyectos y perfiles a escala y precisión conventente para su interpretación. El desarrollo prelimimer del proyecto en gran parte es una forma de ensayo de soluciones para el diseño final es la fijación progresiva de todos los detalles, en el grado requerido de exactitud para el diseño general ya establecido.

Pars el proyecto definitivo, los planos deben mostrar en detalle el alineamiento horizontal y vertical, el proyecto de secciones de construcción, el movimiento de te rracerías, los límites del derecho de vía y el señalamiento definitivo. Las cantidades de construcción son calculadas y las especificaciones de construcción, establecidas. Cabe hacer mención que los planos especificaciones y estimaciones necesariamente varían mucho con la escala, alcance y forma de presentación. A continuación se enumeran y describen brevemente los planos de que consta la entrega de un proyecto definitivo.

1) Planta General

2) Planta Constructiva Complementaria

3) Perfiles

4) Planta de Cálibos

5) Secciones de Construcción

6) Planta del Derecho de Vía

7) Planta de Señalamiento

1) Planta General.

La planta general del proyecto es el plano principal en el que se representa, a una escala apropiada (generalmente 1:500 6 1:1,000), los datos necesarios para poder trazar en el campo los ejes de proyecto calculados de las diferentes ramas que componen el entronque. Se in dican además las curvas de nivel y la planimetría del le vantamiento de campo. La equidistancia de las curvas debe ser 0.50 m para plantas a escala 1:500 y de l metro para escalas 1:1000. Se complementa este plano indicando los datos generales tales como: la dirección del norte, la es cala, los destinos de las ramas, el nombre del entronque etc. Se sugiere que se denomine a cada eje con letras en orden alfabético, indicando el principio y el fimal de cada eje con la misma letra y para distinguir el sentido del cademamiento poner en el extremo final la letra con apóstrofo. Para diferenciar los cadenamientos de los diferentes ejes, se agrega al número la letra en minúscula que define cada rama.

Para elaborar esta planta, será menester realizar el cálculo de las curvas horizontales, definiendo sus pun tos principales, tomando como base los radios o grados de curvatura especificados en el anteproyecto. Los ángulos,

 $$r$ umbos, tangentes, subtangentes, longitudes de curva y deflexiones se deberán de determinar aplicando la trigonometria y la geometria analitica tratando de simpli ficar al máximo el problema.

Una vez calculados todos los ejes que en conjunto forman el entronque y a los cuales se referirá todo el proyecto, se procede a dibujarlos y además se indican los cadenamientos de los puntos principales de los elementos de cada ramal y las distancias que separan los dejes en sus puntos de liga.

2) Planta Constructiva Complementaria.

**THE REAL PROPERTY OF THE REAL PROPERTY.** 

En esta planta se indican todos los datos que complementan el proyecto horizontal del entronque, como son los anchos de calzada y en los cadensmientos de los puntos de variación y de liga; también se indican las longitu des de las zonas de cambio de velocidad.

Esta planta sirve de guía al proyecto de las secciomes de construcción, puesto que es en esta etapa donde me establecen, en la forma mais adecuada, los limites entre los diferentes ramales para permitir el estudio de las sobreelevaciones.

En los límites de los ramales existen puntos que son comunes a dos o más ejes. Estos puntos deberán tener la misma elevación y serán los que rijan el proyecto de las pobreclevaciones. La identificación de estos puntos para ma remal se hará con sus cadenamientos respectivos.

La finalidad principal de la planta constructiva com lementaria es la indicar al constructor la forma en que p variando el ancho de la corona, por lo que deberán in ituarse estos y los cademamientos donde empieza o termina alguna variación. Asimismo, deben indicarse los anchos de acotamiento, las dimensiones de las isletas, los an chos de los carriles en las curvas y en las zonas de transición de velocidad, los radios pequeños para re dondear las esquinas de las isletas y sus desplazamien tos.

3) Perfiles.

Los perfiles se dibujan en papel milimétrico; se utilizan dos escalas diferentes. siendo la horizontal un múltiplo de diez respecto a la vertical. Es común utilizar las escalas 1:2.000 (horizontal) y 1:200 (vertical)  $6 \t11.000$  (horizontal) y 1:100 (vertical).

Son varias las razones para utilizar escalas diferentes en los sentidos vertical y horizontal: ayuda a establecer con más exactitud las pendientes de las rasantes que, como valor máximo, suelen tomar valores del 6%; se define con más precisión el perfil de los cauces y con ello se ubican con seguridad las obras de dremm je.

En el dibujo del alinemiento vertical se indican los puntos de inflexión vertical (PIV), su elevación y la estación donde se localizan; se dibujan las rasan tes indicando su pendiente y su longitud en tangente : de acuerdo con el cálculo de la curva vertical, se indican les puntos de comienzo (PCV) y los puntos de ter mino (PTV), así como el trazo de la curva.

En este plano se indica el cademamiento de cada eje con su respectiva cota de terreno y de rasante e subrasante, según sea el caso. Al tener estas dos cotas, se indice también el valor del corte o terraplén que se presentará en cada estación.

También se dibuja la localización de los bancos de nivel y sus referencias de campo.

Los datos de geotecnia se especifican según las es taciones que abarquen. Se escriben las características del tramo según los estudios que se hayan realizado en camp.

Este plano se suele complementar con los diagramas de masas que resultan en el estudio de optimización e conómics del movimiento de terrecerías.

#### 4) Planta de Cálibos.

En el caso de intersecciones a desnivel, la estruc tura del puente debe cumplir en todos sus puntos con la altura minima libra de diseño.

Dada la importancia que tiene el construir los caminos que se intersectan dejando dicho espacio libre, se elabora un plano a una escala más grande  $(1:100$  normal mente) donde se muestran con detalle tanto las cotas de los ejes que se cruzan y las dimensiones de oada camino como las cotas de los puntos donde se intersectan todas las lineas que los definen. Al definir las rasantes de estos cominos se debe revisar la magnitud del gálibo to mando en cuenta el bombeo y/o la sobreelevación de los mismos para considerar las elevaciones reales.

En un primer célculo se determine el punto o puntos críticos que cumplen con la altura especificada y posteriormente se ajustan las resentes (tanto la superior como la inferior, según convenga) hasta encentrar la altura en dichos puntos. Las cotas aaf calculadas en la zona del gáli bo sen puntos obligados de las resantes que se intersectan y los cuales deben ser considerados al definirlas.

5) Secciones de Construcci6n.

La presentación de las secciones de construcción se hace normalmente en papel milimétrico a escala 1:100 vertical y horizontalmente. Este plano consta del dibujo del terreno natuntl *1* el proyecto de secciones. En el papel milimétrico se dibuja el perfil transversal del te rreno de cada seccl6n. Se indican el cadenamiento de la sección y la posición del eje del trazo que en estos casos, viene siendo un punto. Este dato es de suma importan cia ya que, en los proyectos de los entronques, la posi ci6n del trazo puede ir al centro del camino o en alguno de sus hombros. Es recomendable que las secciones sean le ventadas en campo *y* pua ésto,ea necesario haber trazado loa ejes del entronque.

Los datos que se indican en cada sección de proyecto son los siguientes: elevación de la resante (cuando se trate de ampliaciones en caminos existentes) o subrasante (cuando se trate de caminos nuevos); sobreelevación y ampliación, en el caso de que la sección se encuentre en una curva; pendiente de bombeo, si la sección es en tangente; ancho de la corona o en su defecto, la subcorona y la magnitud de los taludes en corte y terraplén.

Cuando se presente el caso en que dos ramales se unen o separan, es importante indicar la forma en que se ird haciendo éste desarrollo.

cuando se presenta el caso de ampliar alguno de los caminos, además de indicar en el dibujo de las secciones de conatrucci6n los datos mencionados, se debe incluir la forma de ligar las terracerfas de proyecto con las exis tentes.; eato normalmente se soluciona con los escalones de liga. El plano de las secciones de construcción se com plementa con los datos que serán necesarios para el cálcu de la curva masa. Estos datos son las áreas transversales de las diattntaa capaa que forman la sección.

#### 6) Planta del Derecho de Vía.

En esta planta se indican los límites del derecho de vía ya adquirido por los caminos existentes y el derecho de vía adicional que se debe adquirir para la construcción del entronque. Se debe cuidar que el nuevo límite evite la posibilidad de que alguna construcción limite la visibilidad en las curvas. Se cuan tifica el derecho de vía por adquirir obteniendo el a' rea total.

#### 7) Planta de Señalamiento.

En un plano que contenga la planta general se di bujan, fuera de escala, las señales que se consideren necesarias según el entronque particular que se pre sente. En este plano se indica la posición y acotación de la señal dentro del entronque; el tipo de señal (pre ventiva, restrictiva o informativa); las dimensiones de la misma (según la velocidad de proyecto); las leyendas que deban llever si así lo amerita. También se indican a escala, la pesición de las marcas que se pintarán sobre el pavimento para mostrar la división de carriles y las flechas y los letreros que se pintarán sobre el pavimento. Pinmlmente se deben indicar los lugares donde se construirán guarniciones o se colocarán defensas. Es conveniente anexar en esta planta un cuadro resumen indicando el número de señales con sus respectivas claves y dimensiones.

 $-40 -$ 

#### PRINCIFIOS FUNDAMENTALES PARA EL PROYECTO  $2.3.2$ DE UNA INTERSECCION.

#### 2.3.2.1 CURVAS EN LAS INTERSECCIONES.

Proyectos mínimos para velocidades de 25 Km/hr.

Cuando es necesario proyectar curvas en un espacio mínimo, tal como sucede en interaecciones sin canslizar, en zonas rurales, donde el volumen de tránsito es muy bajo se aplican las trayectorias minimas de vuel tas correspondientes a los vehículos de proyecto.

Se han establecido cuatro tipos de vehículos de proyecto, el vehículo (DE-335) que representa a los automóviles, el (DE-610) a los camiones sencillos y auto buses, el (DE-1220) a los cemiones semiremolques medianos y el (DE-1525) a los camiones semiremoloues grandes.

En la tabla 2.2 se indican los radios míninos que se recomiendan para onda vehículo de proyecto, para diferentes ángulos de vuelta.

Cuando en una intersección, se proyecta la orilla interior de une curva, para que circulen camiones semiremolques DE-1220 6 DE-1525 6 donde el proyecto permita a los automóviles dar vuelta a velocidades de 25 Km/hr o mayores; el área pavimentada puede llegar a ser excesivamente grande, sin un control adecuado del tránsito. Para evitar esto, se deben proyectar isletas canalizadoras.

Estas isletas no deben ser muy pequeñas y su tamaño determina el proyecto de la curva. La isleta más pequeña debe tener una superficie de 4.5 metros cuadrados y preferible de 7.0 metros cuadrados y sus lados, después de redondear las esquinas, no deben ser menores de 2.50 metros y preferible de 3.50 metros, si son triangulares. Cuando

 $-41 -$ 

| VEHICULO                    |              | <b>RADIO</b><br>DE LA         | CURVAS COMPUESTAS<br>SIMETRICAS |                           | CURVAS COMPUESTAS<br><b>ASIMETRICAS</b> |                   |  |  |  |  |
|-----------------------------|--------------|-------------------------------|---------------------------------|---------------------------|-----------------------------------------|-------------------|--|--|--|--|
| OΕ                          | DEFLEXION    | <b>CURVA</b><br><b>SIMPLE</b> | o<br>$D +$<br>R A               | <b>OESPLAZA</b><br>MIENTO | <b>RADIO</b>                            | 88. VII<br>MIENTO |  |  |  |  |
| <b>PROYECTO</b>             | arados       | metrol                        | m a t r a z                     | matros                    | .                                       | metros            |  |  |  |  |
| 0E -<br>335                 |              | 18.25                         |                                 |                           |                                         |                   |  |  |  |  |
| DE -<br>610                 | 30           | 30 ZS                         |                                 |                           |                                         |                   |  |  |  |  |
| <b>DE = 1220</b>            |              | 45.75                         |                                 |                           |                                         |                   |  |  |  |  |
| OE - 1525                   |              | 60 25                         |                                 |                           |                                         |                   |  |  |  |  |
| oe -<br>335                 |              | 15.25                         |                                 |                           |                                         |                   |  |  |  |  |
| 610<br>DE -                 | 45           | 23.00                         |                                 |                           |                                         |                   |  |  |  |  |
| DE - 1220                   |              | 36.75                         |                                 |                           |                                         |                   |  |  |  |  |
| DE - 1525                   |              |                               | 52.00 6100-3000-8000            | 0.90                      |                                         |                   |  |  |  |  |
| ०८ -<br>335                 |              | 12.25                         |                                 |                           |                                         |                   |  |  |  |  |
| 610<br>oE –                 | 60           | 18.25                         |                                 |                           |                                         |                   |  |  |  |  |
| 1220<br>0E –                |              | 28.00                         |                                 |                           |                                         |                   |  |  |  |  |
| DE -<br>1525                |              |                               | 61.00-23.00-61.00               | I . 70                    | 61.00-23.00-84.00 0.60-1.85             |                   |  |  |  |  |
| 335<br>DE -                 |              | <b>11.00</b>                  | $30.00 - 7.50 - 3000$           | 0.60                      |                                         |                   |  |  |  |  |
| 610<br>ne –                 |              | 16.75                         | $36.00 - 13.50 - 3600$          | 0.60                      |                                         |                   |  |  |  |  |
| $05 - 1220$                 | 75           |                               | 26 00 36.00 - 13.50 - 36.00     | 1.35                      | 36 00 - 13 50 - 6000 0.60 - 200         |                   |  |  |  |  |
| <b>DE - 1525</b>            |              |                               | $45.00 - 15.00 - 4500$          | 1.85                      | 45.00 - 15.00 - 67.50 0 60 - 105        |                   |  |  |  |  |
| $or -$<br>335               |              | 25<br>9                       | $130.00 - 6.00 - 30.00$         | 0.75                      |                                         |                   |  |  |  |  |
| br –<br>610                 |              | 15.<br>25                     | 36.00 - 12.00 - 36.00           | 0.60                      |                                         |                   |  |  |  |  |
| <b>DE - 1220</b>            | 90           |                               | 36.00 - 12.00 - 36.00           | 1.50                      | 36 00-12 00-6000 060-180                |                   |  |  |  |  |
| $00 - 1525$                 |              |                               | 54.00 - 18.00 - 54.00           | $\overline{1.60}$         | 36.00-12.00-6000 0.60-300               |                   |  |  |  |  |
| 335<br>$ot -$               |              |                               | $30.00 - 6.00 - 30.00$          | 0.75                      |                                         |                   |  |  |  |  |
| ot -<br>$\bullet\cdot\circ$ |              |                               | 30 00 - 10.50 - 30.00           | 0.90                      |                                         |                   |  |  |  |  |
| DE - 1220                   | 105          |                               | $30.00 - 10.50 - 30.00$         | , 55                      | 30.00 - 10.50 - 60.00 0.60 - 245        |                   |  |  |  |  |
| 1525<br>$oc -$              |              |                               | 56.00-14.00-56.00               | 2.45                      | 45 00 - 12 00 - 63 00 060 - 3 05        |                   |  |  |  |  |
| DE -<br>335                 |              |                               | $3000 - 600 - 3000$             | 0.60                      |                                         |                   |  |  |  |  |
| 610<br>DE -                 |              |                               | $30.00 - 9.00 - 30.00$          | 0.90                      |                                         |                   |  |  |  |  |
| 1220<br>야 -                 | 120          |                               | 36 00 - 9.00 - 36 00            | 1.85                      | 30.00 - 9.00 - 94.00 0.60 - 275         |                   |  |  |  |  |
| 1525<br>ot -                |              |                               | 54.00 - 12.00 - 54.00           | 2.60                      | 46.00 - 10.75 - 67.50 060 - 365         |                   |  |  |  |  |
| oc –<br>115                 |              |                               | 30.00 - 6.00 - 30.00            | 0.45                      |                                         |                   |  |  |  |  |
| or –<br>610                 |              |                               | $30.00 - 9.00 - 30.00$          | I. 20                     |                                         |                   |  |  |  |  |
| 1220<br>or -                | 135          |                               | 36.00 - 9.00 - 36.00            | 2.00                      | 30.00 ·<br>7.50-5400 0.60-275           |                   |  |  |  |  |
| DE - 1525                   |              |                               | 48.00 - 10.50 - 48.00           | 2.75                      | 3900-900-35.501090-425                  |                   |  |  |  |  |
| $oc -$<br>335               |              |                               | $23.00 - 5.50 - 2300$           | 0.60                      |                                         |                   |  |  |  |  |
| 610<br>DE -                 |              |                               | $30.00 - 9.00 - 30.00$          | 1.20                      |                                         |                   |  |  |  |  |
| <b>DE - 1220</b>            | 150          |                               | 36.00 - 9.00 - 36.00            | I. 85                     | 27.00-7.50-40.00090-335                 |                   |  |  |  |  |
| $0E - 1925$                 |              |                               | 48 00 - 10.50 - 48 00           | 2. IS                     | 36.00 - 9.00 - 54.00 0.90 - 4.25        |                   |  |  |  |  |
| 335<br>DE -                 | 180          |                               | $1500 - 450 - 1500$             | 0.15                      |                                         |                   |  |  |  |  |
| $DE -$<br>6101              | <b>WELTA</b> |                               | 50.00 - 900 - 5000              | 0.45                      |                                         |                   |  |  |  |  |
| $05 - 1220$                 | EN           |                               | 10.00 - 6.00 - 30.00            | 2.90                      | $2330 -$<br>6 00 - 45 00 1.85 - 3 95    |                   |  |  |  |  |
| $DC - 1325$                 | U            |                               | 34.50 - 750 - 34.50             | 2.90                      | 7 50 - 54.00 1.05 - 3 95<br>$30.00 -$   |                   |  |  |  |  |
|                             |              |                               |                                 |                           |                                         |                   |  |  |  |  |

# roble 2.2. Radice para el diseño mínimo de intertecciones.

son alargadas deben tener un ancho mínimo de 1.20 metros y de 3.50 a 6.00 metros de longitud por lo menos, cuando no sea posible hacerlas mds anchas, ias isletas alarga das deben tener al menos 0.50 metros de ancho. Las isletas divisorias de carreteras de alta velocidad deben tener por lo menos 30 metros de largo *y* preferible varias veces ese dimensión.

En la fig. 2.16 se ilustran las trayectorias de vuel ta derecha a 90 grados de los vehículos de proyecto DE-335, DE-610, DE-1525 y la posición de las isletas.

Cuando las isletas tienen las dimensiones mínimas. deben proveerse de guarniciones, las cuales en las zonas rurales deberán ser achaflanadas para hacerlas menos peli grosas-al tránsito de frente y para permitir mayor libertad en la operación de los vehículos grandes tal como se Uuatna en la tig. 2.17.

En la tabla  $2.3$  se indican las dimensiones minimas pare vueltas en angulo recto y oblicuo con isleta en la escuima. Para una intersección particular el proyectista debe escoger entre los tres tipos de proyecto de acuerdo con el tamaño de los vehículos, el volumen horario de pro yecto y las restricciones tísicas del lugar.

para proyectos minimos cuyas velocidades sean mayores de 25 Km/hr aera preciso proporcionar radios mayores .Y sobreelevaciones adecuadas. Vease tabla 2.4.

#### 2.3.2.2 TRANSICIONES Y CURVAS COMPUESTAS.

Los conductores que dan vuelta en las intersecciones a nivel y desnivel, siguen una trayectoria de transición. Cuando no se proyectan las curvas adecuadamente para

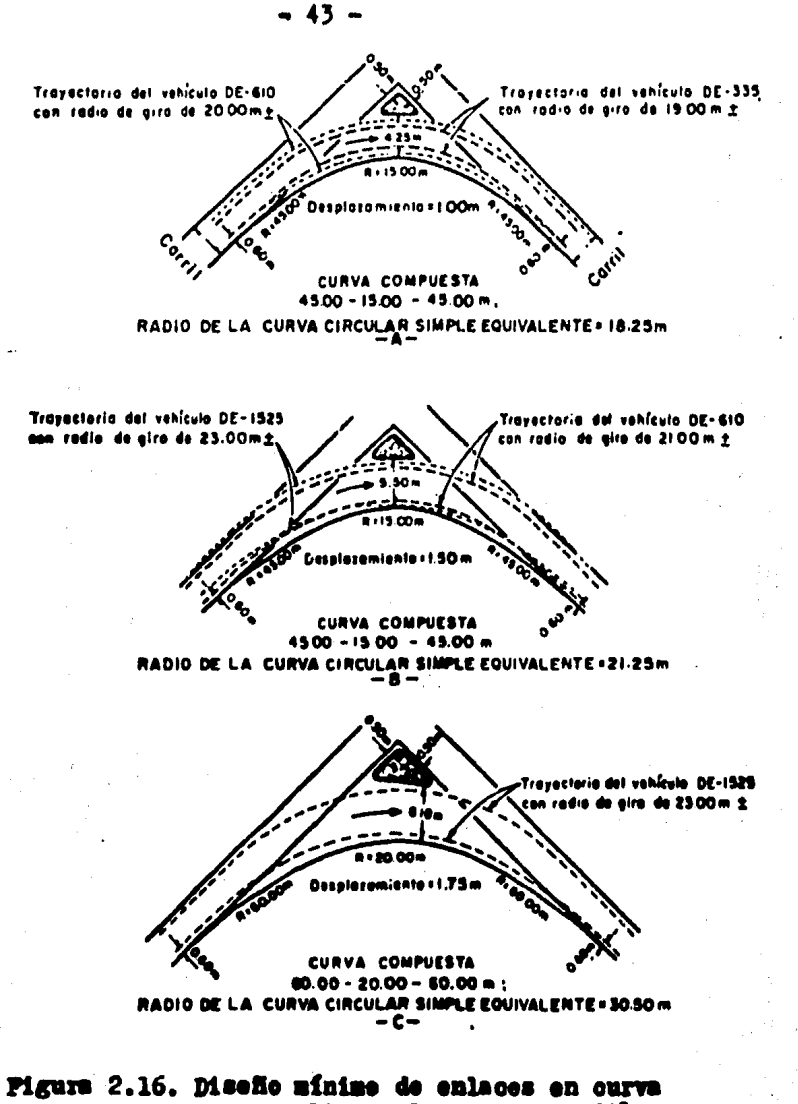

para vueltas a la derecha a 90°.

| <b>DEFLEXION</b> | <b>ATIPO</b><br>0E | <b>CURVAS COMPUESTAS</b>    | <b>ANCHO</b><br>DE LA | <b>TAMARO</b><br><b>LAPROXIMADO</b><br>DE LA |                            |
|------------------|--------------------|-----------------------------|-----------------------|----------------------------------------------|----------------------------|
|                  |                    | <b>RADIOS</b>               | <b>DESPLAZAMIENTO</b> | CALZADA                                      | <b>ISLETA</b>              |
| Grados           | <b>PROYECTO</b>    | (metros.)                   | (metros)              |                                              | (metros) [metroscuadrados] |
|                  | Α                  | $46.00 - 23.00 - 46.00$     | 1.03                  | 4.25                                         | 5.50                       |
| 75               | ۰B                 | $46.00 - 23.00 - 46.00$     | 1.50                  | 5.50                                         | 4,60                       |
|                  | c                  | $45.00 - 27.50 - 45.00$     | 1.05                  | 6.10                                         | 4.60                       |
|                  | Α                  | $45.00 - 15.00 - 45.00$     | 1.00                  | 4.25                                         | 4.60                       |
| $90+$            | B                  | $45.00 - 15.00 - 45.00$     | 1.50                  | 5.50                                         | 7.40                       |
|                  | c                  | $54.00 - 19.50 - 54.00$     | 1.75                  | 610                                          | 11.60                      |
|                  | A                  | $36.00 - 12.00 - 36.00$     | 0.60                  | 4.55                                         | 6.50                       |
| 105              | 8                  | $30.00 - 10.50 - 30.00$     | 1.50                  | 6.70                                         | 4.60                       |
|                  | c                  | $56,00 - 14,00 - 56,00$     | 2.45                  | 9.15                                         | 5.60                       |
|                  | A                  | $9.00 - 30.00$<br>30.00 -   | 0.75                  | 4.90                                         | 11.10                      |
| 120              | в                  | $30.00 -$<br>$9.00 - 3000$  | I.SO                  | 7.30                                         | 8.40                       |
|                  | c                  | 54.00 -<br>$12.00 - 54.00$  | .2.60                 | 10.35                                        | 20.40                      |
|                  | A                  | $30.00 -$<br>$9.00 - 30.00$ | 0.75                  | 4.90                                         | 42.70                      |
| 135              | B                  | $30.00 -$<br>$9.00 - 30.00$ | 1.50                  | 7.90                                         | 34.40                      |
|                  | c                  | $48.00 - 10.50 - 48.00$     | 2.75                  | 10.65                                        | 60.00                      |
|                  | A                  | $30.00 -$<br>$9.00 - 30.00$ | 0.75                  | 4.90                                         | 130.00                     |
| 150              | 8                  | $30.00 -$<br>$9.00 - 30.00$ | 1.85                  | 9. IS                                        | 110.00                     |
|                  | c                  | 48.00<br>10.50<br>48.00     | 2.15                  | 11.60                                        | 160.00                     |

Se ilustra en la figura

Ŷ,

- Principalmente vehículos ligeros; permitiendo ocasionalmente dise- $44.4$ ños para el vehículo. DE-610 con espacios restringides para dar vuelta.
	- 8.- Provista adecuadamente para el vehículo DE-610; ecasionalmente permite at DE-1525 girar invadiende ligeramente les cerriles de tránsito adyacentes.
	- C." Proviste exclusivamente para el vehículo DE-1525
- NOTA: Pueden usarse curvas compuestas, asimétricas y transiciones rectas con una curva circular simple, sin alterar significativamente el anche de la calzada o el tamaño de la isleta.

Tabla 2.3. Radios para el diseño mínimo de enlaces.

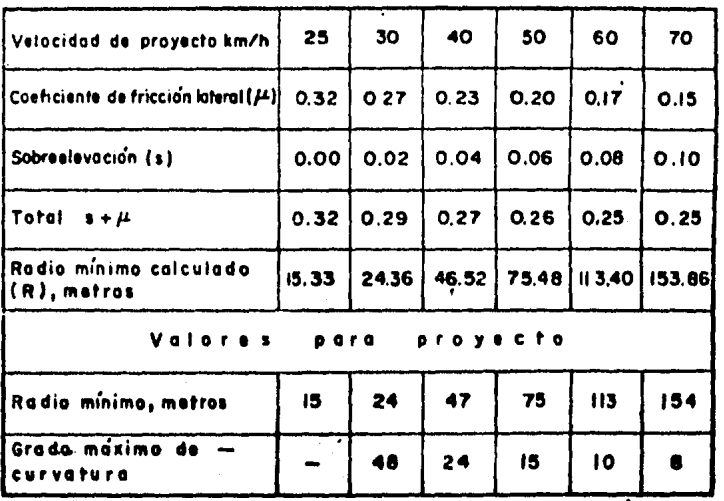

45 -

NOTA: Para velocidades de proyecto de 70 km / h o mayores, úsense valores para condiciones de camino abierto.

## Tabla 2.4. Badios mínimos para curvas en intersecciones.

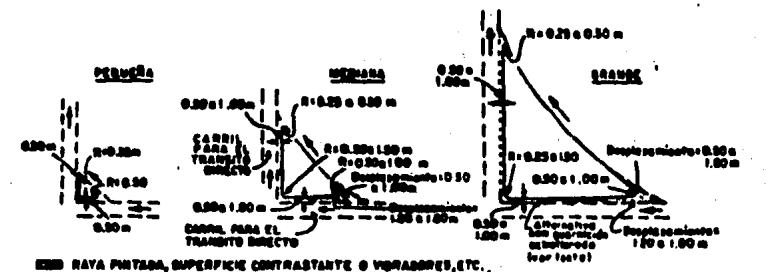

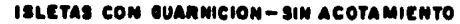

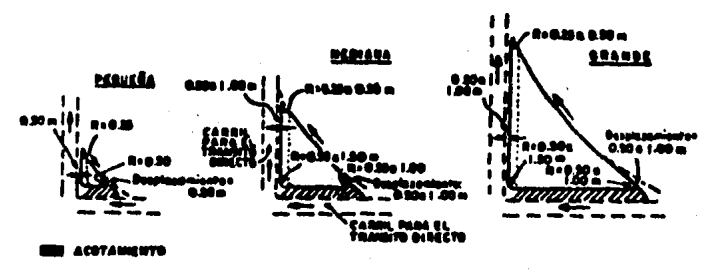

**ISLETAS CON GUARNICION - CON ACOTAMIENTO** 

## Figure 2.17. Diseño de isletas triangulares.

hacerlo en esta forma, muchos conductores invadirán el carril-adyacente o el acotamiento. Lo mejor para ajustarse a estas trayectorias, son las curvas espirales o de transición, las cuales deben insertarse entre la tan gente y el arco circular o bien entre dos arcos circula res de radios distintos. También se pueden emplear en estas transiciones, curvas circulares compuestas.

1.- Longitud de las espirales

En la tabla 2.5 se indican las longitudes mínimas de las espirules. Estas longitudes minimas son para los redios mínimos correspondientes a la velocidad de pro yecto. Las espirales se pueden emplear también entre dos arcos circulares de diferente radio. En este caso la lon gitud de la espiral puede obtenerse de la tabla  $2.5$ , u aando un radio equivalente a la diferencia de los grados de curvatura de los arcos.

Bn las curvas compuestas de las intersecciones en donde uno de los radios tiene una relación mayor de 2, con respecto al otro, debe colocarse una eapinl o una curva circular de radio intermedio. Si en el cálculo de la longitud de la espiral resulta menor de 30 metros, se recomienda una longitud minima de 30 metros.

2.- Curvas circuleres compuestas

En las curvas compuestas de caminos abiertos generalmente se acepta que la relación de las dimensiones de los radios no exceda de 1.5. Bn curvas compuestas en intersecciones se aceptan cambios con relación máxima de 2, siendo desemble una relación de 1.75.

Cuando la relación de las dimensiones de los radios es mayor de 2, debe intercalarse entre las dos curvas

una curva espiral de longitud adecuada o un arco de círculo de radio intermedio. En el caso de las trayectorias mínimas de giro de los vehículos de proyecto, no es recomendable aplicar estos limites.

Las curvas compuestas no deben ser cortas, ya que se pierde su efecto en la operación de los vehículos. Deben te ner la suficiente longitud para permitir al conductor desacelerar gradumlmente. En la tabla 2.6 se indican estas longitudes minimas.

#### 3.- Aplicación de las transiciones en entradas y salidas de los musles de una intersección

Una parte importante en el proyecto de las intersecciones es proyectar adecum damente las entradas y las sali das de los remales de enlace de una intersección. Resulta una operación fácil y cómoda para los conductores cuando se proyectan curvas espirales o compuestas con las formas y longitudes adecundas. Con lo anterior se evitan dasacelereciones brusoas de los vehículos, antes de que salgan de la carretera; permitiendo además una transición gra dual de la sobreelewoión. En las figuras 2.18 y 2.19 se ilustran varios tipos de transiciones a la salida de una carretera, para velocidades de proyecto en la curva de 30 y 50 Km/hr, respectivamente. Conforme aumenta el desplazamiento "p" en la curva, con respecto a la orilla de la carretera, resultan salidas ads suaves y adecuadas.

Cuando la intersección sea camalizada, el proyectista debe tratar de elegir los tipos de salida de las figa. 2.18E y 2.18P. especialmente cuando el volumen de tránsito es intenso y consiste en vehículos pesados. Cuando no sea posible aplicar estos proyectos, deben emplearse ali neenientos semejantes a las figs. 2.180 y 2.18D.

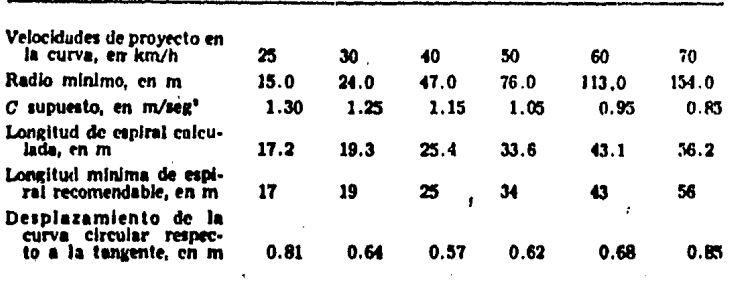

Nora. Las longitudes de las espirales se determinan de la misma manera que para

## Tabla 2.5. Longitudes minimas de espirales para curvas de intersecciones.

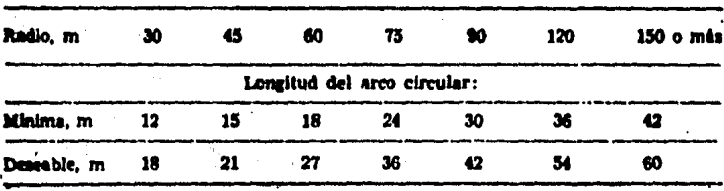

Tabla 2.6. Lengitud de arcos circulares de uma curva compuesta cuando está seguida de una curva de radio igual a la mitad o precedida de una curva de radio i gual al doble.

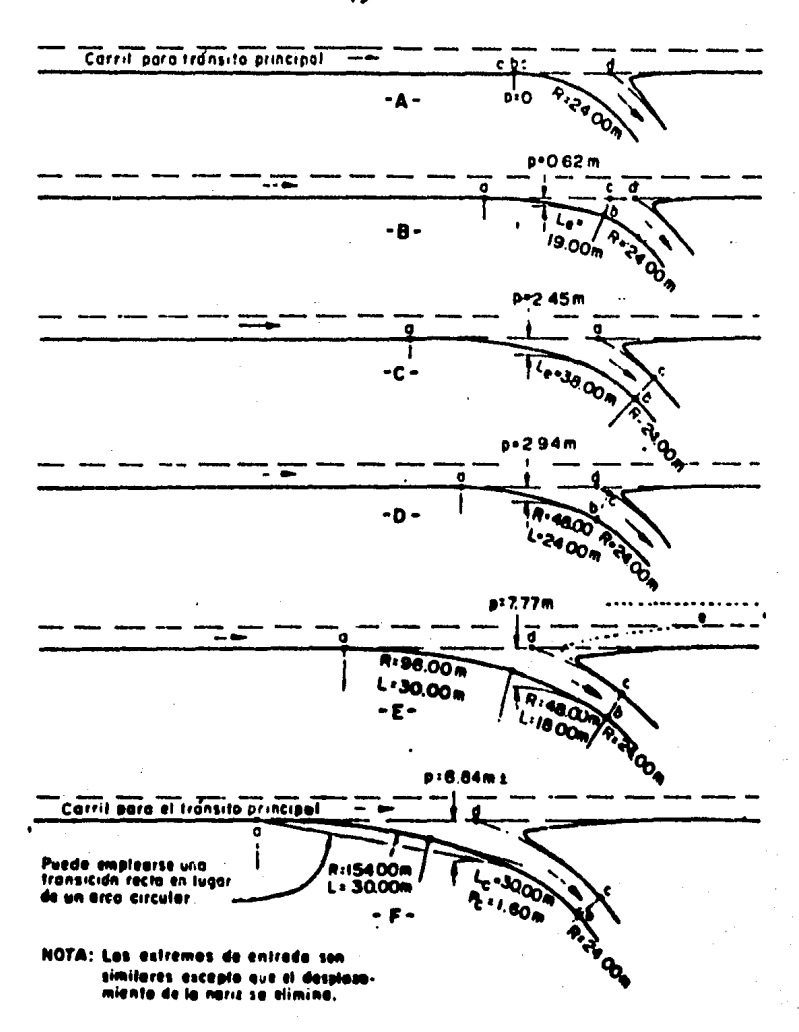

Pigura 2.18. Transiciones en les extremes de les enlaces. Diseñes para 30 Km/h.

 $-49-$ 

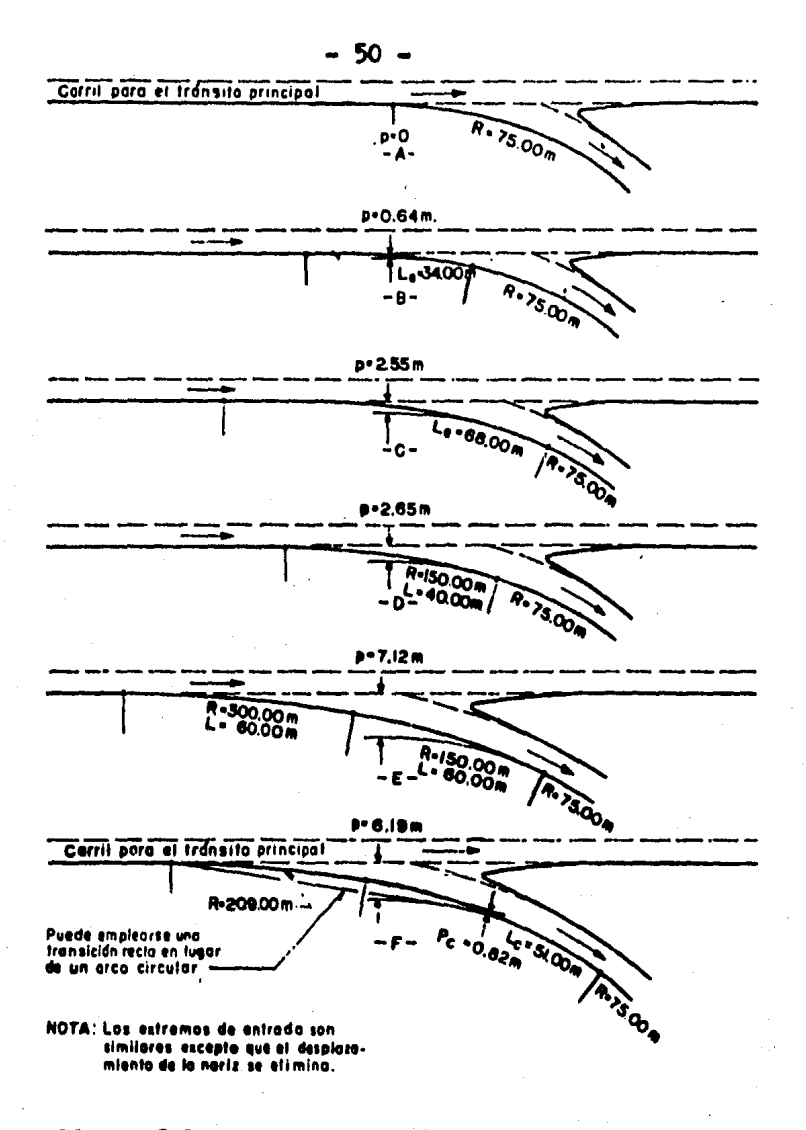

## Pigura 2.19. Transiciones en los extremos de los enlaces. Diseños para 50 Em/h.

Un proyecto con un solo arco circular como el de la fig. 2.18A. debe de evitarse.

 $-51 -$ 

En las figs.2.18 y 2.19 se ilustran las salidas a los ramales; de igual forma se pueden aplicar proyectos semejantes para las entradas. En estos proyectos se su pone que los cambios de velocidad o parte de ellos, tiene lugar en el carril de la carretera. Cuando se tengan carriles de desaceleración o aceleración, también son aplicables estas transiciones, tel como se muestran en la fig. 2.18E con rayas discontinuas cortas.

#### ANCHO DE LA SUPERFICIE DE RODANIENTO EN LOS  $2, 3, 2, 3$ RAMALES DE LAS INTERSECCIONES.

Los auchos de corons y de superficie de rodamiento de los ramales de una interaccción están gobernados por el ti po y el número de vehículos que van a circular por ellos y pueden ser de uno e de dos sentidos de circulación, dependiendo del tipo de intersección. Los anchos de la superficie de rodamiento para los ramales, se clasifican de acuer do con los tipos de operación siguientes:

Caso I .- Un cerril, operación en un sentico, sin espacio para rebesar

Caso II.- Un carril, operación en un sentido, con espacio para rebasar un vehículo estacionado

Caso III.- Dos carriles de operación, en uno o dos sentidos de circulación

En la tabla 2.7 se indican estos anchos de acuerdo con el tipo de operación y el vehículo de proyecto.

#### $2.3.2.4$ CARRILES DE CAMBIO DE VELOCIDAD.

Cuando los conductores deasceleran o aceleran inadecundamente al salir de una carretera o al entrar en ella

 $-52 -$ 

|                                                  | ÷<br>ANCHO DE CALZADA EN METROS                                                        |                                                                                             |                  |         |                                                                                                    |                  |                                                                                   |           |       |  |  |  |  |
|--------------------------------------------------|----------------------------------------------------------------------------------------|---------------------------------------------------------------------------------------------|------------------|---------|----------------------------------------------------------------------------------------------------|------------------|-----------------------------------------------------------------------------------|-----------|-------|--|--|--|--|
| R                                                |                                                                                        | <b>CASO</b>                                                                                 | τ                |         | <b>CASO</b>                                                                                                    | п                | $n_{\rm T}$<br><b>CASO</b>                                                        |           |       |  |  |  |  |
| Radios de la<br>orilla interna<br>de la calzada. |                                                                                        | Operación en un sólo<br>sentido, con un sólo co<br>rril y sin previsión-<br>para el rebase. |                  |         | Operación en un solo<br>sentido, con un solo ca-<br>rril y con previsión -<br>para el rebase a ve-<br>hículos estacionados |                  | Operación en uno o<br>dos sentidos de circui<br>lación, y con dos ca -<br>rriles. |           |       |  |  |  |  |
| metros                                           |                                                                                        |                                                                                             | <b>CONDICION</b> |         | DE                                                                                                    | <b>TRANSITO</b>  |                                                                                   |           |       |  |  |  |  |
|                                                  | A                                                                                      | ۰B                                                                                          | C                | A       | B                                                                                                    | c                | A                                                                                 | B         | c.    |  |  |  |  |
| 15.00                                            | 5.50                                                                                   | 5.50                                                                                        | 7,00             | 7.00    | 7,50                                                                                                    | 8.75             | 9.50                                                                              | 10.75     | 12.75 |  |  |  |  |
| 23.00                                            | 5.00                                                                                   | 5.25                                                                                        | 5.75             | 6.50    | 7.00                                                                                                    | 8.25             | 8.75                                                                              | 10.00     | 11.25 |  |  |  |  |
| 31.00                                            | 4.50                                                                                   | 5.00                                                                                        | 5.50             | 6,00    | 6.75                                                                                                    | 7.50             | 8.50                                                                              | 9.50      | 10.75 |  |  |  |  |
| 48.00                                            | 4.25                                                                                   | 5.00                                                                                        | 5.25             | 5.75    | 6.50                                                                                                    | 7.25             | 8.25                                                                              | 9.25      | 10.00 |  |  |  |  |
| 61.00                                            | 4.00                                                                                   | 5.00                                                                                        | 5.00             | 5.75    | 6.50                                                                                                    | 7.00             | 0.25                                                                              | 8.75      | 9.50  |  |  |  |  |
| 91.00                                            | 4.00                                                                                   | 4.50                                                                                        | 5.00             | 5.50    | 6.00                                                                                                    | 6.75             | 8.00                                                                              | 8.50      | 9.25  |  |  |  |  |
| 122.00                                           | 4.00                                                                                   | 4.50                                                                                        | 5.00             | 5.50    | 6.00                                                                                                    | 6.75             | 8.00                                                                              | 8.50      | 6.75  |  |  |  |  |
| 152.00                                           | 3.75                                                                                   | 4.50                                                                                        | 4.50             | 5.50    | 6.00                                                                                                    | 6.75             | <b>6.00</b>                                                                       | 8.50      | 8.75  |  |  |  |  |
| Tangente                                         | 3.75                                                                                   | 4.50                                                                                        | 4.50             | 5.25    | 5.75                                                                                                    | 0.50             |                                                                                   | 7.50 8.25 | 8.25  |  |  |  |  |
|                                                  | Modificaciones at ancho de acuerdo con el tratamiento de las oritias de<br>io caizada. |                                                                                             |                  |         |                                                                                                    |                  |                                                                                   |           |       |  |  |  |  |
| Guernición<br>achafiann:                         | NINSUNA                                                                                |                                                                                             |                  | NINGUNA |                                                                                                    |                  | MINGUNA                                                                           |           |       |  |  |  |  |
| arnicida vertical<br>Un lado                     | <b>Aumenter O.30m</b>                                                                  |                                                                                             |                  | NINGUNA |                                                                                                    | Aumenter 0.30m . |                                                                                   |           |       |  |  |  |  |
| Des lades                                        |                                                                                        | Aumenter O.60m                                                                              |                  |         | Aumentar                                                                                                    | 0.10m            | Aumenter O.60m                                                                    |           |       |  |  |  |  |
| Acotemiento, en<br>una a an ambos<br>la dos.     |                                                                                        | NINGUNA                                                                                     |                  |         | Reator of ancho del amo-<br>temiento; Antho minimo<br>se la ceizada el del Caso£                                           |                  | Cuando el acotamiento son<br>de 1,20m a mayor, reducir,<br><b>0.60 m</b>          |           |       |  |  |  |  |

Tabla 2.7. Anche de calzada en les enlaces.

se interrumpe la corriente de tránsito y a menudo con peligro de accidentes. Para evitar o disminuir estas maniobras de operación inconvenientes en las intersecciones, se construyen carriles de canbio de velocidad, principalmente en carreteras de alta velocidad o altos volúmenes horarios de proyecto. En las figs. 2.20A, B y C se ilustran tres dispositivos de carriles de desaceleración. El 2.20A se de berá eliminar ya que el triángulo, en el extremo izquierdo no es usado por los conductores. En las figs. 2.20D y E se ilustran dos formas de carriles de aceleración. Para volúme nes de tránsito alto en la carretera principal es preferible elegir el dispositivo de la 2.20D y para volúmenos relatimumente bajos en la carretera principal, los vehículos que entran en ella siguen, generalmente una trayectoria rec ta tal como se ilustra en la fig. 2.20E.

El ancho de los carriles de las figs. 2.20B y D, debe ser de 3.65 metros y no memer de 3.35 m. Los carriles tipo direccional de las figs. 2.200 y 2.208 ne tienen un ancho definide.

La lengitud de los carriles de cambio de velocidad, depende de la velocidad de les vehículos en la carretera principal y la velocidad con que se transita en la curva del remal de la intersección. En la tabla 2.8 se indican las longitudes con pendientes longitudinales a nivel o menores del 2%. En la tabla 2.9 se indican las correcciones cuando se tienen pendientes longitudinales mayores del 2.

## 2.3.2.5 SOBREELEVACION PARA LAS CURVAS EN LOS ENTRONQUES

En las curvas en los entronques las sobreelevaciones máximas se determinan haciendo uso de los mismos factores generales que se aplican al camino abierto. Ver tabla 2.4.

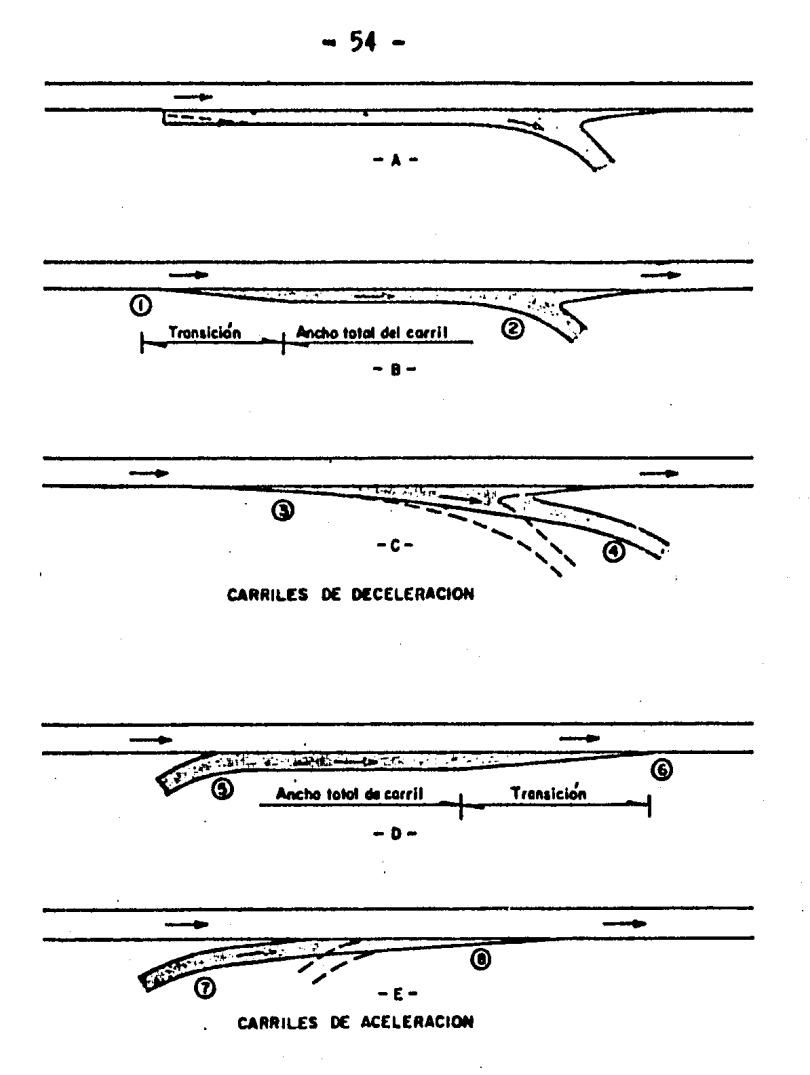

Pigure 2.20. Formas de carriles de cambio de velocidad.

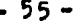

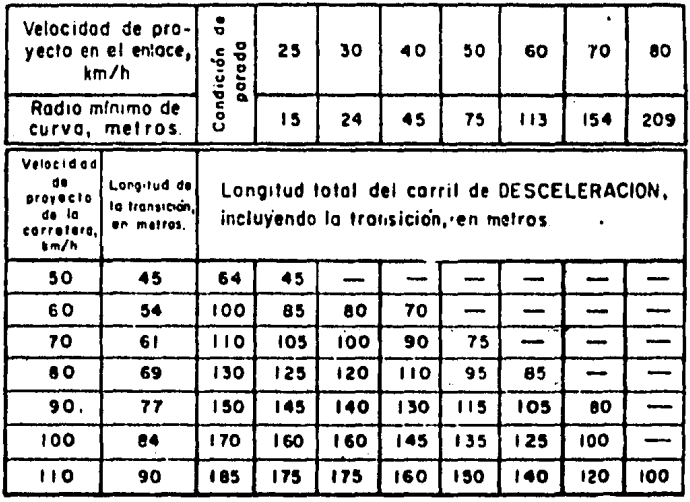

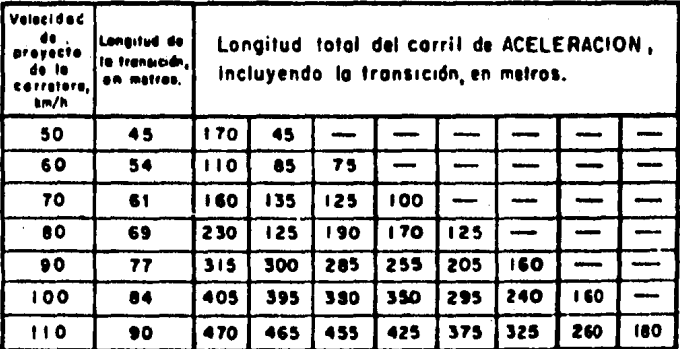

#### Tabla 2.8. Longitud de les carriles de velocidad. cembio de

 $-56 -$ 

| C A R R I L E S                                         |       |          |       |                                                                  | DE.                                         | DESCELERACION |           |  |  |     |   |      |   |   |                                      |  |
|---------------------------------------------------------|-------|----------|-------|------------------------------------------------------------------|---------------------------------------------|---------------|-----------|--|--|-----|---|------|---|---|--------------------------------------|--|
|                                                         |       |          |       |                                                                  |                                             |               |           |  |  |     |   |      |   |   |                                      |  |
| <b>DE</b><br><b>VELOCIDAD</b><br><b>PROYECTO DE LA!</b> |       |          |       | RELACION DE LA LONGITUD EN PENDIENTE A LA LONGITUD A NIVEL PARA! |                                             |               |           |  |  |     |   |      |   |   |                                      |  |
| CARRETERA.EN km/h                                       |       |          |       |                                                                  |                                             |               |           |  |  |     |   |      |   |   |                                      |  |
|                                                         |       |          |       | EN PENDIENTE ASCENDENTE DEL 3 AL 4%                              |                                             |               |           |  |  |     |   |      |   |   | EN PENDIENTE DESCENDENTE DEL 3 AL 4% |  |
| TO DAS                                                  |       |          |       | 0.9                                                              |                                             |               |           |  |  |     |   | 1.2  |   |   |                                      |  |
| TO DAS                                                  |       |          |       | EN PENDIENTE ASCENDENTE DEL 5 AL 6%                              |                                             |               |           |  |  |     |   |      |   |   | EN PENDIENTE DESCENDENTE DEL 5 AL 6% |  |
|                                                         |       |          |       | 0.6                                                              |                                             |               |           |  |  |     |   | 1.35 |   |   |                                      |  |
| C A                                                     | R R   |          | ILES  |                                                                  | OE.                                         |               | A C E L E |  |  | R A | c |      | o | N |                                      |  |
| VELOCIDAD DE                                            |       |          |       | RELACIÓN DE LA LONGITUD EN PENDIENTE A LA LONGITUD A NIVEL PARA  |                                             |               |           |  |  |     |   |      |   |   |                                      |  |
| PROYECTO DE LA                                          |       |          |       |                                                                  | VELOCIDAD DE PROYECTO EN EL ENLACE, EN km/h |               |           |  |  |     |   |      |   |   |                                      |  |
| CARRETERA.EN km/h                                       | 25    | 30       | 40    | 50                                                               | $\bullet$                                   | 70            | $\bullet$ |  |  |     |   |      |   |   | PARA TODAS LAS VELOCIDADES           |  |
|                                                         |       |          |       | EN PENDIENTE ASCENDENTE DEL 3 AL 4 %                             |                                             |               |           |  |  |     |   |      |   |   | EN PENDIENTE DESCENDENTE DEL 3 AL 4% |  |
|                                                         | 1.30. | $1.30 -$ | 1.30  | 1.30                                                             | 1.30                                        | 1.30          | 1.39      |  |  |     |   | 0.70 |   |   |                                      |  |
| 10<br>60                                                | 130   | 1.30     | 1.30  | 1.30                                                             | 1.30                                        | 1.30          | 1.40      |  |  |     |   | 0.70 |   |   |                                      |  |
| 70                                                      | 130   | 1.30.    | 1, 30 | 130                                                              | 1.30                                        | 1.40          | 1.40      |  |  |     |   | 0.70 |   |   |                                      |  |
| $\bullet$                                               | 1.30  | 4.30     | 1.30  | 1.40                                                             | 1.40                                        | 1.40          | 1.30      |  |  |     |   | 0.70 |   |   |                                      |  |
| $\bullet$                                               | 1.30  | 1.30     | 1.40  | 1.40                                                             | <b>i.90</b>                                 | 1.50          | 1.60      |  |  |     |   | 0.00 |   |   |                                      |  |
| 100                                                     | 1.40  | 1.40     | 1.50  | 1.90                                                             | 130                                         | 1.60          | 1.00      |  |  |     |   | 0.60 |   |   |                                      |  |
| 110                                                     | 140   | 1, 30    | 1.50  | 1.60                                                             | 1.60                                        | 1.70          | 1.00      |  |  |     |   | 0.00 |   |   |                                      |  |
|                                                         |       |          |       | EN PENDIENTE ASCENDENTE DEL 5 AL 6%                              |                                             |               |           |  |  |     |   |      |   |   | EN PENDIENTE DESCENDENTE DEL 5 AL 6% |  |
| 90                                                      | 130   | 1.50     | 130   | 130                                                              | 130                                         | 1.90          | 1.60      |  |  |     |   | 0.00 |   |   |                                      |  |
| $^{\bullet}$                                            | 150   | 1.50     | 150   | 150                                                              | 1.50                                        | 1.60          | .70       |  |  |     |   | 0.60 |   |   |                                      |  |
| 70                                                      | 1.90  | 130      | 1 80  | 1.60                                                             | 170                                         | 1.80          | 1.90      |  |  |     |   | 0.60 |   |   |                                      |  |
| $\bullet$                                               | 1.90  | 1.50     | 1.60  | 1.70                                                             | 1.90                                        | 2.00          | 2.10      |  |  |     |   | 0.60 |   |   |                                      |  |
| 90                                                      | 1.50  | 1.60.    | 1.70  | 1.90                                                             | 2 O O                                       | 2.20          | 2.40      |  |  |     |   | 0.80 |   |   |                                      |  |
| 100                                                     | 1,70  | 1.70     | 1.90  | 2.00                                                             | 2.20                                        | 2.40          | 2.80      |  |  |     |   | 0.86 |   |   |                                      |  |
| 110                                                     | 1.90  |          |       | $1.90$ $2.00$ $2.20$ $3.40$                                      |                                             |               | 260 2.90  |  |  |     |   | 0.90 |   |   |                                      |  |

NOTA; Los valores de esta tabla multiplicados por la longitud obtenida de la tablo 2.8 de la longitud del carril de cambio de velocidad en pendiente.

## Tabla 2.9. Relación de la longitud en pendiente a la<br>longitud a nivel para carriles de cambio de velocidad.

## 2.3.2.6 SOBREELEVACION PARA LAS CURVAS EN LOS ENLACES.

Ta tabla 2.10 muestra las sobreelevaciones en enlaces para las diferentes velocidades de proyecto, valores que fueron obtenidos de una manera muy similar a los del camino abierto. En la tabla se consideró una sobreelevación máxima del 12% y deberán preferirse los valores situados en la mitad superior o tercio superior del rango indicado. Una sobreelevación del 2% se considera mínima para efectos de dremaje. La forma de efectuar el cambio de la pendiente transversal se basa, principalmente, en la comodidad y la apariencia. La diferencia entre el per fil longitudinal del hombro de un camino abierto y el de au eie central, no debe ser mayor de 0.5% para velocidad de preyecto de 80 Km/hr y de 0.67% para 50 Km/hr, esto corresponde a un cambio en la sobreelevación de 2.7% y del 3.9%, respectivamente, por cada 20m de longitud; para enlaces puede emplearse hasta un 5.3% por cada estación de 20 m. para una velocidad de proyecto de 25 km/hr 6 30 Km/hr. En la tabla 2.11 se muestran estos valores.

#### DESARROLLO DE LA SCRREELEVACION EN LOS EXTREMOS  $2.3.2.7$ DE LOS EMLACRS.

Pere el proyecto de una salida. los carriles para el trinsite pueden considerarse fijos en perfil y sobreele vación y a medida que el enlace se separa. la sobreelevación en la parte que se amplia del camino directo, puede verier en forme graduel. Al punto donde se separan las coronna del enlace y del camino directo, se le llama mariz.

El método para desarrollar la sobreelevación en los extremos de los enlaces se auestra en la fig. 2.21. Los criterios señalados e ilustrados en esta figura pueden a plicarse también para los extremos de entrada, haciendo

 $-58 -$ 

| <b>RADIO</b><br>(m) | <b>GRADO DE</b>  | RANGO DE LA SOBREELEVACIÓN PARA CURVAS EN<br><b>ENLACES CON VELOCIDAD DE PROYECTO DE:</b> |                                                             |                                                   |      |      |                               |  |  |  |  |  |
|---------------------|------------------|-------------------------------------------------------------------------------------------|-------------------------------------------------------------|---------------------------------------------------|------|------|-------------------------------|--|--|--|--|--|
|                     | <b>CURVATURA</b> | 25                                                                                        | 30                                                          | 40                                                | 50   | 60   | 70                            |  |  |  |  |  |
| 15                  | 76.4             | $0.02 - 0.12$                                                                             |                                                             |                                                   |      |      |                               |  |  |  |  |  |
| 25                  | .45.0            |                                                                                           | $0.02 - 0.0710.02 - 0.12$                                   |                                                   |      |      |                               |  |  |  |  |  |
| 45                  | 25.5             |                                                                                           | $0.02 - 0.0510.02 - 0.0810.04 - 0.12$                       |                                                   |      |      |                               |  |  |  |  |  |
| 70                  | 16.4             |                                                                                           | 0.02-0.04 0.02-0.06 0.03-0.08 0.06-0.12                     |                                                   |      |      |                               |  |  |  |  |  |
| 95                  | 12.1             |                                                                                           | 0.02-0.03 0.02-0.04 0.03-0.06 0.05-0.09 0.08-0.12           |                                                   |      |      |                               |  |  |  |  |  |
| 130                 | 0.8              |                                                                                           | 0.02-0.03 0.02-0.03 0.03-0.05 0.04-0.07 0.05-0.09 0.09-0.10 |                                                   |      |      |                               |  |  |  |  |  |
| 180                 | 6.4              | 0.02                                                                                      |                                                             | 0.02-0.03 0.02-0.04 0.03-0.05 0.05-0.07 0.07-0.09 |      |      |                               |  |  |  |  |  |
| 300                 | 3.8              | 0.02                                                                                      |                                                             | 0.02-0.03 0.02-0.03 0.03-0.04 0.04-0.05 0.05-0.04 |      |      |                               |  |  |  |  |  |
| 450                 | 2.5              | 0.02                                                                                      | 0.02                                                        | 0.02                                              |      |      | 0.02-0.03 0.03-0.04 0.04-0.05 |  |  |  |  |  |
| 600                 | 1.9              | 50,0.                                                                                     | 0.02                                                        | 0.02                                              | 002  |      | 0.02-0.03 0.03-0.04           |  |  |  |  |  |
| 900                 | 1.3              | 0.02                                                                                      | 0.02                                                        | 0.02                                              | 0.02 | 0.02 | 0.02-0.03                     |  |  |  |  |  |

NOTAL Debare<br>أحداثه

## fabla 2.10. Sobreelevaciones para curvas en enlaces.

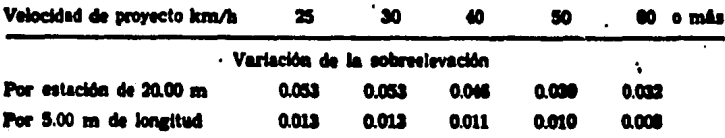

Tobla 2.11. Cambio de la sobreelevación en enlaces.

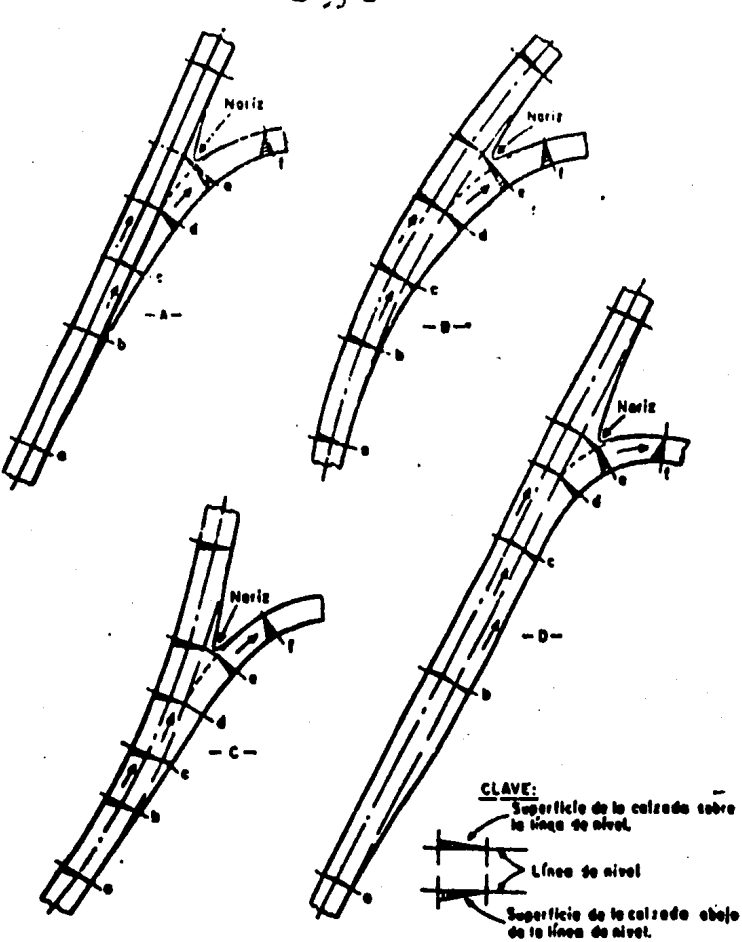

Pigura 2.21. Deanrollo de la sebreelevación en los extremes de les enlaces.

| Voloridadi da proyacto en las extremos del eninco.<br>Améri | Diferencia algebraica máxima<br>m por m |  |
|-------------------------------------------------------------|-----------------------------------------|--|
| 25 y 30                                                     | $0.05 - 0.08$                           |  |
| 40 y 50                                                     | $0.05 - 0.06$                           |  |
| <b>CO</b> o más                                             | $0.04 - 0.05$                           |  |

Table 2.12. Diferencia algebraica mixima entre las pendientes de la sebreelevación.

notar que los detalles de la nariz son diferentes ya que en la convergencia el extremo final se localiza en el pun to d.

#### 2.3.2.8 CONTROL DE PASO SOBRE EL LOMO DE LA CORONA

'Se llama lomo de la corona, a la línea formada por los cambios de sobreelevación en la calzada. Para contro lar el paso por este lomo se obtiene la diferencia algebraica de los valores de la sobreelevación en ambos la dos de él .Cuando las dos pendientes tienen el mismo sig no, la diferencia algebraica es la suma de las dos pen dientes y cuando tienen signo contrario es la diferencia de las pendientes de las sobreelevaciones. El valor de seable de esta diferencia algebraica ocila entre el 4% y el 5%, pero para velocidades bajas puede usarse un valor hasta el 8%. En la tabla 2.12 se indican las diferencias algebraicas máximas entre las pendientes de la sobreelevación para diferentes velocidades de proyecto en los ex tremos de los enlaces.

#### CARRILES EN EL CAMELLON CENTRAL PARA VUELTAS  $2.3.2.9$ **IZOUIERDAS.**

Los carriles en el camellón central tienen la fun ción de carriles de cambio de velocidad. Estos cambios de velocidad pueden ser desaceleración o aceleración. El anche de estos carriles debe ser de cuando menos 3.05m y preferible de 3.65 m, cuando no tiene isleta divisiomal. Cuando se tiene esta isleta, deben tener un ancho no menor de 3.65 m y preferible de 4.25 a 4.90 m.

Las longitudes de estos carriles se calculan de a cuerdo con los datos de las tablas 2.8 y 2.9. Para los carriles de desaceleración a la longitud así calculada

se le sumará la longitud de los vehículos almacenados para dar vuelta izquierda de acuerdo con lo siguiente:

Vehiculos por hora que dan vuelta izquierda

Longitud de almacena miento requerido, m

7.60 15.20 30.40 53.20 76.00

30

60

100

200

300

En las figs. 2.22, 2.23  $y$  2.24 se ilustran estos carriles en el camellón central.

2.3.2.10 RADIOS MINIMOS PARA VUELTAS IZQUIERDAS.

Pers trayectorias mínimas de vuelta a la izquierda con angulo de giro cercano a 90 grados, los radios que aás se aproximan a las rodadas de los vehículos de proyecto son los siguientes:

R. 12.0 m .- Conveniente para vehículos de proyecto tipo DE-635 y ocasionalmente al tipo DE-610

R, 15.0 m .- Adecundo a vehículos DE-610, y ocasionalmente al tipo DE-1220

 $R_2$ , 23.0 m .- Adecuado para vehículos tipo DE-1220 y DE-1525.

En la fig. 2.25 se ilustran estos radios.

La punte de un camellón centrel con carril de vuelta izquierda, debe tener la forma de un semicírculo cuando se tengan anchos del camellón menores de 2.40 m. Para anchos mayores se recomienda la forma de punta de bala, con un radio en el extremo de C.61 m.

La longitud minima de abertura (letra L en las figs. 2.22, 2.23 y 2.24), entre dos puntos de un camellón debe

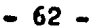

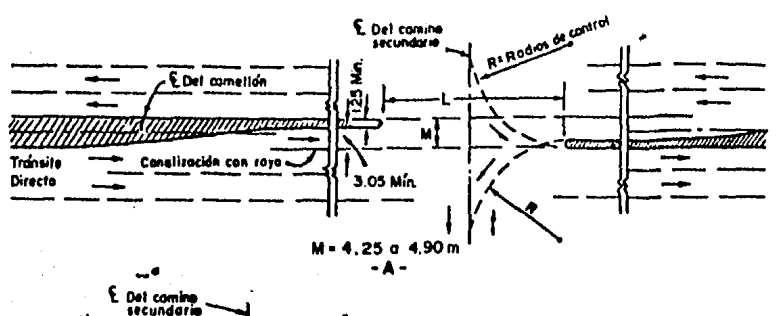

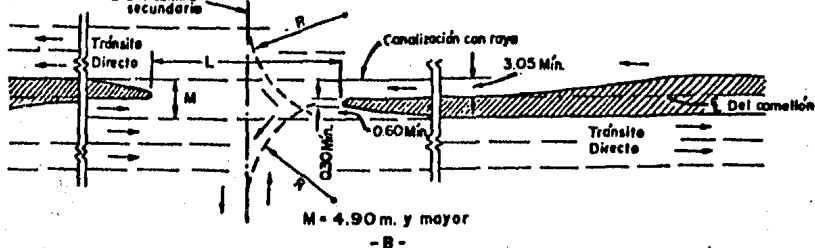

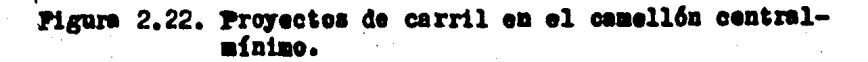

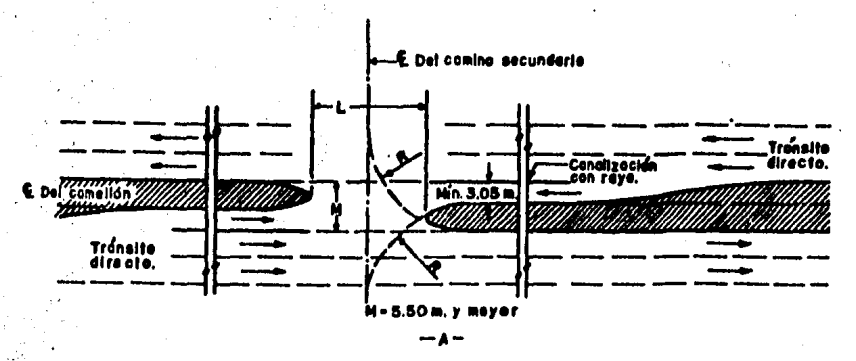

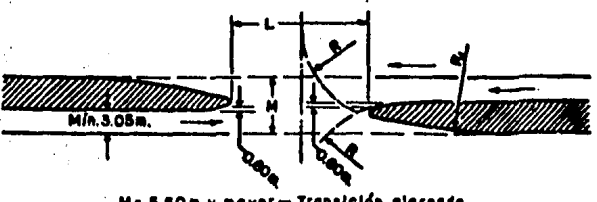

M = 5.50m, y mayor - Translaidn alergade.  $- \bullet -$ 

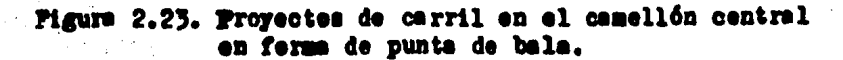

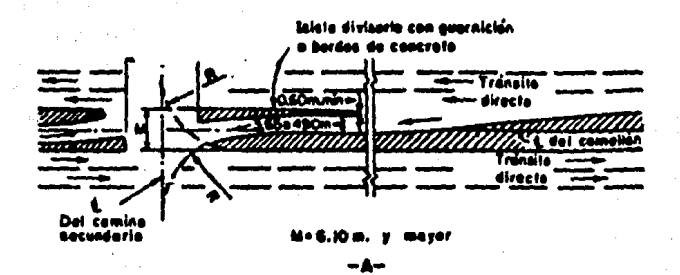

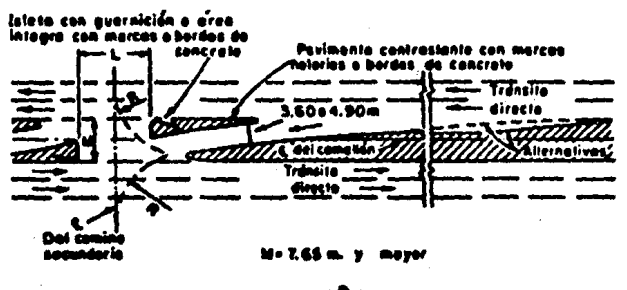

-8-

Pigure 2.24. Proyectos de carril en el cemellón<br>centrel con isletas divisorias.

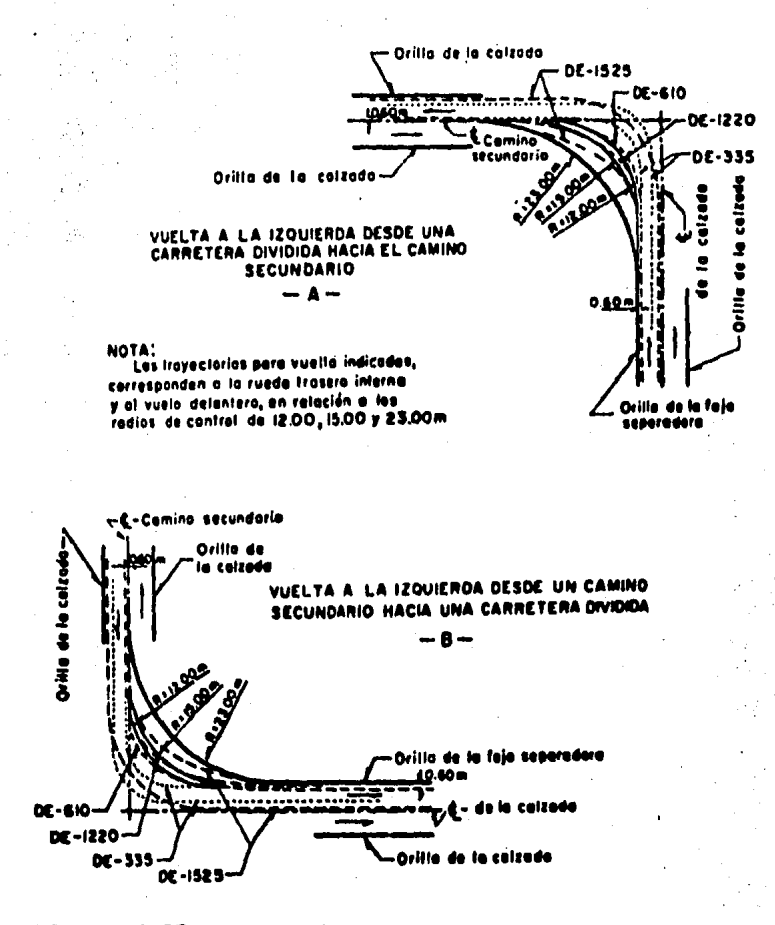

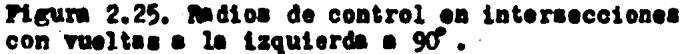

ser igual al ancho de la superficie de rodamiento más aco tamiento del camino secundario que entronca y en ningún caso inferior a 12.2 m. Cuando el camino secundario lo cons tituye una carretera dividida. la longitud de la abertura serd, cuando menos, igual a la suma de los anches de la. superficie de rodamiento, más acotamiento, más el ancho del camellón central: pero en ningún caso podrá ser menor que la suma de los anchos de las superficies de rodamiento, más la faja divisoria, más 2.40 m.

VOLUMENES LIMITES QUE SE REQUIEREN PARA LA  $2.3.2.11$ CONSTRUCCION DE UN CARRIL ESPECIAL DE VUELTA IZQUIERDA. EN INTERSECCIONES A NIVEL. SIN SEMAPÓRO.

En las figs. 2.26, 2.27, 2.28, 2.29, 2.30 y 2.31 se indican los volúmenes límites de transito que se requieren en una carretera de dos carriles, para la construc ción de un tercer carril para las vueltas izquierdas. Va es el volumen de tránsito antes de la wuelta izquierda, (incluye el velumen que da vuelta izquierda, el que sigue de frente y el que da vuelta derecha, si la intersección es un crucero): Vo es el volumen de trinsito que se opone en sentido contrario a los vehículos que dan vuelta iz -quierdm: L ea el porciento de vehículos que dan vuelta iz quierda con respecto a VA. En las figs. 2.26, 2.27. 2.28 2.29, 2.30 y 2.31, L waria de 5, 10, 15, 20, 30 y 40%, respectivamente.

En la fig. 2.32 se indican los volúmenes límites de tránsito, en uma carretera de 4 carriles, sin dividir y dividida por un camellón central, que se requieren para la construcción de un cerril de vuelta izquierda, de a cuerdo con el volumen de transito que da vuelta izquierda

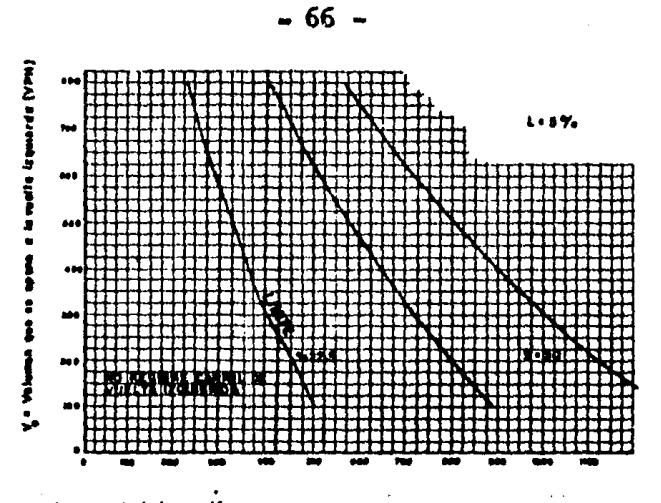

proecciones a nivol sin somáfaros  $%$  de vehícules que den respecte a  $V_A$ <br>lengitud de almacenamiente vuelta

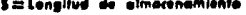

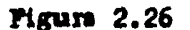

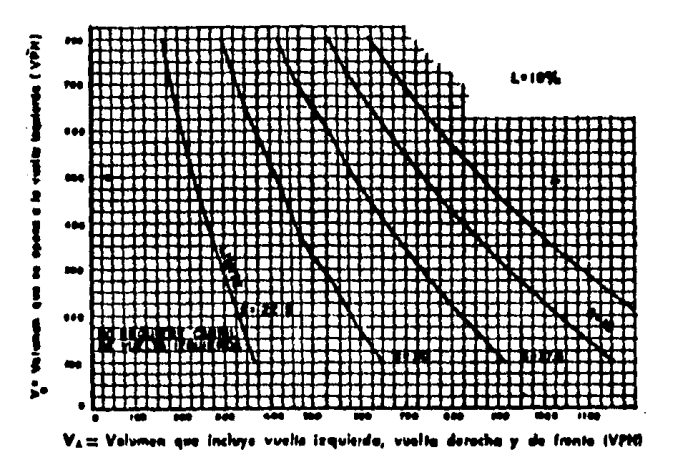

e ah sin ser Aforos % de vohícules que den respecto a  $V_A$ <br>Longitud de almosenamiente aha  $\bullet$ 

**Pigure 2.27** 

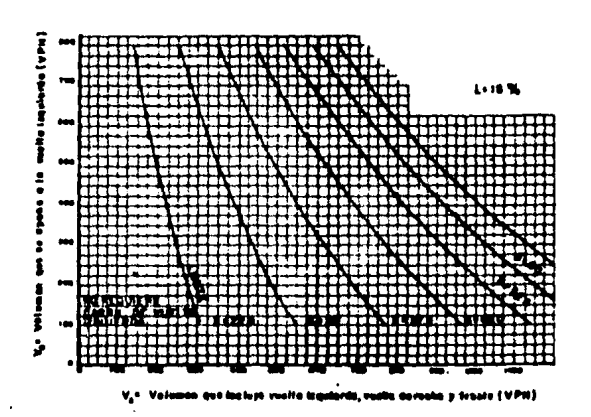

li de vehícules que de<br>- respecto a V<sub>A</sub><br>engitud de almacenamie:

Pigura 2.28

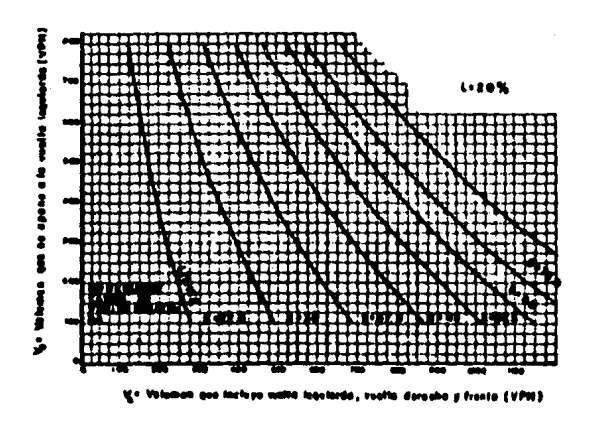

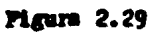

mщ
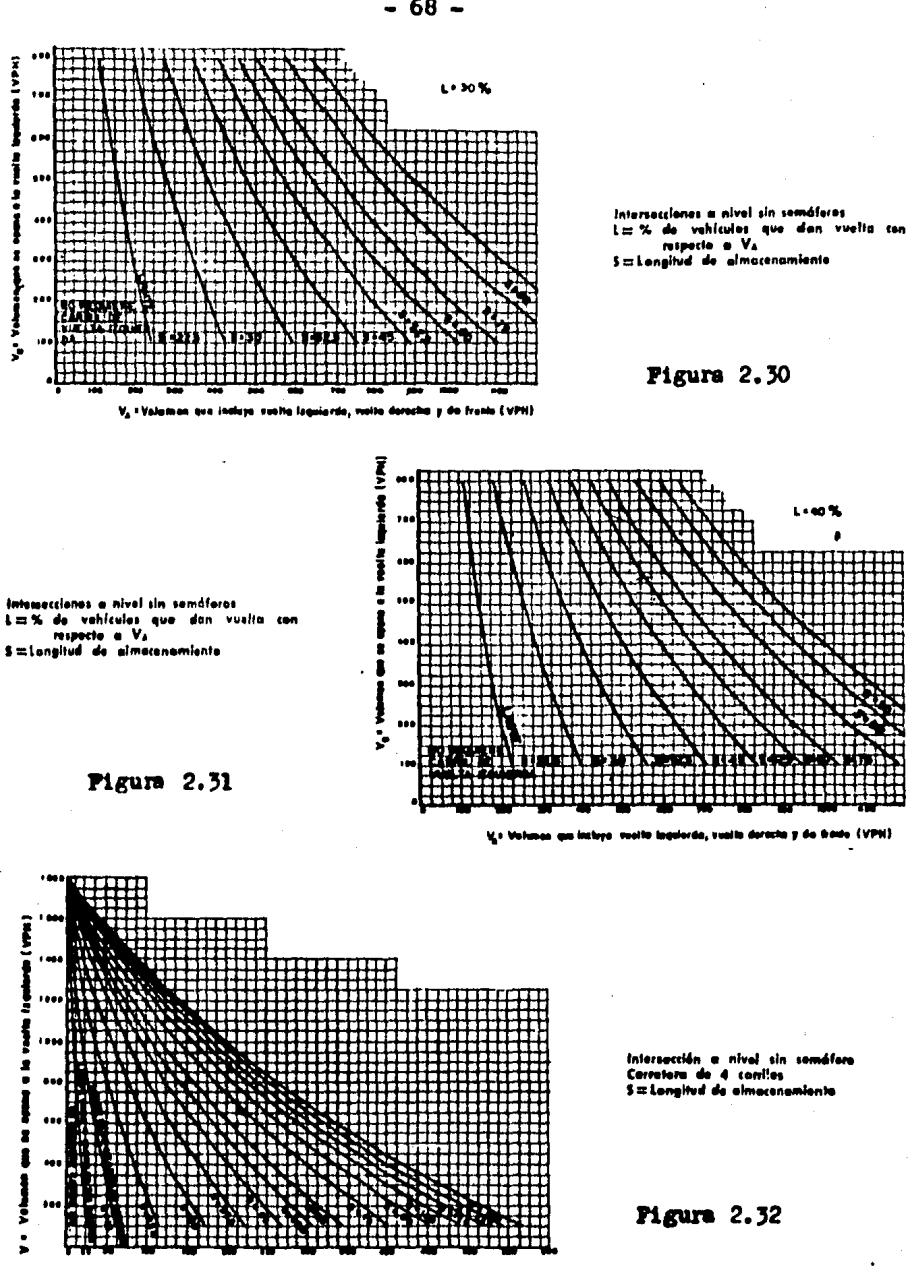

V. . Voluman de vahiculas que des uvoltataciendo (VPH)

 $-68 -$ 

(VI.) y el volumen de tránsito que se le opone en sentido contrario  $(V_{\alpha})$ .

En todas las figuras anteriores, se indican las lon gitudes de almacenamiento (s) que se requiere para cada caso. En la tabân 2.13 se indican las correcciones a la longitud de almacemamiento (s), de acuerdo con el porcien to de camiones que dan vuelta izquierda.

### 2.3.2.12 DISTANCIA DE VISIBILIDAD EN LOS ENLACES

La distancia de visibilidad de parada es el factor que debe usarse para controlar la visibilidad en los enlaces. En los de doble sentido de circulación no debe usarse la distancia de visibilidad de rebase pues esta ma niotra no debe permitirse debido a la poca longitud de que generalmente constan. En la tabla 2.14 se muestran las longitudes minimas de visibilidad de parada en los enlaces para diversas velocidades de proyecto, estos valores se obtuvieron por el mismo método empleado para ca mino abierto, usando un tiempo de reacción de 2.5 seg.y coeficientes de fricción que varían de 0.42 a 0.325 para velocidades de 25 a 70 Km/hr.

### 2.3.2.13 LONGITUD MININA DE LAS CURVAS VERTICALES.

La longitud minima de las curvas verticales se basa como en el caso de camino abierto, en la distancia necesaria para que el conductor, desde una altura de ojo de 1.14 m vee un objeto de 0.15 m de altura. En la fig. 2.33 se relacionan la velocidad de proyecto, la diferencia algebraica de pendientes y la longitud minima de la curva vertical en cresta, para proporcionar una distancia segura de visibilidad de pafada. Para velocidades de proyecto menores de 60 Km/hr las curvas verticales en columpio cuya

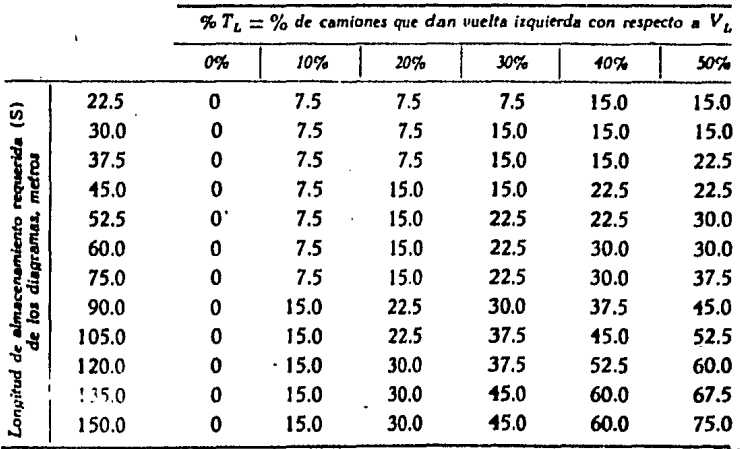

CANTIDAD EN METROS QUE SE SUMARÁ A LA LONGITUD DE ALMACENAMIENTO (S) CALCULADA EN LAS PIGS 12, 13, 14, 15, 16, 17 Y 18 DE ACUERDO CON EL PORCENTAJE DE CAMIONES QUE DAN VUELTA IZQUIERDA

Tabla 2.13

 $\ddot{\phantom{a}}$ 

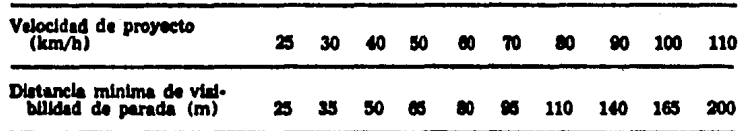

### Tabla 2.14. Distancia mínima de visibilidad de parada en los enlaces

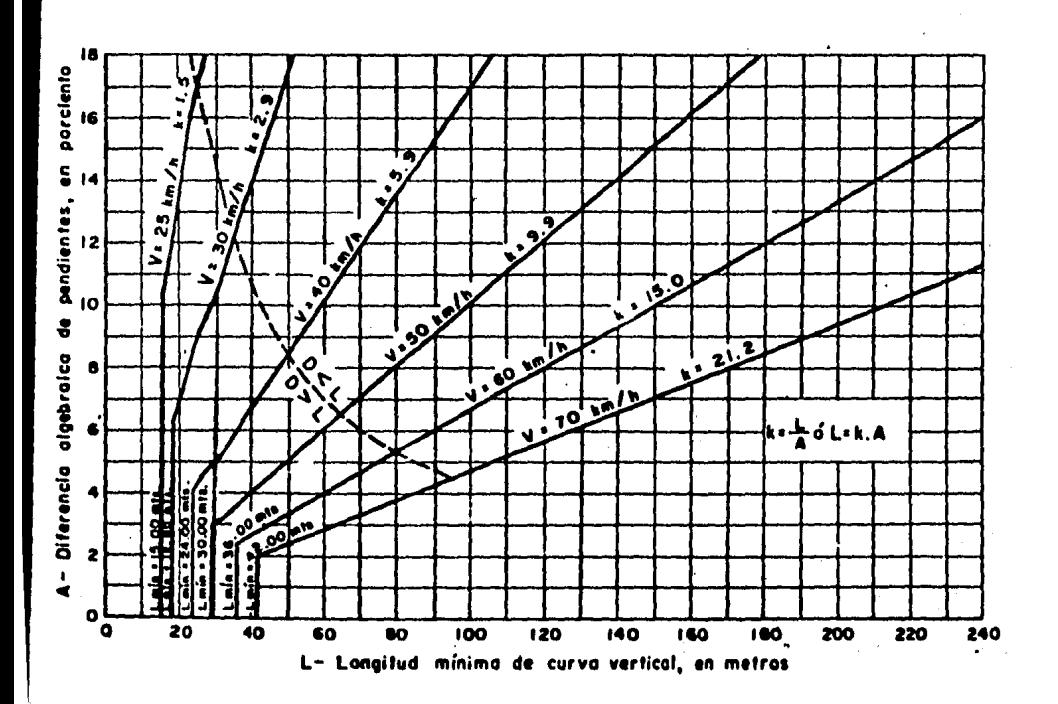

Pigura 2.33. Longitud minima de curva verticales en les enlaces de acuerdo con la distancia de visibilided de parada.

- 71 -

longitud esta regida por el criterio de los faros de los vehículos teóricamenté deberían ser de un 25 a un 60% más largas que las curvas en cresta. Siempre que sea posible es conveniente usar longitudes mayores a las mínimas.

### 2.3.2.14 DISTANCIA MINIMA LATERAL DE VISIBILIDAD PARA CURVAS HORIZONTALES.

En loa enlaces, la consideraci6n de eata distancia ninima resulta ser de igual o mayor importancia que el control vertical. La linea visual a través de la parte interior de la curva, libre de obstrucciones, deberá ser tal que la distancia de visibilidad medida en la curva a lo largo de la trayectoria del vehículo, iguale o exceda la distancia minima de velocidad de parada dada en la ta bla 2.14. La obstrucción probable puede ser el remate de una estructura, una pared, la orilla de un corte, o la eaquime de un edificio.

#### 2. 3. 2.15 DISTANCIA DE VISIBILIDAD EN LAS INTERSECCIONES.

El conductor de un vehículo que ae aproxima a una intersecci6n a nivel debe disponer de Yisibllidad a uno *3* otro lado de la carretera que va a cruzar o incorporarse a ella. En la fig. 2.34 en la parte auperior se ilustra esta distancia de vialbllidad. De acuerdo coa la visibilidad de proyecto se calcula la distancia de visibilidad de parada. En la tabla 2.15 se indican estas distancias. En la tabla 2.16 ae indicen laa correcciones a la tabla 2.15 par erecto de la pendiente.

Cuando existe una parada obligatoria en el camino ae cundarto, fig. 2.34, ilustración inferior; es necesario que el conductor del vehículo detenido disponga de visibilidad suficiente sobre la carretera principal para po -

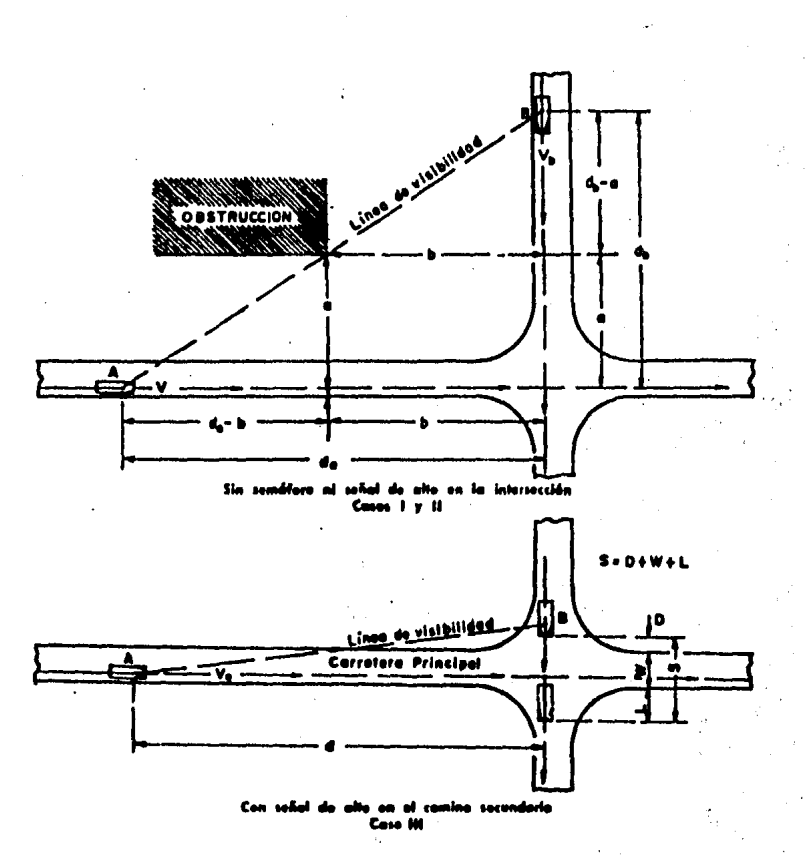

## Pigura 2.34. Distancia de visibilidad en las<br>intersecciones. Triángulo mínimo de visibilidad.

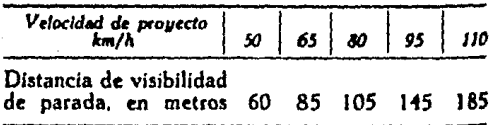

 $.74 -$ 

### Tabla 2.15

## EPECTO DE LA PENDIENTE EN LA DISTANCIA DE VISIBILIDAD:<br>CONDICIONES MOJADAS

| Velocidad<br>de operación | Velocidad<br>de proyecto<br>km/h | Corrección a la distancia de visibilidad -- $m$ |    |    |                                      |    |    |
|---------------------------|----------------------------------|-------------------------------------------------|----|----|--------------------------------------|----|----|
|                           |                                  | Reducción por pendiente<br>ascendente           |    |    | Aumento por pendiente<br>descendente |    |    |
|                           |                                  | 3%                                              | 6% | 9% | 3%                                   | 6% | 9% |
| $50$ .                    | 45                               |                                                 |    | 6  |                                      | 6  | 9  |
| 65                        | 58                               |                                                 | 6  | 9  | 3                                    | 9  | 15 |
| 80.                       | 71                               | 6                                               | 9  |    | 6                                    | 15 |    |
| 95                        | 83                               | 9                                               | 15 |    | 9                                    | 24 |    |
| 105                       | 89                               | 9                                               | 18 |    | 12                                   | 27 |    |
| 110                       | 93                               | 12                                              | 21 |    | 15                                   | 30 |    |

Tabla 2.16

der cruzarla antes de que lleguen a la intersección los vehículos que circulan por ésta. En la fig. 2.35 se ilus tra un diagrama para obtener esta distancia de visibilidad, de acuerdo con la velocidad de los vehículos sobre la carretera principal, cuando el camino secundario se encuentra con pendiente longitudinal a nivel. En caso de temer pendiente longitudinal el camino secundario, se co rregirá la distancia de visibilidad de la fig. 2.35, de acuerdo con los factores indicados en la tabla 2.17.

#### 2.3.2.16 ISLETAS

La introducción de isletas en la zona de los entron ques puede servir para separar y reducir el número de pun tos de conflicto; para controlar los ángulos de cruce o de incorporación, para facilitar las maniobras que predo minan, dar protección y lugares de parada a los peatones y lugares también, para indicaciones y señales.

Las isletas se han dividido en tres grandes grupos, en cuanto a su función:

1.- Isletes canalizadoras.

Las isletas camelizadoras pueden ser de auchas formas y tamaños; entre las más comunes están la de forma triangular (a) y la semicircular (d), según se ilustra en la fig. 2.36.

Las isletas para guiar a los conductores en las maniobras para dar vuelte, son con frecuencia de forma trian gular: deben estar colocadas con respecto al acceso, de manera que su presencia sea inconfundible y la trayectoria que señalan evidente. La visibilidad puede aumentarse por medio de guarniciones pintadas y especialmente por las die posiciones que se da a los accesos. En el punto 2.3.2.1 se mencionan cuales son los tamaños y caracteristicas de las

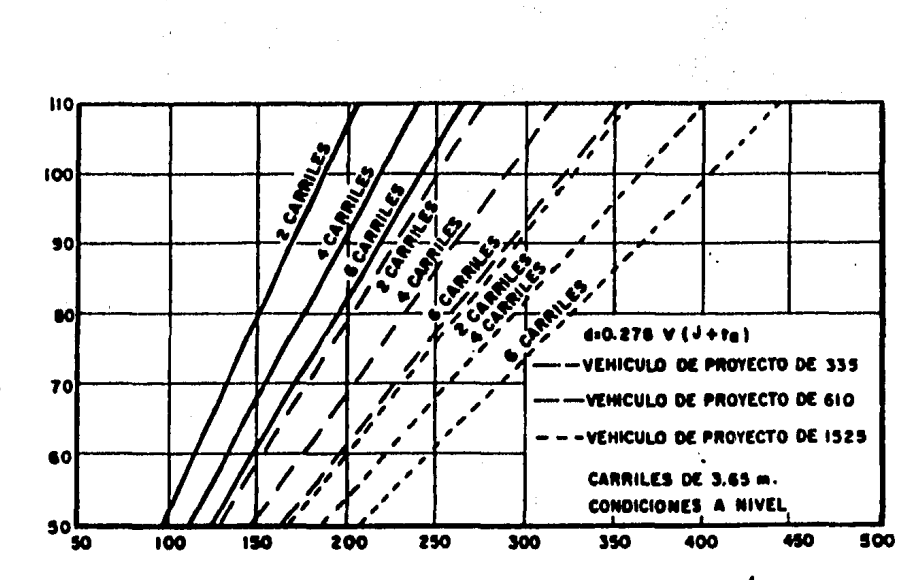

d = Distancia a lo largo de la carretera a partir de la intersección,en metros

Pigure 2.35. Distancia de visibilidad en intersecciones. Distancia de visibilidad requerida a lo largo de la carre ters principal.

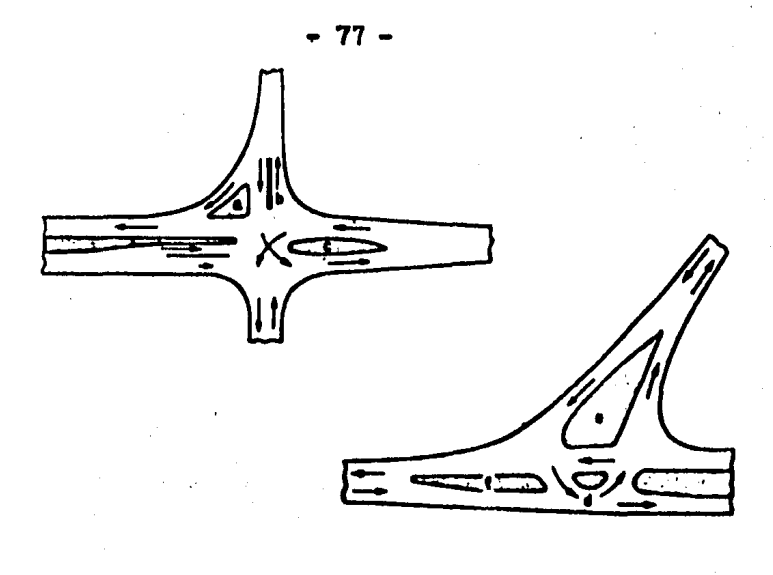

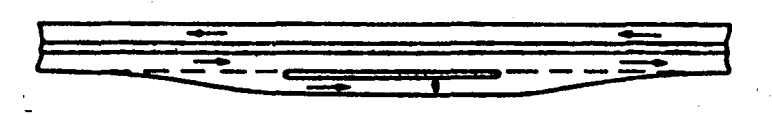

Pigure 2.36. Tipos y formas más comunes de isletas.

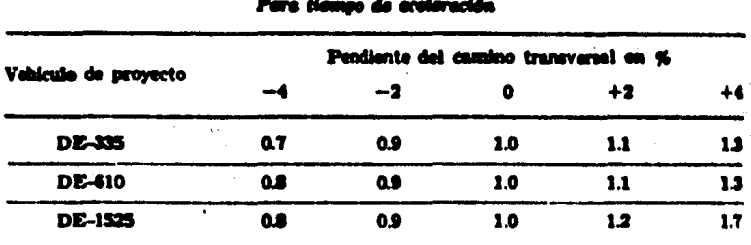

### FACTORES DE AJUSTE POR PENDIENTE

Table 2.17

isletas triangulares y en la fig. 2.17 se muestra su diseño. 2.- Isletas separadoras.

Este tipo de isletas son especialmente ventajosas para controlar el trdnsi to que da vuelta a la izquierda en las intersecciones esviajadas. En la fig. 2.36 se ilustra una gran variedad .de islotes que separan el tránsito que circula en sentido contrario (b,c,e.y f) y la isleta ( $g$ ) que separan los carriles de tránsito en un mismo sentido, para dar acceso a algún servicio o tránsito lateral.

En zonas rurales, donde generalmente las velocidades 6on altas, el grado de curvatura de las ir.versas deberd ser de 0.15 grados o menos; en caminos de baja velocidad, se pueden aceptar valores no mayores de 1.5 grados.

J.- Isleta• de retugio.

Son aquellas colocadas sobre o cerca de un paso de pea tones, para ayudar y proteger a éstos cuando cruzan el ca mino. Las isletas a, b, e y f de la fig. 2.36 son ejemplos cldsicos.

### CAPITULO III PROGRAMA PARA EL CALCULO DE AREAS POR COORDEMADAS.

### 3.1 OBJETIVO

El conjunto de apartados de que consta este capítulo tiene como primordial objetivo proporcionar al lector en una forma aemoilla y breve la información necesaria para la co rrecta utilización del programa llamado "AREA", mediante el cusl. el usuario podrá realisar el cálculo del área de un po ligono conocidas las ceordemens de sus vértices, pudiéndose adicionar o restar a este valor, las áreas de otres polígonos, o bien, las de ciertos segmentos circulares.

### 3.2 INTRODUCCION

Durante la realización del proyecto de una intersección surge la necesidad de efectuar una gran variedad de cálculos según la etapa específica del preyecte que se esté desarro llando. Un cálculo que es muy común que se presente en ciertas etapas del mismo y que se realiza un gran número de veces, es el cálculo de dress de poligones. Existen varias formas para poder celeular estas áreas; dentre de los distintes procedinien tos empleades para este fin, les tres siguientes sen los más **CONUMER** 

- a) Mitode amalitico
- b) Métode del planimetre
- c) Métode gráfice

a) Nétodo amalítico. Este método se basa en la descomposición del polígues en figures regulares ebtenidas al trazar limens verticales en los vértices del mismo. Si se considera un pelígono por arear ceme el mestrado en la figura 3.1 referido a un sistema de ejes cartesianos; el área del polígone

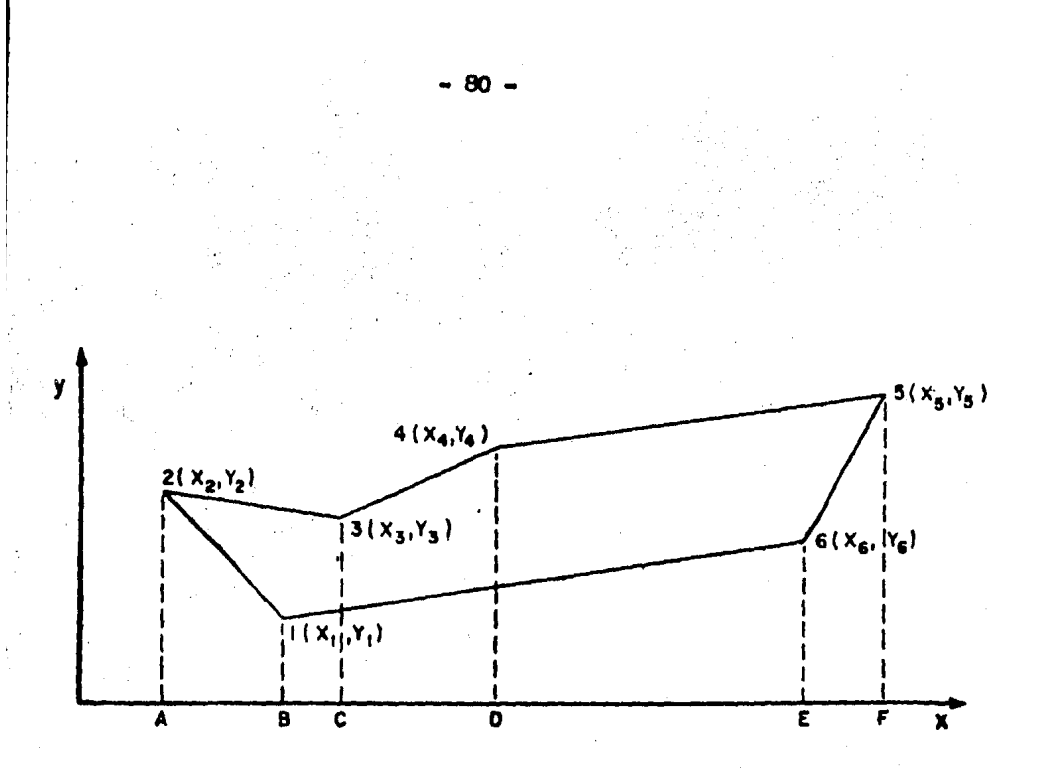

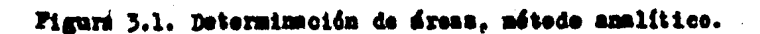

es la suma de las áreas de los trapecios: A23CA, C34DC y D45FD menos la suma de las áreas de los trapecios A21BA, B16EB y E65FE. Puesto que el área de un trapecio es la se misume de las bases por la altura, se tendrá:

$$
A = \frac{Y_3 + Y_2}{Z}(X_3 - X_2) + \frac{Y_4 + Y_3}{Z}(X_4 - X_3) + \frac{Y_5 + Y_4}{Z}(X_5 - X_4)
$$

$$
- \left[ \frac{Y_1 + Y_2}{2}(X_1 - X_2) + \frac{Y_6 + Y_1}{2}(X_6 - X_1) + \frac{Y_5 + Y_6}{2}(X_5 - X_6) \right]
$$

desarrollando y ordenando:

$$
\mathbf{A} = \frac{1}{2} \left\{ \mathbf{Y}_1 \mathbf{X}_2 + \mathbf{Y}_2 \mathbf{X}_3 + \mathbf{Y}_3 \mathbf{X}_4 + \mathbf{Y}_4 \mathbf{X}_5 + \mathbf{Y}_5 \mathbf{X}_6 + \mathbf{Y}_6 \mathbf{X}_1 \right. \\ \left. - \left( \mathbf{Y}_1 \mathbf{X}_6 + \mathbf{Y}_2 \mathbf{X}_1 + \mathbf{Y}_3 \mathbf{X}_2 + \mathbf{Y}_4 \mathbf{X}_3 + \mathbf{Y}_5 \mathbf{X}_4 + \mathbf{Y}_6 \mathbf{X}_5 \right) \right\}
$$

lo que puede expresarse por la matriz :

$$
A = \frac{1}{2} \begin{bmatrix} x_1 & x_2 & x_3 & x_4 & x_5 & x_6 & x_1 \\ x_1 & x_2 & x_3 & x_4 & x_5 & x_6 & x_1 \end{bmatrix}
$$

b) Métode del planimetre. De les distintos tipos de planimetros existentes, el polar de brazo ajustable es el mis empleade y se describe a centinuación:

El instrumento (fig. 3.2) se apoya en la mesa en cuatro puntos: tres de ellas pertenecen al brazo trazader  $(1)$ y son: la rueda de deslimamiento (13), la guía trazadera (5) con la que se aigue el contorne de la figura por arear y el tambor (11), que está graduado en 100 partes y es en el que se toman las lectures en unidades; tiene junte un nonio (12) que aproxime al décimo. El cuarto punto de apoyo en la mesa es el polo (3) que queda fijo a ella por una punta de aguja

y corresponde al brazo polar (2). Ambos brazos se unen a través de una articulación (15) en el soporte (14). Este soporte lleva el tambor, el nonio y un disco graduado (10) que marca el número completo de vueltas del tambor. El bra zo tressdor está graduado para que se pueda poner el indice (9) del soporte frente al valor debido, valor que depen derá de la escala a que esté el dibujo; hay también ciertos valores, constantes del aparato, para dar los centímetros cuadrados en las unidades del tambor. Para que el indice quede en la posición exacta, primero se mueve a mano el soperte sobre el brazo graduado hasta que el indice quede apreximadamente frente al valor debido: se aprieta uno de los tornillos para fijar el seporte al brazo: después se mueve el fadice girando el tornillo sinfín del soporte y apreciando, con ayuda del nonie, la lectura en la graduación; estando ya en la correcta, se aprieta el segundo tornillo para mantener fijo el soporte.

Teniendo en cuenta que la escala del papel milimétrico puede no correspoder a las dimensiones nominales, sea por uns impresión defectuesa o per cendiciones climatelégicas. es norms préctics, antes de efectuar las mediciones de áreas. a justar el planimetro para obtener las áreas correctas.

Pars determinar el árge, se fija el polo en el punto conveniente y se coloca la guis trazadora en uno de los vérti ces del poligono, se toma la lectura inicial y se sigue el pe rimetro de la figura con la guiz hasta volver al punto de par tida, haciendose uma nuova lectura; la diferencia entre estas lecturas multiplicadas por una constante, será el área buscada; para comprober el dato obtenido se repite la operación, debien do estar la diferencia entre ambos resultados dentro de la tolerancis establecida. Cuando el pole se coloca fuera de la sec ción y el perímetro de ésta es recorrido por la guía trazadora

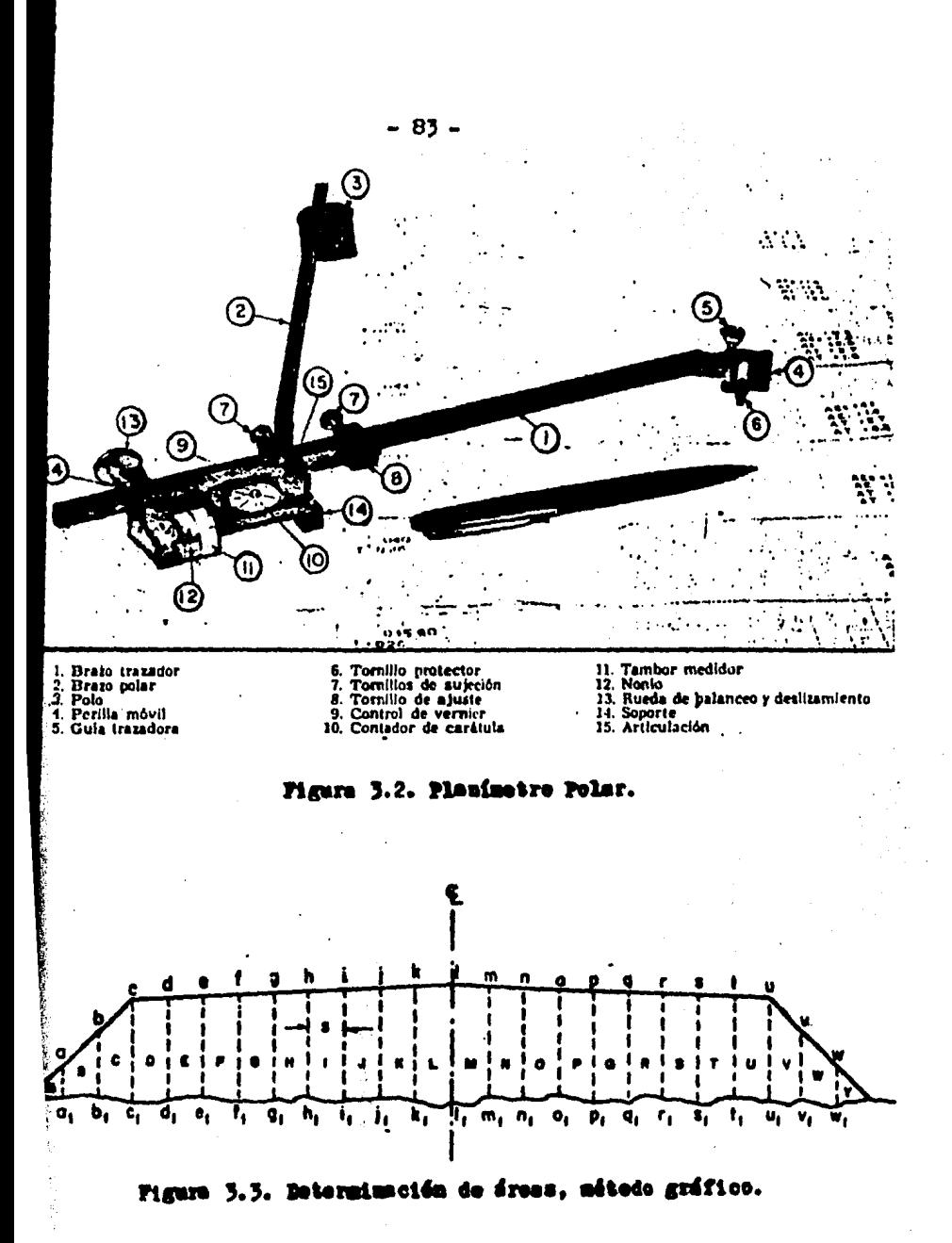

**TO AN ARCHITE** 

的复数形式

 $-84 -$ 

c) Método gráfico. Ente método se usa principalmente para el areado de las secciones de construcción del proyecto de un camino. En la fig. 5.3 la secoión en terraplén mos trada ha sido dividida en trapecios y dos triángulos extremos, mediante lineam verticales a una separación constante.

El dres de la sección es igual a la suma de las áreas parciales.

$$
AT = \left(\frac{a}{2}\beta + \left(\frac{a+b}{2}\right) s + \left(\frac{b+c}{2}\right) s + \left(\frac{c+d}{2}\right) s + \left(\frac{d+d}{2}\right) s + \left(\frac{d+d}{2}\right) s + \left(\frac{d+d}{2}\right) s + \dots
$$

o lo que es lo mismo, aiendo constante S:

$$
AZ = S\left(\frac{a}{2} + \left(\frac{a + b}{2}\right) + \left(\frac{b + c}{2}\right) + \left(\frac{c + d}{2}\right) + \left(\frac{d + c}{2}\right) + \left(\frac{c + d}{2}\right) + \left(\frac{c + d}{2}\right) + \left(\frac{c + d}{2}\right) + \dots\right]
$$

$$
AT = 3\left(\left(\frac{2a}{2}\right) + \left(\frac{2b}{2}\right) + \left(\frac{2c}{2}\right) + \left(\frac{2d}{2}\right) + \left(\frac{2d}{2}\right) + \left(\frac{2f}{2}\right) + \left(\frac{2f}{2}\right) + \ldots \right)
$$

por le tanto:

AT= 3  $($ a + b + c + d + e + f + g + ...)

La aplicación del método gráfico, basada en esta expresión, consiste en acumular las distancias as , bb', co', dd', marcándolas en una tirilla de papel; una vez efectuada la operación en toda la sección, la distancia entre las marcas extremas en la tirilla, multiplicada por la equidis tancia S. define el área total de la sección.

De los tres métodes para arear antes mencionados, el primero proporcious ri resultados exactos, su mayer utilidad se alcenzará cusado las áreas de les polígonos sean calculadas con la ayuda de una computadora o de una calculadora programable. Si el cálculo se hace manualmente, el método annifico puede resultar auy elaberado; sin em bargo puede simplificarse escegiendo un sistema de ejes adecundo.

El segunde métode (el del planimetro) nos ofrece una forma fácil y rápida de ebtener el área del polígone en cuestión, aunque ne con resultades exactos, le que causard cierta incertidumbre; tede dependerd de la preci sión y euidades con que el eperador del planimetro realize el arcado. Este método es recomendable emplearle dende ne se requiera comecer con teda precisión el veler del área y/o donde también ésta se desse conocer en forma répida.

El tercer método es también un método que arrojard resultados inexactes; como ya se mencionó, se use para el cálculo de secciones transversales de construcción, y para que la expresión que este mitedo emplea sea exacta, se mecenita que las líneas verticales ceincidan en todos los cesos con los puntos de canbie de pendiente del terreno y con los ceros, hembres y centro de la línea de la seg ción, le que ne siempre sucede; el errer que se origina es función de la equidistancia S y légionnente será mener con forme 3 see mis pequeña.

La macesidad de calcular el dres de ciertos pelígonos, se presenta en varias etapas del proyecto; una de e lles es cuando se desea determinar el derecho de vía por

 $-86 -$ 

adquirir dentro del cual se habrá de alojar la geometrá que nuestro proyecto de la intersección reclama. Entendiendose por derecho de vía a la faja que se requiere para la cons-trucción, ampliación, protección y en general para el uso a decundo de esa vía y de sus servicios auxiliares. Su ancho serf requerido para amitafacer esas necesidades. En general, conviene que el ancho del derecho de vía sea uniforme, pero habre casos en que para alojar intersecciones, bancos de ma teriales, taludes de corte o terraplén y servicios auxiliares, se requiera disponer de un mayor ancho. Determinar el drea de este derecho de vía con la mayor exactitud posible constituye un lineamiento sano en la elaboración del presupuesto de nuestro proyecto de la intersección; múxime, ai consideramos que el derecho de vía es uno de los mayores cos tos en la mayoría de las construcciones y mejoras de los caminos, siendo además el gasto de este concepto el que en algumes ocasiones iguala o supera al destinado a la propia construcción, y más aún, de toda la serie de problemas legales entre el gobierno y los particulares y de las implicacio nes sociales, políticas y económicas que traen consigo las a fectaciones a propiedades residenciales o comerciales ente -

Aute estos hechos, como ya se menciono anteriormente. surge la mecesidad de determinar el área del derecho de vía con la mayor exactitud posible. De los tres métodos de areado anteriormente expuestos, el que por su naturaleza se adecuó a esta necesidad y además reunió los elementos idéneos para elaborar con él un progrema para celculadora programa ble resultó ser el método amalítico. El programa, al que se bm llamado "AREA", fué elaborado con el métode analítico, y constituye la esencia del presente capítulo. En el siguiente inciso se describirán más ampliamente los alcances de dicho **DFORTUME.** 

res de un alto valor.

 $-86 -$ 

### 3.3. DESCRIPCION GENERAL.

Los incisos siguientes contienen la información que deberd conocer el lector, a fin de que pueda utilizar adecuada mente el programa llamado "AREA". Mediante la utilización de este programa, el usuario podrá realizar el cálculo del área de un polígono conocidas las coordenadas de sus vértices, pu diendose adicionar o restar a este valor, las áreas de otros polígonos, o bien, las de ciertos aeguentos circulares.

para poder hacer uso del programa "AREA" será necesario ubicar a nuestra solución geométrica en un sistema de ejes cartesianos de manera que podames alimentar al programa con las coordements de los vértices del polígono. En el caso en que se desee determinar el área total del derecho de vía del proyecto de una intersección, contenida en lo que podría denominarse como un perímetro envolvente integrado no aólo por lados rectos sine también por lados curvos; primero ae calcu lard el área de una poligonal cerrada conociende previamente las coordemadas de sus vértices, para después adicionarle o restarle las áreas de ciertos segmentes circulares que son consecuencia de las curves simples que forman parte tembién del perímetro envolvente.

Otra aplicación entre otras del progress "AREA" en el proyecto de intersecciones es aquella de gran utilidad para fines de presupuesto y pago de obra; ya que previamente a la determinación de los volúmenes de tierra tanto en corte como en terraplén, antes serd menester calcular el dres de las distintas porciones consideradas en el proyecto de las sec ciones de construcción. Siende evidente en esta etapa, la aplicación del programa.

En resumen, puede decirse que les alcences del programe

"AREA" no sólo atañen al cálculo del área del derecho de vía o de secciones de construcción, sino que por su estructura se extiende y orienta a todas aquellas áreas de polígo nos suceptibles de ser calculadas mediante las coordenadas de sus vértices. Cabe también destacar el hecho de que el valor de estas áreas, podrá variar cuando se les adicionen o resten freas de otros polígonos, o la de ciertos segmen-tos circulares, siendo este último, el caso en que se tenga uma curva simple en alguno(s) de los lados del perímetro o contorno envolvente.

Los incisos que más adelante se describirán con mayor detalle se han dispuesto en el siguiente orden: primeramente, se presentará el algoritmo de solución utilizado en el programa "AREA"; dicho algoritmo, contiene las expresiones matemáticas que habrán de ser ejecutadas por la calculadora siguiendo un esquema de proceso lógico de cálculo.

En segundo lugar se explicarán cuíles son los datos de entrada necesarios para poder utilizar adecuadamente el pro grama "AREA", y cumles los datos de salida (resultados) que obtendremos de la aplicación del mismo.

Seguidamente a los datos de entrada y de salida. me -diante un diagrame de flujo, se tendrá una semblanza gráfica del programa "AREA", mostrandose la secuencia de ejecu ción de las diferentes etapas de cálcule que se ha ordenado ejecutar a la miquina, y la interrelación entre las distintas partes que integran dicho programa.

Como cuarto punto, haciendo uso de la impresora, se presentard un listado con la codificación del programa "AREA". En este listado, aparecerán impresas todas las instrucciones de que consta el mencionado programa, en un lenguaje propio de la maguina celculadora.

El siguiente punto expuesto, contendrá las instrucciones del usuario, es decir, las indicaciones que deberá se guir el usuario, a fin de que realize una correcta aplica ción del programe "AREA".

Como último punto, mediante la solución de un ejemplo de aplicación, se espera que ahora en una forma práctica y objetive, se logren conjuntar los puntos anteriormente ex puestos y con ello alcanzar cabalmente los objetivos señala dos.

Para finalizar, en el apéndice A se cuenta con una bre ve pero útil metodología para la solución de un problema con ayuda de um calculadera programeble. Y enel apéndice B apare ce la simbología utilizada en la realización del diagrama de flujo.

### 3.4 ALGORITMO DE SOLUCION

El conjunto de expresiones matemáticas utilizadas en la elaboración del programa "AREA", y que sustentan la estructu ra del presente algoritmo, son las que a continuación se muestran:

1. - A.POL = 
$$
-\sum_{i=0}^{n} \frac{(Y_{i+1} - Y_i) (X_{i+1} + X_i)}{2}
$$
  
2. - M = R [1 - cos (DEP/2)]  
3. - CL = 2R sen (DEP/2)  
4. - A. SC = 
$$
\frac{\pi R^2 \cdot DEP}{360} - \frac{(R-N)CL}{2}
$$

Donde :

 $A.POL = Area$  del poligono

 $(xi, \Upsilon i)$  = Coordenadas del vértice i del polígono.

 $M =$ Ordenada media.

 $R =$ Redio de la curva circular.

 $DBP = \text{Angulo de deflexión.}$ 

 $CL = Cuerda$  large.

A.SC =Area del segmento circular.

3.5.1 DATOS DE ENTEADA:

El primer paso que debe realizarse para operar el progra me "AREA", consiste en proporcionar los datos básicos necesa-rios que iniciarán el proceso de cálculo contenido en su algo ritmo de solución. A continuación se muestran cuáles son estos datos:

a) Coordemadas de la poligomal cerrada ((Xi,Yi)). Son t<u>o</u> dos los pares coordemados de los vértices de la poligonal. Es tas coordemadas deberán ser tecleadas una por una, eligiendose para ello cumo primer par coordenado el de cualquier vérti ce de la peligonal cerrada; las ulteriores coordenadas se ingressrin al progreme siguiendo el mismo sentido que el de las manecillas del reloj, convirtiendose el primer punto escogido en el último ingresade. Cabe señalar que ai las coordenadas de la poligonal se ingresan en sentido contrario al de las mane cillas del reloj, el weler del frem así calculade se menejará en los cálculos sucesivos del programa con signo negativo. Sin embargo, esta variante resulta de utilidad cuando se desea rea lizar adiciones o sustracciones de polígonos; para ello, el va ler de frem del primer poligono calculado es almacenado en un registre de memeria del pregrema, de unuers que el área calculada del siguiente polígono puede adicionarse (ingresando las coordemêns de sus vértices siguiende el mismo sentido que el de las manecillas del relej) e bien, restarse (ingresando las coordemadas de sus vértices siguiendo un sentido contrario al de las manecillas del relej) a diche valor almacemado.

b) Badio y deflexión (R, DEF). Cuando la figura que se pretenda arear sem para determinar el derecho de vía por ad quirir de la solución geométrica de una intersección, el área total por obtener quedará centenida dentro de un perímetro envolvente, que estará integrado no sólo por tramos rectos aino también por tranos curvos, es decir, curvas simples de las que habre necesidad de calcularse el área de ciertos segmentos cir culares. Por elle deberá introducirse al programa, cuando éste sea el caso, los valores del radio y la deflexión de la curva em cuestión. Quedando entonces dividido en des etapas el proce so de cálculo para la obtención del área total del derecho de vis; en la primera etapa, contando con todos los valores de las coordensdas, se calcularé el érea de una poligonal cerrada; y en la segunda stapa, a este valor de áres, se le adicionará o restard (según la convención de la fig. 3.4, para determinar ai la curve es cónceve o cenvere) el valor de los seguentos cir oulares.

### 3.5.2 DATOS DE SALIDA

El pregrama "AREA" pedrá mestrar a través de sus diferentes etspas de cálcule los siguientes resultados:

s) Area de la poligenal cerrada (A.POL). Integrada únicamente por lados rectos.

b) Area de un segmento circular (A.SC).

c) Area tetal de la poligomal (A.TOT). Es el área tetal contenida en el perímetro envolvemte, ya sea que éste haya estado integrado dniomente por lados rectos, o bien, per lados rectos y curves.

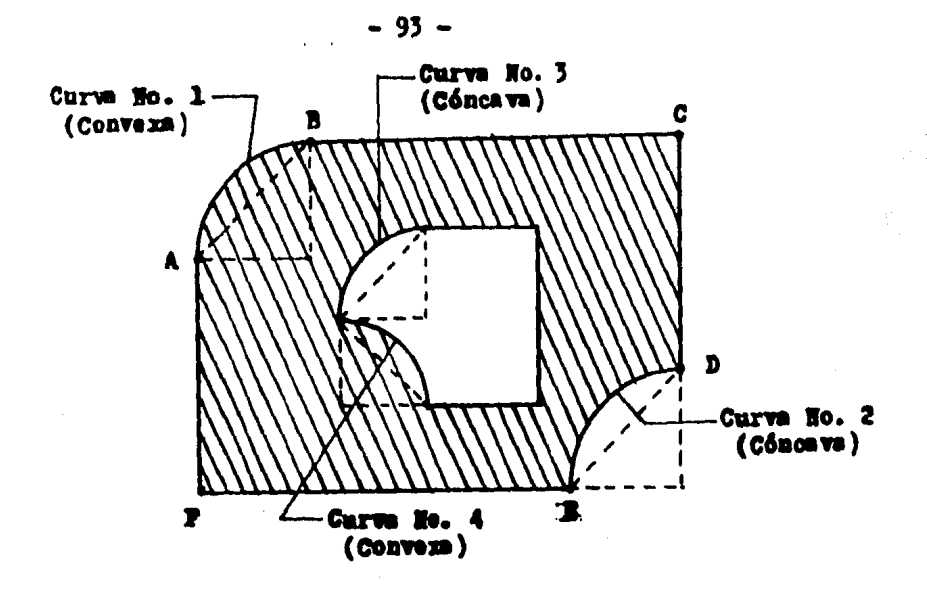

Figure 5.4.- Is figure mustra la convención para deternimer ai le curva simple en cuestión serd conside rada para fines de areado, como cóncava o cenve za, Si quisideemes celcular el drea reyada de la fig. huson 3.4, surgiría la necesidad de reg limr la adición e sustrucción de les cuatre segmentes circulares que en ella aparecen, al é rea del pelígeme de vertices A, B, C, D, E y F. Pere, para poder determinar culles segmentes de berda ediciemente y culles restarse, consideraremes a dicha área rayada delimitada per des pe rimetres: une exterier y etre interier. Para el perímetre exterior, la convención utilizada para determinar ai la curva es céncava e convexa: es la signiente: la curva l, centenida en el centerne exterier, se he considerade como conve xa, pues si data se mira exteriormente al perímetro que la contiene, se notará su parte más preminente en el medie y que decrecerí hacia los berdes o extremes, la curva 2, se ha censio. derado como cúmeros, pues si ésta también se ni re exteriormente al conterne que la centiene. se metard mds deprimida en el medio que por las erillas. Pero el perimetro interior que delinita al husco de la fig. 3.4, la convención utili mas para determinar la concavidad o convexidad de la curve, ne difiere muche que para la del perimetre exterier; ya que ahera, en lugar de

ver a la curva en cuestión exteriormente al perímetre que la contiene, la veremes interiormente a éste. En consecuencia, la curva 3 contenida en el perímetre interior, se ha considerado como céncava. Y la curva número 4, como convers.

Miese, que si hubiesemes aplicade la cenven ción del perímetro exterier a las curvas 3 y 4 del perimetre interior, éstas en lugar de haberae consi derade ques cóncava y cenvera, se hubiesen censiderado ceme convers y céncava respectivamente. Por ello, debe temerse especial cuidade para elegir la convención correcta.

Al estar haciendo uso del programa "AREA", si determinames por alguma de las des convencienes anteriormente expuestas que la curva en questión es cóncava, el valor de su segmento circular, será res tado al área del polígeno que la centiene. Pero ai determinames que dicha curva es convexa, su segmente shera, serd sumade también, al area del pelíge ne que la centiene.

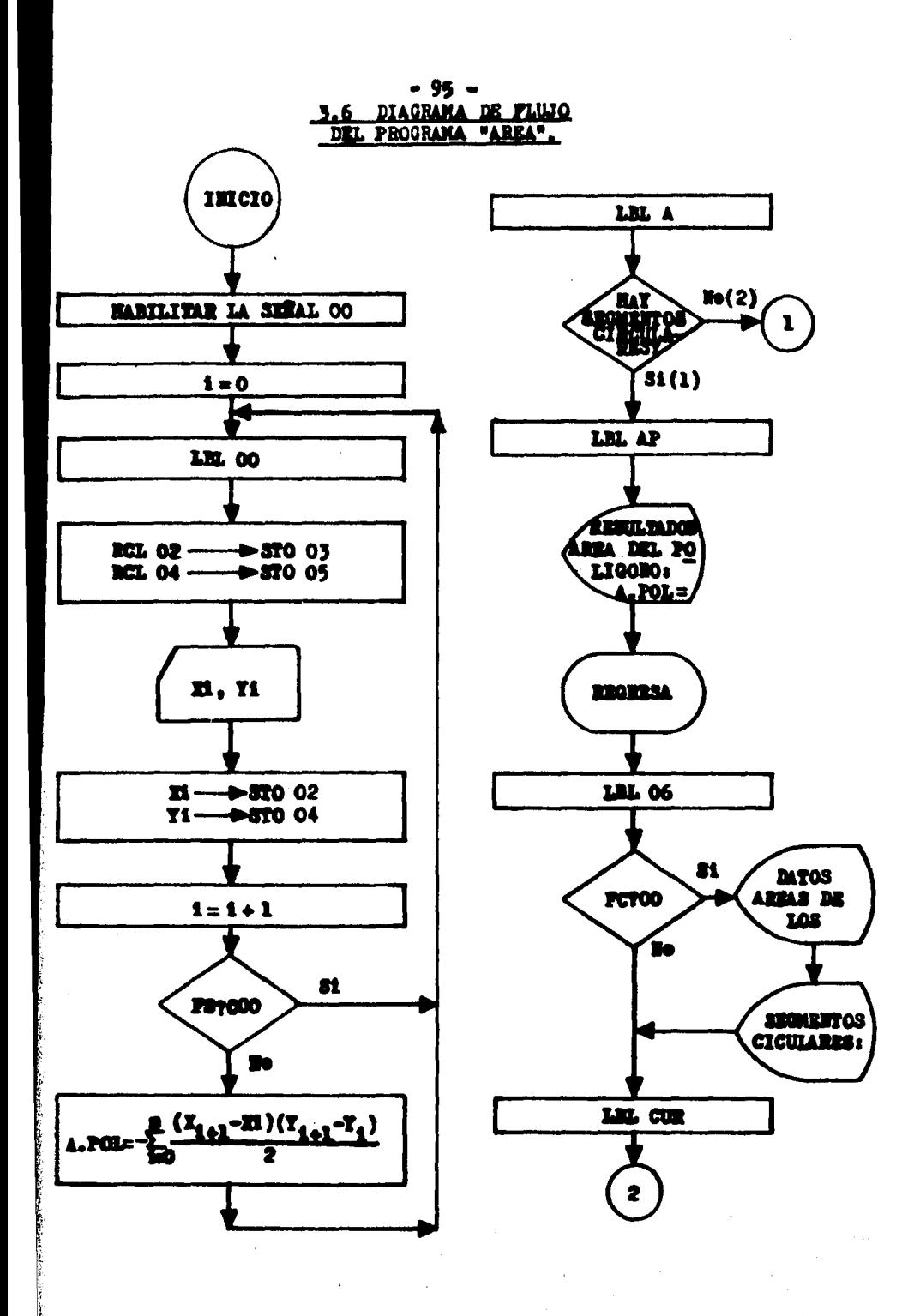

THE SALE REPORTS

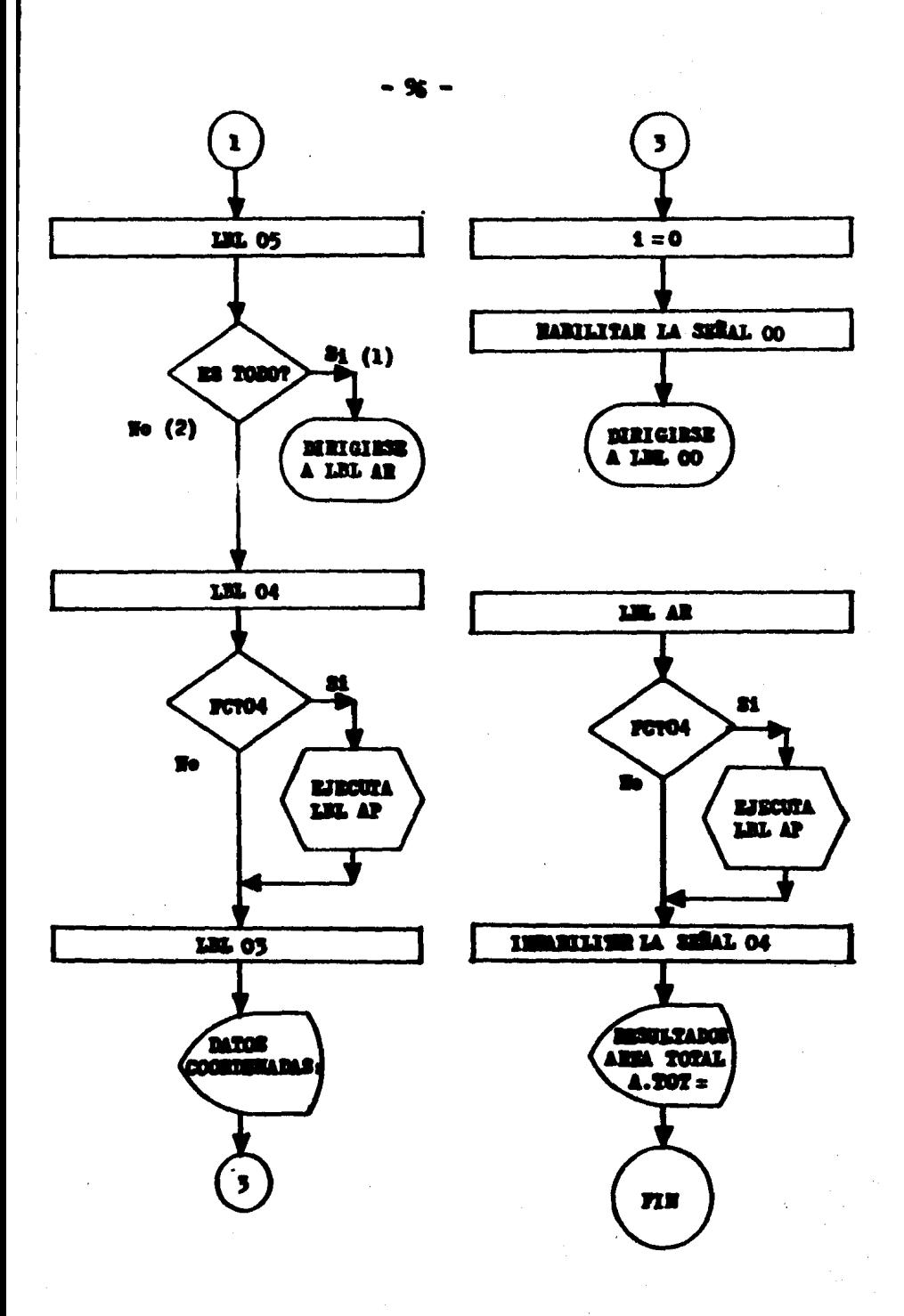

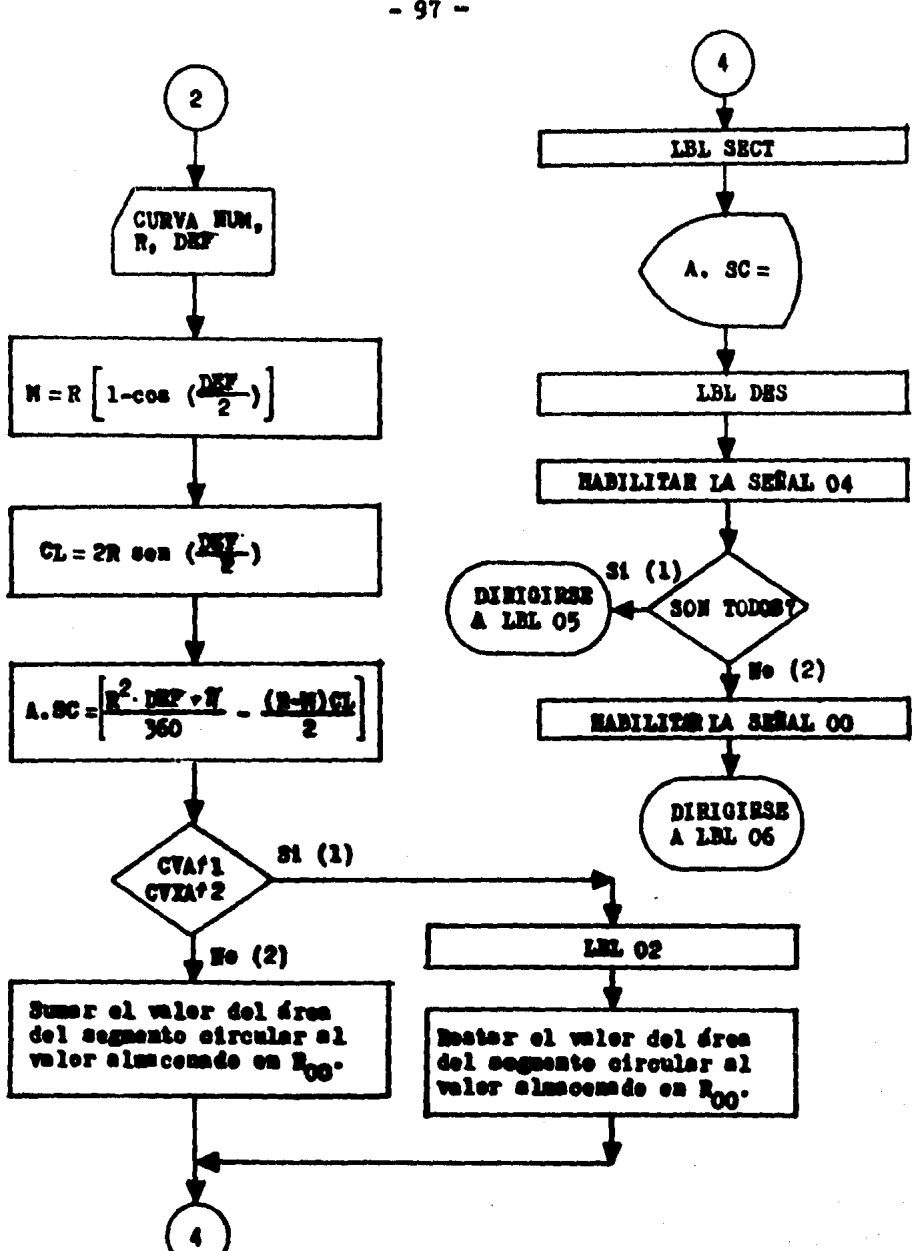

 $-97 -$ 

 $-98 -$ 

 $\lambda$  $\ddot{\phantom{a}}$ 

l,

# **3.7 LISTADO DEL<br>PROGRAMA<br>AREA**

 $\bar{q}$  .

 $\mathcal{A}_1$ 

 $\ddot{\phantom{a}}$ 

 $\frac{1}{2}$ 

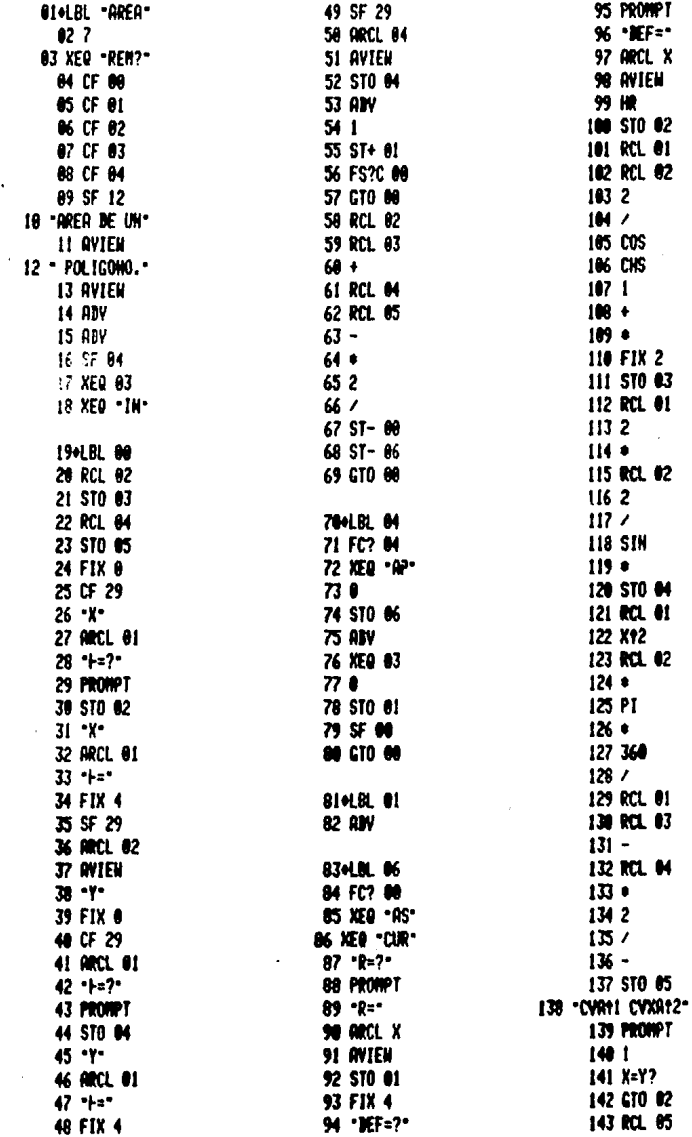

144 ST+ 00 145 SF 02 146 XEQ -SECT-147 CF 02 148 CTO .NES. 1494 BL 02 150 RCL 05 151 ST-00 IS2 KEQ .SECT. **JS30LBL "BES" 154 SF 84 155 AW** 156 \*SIM TODOS?\* **157 PROPPT** 158 -SITI NOT2-**159 PROPT**  $1601$  $161$   $X=17$ 162 CTO 05 **IG3 SF 00 164 GTO 06 ISSAUR 03 IGG SF 12 167 FC? 04 168 RBV IG9 OF 84** 170 - DATOS-**171 MYIEN** 172 "CONVIERMONS:" **173 AVIEW** 174 CF 12 175 MW **176 RTM** 1774.DL R 178 SF 01 **179 FIX 2 IDO "HAY SEG. CIRCUL"** 181 **HARES? 182 FRONT** 103 -SITI MOT2-**ISK PROPT**  $1851$ 186 X=Y? 187 CTO -NP-

**1824 EL 85** 189 CF 01 190 .ES TODO?" **191 PROPET** 192 "SI11 NO12" 193 PROPPT 194 1 195 X=Y? **196 CTO -RR-**197 GTO O4 **ISBNUM "CUR"**  $199$  of  $29$ 200 FIX 0 201 "CURVA HAN?" **202 PROPT** 203 -CORVA HAN -**204 ARCL X** 205 -1 :\* 2NG AVIEN 207 SF 29 200 FIX 2 209 CF 00 **210 RTM** 2114LUL 'IN'  $2120$ **213 STO 00** 214 STO 66 215 STO 01 216 SF 00 217 RTM 2104UM "037?" 2194.91. "BR" 220 SF 27 221 "\$12E)=" **222 ARCL X** 223 SF 25 224 1 225 -226 RCL 110 X 227 FCHC 25 **228 PROUPT** 229 RTM 230-LIL .SECT-231 距0 卡  $222 - 0.92$ 233 FC? 02  $234$   $+$ 235 MKL X 236 MVIEW **237 PROPET** 238 RTK

23941 M ... 10P-240 KEO .R. 24) "RREA MEL POLICO" 242 - HIO: -243 AVIEN 244 "R.POL=" 245 MRCL 06 246 AVIEW 247 PROPET 248 FS?C 01 **249 CTO 01** 250 RTM 251 olli - RS-252 XEO .De. 253 "MENS DE LOS SE" **254 HOWNTOS\*** 255 AVIEN 256 \* **CIRCULARES\*** 257 \*\*\* **258 AVIEW** 259 NOV **260 RTN NIGHT .P.** 262 SF 12 263 . DIG. 264 AVIEW 265 CF 12 266 RTN **2674LML "Re"** 268 SF 12 269 "RESULTABOS" 270 AVIEW 271 CF 12 272 RTM 27341. "帐" 274 FC7 04 275 XEO - MP-276 OF **M** 277 GM 278 MW 279 XED -R+-200 SF 12 281 -ANEA TOTAL: -**202 NYTEN 203 ADV** 204 OF 12 285 . 8. 101=\* **206 MCL 00 297 OVIEW** 200.00.

 $-99 -$ 

3.8 INSTRUCCIONES DEL USUARIO

A centinuación, se muestran les pasos que debe seguir el usuario, a fin de que pueda operar correctamente el programa "A -REA", utilimende para elle el lenguaje prepio de la calculadera.

 $3122 \geq 7$ 

- PASO 1.- Ejecución del progress "AREA" **THORESAR: ELO ALPHA AREA** WWW **PANTALIA:**  $20 = ?$
- PABO 2.- Ingreso de las csordenadas de la peligemel cerrada. Si las coordemidas se ingresan siguiende el mismo sentide que el de las manecillas del relej, el d ren del peligene apareserá pesitiva. Pere si éstas son ingresades en el sentido contrario, entonces, el drea de diche peligeno se mestrard cen signe megativo. En el pase 4 inciso e, y en el pase 5 incises a y b, se mestrard este observación en el resul tade del cálcule del área de un pelígene.

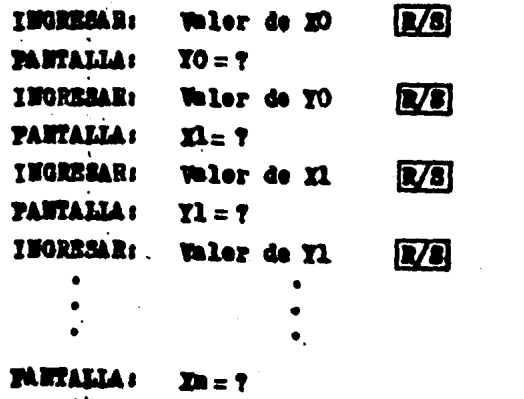

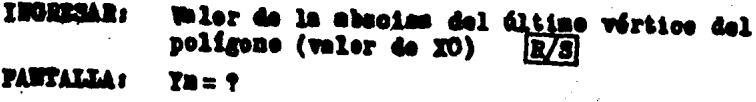

**INGEESAR:** Whier de la erdemeda Ym del últime vértice del peligono (waler de YO) **IX/81** 

PASO 3.- Prevismente a que se muestre la cifra calculada del 4rea del poligeno, se preguntari si existen segmentos circulares per arear, es decir, ai el perímetro envolvente que encierra el dres total per determinar centie ne alguma curva simple.

 $\overline{v}$ **PANTALIA :** HAY SEG. CIRCULAREST

PANTALLA :  $5If1$  $\mathbb{R}$  f 2

М

**INGRESAR:** 

PASO 4.- Si existen segmentes circulares ingreserence el número l (vésse al inciso a de este pase); en caso contrario, ingressimas al minero 2 (vésse el inciso b de este pa  $\sum$ 

a) 31 hay segmentes eirculares:

- $\mathbf{Z}$ **THOREAR:** ı
- **FANTALLA: RESULTA DOS**

AREA DEL POLICOMO:

 $A.POL =  $\pm$  (Waler del drea del pellgene).$ 

**12/81** 

**PARTALIA**: **DATOS** 

AREAS DE LOS SEGNESTOS CIRCULARES:

CURVA MUN? (centimer cen el pase 6)

b) No hay segmentes eironlares:

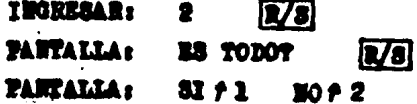

PASO 5.- Si ya me quede ningún polígene per arear, ingresarenes el número 1 (vásse el incise a de este pase). Pero si todawia hay algune, entences ingresarence el número 2 (vánze el incizo b de este pase).

a) Ya me hay ningdu peligene per arear:

**INGRESAR:** ı IE/SI

**PARTAILLE REBELLTA DOS** 

- $-102 -$
- AREA DEL POLIGONO **PANTALLA :**

 $A.POL = \pm (Value \cdot 4)$  area del peligene) [E/S]

AREA TOTAL: **PARTALIA:** 

> A.TOT= Valer del área tetal contenida en perímetro envelvente. (Fin del programe "AREA").

- b) Adm hay poligono(a) por arear:
- $\sqrt{3}$ **TYORESAR:** 2

**RESULTA DOS** PANTALLA :

AREA DEL POLICOMO:

 $A.POL = \pm$  (Valer del área del pelígene)  $\mathbf{R}/\mathbf{S}$ 

PANTALIA: **DATOS** 

**COORDENDAS** 

XO= Y (continuer con el peso 2).

PASO 6.- Perm tener an mejor centrel de los datos que se ingrema al programa, en este pazo, se pregunta el número que le fué saignede a la curva simple en el preyecto.<br>21 éste ne tiene, entences, el mausrio podrá identifi earla con el múmero que guste:

**INGRIBBAR:** Wimero asiguade a la curva  $V$ s

**PANTALLA**: CURVA FUM t

 $R = ?$ 

PARO 7.- Ingressr los valores del radio y la deflexión de la curva; ésta áltima, deberá ingresarse en grades sexagesinales, cen el formato en Fracción decimal, en gra des, minutos y segundos:

 $\mathbf{z}/\mathbf{s}$ 

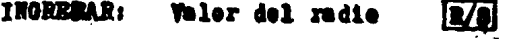

PANTALLA:  $\mathbf{D} \mathbf{E} \mathbf{F} = \mathbf{f}$ 

**TIORESARI** Waler de la deflexión

**PANTALIA:** CVA  $f1$  CVXA  $f2$  PASO 8.- Si la curva es cóncava (CVA), ingresaremos el número l (véase el inciso a de este paso); si la curva es con -<br>vexa (CVXA), ingresaremos el número 2 (véase el inciso b de este pase). (Véase también, la convención de la fig. 3.4 para determinar si la curva es céncava o con-**VOJB) I** 

> a) La curva es cóncava. En este inciso, el resultado del dres del segmento circular, siempre aparecerá con signe negative, ceme indicación a que el Área de este seguento será restada a la del peligeno que lo contiene:

I BORESAR: 1  $\sqrt{3}$ 

**RESULTADOS PANTALLA:** 

> $A.80 = -($ Valer del área del segmento oircular) **DE**

**PAITALLA:** SON TODOS?  $\sqrt{8}$ 

PANTALLA:  $31/1$   $10/2$ (continuar con el paso 9).

> b) La curva es convens. En este inciso, el resultado del drem del aegmente circular, siempre aparecerd con signo positivo, como indicación a que el érea de este segmento será sumada a la del polígeno que lo contienes

- $\sqrt{3}$ **TRGRESAR:** 2
- **RESULTADOS PANTALLA :**

 $A.3C =$ Whier del area del segmento circular  $R/S$ **PARTALIA: SON TODOS?**  $|X3|$ **PANTALLA:** 81 F1  $\blacksquare$   $\blacksquare$   $\uparrow$  2

PASO 9.- Si ya sen tedes les segmentes circulares per arear, se ingresard el número l (véase el inciso a de este pase). Si la respueste es negative, entonces, se ingresard el número 2 (véase el inciso b de este paso):

a) Ya no hay aagmento(s) circular(es) per arear: **INGRESAR:** 1 **E/3 PANTALIA : ES TODOT**  $\mathbb{R}/3$ **PANTALLA** :  $3If1$  $\mathbf{m}$   $\mathbf{r}$  2

Si optamee por ingressr el número 1, deberemes continuar
a partir del aviso "AREA TOTAL" del paso 5, inciso a. Si por el centrario, optamos por ingresar el número 2, entonces, debere mos continuar a partir del avise "DATOS" del paso 5, inciso b.

b) Atm hay segmento(s) circular(es) por arear:  $\boxed{R/3}$  (centinuar cen el paso 6). INGRESAR: 2

#### 5.9 EJEMPLOS DE APLICACION

**EJEMPLO DE APLICACION No 1:** 

Se desea calcular el área rayada de la fig. 3.5, haciende use del pregrame "ARRA". Las coerdemadas de sus vértices se in dicen en la misme, y les detes de las curvas 1 y 2, se muestran en la table 5.1.

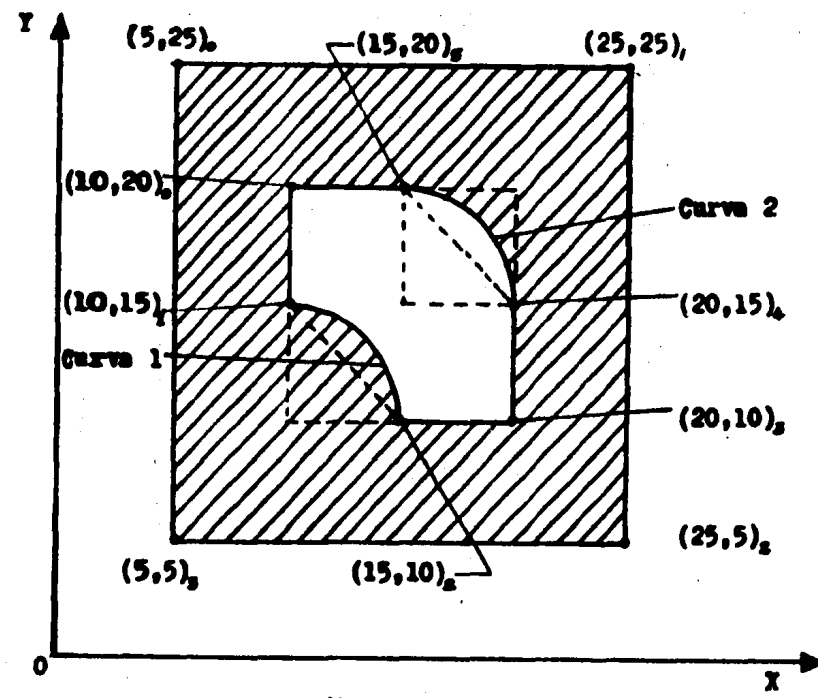

#### **Pigura 3.5.**

 $-105 -$ 

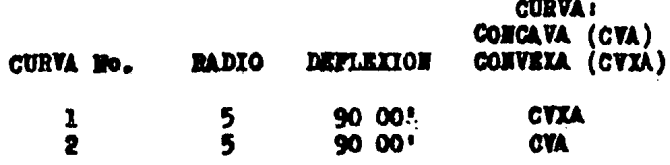

**TABIA 3.1** 

#### **SOLUCION:**

Se puede censiderar que el dres rayada de la fig. 3.5 esté cometituide per la figure a, memes la figure b, come se muestre a centimunción:

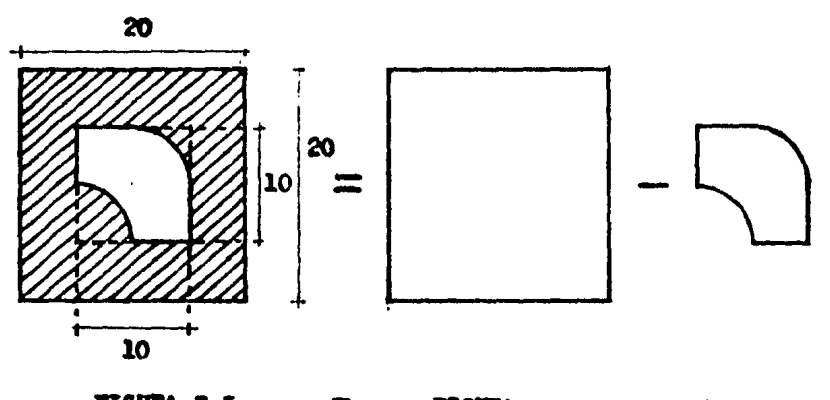

**FIGURA 5.5**  $\approx$ **FIGURA &** PIGURA D

Para peder arearla fig. a mediante la utilización del programa "AREA", bastard ingressr las coordenadas de los vértices de este cundrado de 20 X 20 unidades, siguiendo el mismo sentide que el de las manecillas del relej.

El cálculo del áres de la figura b, se hará en des partes:

en la primora se calculará el área del polígeno compuesto únicasonte por lades rectes; para ello, bastard ingresar las coordenadas correspondientes que aparecen en la fig. 3.5, pero aho ra siguiendo un sentido contrario al de las manecillas del relej, ya que el valor de esta área deberá restarse al ya calculado de la figura a.

En la segunda parte del areado de la figura b, se calcula ren las áreas de los dos segmentos circulares correspondientes a las curws simples 1 y 2. Siende el segmente 1 convexe, y el 2 cóncave, según la convención de la fig. 3.4.

De osts manera, el drea total rayada que aparece en la fig. 3.5. serd la quo se obtenga de la diferencia entre el área de la figura a, menos el área de la figura b.

Por último, habiendo ejecutado el programa "AREA" y median te la utilimación de la impresora, se adjunta un listade cen la aclución del presente ejemplo de aplicación.

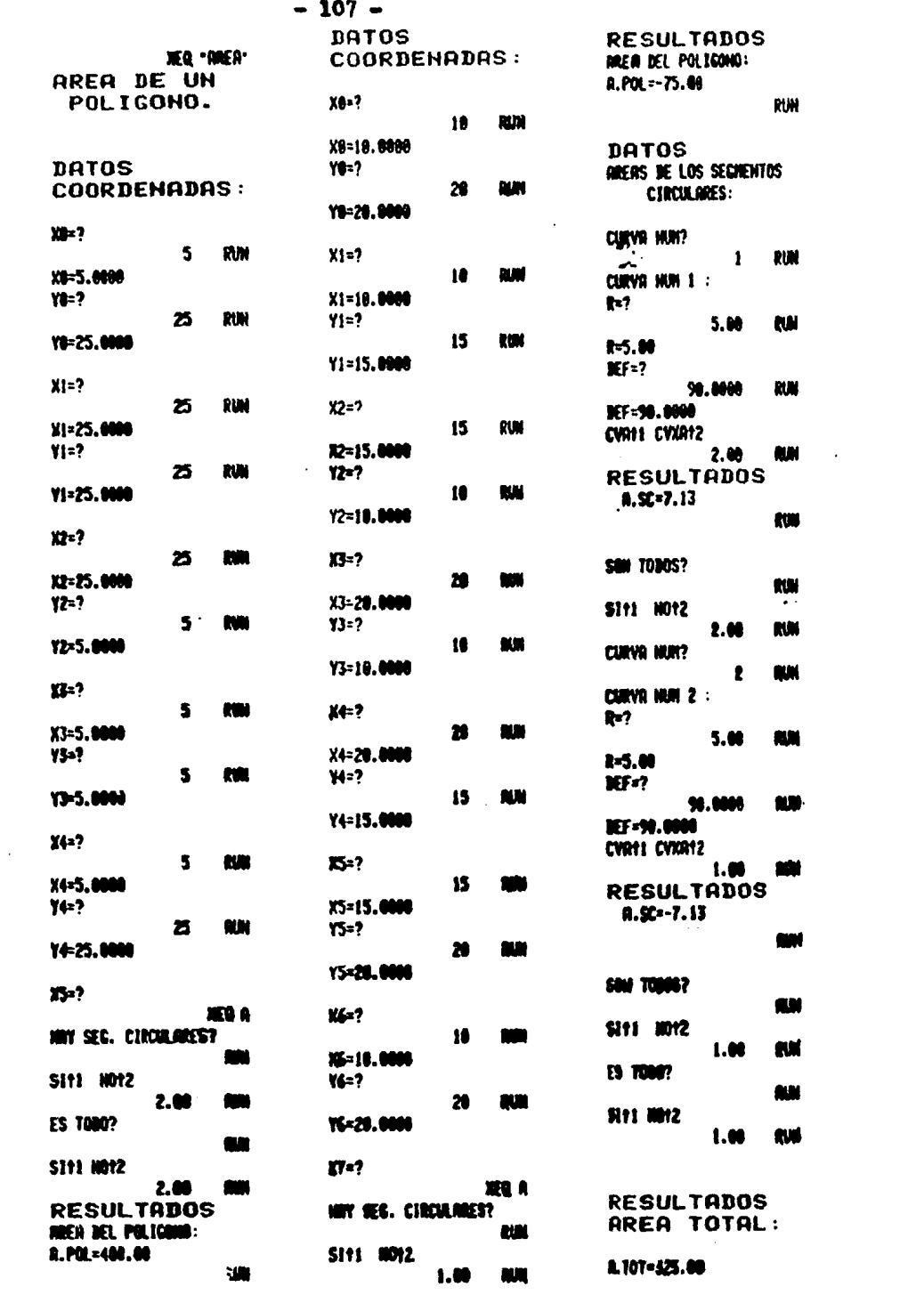

### **EJERPLO DE APLICACION No. 2**

Se deses calcular el área total del derecho de vía per adquirir de la intersección a desnivel mestrada en la figura 3.6, dicha área se encuentra cen tenida en sl perimetro envolvente identificado por la linea que simboliza los limites del derecho de vís per adquirir. En la figura aparecen también, las coordemadas de los puntos que habrán de alimentar el pregrama "AREA". Por ditimo, los datos de las curvas son mostrados en la tebla 3.2.

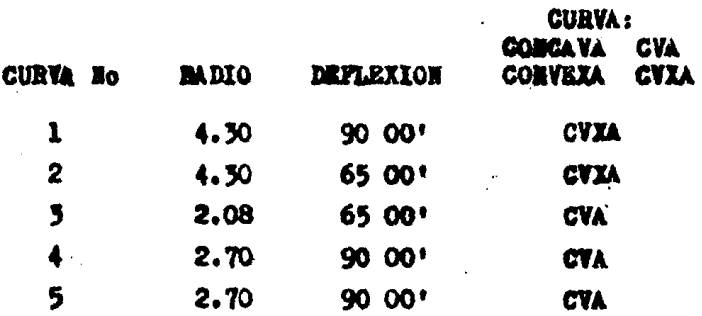

#### Tabla 3.2

Mabiende ejecutado el programa "AREA", y mediante la utilización de la impresora, se adjunta un listado con la selución del presente ejemplo de aplicación.

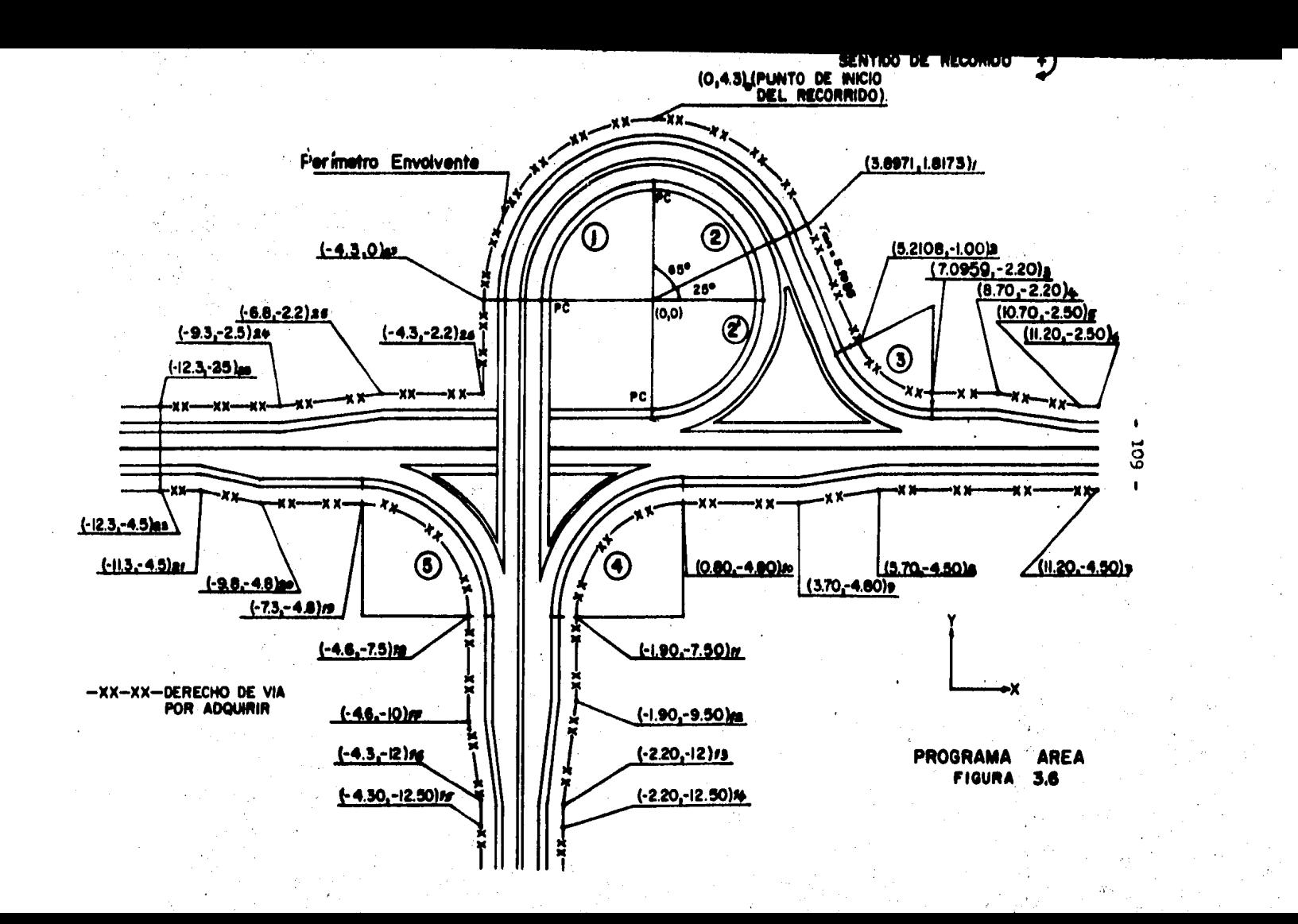

¥

¥.

ARFA DE UN POLIGONO.

#### DATOS COORDENADAS:

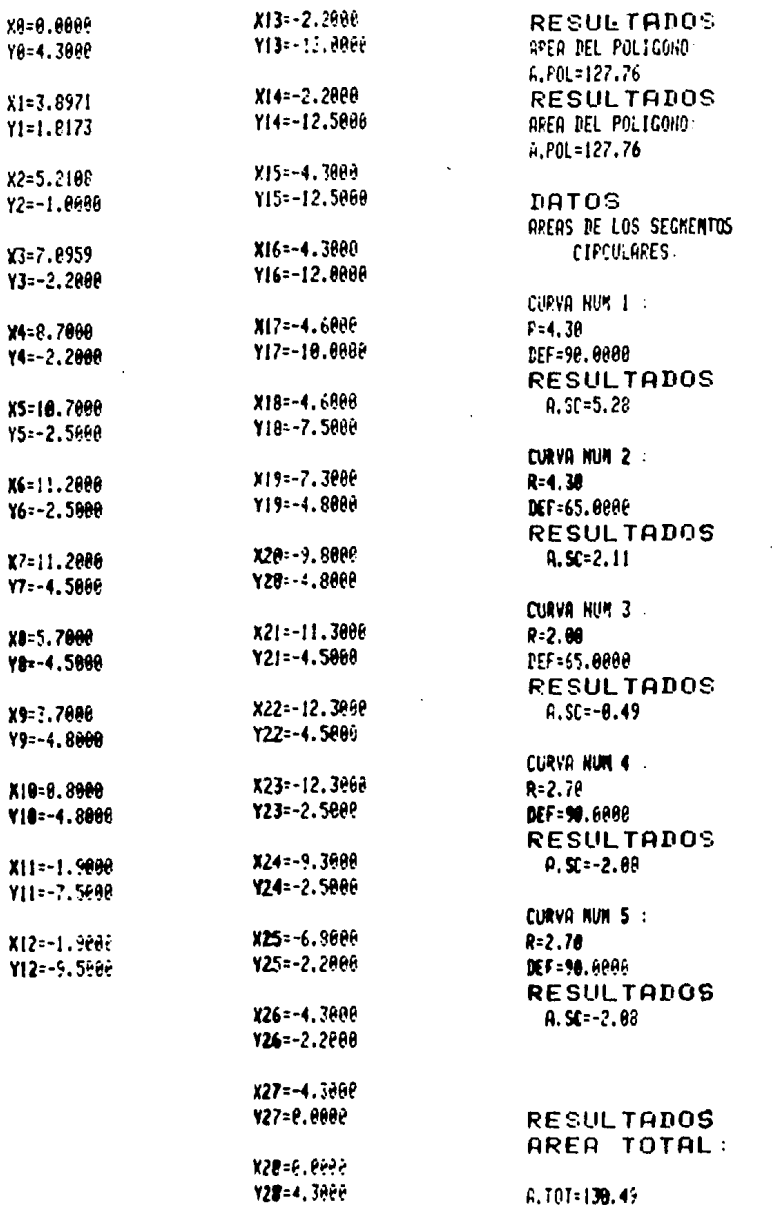

#### CAPITULQ IV

#### PROOBAMA PARA BL CALCULO DE LA PLANTA DE GALIBOS.

4.1 OBJETIVO.

El conjunto de apartados de que consta este capítulo tiene como primcrdial objetivo proporcionar al lector en una forma objetiva y breve, la información necesaria para la correcta utilización de los programas para calculadora llamados: "PGA", "PGB" y "PGC". Los cuales se han elabora do con el deseo de ayudar en la real1zaci6n de le planta de gálibos de una intersección. En la zona de la misma, los caminos que se cruzan podrán tener un alineamiento ho rizontal en tangente, o en curva simple. Originandose en consecuencia tres casos:

 $\alpha$ so Ar Interaección de dos caminos con sus alinea mientos horizontales en tangente. Este caso aerd resuelto por el programa "PGA".

ca~~ B: Interseccidn de un camino con alineamiento horizontal en tangente con uno en curva simple. Este caso será resuelto por el programa "PGB".

caso *C:* Interseccidn de dos caminos con sus alinea mientos horizontales en curva simple. Este caso será re auelto por el prograaa "POC".

Mediante la utilización de estos programas podremos determinar eu una forma exacta, entre otros resultados, los cadenamientos y coordenadas que ubican los puntos cri ticos donde se quiera conocer la altura mínima o gálibo vertical de diseño de una intersección a desnivel.

#### 4.2. INTRODUCCION

Cuando un entronque a nivel no tenga la capacidad suficien te para slojar los movimientos de la intersección, y cuando el indice de accidentes de tránsito en la misma ha probado que los volúmenes son demasiado altos para que coexistan al mismo nivel, será necesario tener una intersección a desnivel donde las co-rrientes de tránsito pasen por la misma y a un nivel diferente.

La estructura que permitirá el tránsito simultáneo y la se paración de niveles, deberá adaptarse a los alineamientos horizontal y vertical, así como a la sección transversal de las vías que se cruzan, puesto que la estructura debe subordinarse al camino y no el camino a la estructura.

El proyectista deberá determinar los claros y gálibos de di seño de la estructura de acuerdo con las disposiciones establecidas por las autoridades competentes. Asimismo, tocante a su ancho, altura y ubicación, habrá de ajustarse a los requerimien tos federales, estatales o locales según sea el caso; de manera que los vehículos que transiten por el camino inferior, libren la estructura del camino superior con toda seguridad. Pero para poder asegurar que ésto así auceda, es decir, que el gálibo mínimo de diseño se cumple en todos los puntos críticos, antes se rd necessrio realizar una serie de cálculos, ajustes y consideraciones enmercadas en una etapa de proyecto conocida con el nombre de "Calculo de la Planta de Galibos de una Intersección".

En esta etapa de cálculo, deberán determinarse los cadenamientos precisos de los puntos de interés en que se revisarán los gélibos de una intersección. Por esta razón y con la intención de ayudar a los proyectistas relacionados con el tema y personas afines en los cálculos de esta etapa, se han elaborado los progremes llamados "PGA", "PGB" y "PGC", con los cuales podran calcularse dichos puntos y cademamientos con un considerable ahorro de tiempo y esfuerzo.

El proceso de cálculo de una planta de gálibos consiste a grandes rasgos en lo siguiente: primeramente se definen las ra santes de los caminos que se cruzan. Para ello, antes debere-mos conocer la altura máxima de diseño en la zona del gálibo para que tentativamente ajustemos las rasantes de ambos cami-nos a tal gálibo en dicha zona. Cabe aclarar que el gálibo de diseño al que nos referiremos en lo sucesivo de esta explica-ción, será el medido desde la rasante del camino inferior hasta la rasante del camino superior; ésto significa que en dicho gálibo se involucran la suma de dos distancias verticales: la primera, medida desde la rasante del camino inferior hasta el lecho inferior de la estructura, más la segunda, medida desde el lecho inferior de la estructura hasta la rasante del camino superior (espesor de la superestructura). Los ajustes de las ragentes estarán supeditados a las condiciones que gobiernan el proyecto; usualmente estas condiciones pueden caer en alguno de los tres casos siguientes:

1.- Is influencia de la topografía es predominante y el proyecto debe adaptarse a ella.

2.- La topografía no favorece ningún proyecto en particu- $\ln r$ .

3.- Ias especificaciones relativas al alineamiento hori zontal y vertical de uno de los caminos son lo suficientemente importantes para no subordinarles a la topografía y probable mente para elegir un proyecto que no se ajuste a ella.

Como regla general, el proyecto que mejor se adapta a la topografía existente será el más agradable y el más económico de construir y mantener. La excepción a esta regla se presenta cuando debe darse preferencia al camino principal donde el tránsito puede ser tan intenso y con un porcentaje tan alto de vehículos pesados, que deban evitarse los columpios y crestas

en su alineamiento vertical y el proyecto del camino secundario se subordina al perfil del camino principal, que sufrirá sólo ligeros ajustes para ayudar a adaptar el camino secundario a la topografía.

En la mayería de les casos, los proyectistas se ven obligados per economía a elaberar proyectos que se ajusten a la topografía existente.

Después de haber ajustade las resantes de los caminos en sus perfiles correspondientes, se procede a revisar el gálibo de diseño en los puntos donde se tenga una diferencia de altura minimo, es decir, en les puntos conecidos como oríticos. La altura en dichos puntes, generalmente corresponde a los puntos de mayor elevación del camino inferior, y a los de menor elevación del camino auperior. Ia ubicación de los mencionados puntos cri ticos y de cualquier otro, mediante sus coordenadas y cadenamien tos podrá calcularse utilizando alguno de los programas "POA". "PGB" y "PGC" según ses el caso que se presente. Teniéndose en esta etapa de cálculo de la planta de gálibos la ya mencionada a yuda que dichos programas pueden brindar al calculista. Conocida la ubicación de diches puntos, se procede ahora a determinar en onda uno de ellos el gálibo al que están separados los dos caminos que se cruzan. Con cada uno de los cadenamientos que ubican al punto de cruce en cuestión y referidos a sus respectivos ajes de proyecto de los caminos; se busca en los perfiles cerrespon dientes las elevaciones que dicho punto tiene a nivel de la ra sante para ambos camines. Las elevaciones así determinadas no se ren las definitivas e reales, a menos que el punto en cuestión se encuentre sobre ambes ejes de los camines.

El cálculo de les elevaciones reales en este punto, deberá realizarse censiderando lo siguiente: a) separación a la que se encuentra dicho punto de los ejes de proyecto; b) ancho de la sección; c) sobreelewición o bombeo; d) tangente longitudinal; e) ampliación, y f) sobreanche de los caminos.

la diferencia de estas elevaciones reales así calculadas nos definirá la distancia vertical o gálibo al que estarán se parados los dos caminos en dicho punto.

En forma andlosa a lo anteriormente explicado se calcula ré pers cada une de los demás puntos restantes su correspon diente distancia vertical. Los gálibos así calculados, podrán resultar ser mayores, menores o iguales que el gálibo permisible de diseño, entonces, si lo amerita, deberán reajustarse las resantes de los caminos en la zona de cruce; ya sea que se modifique la inferior o la superior según convenge. Si por el centrario, todes les puntos cumplen con el milibo de diseño. solo restard entences, vaciar la información de los puntos de oruce que fueron de nuestro interés amalizar, en un plano que centenga en planta el dibujo de la sona de intersección de les cemines a la escala l:100. En diche plane, conecide con el nem bre de "Planta de Calibos", se mostrarán los dos caminos que se intersectan, las dimensiones de sus respectivas secciones transversales, y para cada uno de los puntos de cruce en que se quiers verificar el gálibo de diseño, deberán indicarse los cademamientos que ubican al punto en cuestión, referidos a los respectivos ejes de los caminos.

Se indicarán también, las elevaciones que dichos puntos tienen tanto para el camino inferior como para el superior; así como la diferencia de estas dos elevaciones que definirán la distancia vertical a que estarán separados ambos caminos (que deberá cumplir con el gálibo, permisible de diseño). También deberd aparecer la sobreelevación y/o bombeos de los mismos.

Las figuras 4.5, 4.9 y 4.11 complementan lo anteriormente expuesto; mostrando en planta la intersección de dos caminos cu ya consecuencia son cinco puntos de cruce que por su ubicación, son generalmente considerados como puntos críticos en que se amerita la revisión del gálibo de diseño.

A continumción se muestran las especificaciones concernientes a los espacios libres laterales y verticales permisi bles para un paso a desnivel. Pero antes, cabe hacer mención que los pasos a desnivel se clasifican en dos tipos, de acuer do con la ubicación relativa entre las vías que los forman, e  $1105.80n:$ 

a) Pasos superiores. Son aquellos en los que el camino pass arriba de otra vía de comunicación terrestre.

b) Pesos inferiores. Son aquellos en que el camino pasa abajo de otra vía de comunicación terrestre.

#### ESPECIFICACIONES (1).

Pasos Inferiores:

En la fig. 4.1 se indican los espacios libres laterales y verticales para un paso inferior. Se ha visto que el efecto de los objetos verticales a los lados del camino tiene poca o ninguma influencia en el comportamiento del tánsito cuando se hallan a 1.80 m o más de la orilla de la calzada. De ahí que es te valor debe considerarse como el espacio libre lateral mínimo deade la orilla de la calzada hasta el estribo, pila o elemento estructural correspondiente, aunque algunas veces es necesario aumentar este espacio en el lado interno de las curvas, con objeto de proporcionar la distancia de visibilidad requerida. Para autopistas con cuerpos separados en las que sea posible proyectar una pila para la estructura en la faja central, el espacio libre lateral en el lado izquierdo de cada cuerpo puede reducirse, ya que los conductores van sentados en lado izquierdo del vehículo, esta reducción puede llegar hasta un mínimo 1.35m siendo recomendable conservar el especio libre lateral de 1.80m. La fig. 4.1A muestra un paso inferior en el que el camino tiene acotamiento a la derecha y existe una pila central a la izquier-

<sup>(1) &</sup>quot;Manuml de Proyecto Geométrico de Curreteras", Secretaría de Asentamientos Humanos y Obras Públicas, México, 1977  $pp.635-640$ 

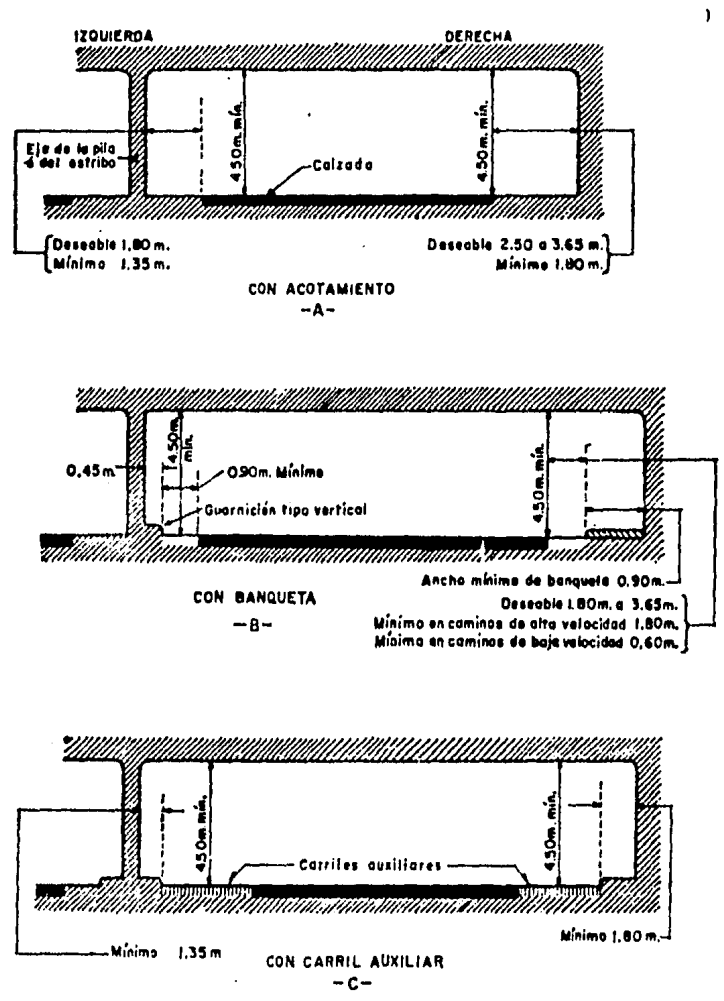

Pigura 4.1. Espacios libres laterales y verticales para pasos inferiores.

da del cuerpo.

En caso de proyectarse banquetas a través del paso inferior, fig. 4.1B, estas deben tener un ancho mínimo de 0.90 m y cuando el tránsito de peatones sea considerable, el ancho estará comprendido entre 1.20 y 1.80 m. La distancia entre la orilla de la clazada y la guarnición de la ban queta debe ser de 1.80 m como mínimo, para caminos de alta velocidad y de 0.60 m para ceminos de menor importancia. Pa ra el lado izquierdo, cuando se trate de cuerpos separados, se proporcionará el espacio mínimo de 1.35 m pudiéndose colocar una guarnición vertical de 0.45 m del paño interior de la pila, quedando un espacio mínimo de la guarnición a la orilla de la calzada de 0.90 m.

En la fig. 4.1C se ilustra el caso en que se proporcio man carriles auxiliares bajo la estructura, la orilla exter na del carril suxiliar debe considerarse como la orilla de la calzada. Debido a que en los carriles auxiliares la velo cidad es más baja y los conductores aceptan mayores restric ciones, los valores mínimos indicados para los espacios libres laterales son los recomendables es estos casos.

La altura libre vertical de todas las estructuras para pasos inferiores debe ser por lo menos de 4.50 m en todo el ancho de los carriles de tránsito incluyendo los acotamientos. Esta dimensión considera la altura máxima de los vehículos de motor actuales y prevé la posibilidad de una sobre carpets.

Pasos Superiores.

Para los pasos superiores el espacio libre vertical no está limitado y el espacio horizontal está supecitado a la ubicación de las guarniciones y parapetos.

la sección normal del camino incluyendo los acotamientos,

debe conservarse en todas las estructuras de pasos superiores. En la fig. 4.2 se indican los espacios libres laterales míni mos y deseables para las estructuras de pasos superiores en los diferentes tipos de carreteras.

#### PASOS PARA PEATONES Y GANADO

a) Pasos superiores. En la fig. 4.3A se indican las dimen siones minimas para la estructura del cruce de una carretera que pasa por arriba, con una vía para peatones y ganado que pa sa por abajo. Este tipo de obras generalmente se proyecta para las carreteras de acceso controlado y para los caminos con altos volúmenes de tránsito y frecuentes cruces con peatones y manado.

b) Pasos inferiores. Cuando sea necesario proporcionar un paso inferior para peatones y gamado deberá proyectarse considerando un ancho libre que permita el paso de un vehículo. (Ver el inciso de pasos para vehículos).

Existen caminos en los que es necesario proporcionar pasos a desnivel para peatones exclusivamente, éstos pueden ser inferiores o superiores. los cuales pueden llevar escaleras o ram nas de acceso.

En la mayoría de los casos es preferible proyectar pasos para pestones en los cuales la carretera pase por abajo y los peatones por arriba. Ya que en los pasos superiores los peato nes tienen que pasar por abajo de la carretera, a través de sub terráneos que no invitan a su uso o infunden temor sobre todo cuando no están iluminados. En los pasos inferiores el desnivel es mayor que en los pasos superiores, por lo que algunas veces se hace necesario restringir el cruce a nivel con mallas

 $-120 -$ 

| TIPO CE CARRETERA                                                                                         | ANCHO DE LA ESTRUCTURA     |                              |
|----------------------------------------------------------------------------------------------------|----------------------------|------------------------------|
|                                                                                                    | <b>MINIMO</b>              | DESEABLE                     |
| <b>CARRETERA</b><br>DIVIDI DA<br><b>DE 4 CARRILES</b><br><b>CON</b><br><b>ESTRUCTURA</b><br><b>SIMPLE</b> | 240.<br>Z 4J               | <u>_100 .</u>                |
| CARRETERA<br><b>DIVIDIDA</b><br>DE 4 CARRILES<br>CON DOBLE<br><b>ESTRUCTURA</b>                           | l 20<br>120<br>240<br>' 4C | 1.80<br>1.80<br>300<br>, 300 |
| CARRETERA<br>PRINCIPAL<br>DE 2 CARRILES                                                                   | -240                       | 3 00.<br>500                 |
| CARRETERA<br>SECUNDARIA<br>DE 2 CARRILES                                                                  |                            | 1180                         |
| CARRETERA<br>DE<br>BAJO<br><b>VOLUMEN</b>                                                                 | jo ao<br>0.8011            | 1 00'                        |

Pigura 4.2. Espacios libres laterales en pasos<br>superiores.

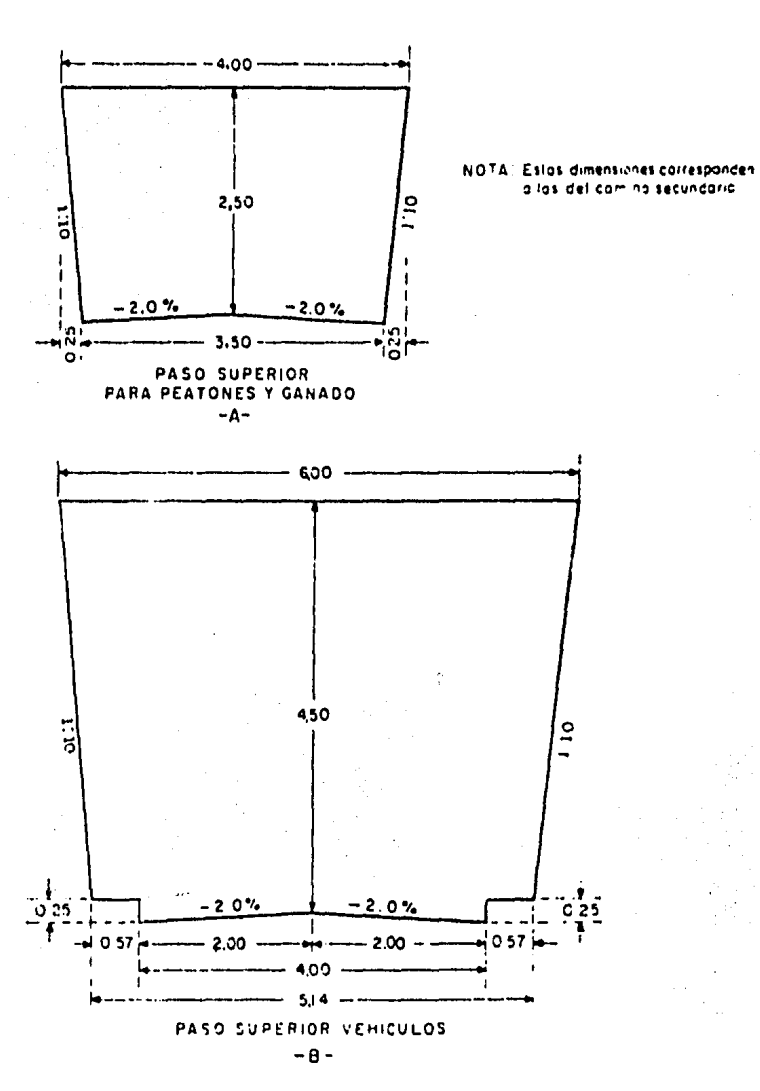

Figura 4.3. Espacios libres laterales y verticales.

j,

 $\ddot{\phantom{a}}$ 

de alambre obligando al peatón a usar la escalera. El ancho libre de estos pasos depende del número de peatones, pero como mínimo debe ser de 1.50 m, lo cual permite que se cami ne cómodamente incluso portando bultos.

#### PASOS PARA VEHICULOS

En la fig. 4.3B se indican las dimensiones minimas de un paso superior para vehículos, el cual se utiliza cuando el camino que pasa por abaio es de bajas especificaciones. permitiéndose en el paso un solo carril de ciculación. Estas dimensiones deben considerarse, cuando se trate de proyectar pasos para maquinaria agrícola.

Para paso inferior y tratandose de un camino secundario como el anterior. la anchura libre mínima deberá ser de 4.00m.

fara ambos casos, cuando el camino secundario tenga mejores especificaciones que las citadas, es de recomendarse que dentro del paso se conserve el mismo ancho del camino, para lo cual al proyectar la estructura, deberá tomarse en cuenta los criterios referentes al camino principal antes mencionado.

#### PASOS PARA FERROCARRIL

En la fig. 4.4 se indican los especios libres horizontales y verticales necesarios para un paso superior para ferrocarril de una o dos vías. Las normas mencionadas para el alineamiento vertical de la carretera son aplicables en este tipo de pasos.

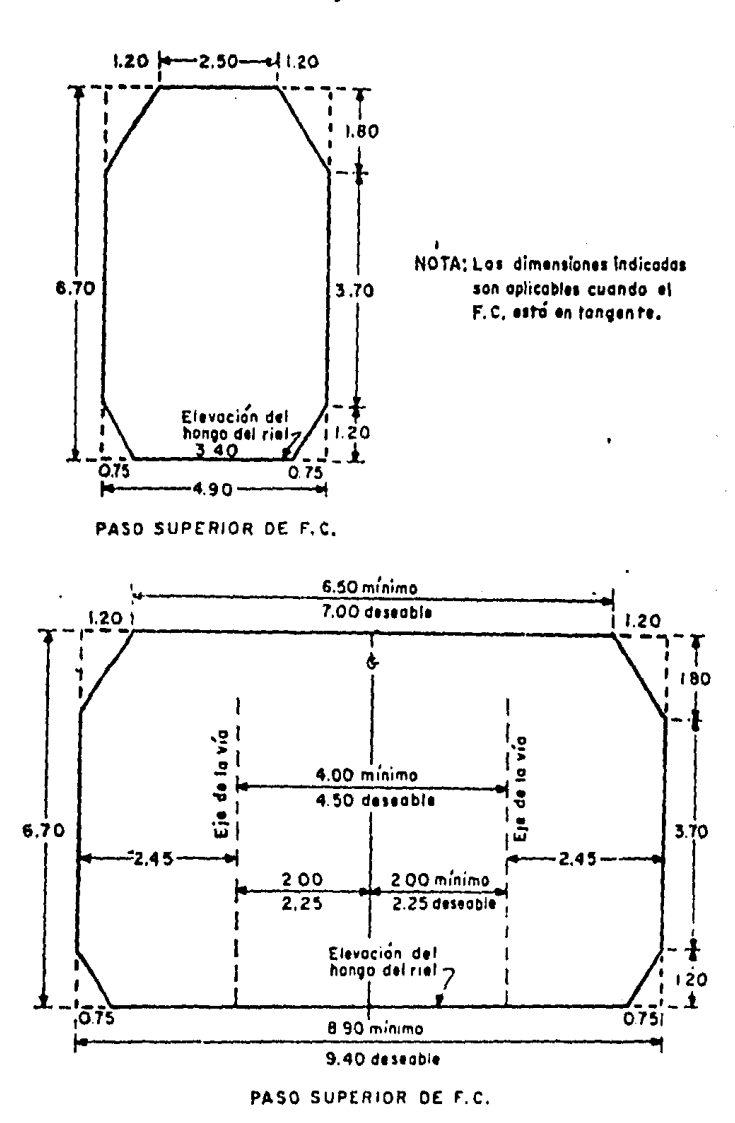

Figura 4.4. Paso superior para ferrocarril.

 $\mathcal{G}_j$ 

#### 4.3 CASO A: INTERSECCION DE DOS CAMINOS CON SUS ALINEAMIENTOS HORIZONTALES EN TANGENTE.

#### 4.3.1 Descripción general

Los incisos siguientes, contienen la información que debera conocer el lector, a fin de que pueda utilizar adecuadamente el programa llamado "PCA" (Planta de Gálibos caso A). Este programa está orientado a ayudar en la elaboración de la planta de gálibos de dos caminos que se intersectan, y cuyo alineamiento horizontal de ambos, en la zona de cruce es en tangente (case A).

Mediante la utilización de este programa, el usuario podrá obtemer el valor de los cadenamientos y las coordenades del pun to exacto en que ocurre la intersección entre ejes, o bien, de rectas paralelas separadas a cierta distancia de los mismos.

Los incisos que más adelante se describirán con mayor deta lle se han dispuesto en el siguiente orden; primeramente, se presentará el algoritmo utilizado en el programa "PGA" que dará solución al ya mencionado caso A; dicho algoritmo consta de las expresiones matemáticas deducidas de la geometría analítica que habrán de ser ejecutadas por la calculadora, siguiendo un esque ma de proceso lógico de cálculo.

En segundo lugar se explicarán cuáles son los datos de entrada necesarios para poder utilizar adecundamente el programa "PGA", y cuiles, los datos de salida (resultados) que obtendrecon la aplicación del mismo.

Seguidamente a los datos de entrada y de aslida, mediante un diagrame de flujo se tendrá una semblanza gráfica del progra ma "PGA", mostrandose la secuencia de ejecución de las diferentes etapas de cálculo que se ha ordenado ejecutar a la máquina, y la interrelación entre las distintas partes que integran dicho program.

Como cuarto punto, haciendo uso de la impresora, se presentará un listado con la codificación de los programas "PGA" y "COMP": considerando a este último como un complemento nece sario para la ejecución del primero. En este listado aparecerán impresas todas las instrucciones de que constan los mencio mados programas, en un lenguaje propio de la máquina calculado га.

El siguiente punto expueste, contendra las instrucciones del usuario, es decir, las indicaciones que deberá seguir el u suario, a fin de que realize una correcta aplicación del pro grama "PGA".

Como último punto, mediante la solución de un ejemplo de aplicación al caso A, se espera que ahora en una forma práctica y objetiva, se logren conjuntar los puntos anteriormente ex puestos y con ello alcanzar cabalmente los objetivos señalados al principio de este capítulo.

para finalizar, en el apéndice A se cuenta con una breve pero útil metodología para la solución de un problema con ayuda de una calculadora programable. En el apéndice B aparece la simbología utilizada en la realización del diagrama de flujo. Y en el apéndice C, aparece la deducción de las expresiones ma temáticas utilizadas en la solución del presente caso A.

#### 4.3.2 Algoritmo de solución

El conjunto de expresiones matemáticas utilizadas para la solución del caso A, y que sustentan la estructura del presente algoritmo, son las que a continuación se muestran:

1.- MA = tan (90-AZ1)

 $-126 -$ 

2. - NB = tan (90<sup>0</sup> - AB2)  
\n3. - IA = SEPe [sen (AZ1 + 90<sup>o</sup>)] + X1  
\n4. - YA = SEPe [cos (AZ1 + 90<sup>o</sup>)] + Y1  
\n5. - bA = TA - HA·JA  
\n6. - XB = SEPb [eon (AZ2 + 90<sup>o</sup>)] + X2  
\n7. - YB = SEPb [cos (AZ2 + 90<sup>o</sup>)] + Y2  
\n8. - bB = YB - MD·XB  
\n9. - XB = HA·
$$
\frac{DB - M}{WA - HB}
$$
  
\n10. - YB = HA· $\frac{DA + MA}{WA - HB}$   
\n11. - CAD =  $\sqrt{(Da - XA)^2 + (YB - TA)^2}$ + PSP

$$
12. - \alpha Db = \sqrt{(2n - 2D)^2 + (2n - 2D)^2} + PSDb
$$

#### **Donde:**

- M = resdiente de la tangunte del eje de proyecto del comine A
- $A21 = A$ ziwat de la tangente del eje A
- WB= Pendiente de la tangente del eje de proyecto del casine B
- AZ2 = Aziwat de la tangente del eje B
- (M.IA) = Coordenadas de un punto sobre la tangente a intersectarse paralela al eje A
	- **SEPa = Distancia de separación del punto de cruce al eje A**
- $(\chi, \chi)$  = Coardemades del punto de referencia, contenido en la tangente del eje A
	- bà = Ordemeda al erigen de la tengente a intersectarse, paralels al eje A
- (IB, TB) = Coordenadas de un punto sebre la tangente a interseg tarse, paralela al eje B
	- SEPb = Distancia de separación del punto de cruce al eje B
- $(\chi^2, \chi^2)$  = Ceordenadas del punto de referencia contenido en la tangente del eje B
	- bB= Ordenada al origen de la tangente a intersectarse paralela al ede B
- (Xn.Yn)i = Coordenadas de la intersección de dos rectas en el punto i
	- $C$ Alm =  $C$ ademamiento del punto i de intersección referido al ede A
	- PSTe = Cadenamiento del punto de referencia contenido en la tangente del eje A
	- CADb = Cademaniento del punto i de intersección referido al eje B
	- PSTb = Cadenamiento del punto de referencia contenido en la tangente del eje B

#### 4.3.3 Datos de entrada y de salida

#### 4.3.3.1 Datos de entrada

Antes de ingresar los datos que habrán de alimentar el programa "PGA". y con el fin de referir correctamente los datos a cada uno de les caminos que se cruzan, deberá definir se a cuil de los ejes de les dos caminos involucrados en el cruce se le identificará como eje A o como eje B. Por lo gene ral, se le asigne la letra à al eje de proyecto del camino principal y la letra B al de menor importancia o secundarie. Pero finalmente, dicha elección pedrá el usuario realizarla a su gusto.

A continuación se presentan los datos básicos necesarios que deberán suministrarse al programa "PGA" para cada uno de  $108$   $e$   $jee$ :

Datos del eje A:

a) Ceordemedas del punto de referencia contenido en la

tangente del eje  $\Delta$  ( $(\mathbf{X1}, \mathbf{Y1})$ ).

b) Azimmt de la tangente del eje A (AZ1).

c) Cademaniente del punte de referencia centenide en la tangente del eje A (PSTa).

d) Distancia de separación del punto de cruce al eje A (SEPa).

Datom del ede B:

a) Coordemadas del punto de referencia centenide en la tengente del eje B $(12, 12)$ ).

b) Asimut de la tangente del eie B (AZ2).

e) Cademaiente del punto de referencia contenido en la tangente del eje B (PSTb).

d) Distancia de separación del punto de cruce al eje B (SEPb).

#### 4.3.3.2 DATOS DE SALIDA

El programa TGA\* mestrand a través de sus diferentes etapas de celeule les siguientes resultades :

a) Augule de esvisjamiento fermade per les des ejes de pre yeste de les camines que se crusan  $(\angle).$ 

b) Coordomadas del punto i de intersección  $((\chi_{n},\chi_{n})_1)$ .

c) Cademaiente del punto i de intersección referido al  $o$ je A  $(CAD)$ .

. 4) Cadamaniento del punto i de intersección referido al  $e^{i\theta}$   $B$   $(\theta$ ),

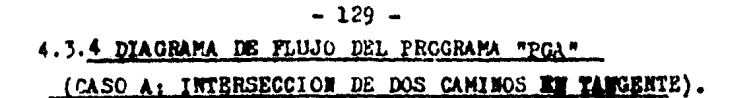

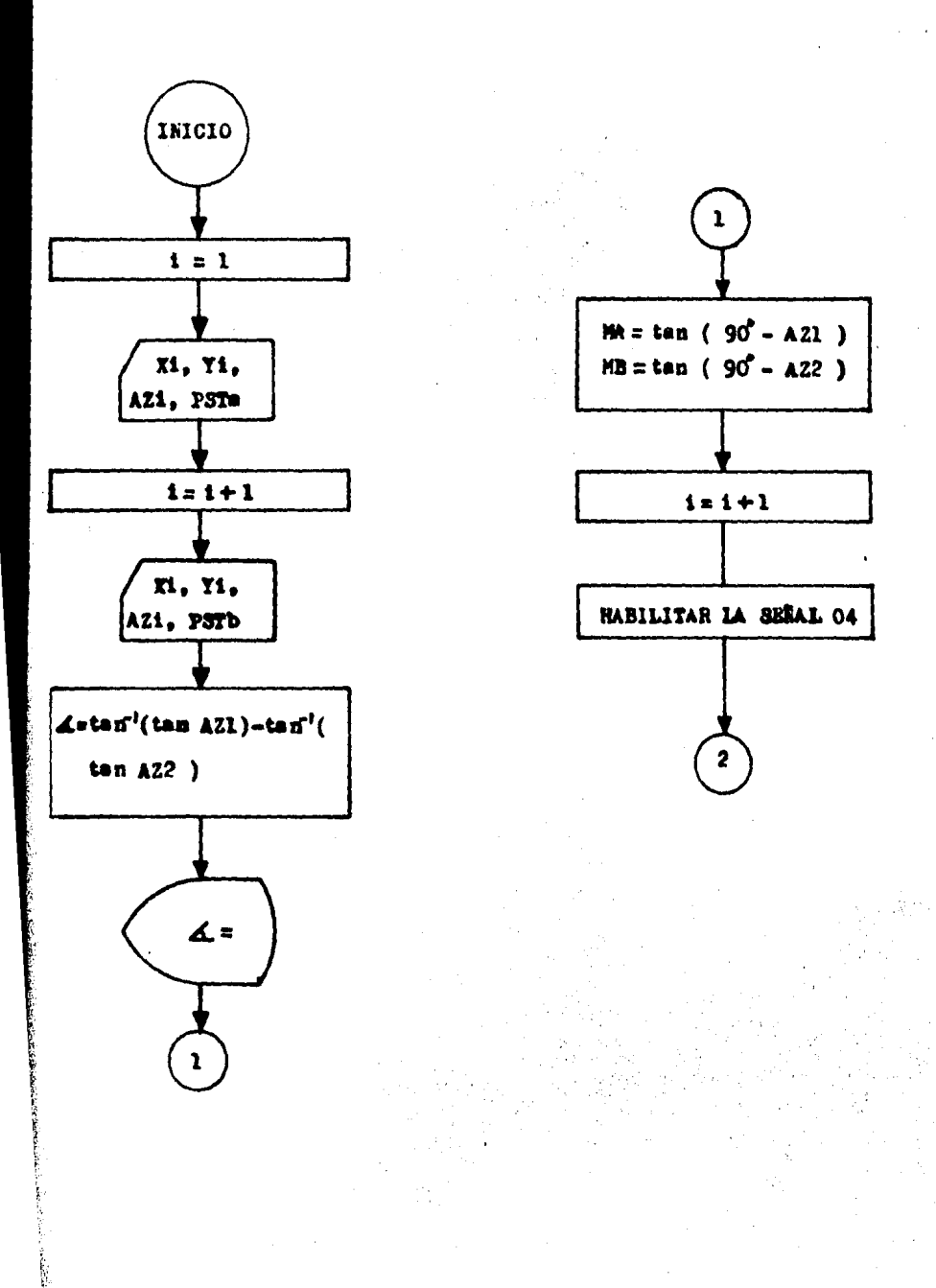

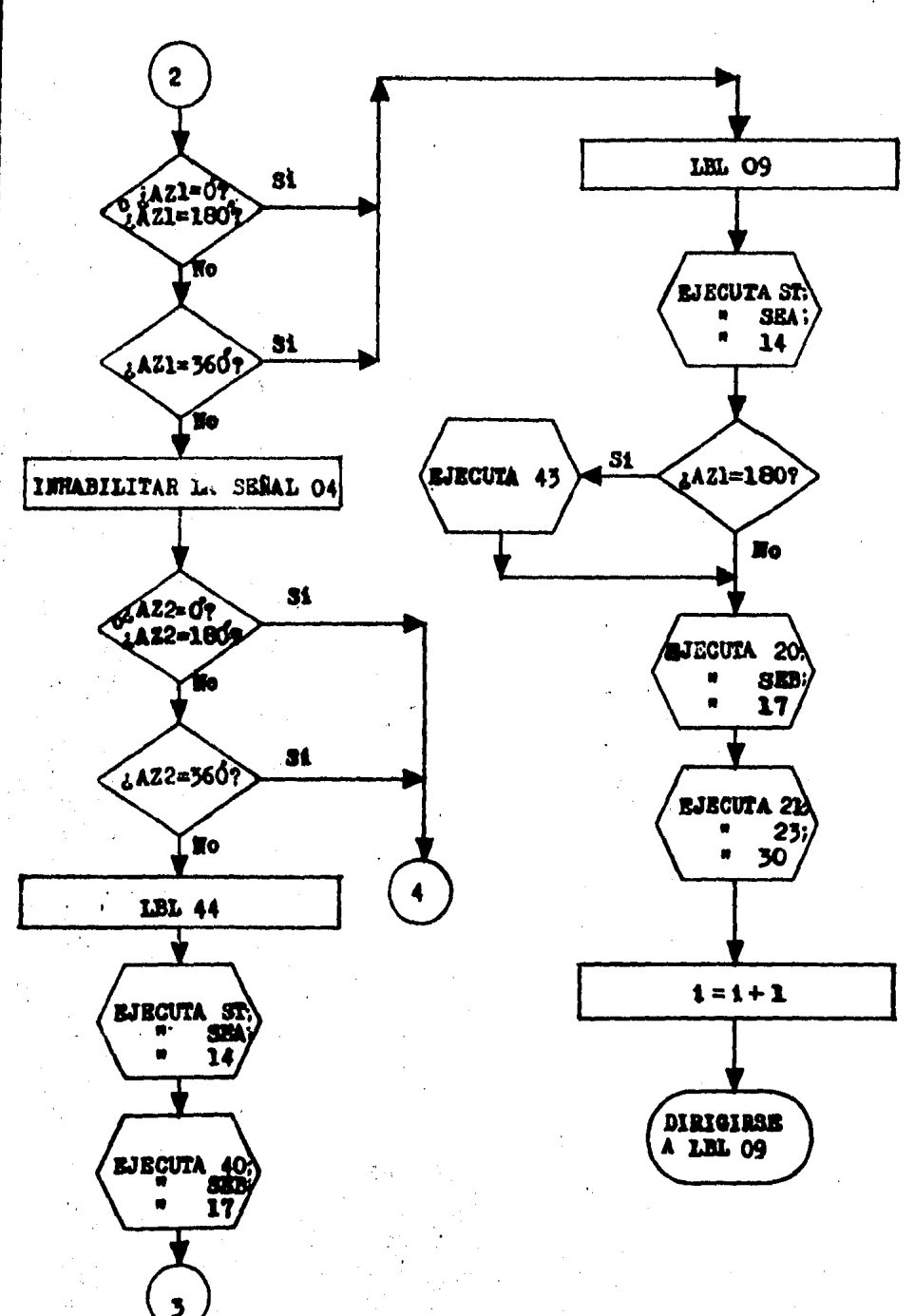

 $-130 -$ 

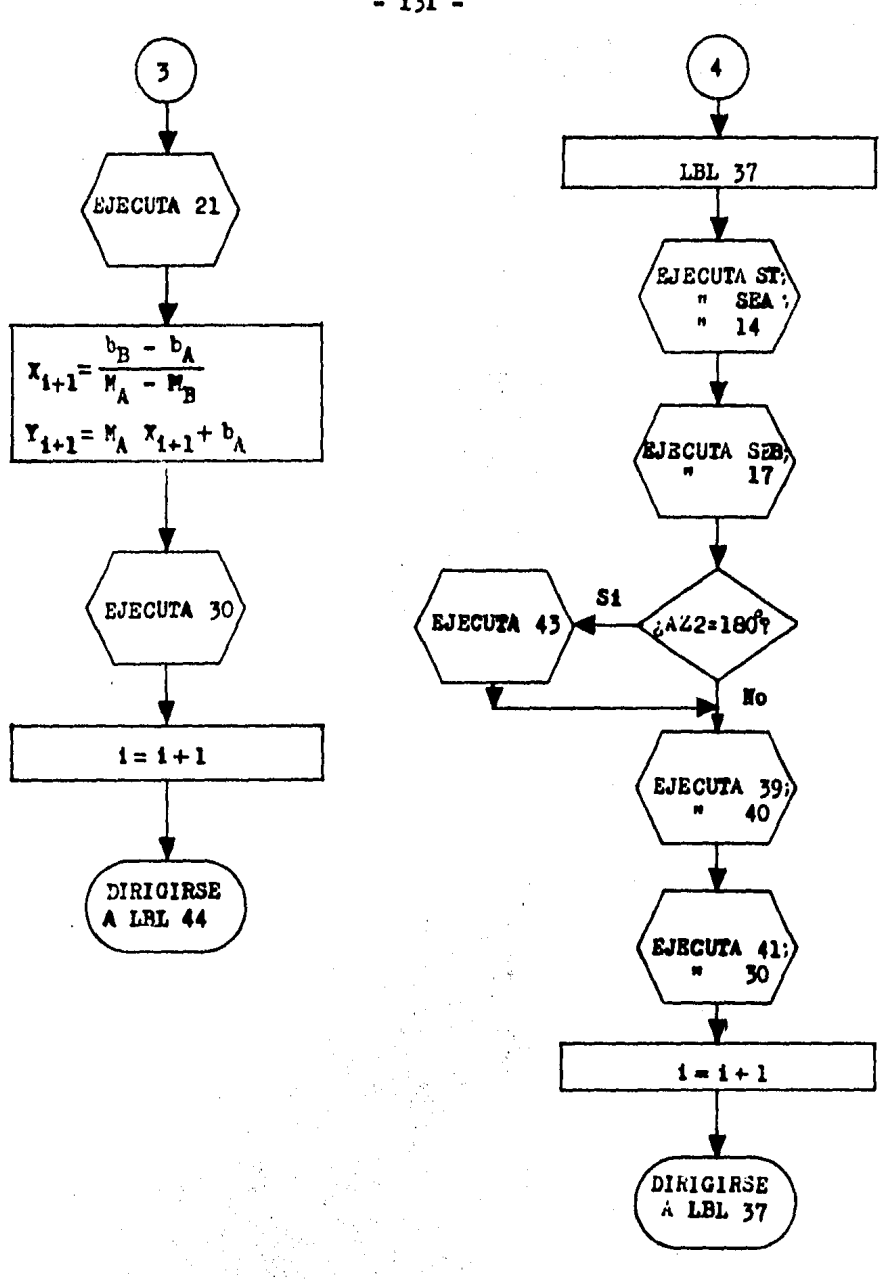

 $-131 -$ 

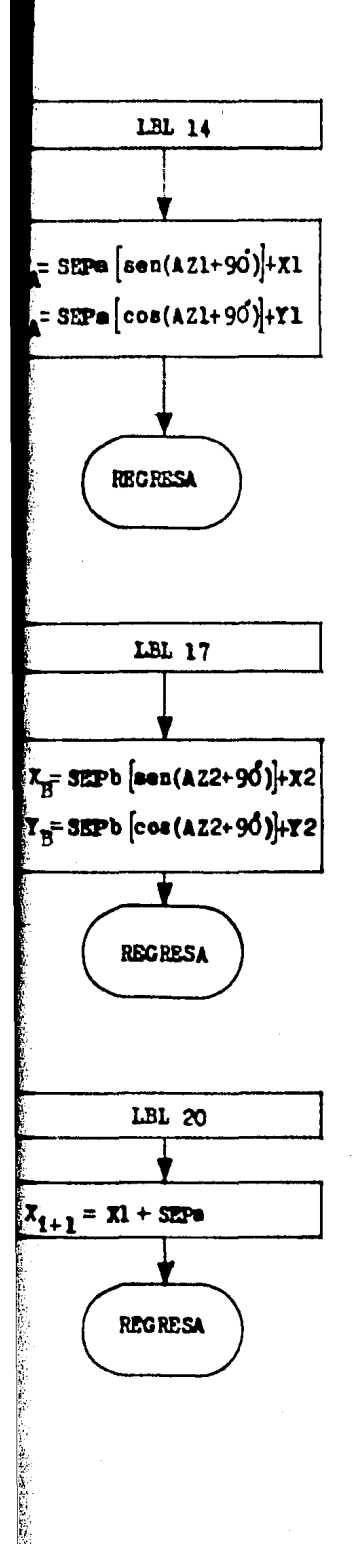

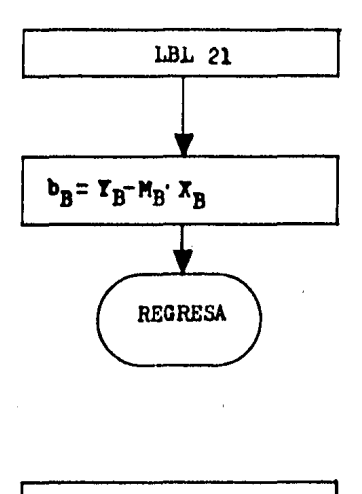

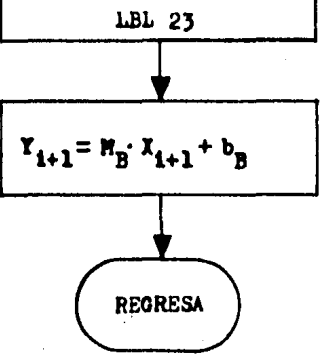

 $-132 -$ 

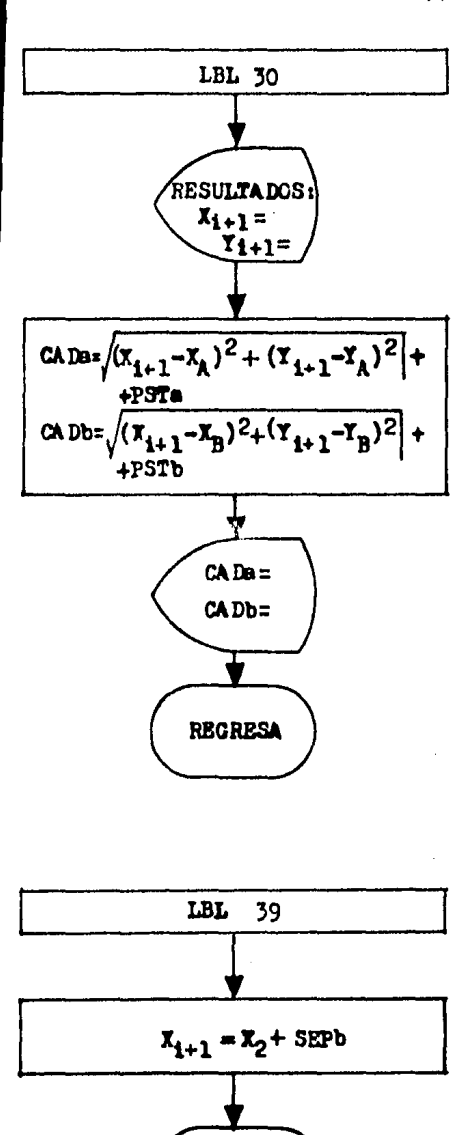

**REGRESA** 

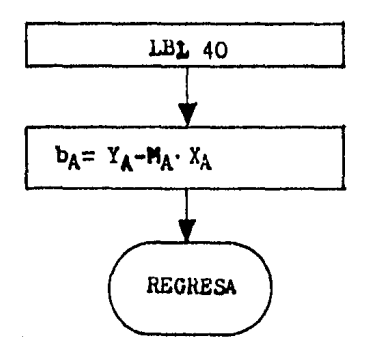

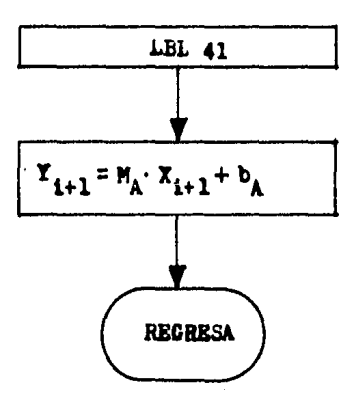

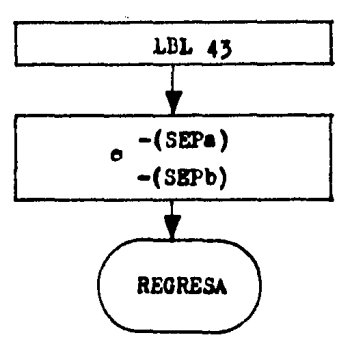

 $-133-$ 

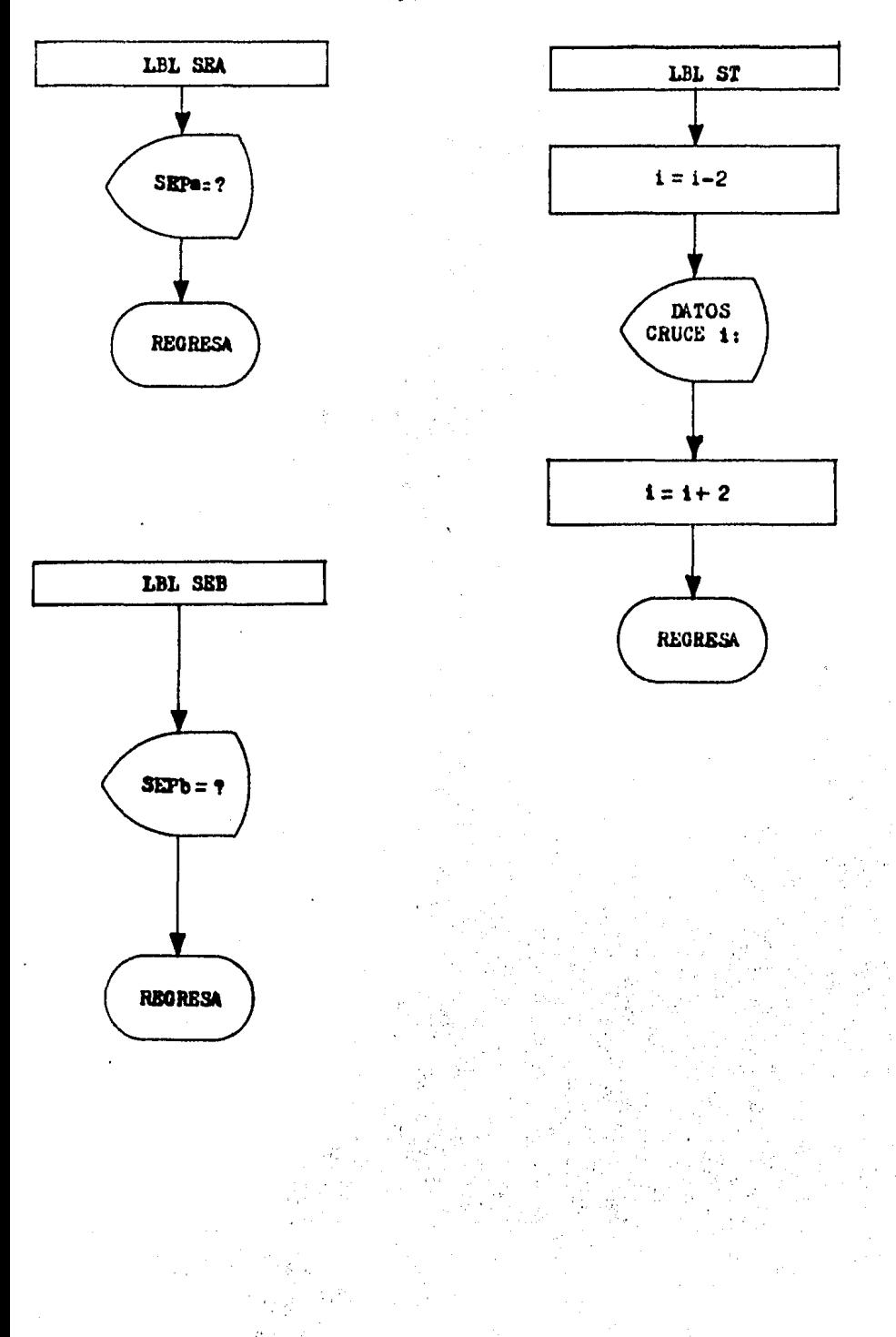

 $-134-$ 

## $-135 -$

and the

a.

# 455 LISTADO DEL<br>PROGRAMA<br>PGA:

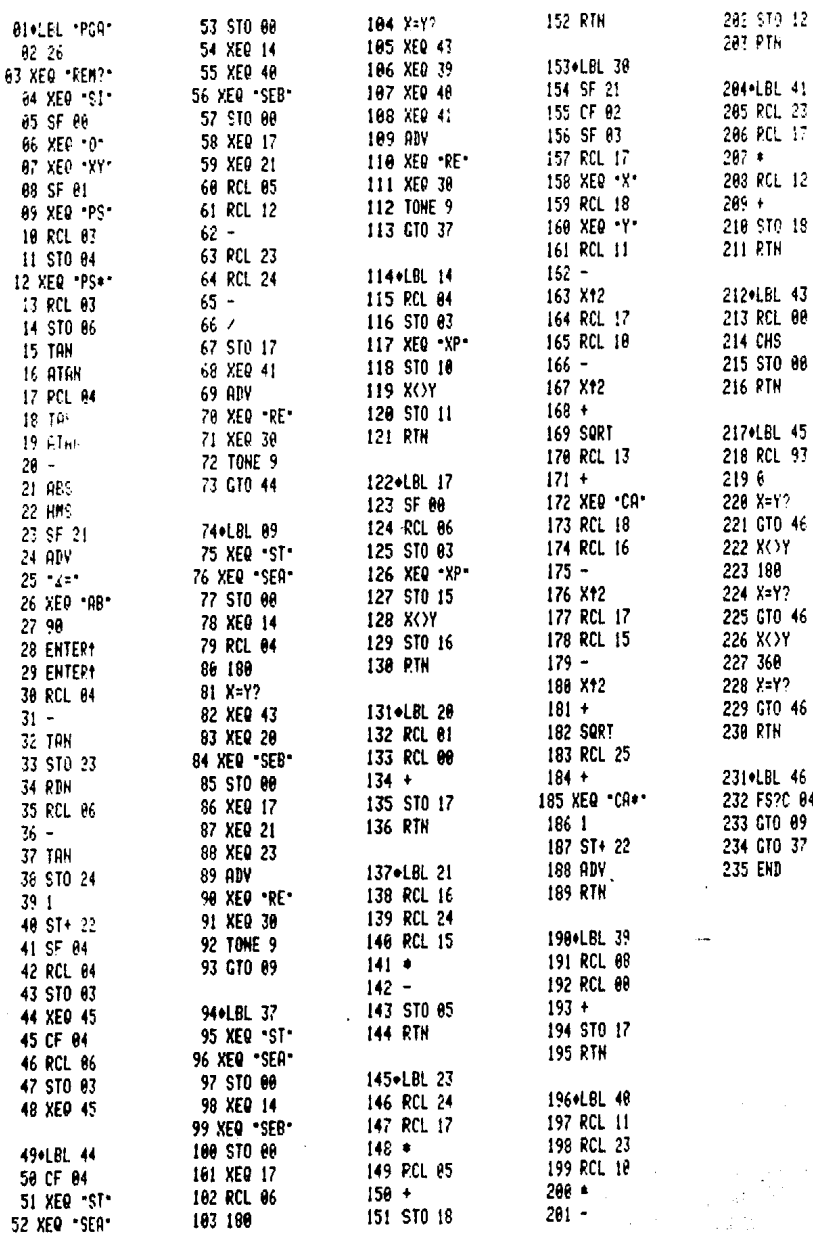

 $\bullet$  .

Ŷ.

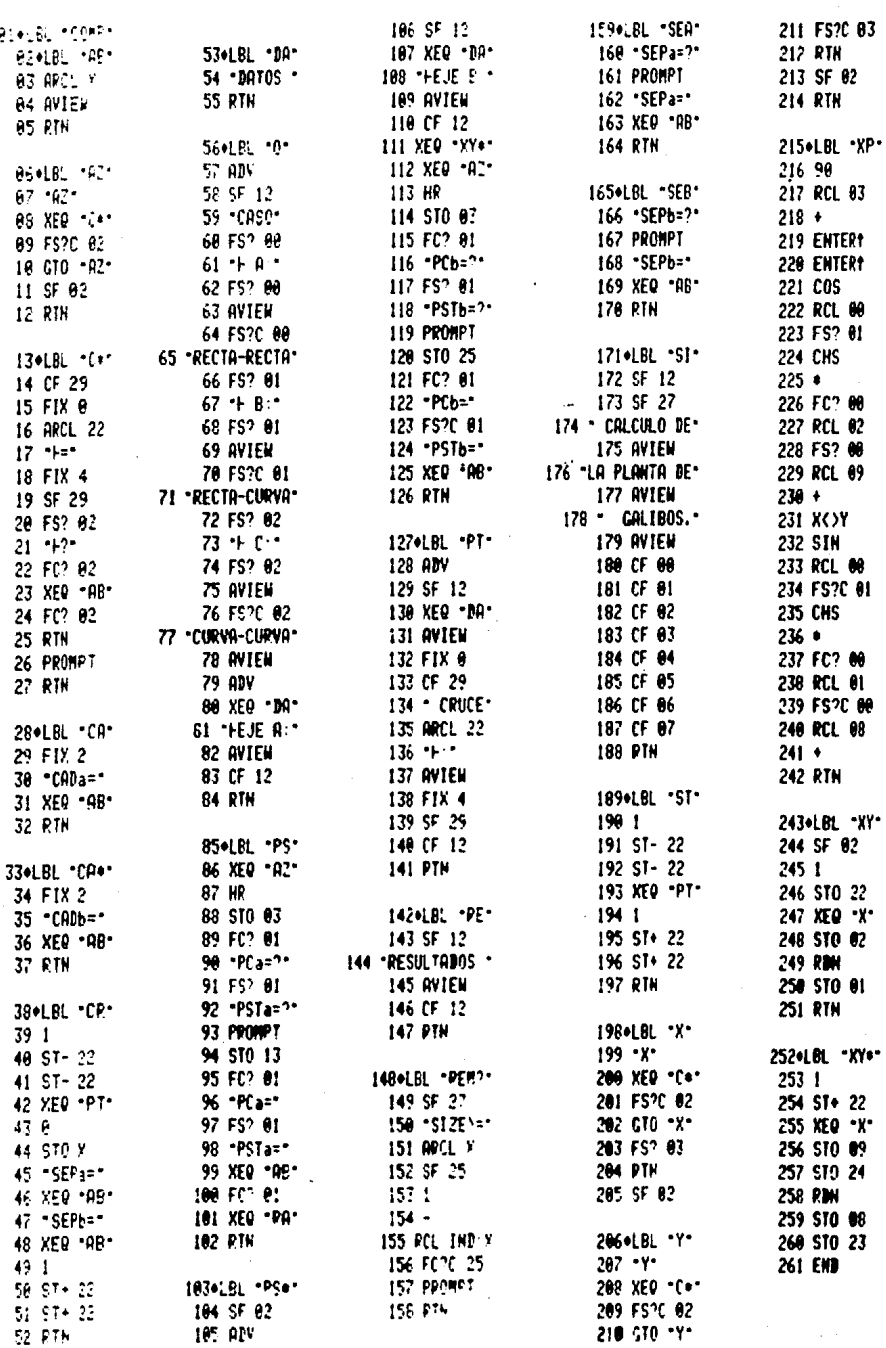

 $\frac{1}{4}$ 

## LISTADO DEL<br>PROGRAMA<br>COMP

 $-136 -$ 

 $-137 -$ 

#### 4.3.6 INSTRUCCIONES DEL USUARIO

El programa "PGA" necesita para poder ser utilizado la ayuda de otro programa llamado "COMP" que lo complementa, am bos programas deberán ingresarae conjuntamente a la memoria programe de la calculadora; de lo contrario no podrá eje de cuts rse el programm "PGA".

A continuación se muestran los pasos que deberá seguir el usuario.a fin de que pueda operar correctamente dicho pro grama, utilizando para ello el lenguaje propio de la calcula dors.

 $$12E \geq 26$ 

PASO 1.- Ejecución del programa "PGA"

**THORESAR: XEO ALPRA** POL ALPHA

PANTALIA: CALCULO DE LA PLANTA DE GALIBOS. **CASO A: RECTA-RECTA** DATOS EJE A:  $\mathbf{N} = ?$ 

PASO 2.- Ingressr el primer dato del eje A; valor de la abscisa del punto de referencia contenido en la tangente del eje de proyecto del camino A:

*TRORRSAR:* Valor de XI  $R/Sl$ PANTALIA :  $Y1 = Y$ 

PASO 3.- Ingressr el valer de la ordenada del punto de referencia, contenido en la tangente del eje A:

**INGRESAR:** Wher de Yl  $R/S$ **PANTALIA:**  $421 = ?$ 

PASO 4.- Ingresar el valor del azinut de la tangente del ede A. en grados sexagesimales con el formato en fracción decimal, en grados, minutos y segundos:

**INGRESAR:** Valor del AZI  $R/S$  $PSTa = ?$ **PANTALIA:** 

PASO 5.- Ingreser el valor del cadenamiento del punto de referencia contenido en la tangente del eje A:

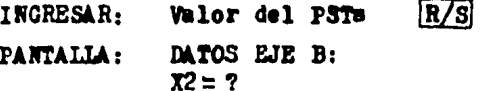

PASO 6.- Ingresar el primer dato del eje B: valor de la abscisa del punto de referencia contenido en la tangente del eje B:

**INGRESAR:** Valor de X2  $|R/S|$ 

**PANTALLA:**  $Y2 = ?$ 

PASO 7.- Ingresar el valor de la ordenada del punto de referencia contenido en la tangente del eje B:

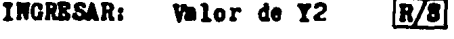

**PANTALLA:**  $AZ2 = ?$ 

PASO 8.- Ingresar el valor del azimut de la tangente del eje B, en grados aexagesimales con el formato en fracción decimal, en grados, minutos y segundos :

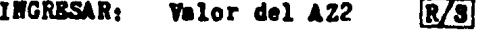

- **PANTALIA**:  $PSTb = ?$
- PASO 9.- Ingress r el velor del cadenamiento del punto de referencia contenido en la tangente del eje B:
	- INGRESAR: Valor del PSTb  $R/S$
	- **PANTALLA :** 4 =Valor del ángulo de esvisjamiento formado por los ejes de proyecto de los cami nos que se cruzen. Exhibido en grados sexagesimales con el formato en fracción de cimal, en grados, minutos y segundos. Con dicho valor, se comprobard el engulo de eavis jamiento entre los dos caminos que se cruzen.  $R/3$

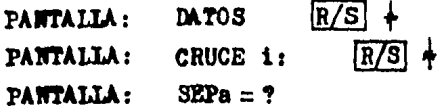

PASO 10.- Ingresar la distancia de separación del punto de cruce al eje A. Esta distancia podrá tener un sig no negativo o positivo, su elección se realizará de la siguiente forma: si desde el punto de coordenadas (XA, YA) (punto sobre la tangente a intersectarse paralela al eje A, cuyo cadenamiento es el mismo que el del PSTa) dirigimos nuestra visual hacia el punto de cruce; y vemos de esta manera que la recta en cuestión involucrada en el cruce esta del lado izquierdo del eje A, entonces, considereremos la separación con signo negativo. Pero si la vemos del lado derecho, habremos de considerarla con signo positivo. Cabe señalar que si la recta por intersectarse es el propio eje A, en tonces, la separación será igual a cero.

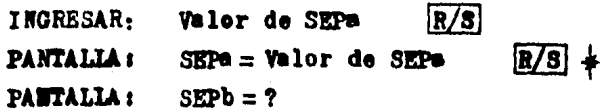

PASO 11.- Ingreser la distancia de aeparación del punto de cruce al eje B. Esta distancia al igual que para el camino A, podrá temer un sigmo negativo o positivo, su elección se realizará de la siguiente forma: si desde el punto de coordenadas (XB,YB) (punto sobre la tangente a intersectarse paralela al eje B, cuyo cademamiento es el mismo que el del PSTb) dirigimos nuestra visual hacia el punto de cruce; y vemos de esta manera que la recta en cuastión involucrada en el cruce está del lado izquierdo del eje B, entonces, consideraremos la seperación con signo negativo. Pero si la vemos del lado derecho, habremos de considerarla con aigno positivo. Cabe señalar que si la recta por intersectarse es el propio eje B, entonces, la separación será igual a cero:

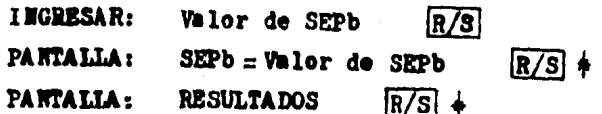
- $-140 -$
- Xn = Valor de la abacisa del punto i de cruce PANTALLA :  $\sqrt{R/S}$   $\uparrow$
- Yn = Velor de la ordenade del punto  $1$  de PANTALLA: cruce  $R/S$  +
- CADE = Valor del cadensmiento del punto i de PANTALIA: intersección, referido al eje A  $R/S$   $\neq$
- CADb = Valor del cademaniento del punto i de PANTALLA : intersección, referido al eje B  $R/S$   $\star$
- PANTALIA : **DATOS**  $R/S$  +
- $R/S$  + **PANTALLA:** CRUCE 1
- PANTALIA:  $SEPB = ?$
- PASO 12.- Hasta el paso ll inclusive, el proceso de cálculo para determinar un punto de cruce concluye. Pero despuss de oir una señal sonora emitida por la cal culadora, se volverá a iniciar dicho proceso para el signiente punto de cruce; para lo cual, deberán ingressrse las distancias de separación a las que se encuentre el nuevo punto de cruce de los ejes A y B. SEPe y SEPb respectivamente; para ello, conti nuaremos con la ejecución del programa a partir del paso 10.
	- # No habra macesidad de oprimir la tecla [R/S] cuando la impresora se encuentre conectada a la calculadora.

# 4.3.7 EJEMPLO DE APLICACION

Con la intención de poner en práctica la información precedente, enfocada a la correcta utilización del programa "PGA", se presenta en este inciso, la solución de un ejemplo de aplicación.

La fig. 4.5 muestra dos caminos que se cruzan en tangente (camino A y camino B). Se desea determinar para cada uno de los cinco puntos de cruce que en ella aparecen: les cadenamientos referidos a los respectivos ejes de cada camino y las coordena das del punto exacto en que ocurren dichas intersecciones.

A continuación se muestran los datos necesarios para la e jecución del programa "PGA", los cuales, también aparecen en diche figura.

Datos del eje A:

a) Coordenadas del punto de referencia de la tangente del e je A:  $(X1, Y1) = (10, 750, 1217, 10970, 4712)$ 

b) Azimut de la tangente del eje A: AZI =  $71^{\circ}$  28'17"

c) Cadensmiento del punto de referencia de la tangente del e je A: PSTa =  $1 + 750.38$ 

Datos del eje B:

a) Coordenadas del punto de referencia de la tangente del e je B:  $(X2, Y2) = (11,050.8274, 10,870.2482)$ 

b) Azimut de la tangente del eje B:  $AZ2 = 316°05'16''$ 

c) Cadenamiento del punto de referenciade la tangente del  $\bullet$  jo B: PST<sub>N</sub>= 1 + 100.82

Por último, habiendo ejecutado el programa "PGA" y median te la utilización de la impresora, se adjunta un listado con la solución del presente ejemplo de aplicación.

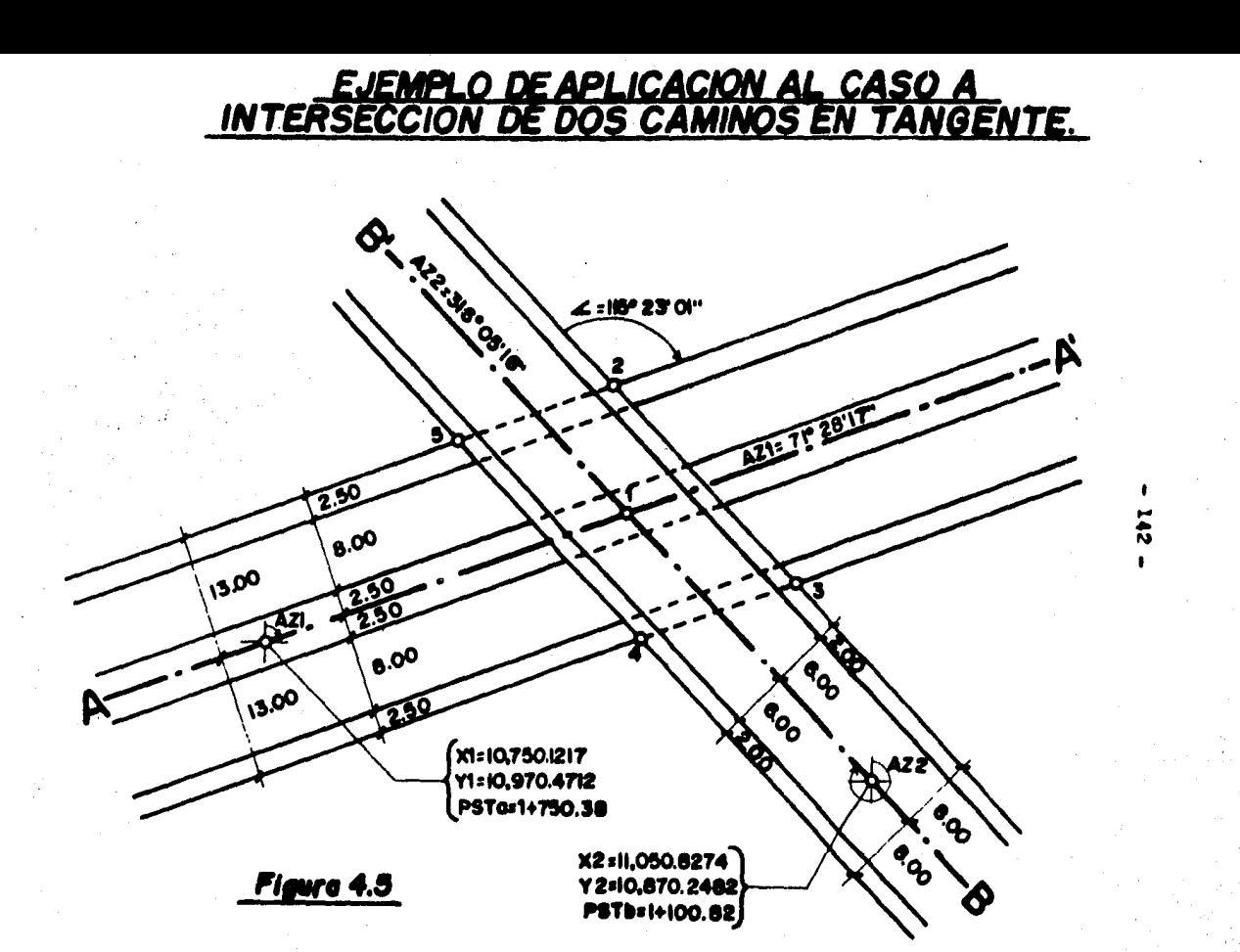

XEC PCA\* CALCULO DE LA PLANTA DE GAL 180S.  $CASO$  $R:$ RECTA-RECTA DATOS EJE R:  $Y = 2$ 19,750,1217 PUN  $X1 = 10.750.1217$  $Y = 2$ 18,978,4712 RIN  $Y1 = 10,978,4712$  $0.1 - 2$ 71.2817 PHK AZI=71.2817  $PSIa=?$ gijk 1,750.3800 PSTa=1,750.3800 **DATOS EJE**  $B:$ .

 $X2:2$ 11,850.8274 PUN X2=11,050.8274  $Y2=2$ 18.878.2482 **RUN** Y2=10,870.2482  $022 - ?$ RUN 316.0516 A22-316.0516 PSTh=2 1.100.8200 RUN PSTb=1,100.8200

 $4 = 115.2301$ 

**DATOS** CRUCE1: SEPa=? PUM 9.8800 SEPa=0.0006  $SEPb=?$ 6.6000 **RIN** SEPb=0.0000

RESULTADOS : 83=10.904.5263 53411 822,2122 04241.913.22 2405=1-711.77

**DATOS**  $CRUCE2:$ SEPa=?  $-13.0000$ RIH SEPa=-13.0000  $SEPb=2$ 8.0000 RUN SEPp=8,0000 **RESULTADOS:** X4=10.902.9371

Y4=11,035,3981 CADa=1,915.91 CABb=1, 322, 36

**DATOS** CRUCE3: SEF a=? 13.0000 **Film** SEP a=13.0000 SEPb=? 8.8888  $\mathbf{R}$ SEPb=8.0000

**RESULTADOS:** X5=10.922.8965 Y5=11.014.6661 CADa=1,928.24 0406=1-293.59

**DATOS** CRUCE4: SEP<sub>a</sub>=? 13.6000 **RUN** SEPa=13.0000 SEPb=?  $-8.0000$ RUK SEPb=-8.0000

**RESULTABOS:** X6=10,906.1048 76-11.009.0383 CADa=1,910.53 CADb=1,301.18

**DATOS** CRUCE5: SEPa=?  $-13.0000$ RUN SEPa=-13.0000 SEPb=?  $-8.0000$ PUN  $SEPb = -8.0000$ 

**RESULTADOS:** X7=10.885.1454 Y?=11,029,7783 CABa=1,898.26 CADb=1.329.96

# $-144 -$

CALCULO DE LA PLANTA DE GALIBOS.

CASO A: RECTA-RECTA

DATOS EJE A: XI=10,750,1217 VI=10,970.4712 A21=71.2817 PSTa=1,750,3806

DATOS EJE B: X2=11,050.8274 Y2=10,870.2482 A22=316.0516 PSTb=1,100.8200

 $4 - 115.2301$ 

**DATOS**  $CRUCE1:$ SEPa=0.0000 SEPb=0.0000

**RESULTADOS:** X3=10,904.5209 Y3=11,022.2102 CADa=1,913.22 CADb=1,311.77

**DATOS** CRUCE2: SEPa=-13.0000 SEPb=8.0000

**RESULTADOS:** X4=18,902.9371 Y4=11,835,3981 CADa=1,915.91 CADb=1,322.36

DATOS CRUCE3: SEPa=13.0000  $SEPh = 8.0000$ 

**RESULTADOS:** X5=10,922.8965 Y5=11.014.6661 CADa=1,928.24 CADb=1,293.59

**DATOS** CRUCE4: SEPa=13, BRHF SEPb = - 8,0000

**RESULTADOS:** X6=10,906.1046 Y6=11,009.0383 CADa=1,910.53 САРЬ=1.301.18

# DATOS

CRUCE5: SEPa=-13.0000 SEPb=-8.0000

RESULTADOS · X7=10,886,1454 Y7=11-029.7703 CADa=1,898.26 CADb=1,329.96

# 4.4 CASO B: INTERSECCION DE UN CAMINO CON ALINEAMIENTO HORIZONTAL EN TANGENTE CON UNO EN CURVA SIMPLE.

## 4.4.1 DESCRIPCION GENERAL

Los incisos siguientes, contienen la información que deberá conocer el lector, a fin de que pueda utilizar adecuadamente el programa llamado "PGB" (Planta de Gálibos caso B). Este programm está orientado a ayudar en la elaboración de la planta de gálibos de dos caminos que se cruzan, uno con alineamiento hori zontal en tangente y otro en curva aimple (caso B).

Mediante la utilisación de este programa, el usuario podrá obtener las coordemades del centro de la curva simple, la defle xión y la lengitud de curva que definirán el cademamiento del cruce en cuestión referido al eje del camino en curva simple (e je A); también podrén determinarse el cadensmiento del punto de cruce referido al eje cuyo alineamiento horizontal está en tangente (eje B), y las coordenadas en el punto exacto en que o curre dicha intersección.

Los incisos que más adelante se describirán con mayor deta lle se han dispuesto en el aiguiente orden: primeramente se pre sentará el algoritmo utilizado en el programa "PGB" que dará so lución al ya mencionado caso B; diche algoritmo consta de las expresiones matemáticas deducidos de la geometría analítica que habrin de ser ejecutadas por la colculadere, siguiendo un esque ma de proceso lógico de cálculo.

En segundo lugar se explicarán cuáles son los datos de entrada necembrica para peder utilizar adecuadamente el programa "PGB". y cuiles. los datos de selida (resultados) que obtendremes de la aplicación del mismo.

Seguidamente a los datos de entrada y de salida, mediante un diagrama de flujo se tendrá una semblanza gráfice del progre ma "PGB", mostrandose la secuencia de ejecución de las diferentes etapas de cálculo que se ha ordenado ejecutar a la ná quina, y la interrelación entre las distintas partes que integran el programe.

Como cuarto punto, haciendo uso de la impresora, se pre sentará un listado con la codificación de los programas "PGB", "COMP" y "COMPA", considerando a estos dos últimos como com plementos necemerios para la ejecución del primero. En este listado aparecerán impresas todas las instrucciones de que constan los mencionados programas, en un lenguaje propio de la méquina calculadora.

El siguiente punto expuesto, contendrá las instrucciones del usuario, es decir, las indicaciones que deberá seguir el u susrio, a fin de que realize una correcta aplicación del pro grama "POB".

Como último punto, mediante la solución de un ejemplo de aplicación al caso B, se espera que ahora en una forma práctica y objetiva, se logren conjuntar los puntos anteriermente ex puestos y con ello alcanzar cabalmente los objetivos señalados al principio de este capítulo.

Para finalizar, en el apéndice A se cuenta con una breve pero útil metodología para la solución de un problema con ayuda de una calculadora programable. En el apéndice B, aparece la simbología utilizada en la realización del diagrema de flujo. Y en el apéndice C, se muestra la deducción de las expresiones matemáticas utilizadas en la solución del presente ca-80 B.

# 4.4.2 ALGORITMO DE SOLUCION

Ta estructura del algoritmo de solución contiene expresiones propias de la geometria analítica y de la trigonome tría: las primeras se desprenden del caso conocido como in tersección de una circunferencia con una recta (véanse las expresiones de la 5 a la 13). Pero cuando el valor del azi mut de la recta tangente a intersectarse (AZ3) tenga un valor igual a 0°, 180° o' 360°, el valor de la pendiente de esta recta quedará indefinido, por lo que la solución mediante la geometría amalítica no podrá aplicarse, así que para dar solu ción a esta variante del caso B. se ha hecho uso de la trigonometría (véanse las expresiones de la 21 a la 32) especifica mente de la ley de los senos.

La representación gráfica de las siguientes expresiones la constituyen dos figuras: la fig. 4.6 corresponde a la solu ción mediante la geometría analítica, y la fig. 4.7 que co -rresponde a la solución mediante la trigonometría.

A continuación, se presentan las expresiones que susten tan la estructura de dicho algoritmo de solución:

```
1. - xp = SEPb \left[\n\begin{matrix}\n\sec x & 0 \\
\sec x & 0 \\
0 & \csc x\n\end{matrix}\n\right] + x2. - Tp = SEPb \begin{bmatrix} \cos (423 + 90) \\ +73 \end{bmatrix}3. - X2 = R1 [sen (AZ1 + 90^\circ)] +X1
4. - Y2 = R1 [cos (AZ1 + 90^\circ)] +Y1
5 - R = \tan (90^{\circ} - A23)6 - b = 73 - 14737 - \lambda = 1 + M^2B_{n} = B = 2 (Mb - Mk - h)
9 - c = h^2 + k^2 + b^2 - 2bk - R^2
```
10.- 
$$
J = B^2 - 4AC
$$
  
\n11.-  $X = \frac{-B + \sqrt{3}}{2A}$   
\n12.-  $X = \frac{-B - \sqrt{3}}{2A}$   
\n13.-  $Yn = HXn + b$   
\n14.-  $B = \sqrt{(Xp - Xn)^2 + (Yp - Yn)^2}$   
\n15.-  $P = \sqrt{(Xp - Xn)^2 + (Yp - Yn)^2}$   
\n16.-  $L = \sqrt{(Xn - X1)^2 + (Yn - Y1)^2}$   
\n17.-  $DEFa = cos^{-1}(\frac{R^2 - R1^2 - L^2}{2R R1})$   
\n18.-  $LC = \frac{DERn \cdot R1 \cdot T}{180^\circ}$   
\n19.-  $CADn = POn + LC$   
\n20.-  $\frac{(CADb = PSTb + B)}{(CADb = PSTb + P)}$   
\n21.-  $HB = \frac{|Z^2 - Xp|}{X^2 - xp}$   
\n22.-  $P = 90^\circ - tan^{-1} MB$   
\n23.-  $Q = sen^{-1}(\frac{D \cdot sen P}{R})$   
\n24.-  $T = 180^\circ - Q - P$   
\n25.-  $Q = 180^\circ - Q - P$   
\n26.-  $T = 180^\circ - Q - P$   
\n26.-  $T = 180^\circ - P - Q + Q$   
\n27.-  $E = \frac{R \cdot sen}{sen P}$   
\n28,-  $F = \frac{R \cdot sen}{sen P}$   
\n29,-  $\Theta = 90^\circ - AZ$ 

 $30. -$  Conversión de las coordenadas (E.Ol) y (F.Ol). a coordenadas rectangulares (XR.YR).

 $31 - x = x3 + xR$  $32 - Yn = Y3 + YR$ 

Donde:

 $(\overline{Xp}, \overline{Yp})$  = Coordenadas de un punto sobre la tangente a in tersectarse, paralela al eje B.

ţ,

- SEPb= Distancia de separación del punto de cruce al eie B.
	- AZ3= Azimut de la tangente del eje B.

(X3.Y3)= Coordenadas del punto de referencia. contenido en la tangente del eje B.

 $(\overline{x2},\overline{x2})$  =  $(h,k)$  = Coordens das del centro de la curva simple.

- R1= Radio de la curva simple, medido desde el centro de la misma, hasta el eje A.
- $PCR = Cadenaniteato del punto en donde coalenza le$ curva simple contenida en el eje A.
- AZI= Azimut de la recta tangente (subtangente de la curve) en el punto PCs.

 $(n, n)$  = Coordenades del punto PCs.

N= Pendiente de la tangente del eje B.

- b= Ordenads al origen de la tangente a interactarse paralela al eje B.
- A, B y C= Coeficientes de la ecuación de segundo grado.

R= Endio de la curva a intersectarse

X. X<sup>2</sup> Raices de la ecuación de segundo grado

- (Xn,Yn)i= Ceerdemadas de la intersección entre la curva y la tangente en el punto i.
	- B= Distancia entre el punto de coordenadas (Xp,Yp) y el primer punto de intersección (Xn,Yn).
	- Pr Distancia entre el punto de coordenadas (Xp,Yp) y el segundo punto de intersección de coordene- $(m, Yn)$ .
	- L= Distancia entre el punto PCa y el punto de in termección de coordenades (Xn,Yn)

 $-150 -$ 

- DEFa = Angulo de deflexión entre el PCa y el punto de intersección de coordenadas (Xn,Yn).
	- Le = Longitud de la curva medida sobre el eje A, desde el PCa hasta el punto de intersección de coordenades (Xn.Yn).
- CADa = Cademaniento del punto de intersección refe rido al eje A.
- CADb = Cademamiento del punto de intersección refe rido al eje B.
- $PSTb = C$ ademamiento del punto de referencia  $(X3, Y3)$ .
	- WB=Pendiente de la recta que va del punto de coordenadas (Xp.Yp) al centro de la curva.
- P. Q. T. Q+. y ma= Son los ángulos interiores del triángulo o blicuángulo mostrado en la fig. 4.7
	- 01 = Angulo formado por el eje positivo de las abscisas y la recta tangente a intersectarse.

# 4.4.3 DATOS DE ENTRADA Y DE SALIDA

4.4.3.1 DATOS DE ENTRADA

Antes de ingresar los datos que habrán de alimentar el pro grama "PGB", debe señalarse que para la utilización del mismo. y en lo sucesivo de esta explicación al caso B; el eje del ca mino en curva simple siempre se identificará como eje A, y el e je del camino en tangente como eje B.

A continuación se presentan los datos básicos necesarios que deberán suministrarse al progreme "POB".

Unios del eje A:

- a) Coordenadas del PCs de la curva  $((X1,Y1))$ .
- b) Azimut de la recta tangente al punto PCs (AZ1).
- c) Cademaniento de PCa de la curva (PCa).

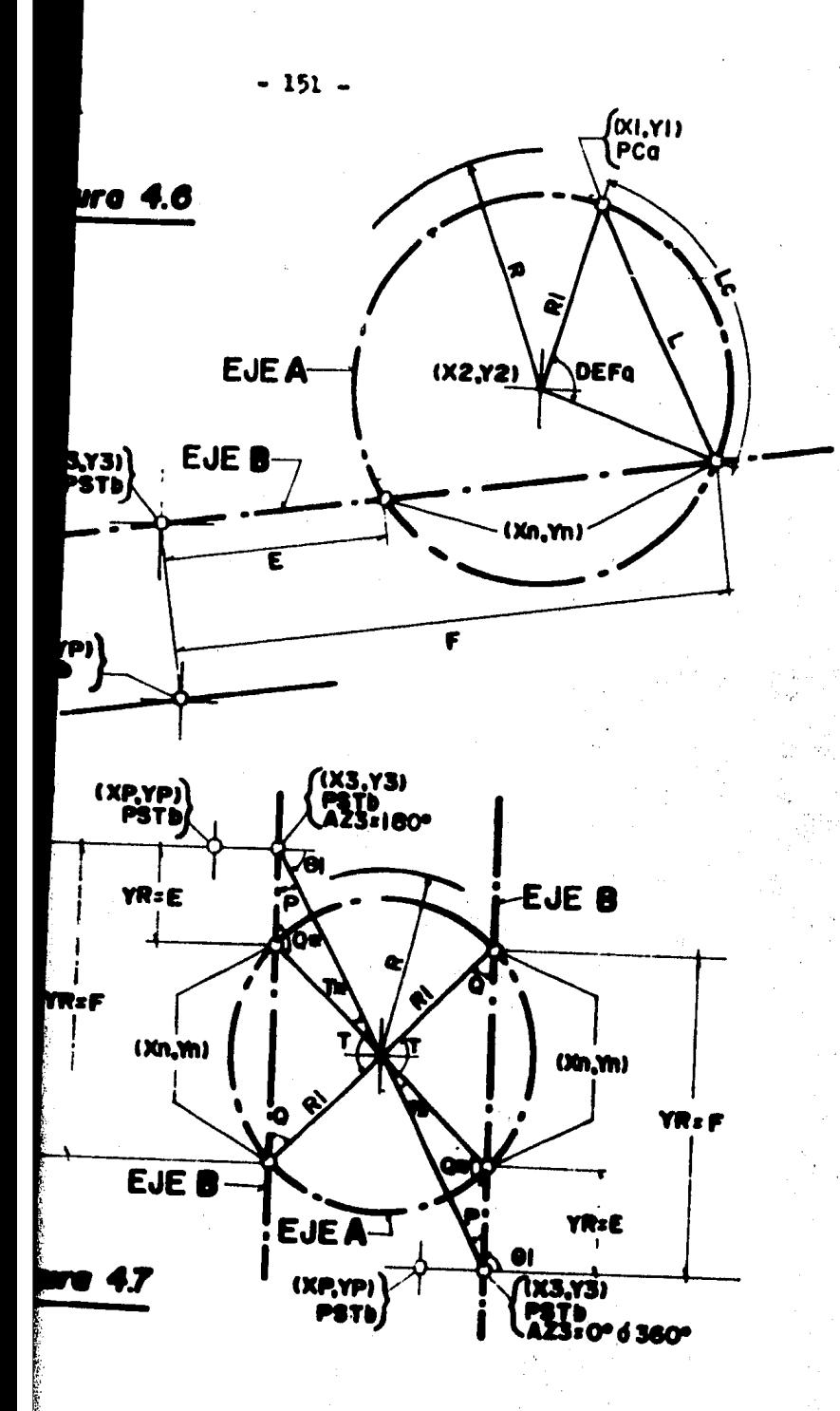

des Malies Valla 195

d) Radio de la curva simple (R1). Cabe mencionar que este radio deberá ser siempre el medido desde el centro de la curva hasta el eje A; ya que el primer punto de cruce calculado será el punto donde se intersecten los ejes A y B.

e) Cuadrante en el que se ubica el PCa de la curva (CUAD). Véase la convención mostrada en la fig. 4.8.

f) Distancia de separación del punto de cruce al eje A  $(SEPa)$ .

Datos del eje B:

a) Coordenadas del punto de referencia, contenido en la tangente del eje B  $((x3, y3))$ .

b) Azimut de la tangente del eje B (AZ3).

c) Cademaniento del punto de referencia contenido en la tangente del eje B (PSTb).

d) Distancia de separación del punto de cruce al eje B  $(SEPb)$ .

4.4.3.2 DATOS DE SALIDA

El programa "PGB" mostrará a través de sus diferentes etapas de cálculo los siguientes resultados:

a) Coordenadas del centro de la curva  $((Z2,Y2)$   $(h,k)).$ 

b) Coordenadas del punto i de intersección ((Xn,Yn)i).

c) Angulo de deflexión medido desde el PCs hasta el punto i de intersección (DEFe).

d) Longitud de la curva, medida sobre el eje A; desde el PCs hasts el punto i de intersección (Lc).

e) Cademamiento del punto i de intersección referido al e  $j$ e A  $(CAD)$ .

f) Codememiento del punto i de intersección referido al eje B (CADb).

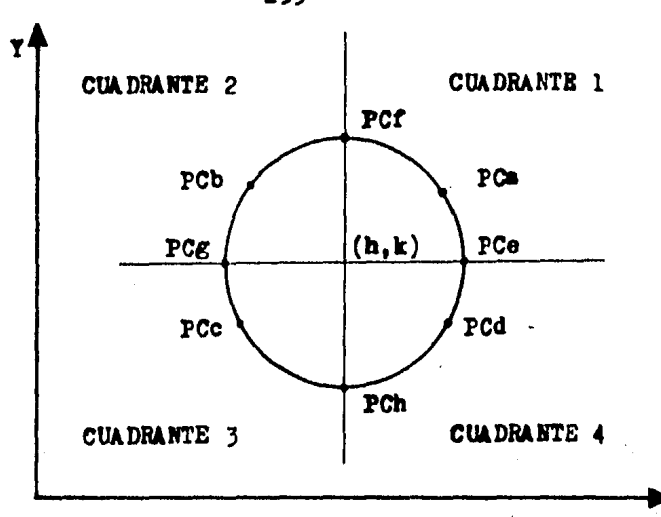

Figura 4.8. La figura muestra la convención pare determinar el cuadrente en que habremos de ubicar al PC de la curve en cuestión; la cual, será una porción de la circunferen cia que aparece en la presente figura. En ella aparecen dibuja dos en el plano de la circunferencia, dos rectas perpendiculares cuya intersección es el centro de la misma. Las rectas dividen al plano de dicha circunferencia en cuatro cuadrantes, los cua les están numerados y ubicados bajo la misma convención utilizada en la geometría analítica, es decir, del l al 4 y siguiendo un sentido contrario al de las manecillas del reloj.

Así, bajo esta convención, los PC que aparecen en la figura, se encuentran ubicados en los siguientes cuadrantes: el PCa, está considerado en el cuadrante l; el PCb en el segundo cuadrante; el PCc en el cuadrante 3; el PCd en el cuadrante 4; el PCe, por pertenecer a la recta horizontal que pasa por el centro de la circun ferencia y que además es paralelo al eje de las absoisas, podrá ser considerado en cualquiera de sus cuadrantes contiguos, es decir, en el cuadrante 1 ó 4; el PCf por pertenecer a la recta vertionl que pasa por el centro de la circunferencia y que además es paralela al eje de las ordenadas, podrá ser considerada en cual -quiera de sus cuadrantes contiguos, es decir, en los cuadrantes 1 6 2; el PCg, por la misma rezón que para el PCe, podrá ubicarse tanto en el cuadrante 2 como en el 3; por último, el PCh podrá ubioarse tanto en el cuadrante 3 como en el 4.

 $-153 -$ 

## $-154 -$

4.4.4 DIAGRAMA DE FLUJO DEL PROGRAMA "PGB" (CASO B: INTERSECCION DE UN CAMINO EN TANBENTE CON UNO EN CURVA)

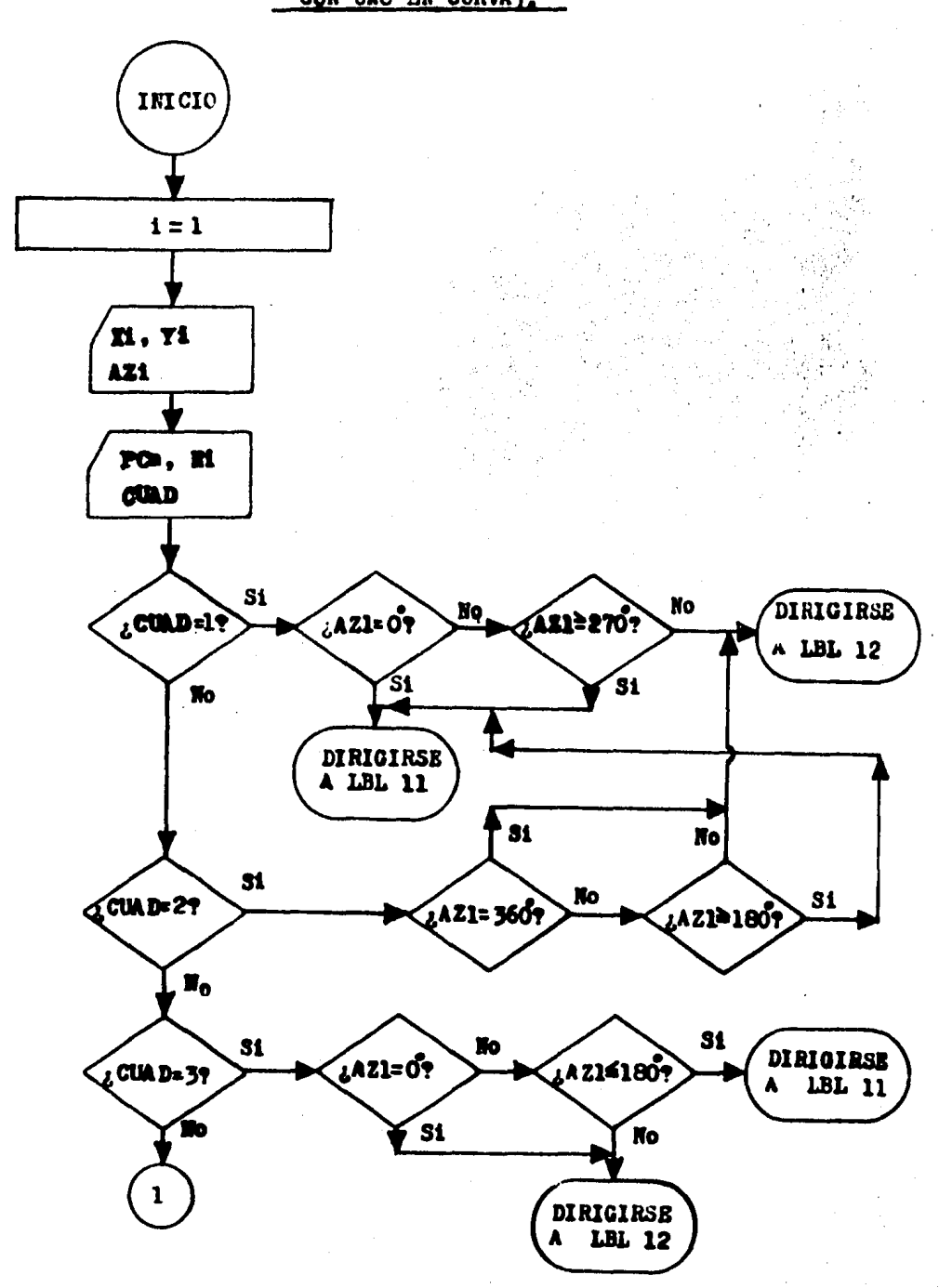

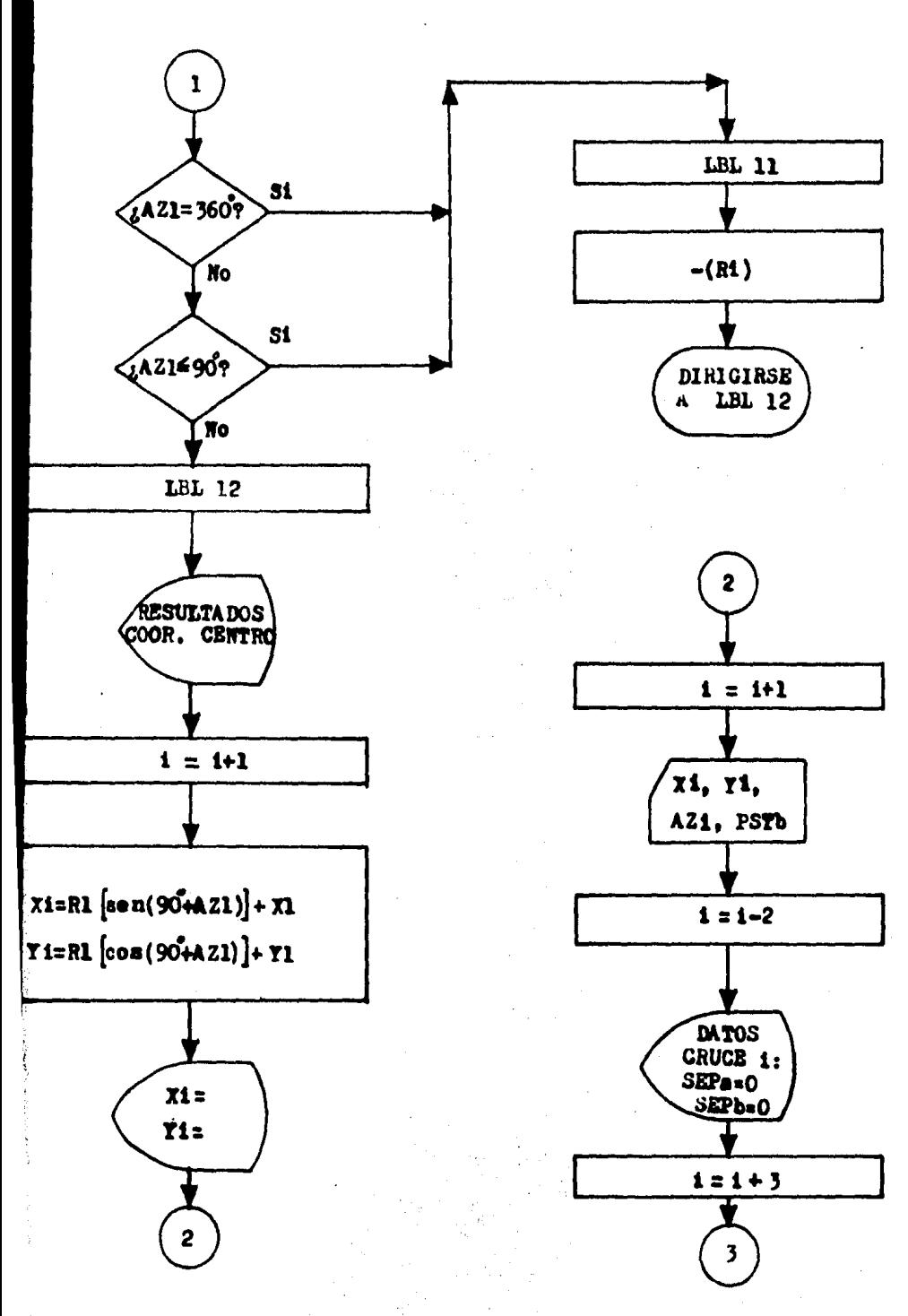

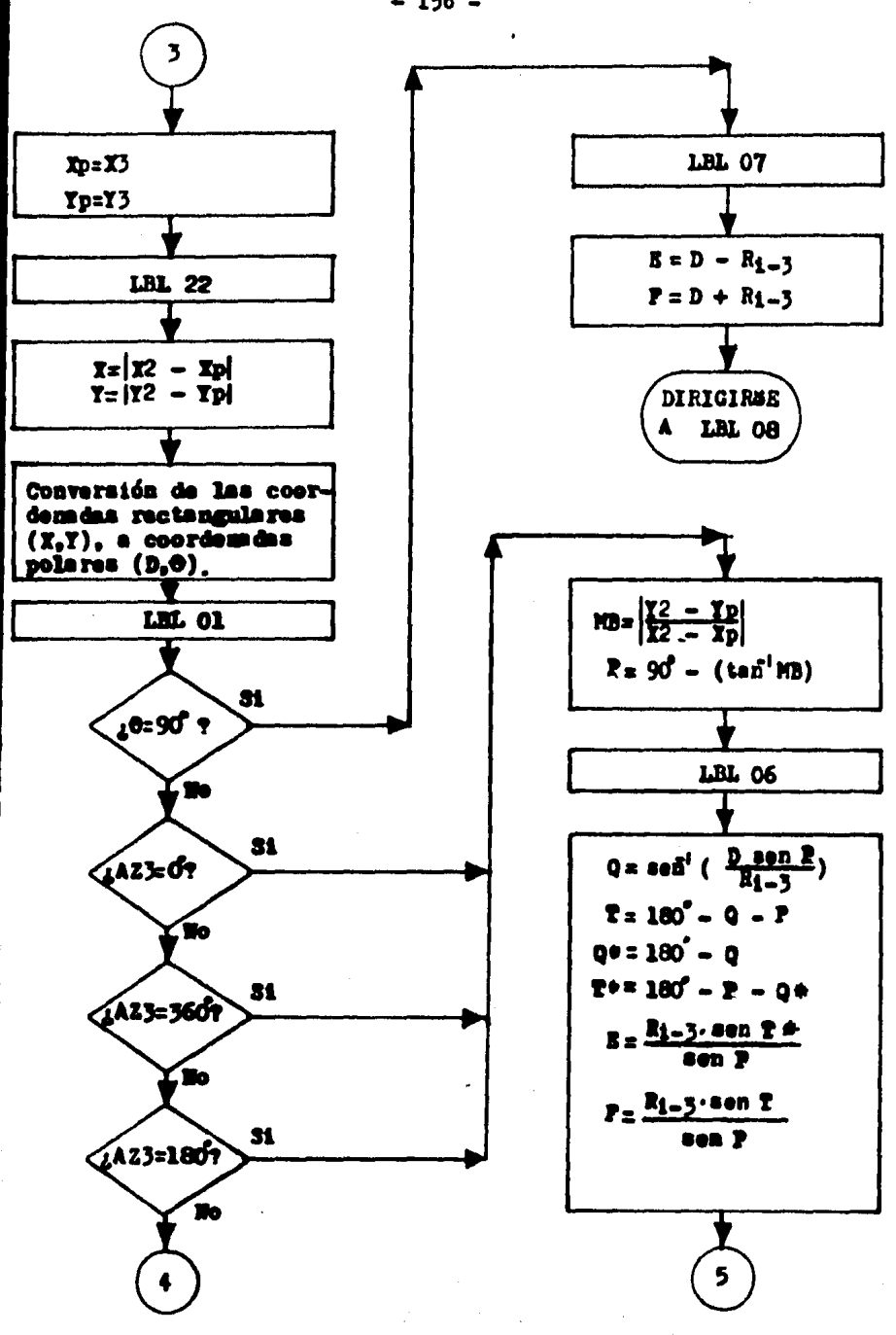

 $-156 -$ 

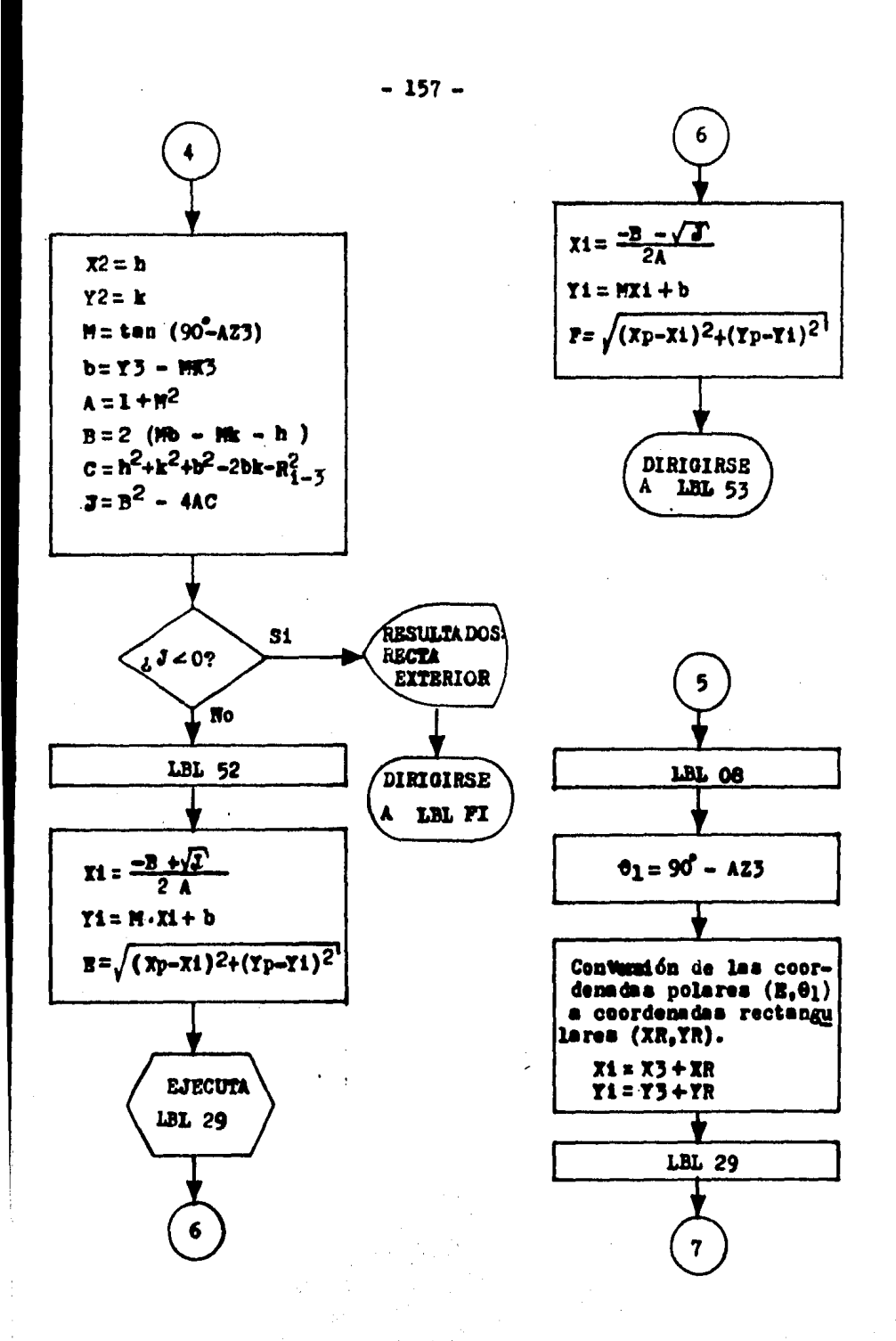

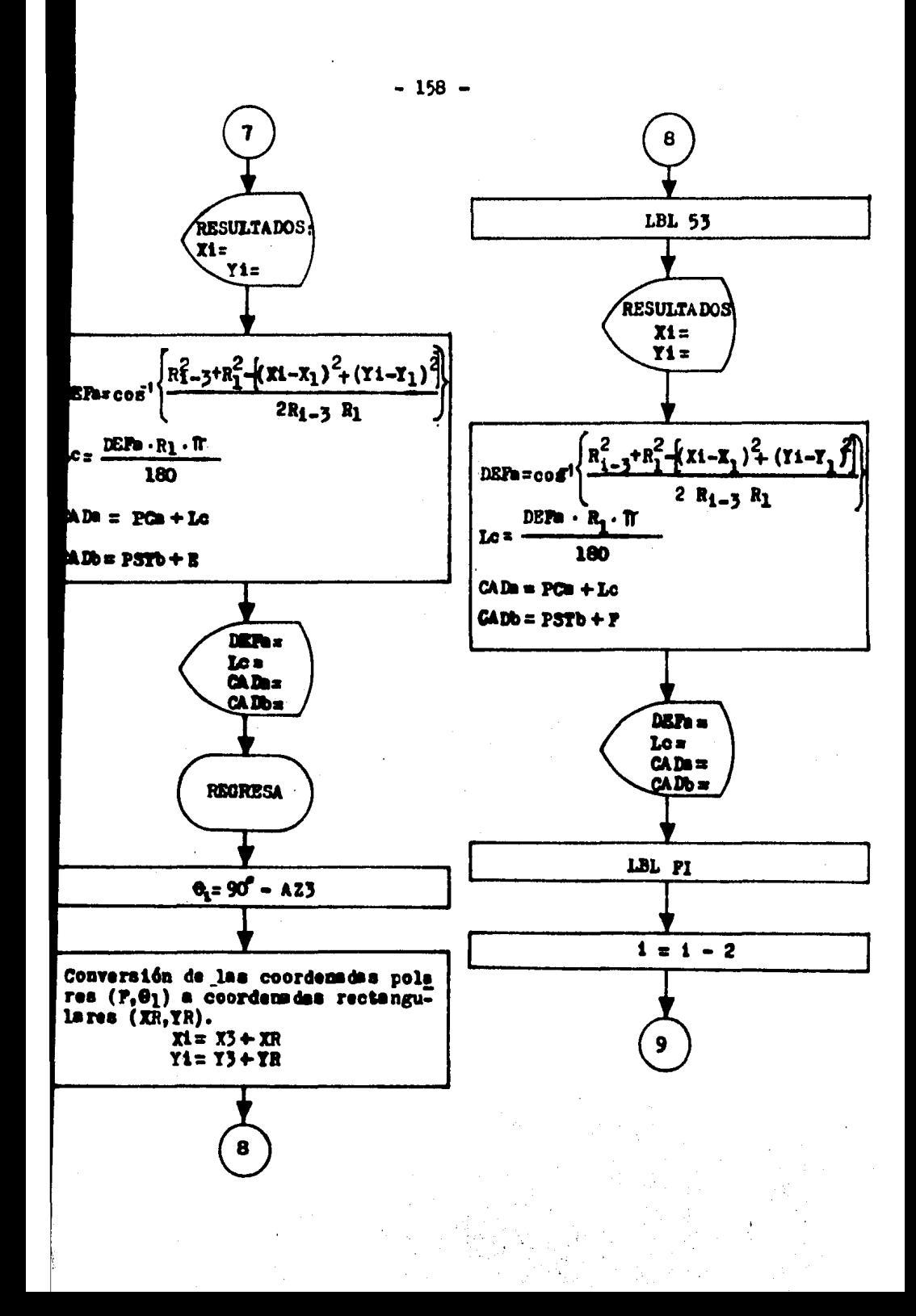

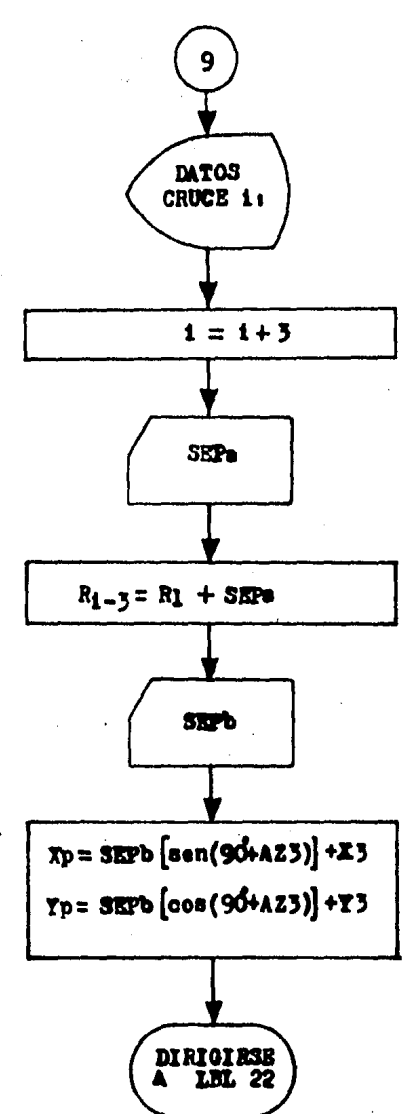

 $-159 -$ 

 $-160 -$ 

# 475LISTADO DEL<br>PROGRAMA<br>PGB:

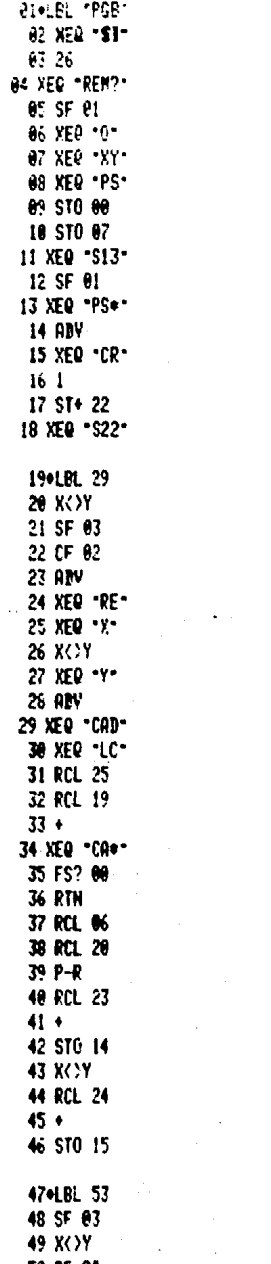

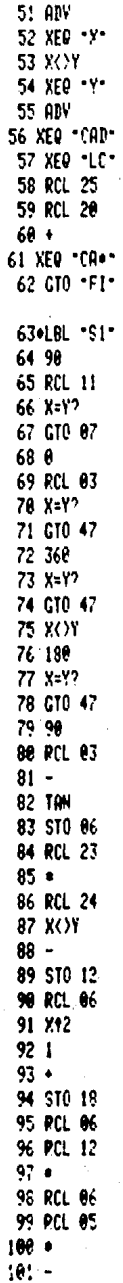

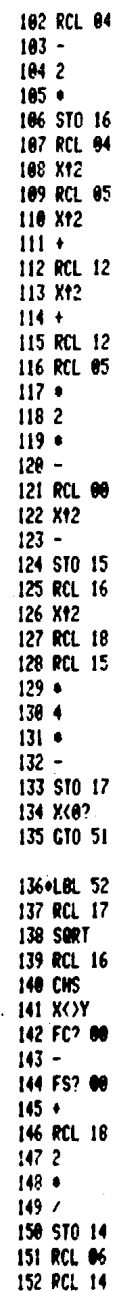

50 CF 02

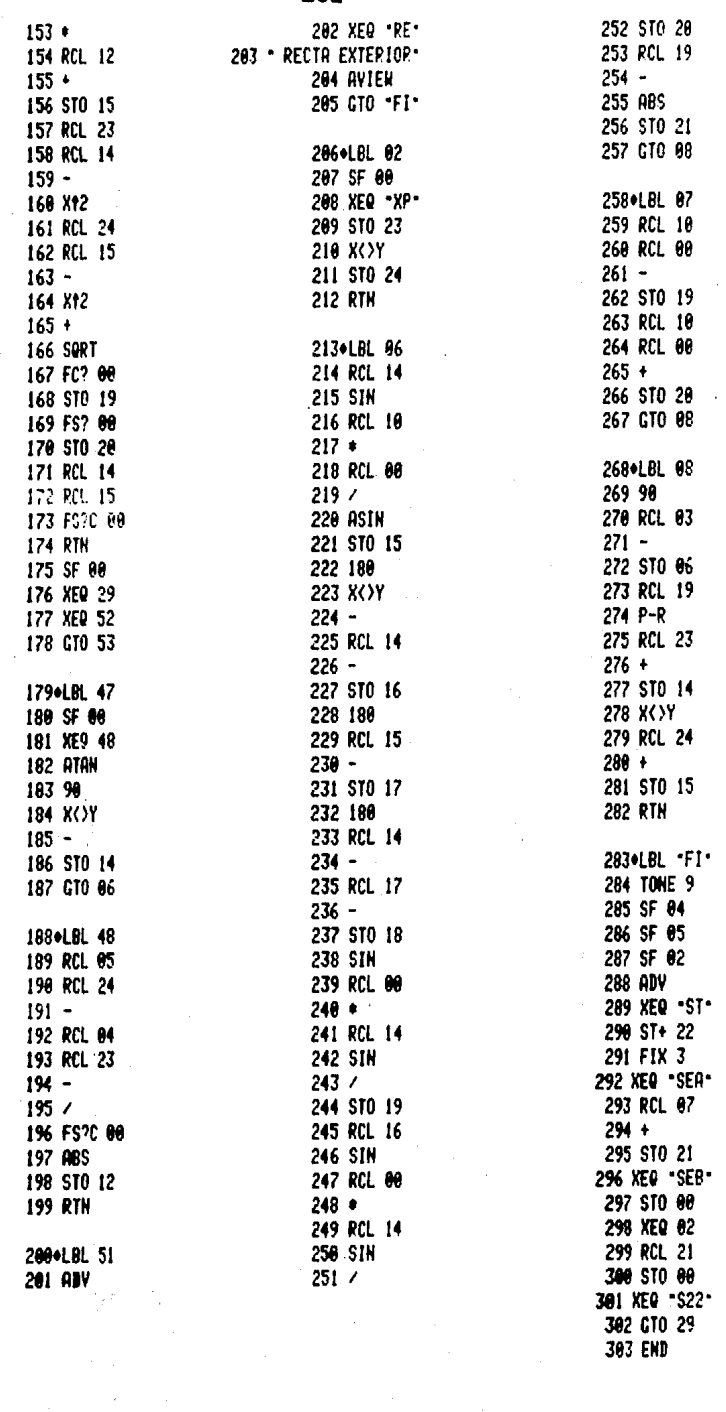

 $-161 -$ 

 $\theta$  $10$  $60$ 

l,

 $\overline{\mathbf{0}}$ 8  $\theta$ 3

 $19$ 

23

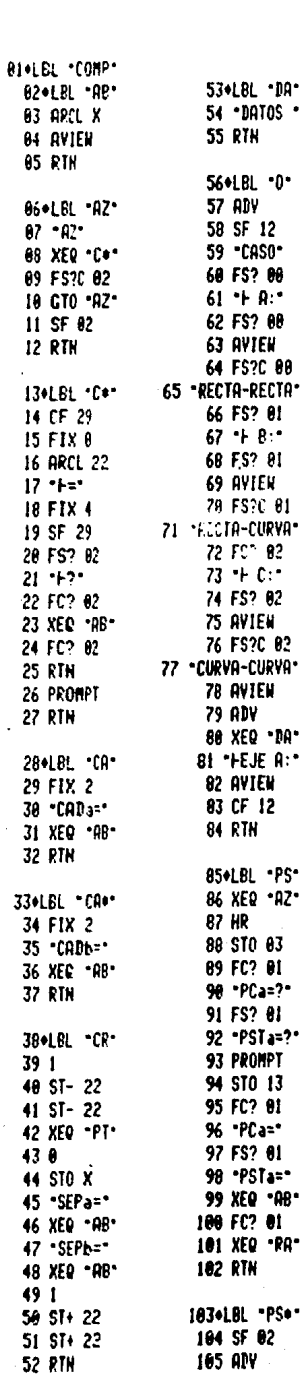

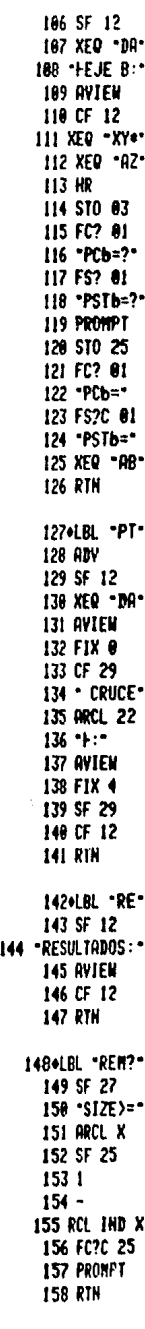

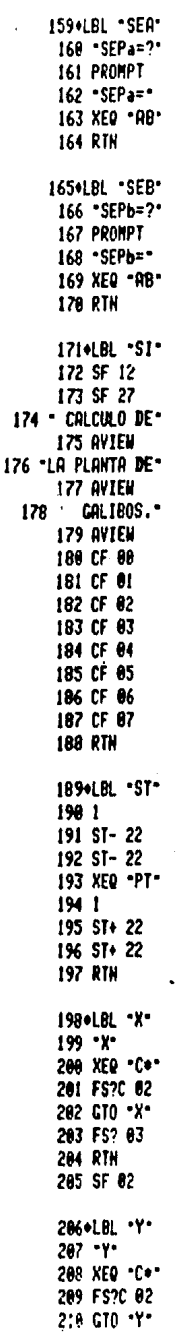

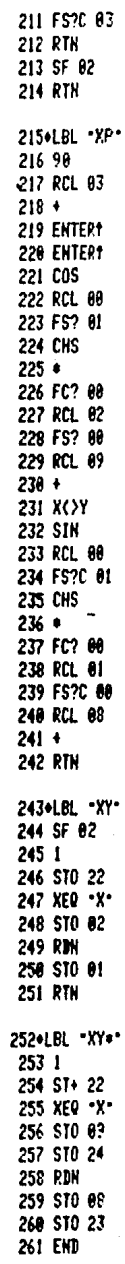

 $-162$ <br>LISTADO DEL PROGRAMA COMP

#### $-163-$ LISTADO DEL PROGRAMA COMPA:

**RI+LEL "COMPA"** 02+LBL -53+ 63 8 **84 PCL 83** 05 X=Y? 86-GT0 \*S11\* 07 270 08 X <= Y? 09 GTO 'S11' 10 GTO \*S12\* **JIMLBL** 'S4' 12 360 13 RCL 03  $14 X=9?$ 15 GTO 'S12' 16 180  $17 X (* 12)$ 18 GTO \*S11\* 19 GTO -S12-20\*LBL .S5\*  $210$ 22 RCL 03 23 X=Y? 24 GTO -S12+ 25 186 26 XXY  $27 X = Y?$ 28 GTO \*S11\* 29 GTO "S12" 30.LBL "SI1" 31 SF 01 32.LBL '512' 33 ADV 34 XEQ .RE. 35 -COOR. CENTRO: -36 AVIEW  $371$ 38 ST+ 22 39 XEQ .XP-40 FS?C 04 **41 RTH** 42 SF 21 43 STO 84 44 SF 03 45 CF 02 46 XEQ .Y\* 47.809 48 STO 05 49 XEQ .Y' 50 PTN

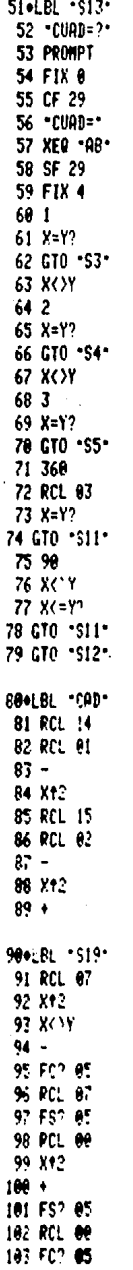

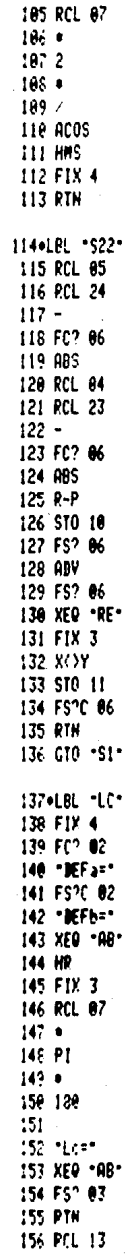

104 RCL 07

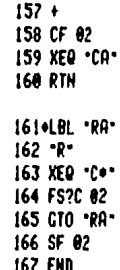

#### INSTRUCCIONES DEL USUARIO  $4.4.6$

El programa "PGB" necesita para ser utilizado la ayuda de otros dos programas llamados "COMP" y "COMPA" que lo complemen tan. Estos tres programas en conjunto deberán ingresarse a la memoria de programa de la calculadora, de lo contrario, el pro grams "PCB" no podrá ejecutarse.

A continuación se muestran los pasos que deberá seguir el usuario, a fin de que pueda operar correctamente el programa "PGB", utilizando para ello el lenguaje propio de la calculado  $\mathbf{r}$ .

 $STZR \geq 26$ 

PASO 1.- Ejecución del programa "PGB"

**THGRESAR: XEQ ALPRA PGB ALPHA!** PANTALLA: CALCULO DE LA PIANTA DE GALIBOS.  $CASO$   $B<sub>1</sub>$ **RECTA-CURVA** DATOS EJE A:  $\Pi = ?$ 

PASO 2.- Ingreso del primer dato del eje A: valor de la absoism del POm:

**INGRESAR:** Valor de X1  $R/S$ PANTALIA:  $T1 = 2$ 

PASO 3.- Ingressr el valor de la ordenada del PCa:

**INGRESAR:** Valor de Yl  $|R/S|$ **PANTALIA:**  $\triangle 21 = ?$ 

PASO 4.- Ingresar el azimut de la recta tangente al punto PCs de la curva; en grados sexagesimales, con el formato en fracción decimal, en grados minutos y segundos.

- $-165 -$ **INGRESAR:** Valor del AZ1  $R/S$ PANTALLA :  $PCa = ?$ PASO 5.- Ingresar el cadenamiento del FCa de la curva: **INGRESAR:** Valor del PCs  $R/S$ PANTALLA:  $R1 = ?$ PASO 6.- Ingresar el radio de la curva simple: INGRESAR: Valor de Rl  $|R/S|$ PANTALLA:  $CUAL = ?$ PASO 7.- Ingresar el cuadrante en que se ubica el PCa de la curva. (Véase la convención de la fig. 4.8):  $R/S$ INGRESAR: No. del cuadrante PANTALLA: RESULTADOS: COOR. CENTRO: X2 = Valor de la abscisa del centro de la **CULAS**  $R/S$  + Y2 = Valor de la ordenada del centro de la PANTALLA: **CUTVA**  $R/S$   $\neq$ DATOS EJE B:  $R/S$   $\neq$ PANTALLA: PANTALLA:  $X5 = ?$ PASO 8.- Ingresar el primer dato del eje B: ingreso de la abscisa del punto de referencia contenido en la tangente del eje B: **INGRESAR:**  $R/S$ Valor de X3 PANTALLA:  $X3 = Value$  Yalor de  $X3$  $R/S$   $\downarrow$ PANTALLA:  $Y3 = 9$
- PASO 9.- Ingresar la ordenada del punto de referencia contenido en la tangente del eje B:

INGRESAR: Valor de Y3  $R/S$  $R/S$   $\neq$  $Y3 = Y$ alor de  $Y3$ PANTALLA: PANTALLA:  $AZ\overline{z} = ?$ 

PASO 10.- Ingresar el valor del azimut de la recta tangente del eje B, en grados sexagesimales, con el formato en fracción decimal. en grados, minutos y segundos:

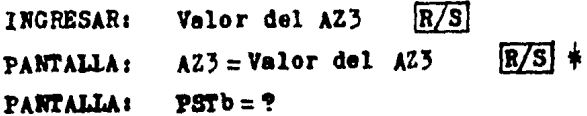

PASO 11.- Ingresar el cadenamiento del punto de referencia contenido en la tangente del eje B:

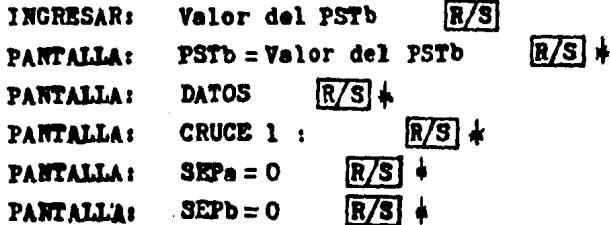

Como puede verse al final de este paso, el programa ha asignado una separación del punto de cruce tanto al eje A como al eje B igual a cero. Ello se debe a que en el presen te programa "PGB", el primer punto de cruce calculado siempre será el producido por la intersección de los ejes A y B.

PASO 12.- En este paso se presentan los resultados del punto de cruce en cuestión, pudiendo ser de dos tipos:

> a) Si la recta no toca a la curva en ninguno de sus puntos, entonces las soluciones son imaginarias. y en la pantella aparecerán come resultados los siguientes mensades:

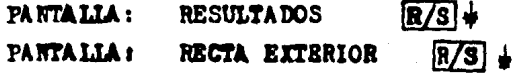

(Continuar con el paso 13)

b) Si la recta resulta ser secante (dos puntos de intersección) o tangente (un solo punto de intersección) a la curva, entonces, aparecerán en pantalla los siguientes resultados:

- $R/S$  + PANTALIA : **RESULTADOS:**
- $X<sub>n</sub> =$ Valor de la abscisa del primer punto de in -PANTALLA: tersección  $R/S$
- $Yn =$  Valor de la ordenada del primer punto de in PANTALIA: tersección  $R/S$
- PANTAILA: DEPa = Angulo de deflexión entre el PCs de la curva y el punto de intersección en cuestión. Mostrado en grados sexagesimales con el formato en fracción decimal, en grados, minutos y segun dos.  $|\overline{\mathbf{x}}/\overline{\mathbf{s}}|$  +
- Le = Valor de la longitud de curva, medida sobre PANTALIA: el eje A; desde el PCs de la curva hasta el pun to de cruce en cuestión  $R/S$
- PANTALIA: CADa = Valor del cadenamiento del punto de inter sección, referido al eje A  $R/S$
- PANTALIA:  $CADb =$ Walor del cadenamiento del punto de inter sección, referido al eje B  $R/S$

A continumción, se muestran los resultados de la segunda solución del cruce de una recta con una curva. Ello significa, que ai los siguientes resultados son diferentes a los de la primera selución, entonces, la recta resulté ser secante a la curva. Pero si ambas soluciones son iguales, la recta fué taú gente a la misma.

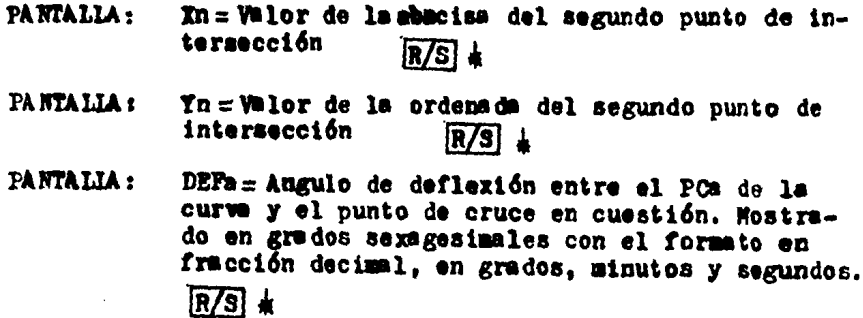

- Le = Valor de la longitud de la curva, medida **PANTALLA:** sobre el eje A, desde el PCa de la curva has ta el punto de cruce en cuestión IR/SI ‡
- CADA= Valor del cademamiento del punto de in PANTALLA : tersección referido al eje A  $R/S1$   $\ast$
- $CADb = Value$  del cademamiento del punto de in PANTALIA: tersección referido al eje B  $R/S$  +
- $R/S$  + PANTALIA: **DATOS**
- $R/S$  + PANTALLA: CRUCE 1 :
- $SEPa = ?$ **FANTALIA:**
- ASO 13.- Hasta el paso 12 inclusive, el proceso de cálculo nara determinar un punto de cruce concluye. Pero después de oir una señal sonors emitida por la calculadora, se volvers a iniciar dicho proceso para el siguiente punto de cruce; para ello, debe ren ingresarse las distancias de separación a las que se encuentra el nuevo punto de cruce de los e jes A y B. SEPa y SEPb respectivamente.

La distancia de separación a la que se encuen tra dicho punto de intersección del eje A, podrá ingressrse con signo negativo o positivo. Será ne gative, si la nueva curve concéntrica a intersectarse es de un radio menor al medido del centro de la curva al eje A (R1). La separación será positi va, si la nueva curve concéntrica a intersectarse es de un radio mayor que R1.

Por lo que se refiere a la distancia de separación a la que se encuentra el nuevo punto de cruce del eje B (SEPb), ésta también podrá tener un signo positivo o negative, su elección se hard de la aiguiente forme: ai deade el punto de ceordemadas (Xp.Yp) (punto sobre la tangente a intersectarse, paralela al eje B, cuyo cademamiento es el mismo que el del PSTD) dirigimos nustra visual hacia el punto de cruce; y vesos de esta manera<br>que la recta en cuestión involucrada en el cruce eaté del lado izquierdo del eje B, entonces, conaideraremos la separación con signo negativo. Pero si la venos del lado derecho, habremos de conaiderarla con signo positivo. Cabe señalar que ai la recta por intersectarse es el propio eje B, en tonces, la separación será igual a cero.

 $-169 -$ 

Valor de SEPa  $R/S$ INCRESAR: PANTALIA:  $SERPa = Valor de SERa$  $R/S$ . PANTALLA:  $SEPb = ?$ INGRESAR:  $R/S$ Valor de SEPb.  $SEPb = Valor de SEPb$ **FANTALIA**:  $R/S$   $\neq$ (Continuar con el paso 12)

 $\frac{1}{2}$  We habra necesidad de oprimir la tecla  $\frac{R/S}{R/S}$  cuando la impresora se encuentre conectada a la calculadora.

 $-170 -$ 

# 4.4.7 EJEMPLO DE APLICACION

Con la intención de poner en práctica la información precedente, enfocada a la correcta utilización del progra ma "PGB", se presenta en este punto la solución de un e iemplo de aplicación.

La fig. 4.9 muestre la intersección de un camino en tangente con uno en curva simple, camino A y camino B res pectivamente. Se desea determinar lo siguiente:

a) Coordenadas del centro de la curva  $(X2, Y2)$ .

Y pare cada uno de los cinco puntes de cruce que en dicha figura aparecens

b) Coordemadas del punto de intersección (Xn,Yn).

c) Angulo de deflexión (DEPe).

d) Longitud de la curva (Lc).

e) Cademamiento del punto de intersección referido al eje A  $($ CAD<sup>2</sup> $)$ 

f) Cademaniento del punto de intersección referido al eje B (CADb).

A continuación se muestran los datos necesarios para la ejecución del programa "POB", los cuales, también aparecen en dicha figura:

Datos del eje A:

- a) Coordenadas del PCa de la curva:  $(1, 71) = (10, 080.2134, 10, 100.1217)$
- b) Asimut de la recta tengente en el punto PCs:  $AZ1 = 180^{\circ} 00^{\circ} 00^{\prime\prime}$
- c) Cademaniento del PCa de la curve:  $PQ = 0 + 090.70$

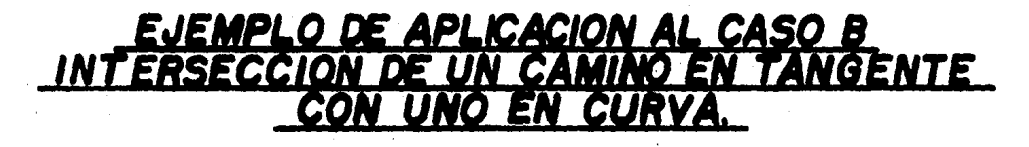

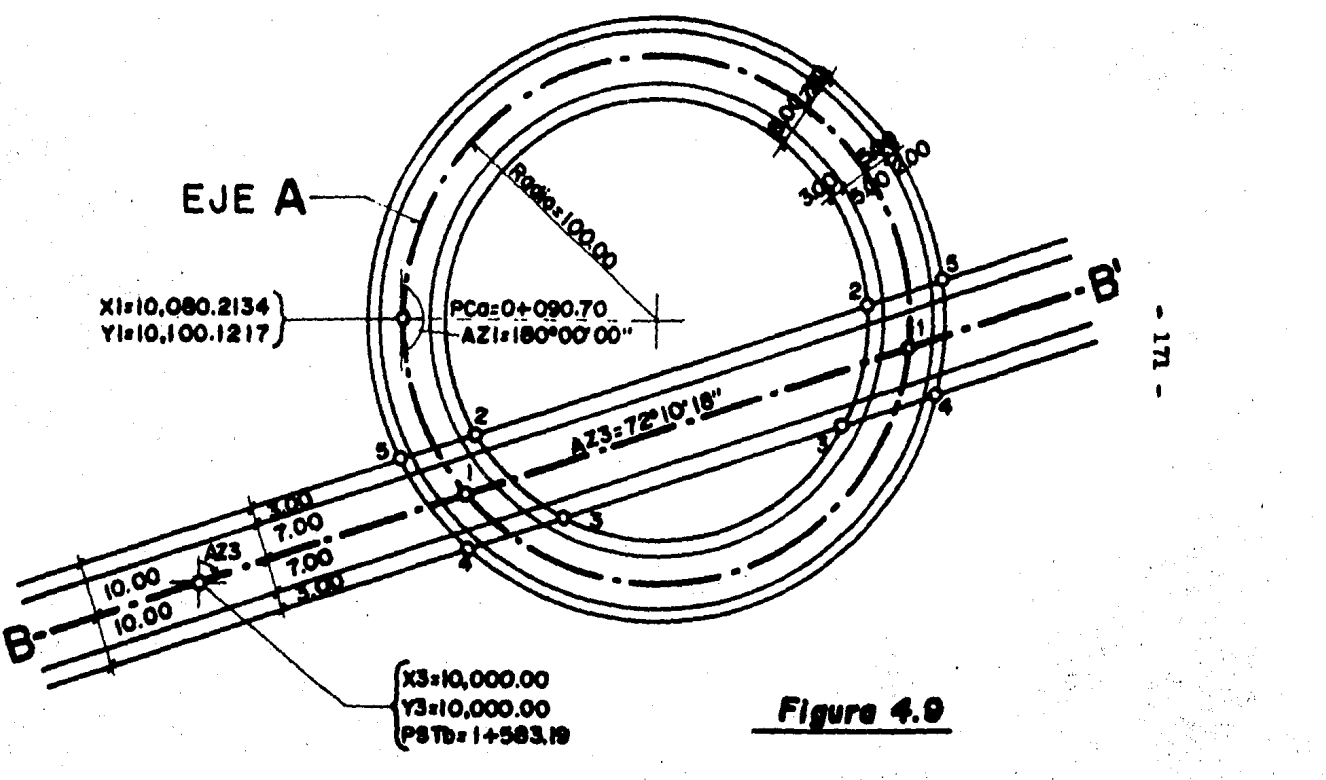

d) Radio de la curva:  $R1 = 100.00$ 

Datos del eje B:

a) Coordemadas del punto de referencia sobre la tangente del eje B :

 $(X3, Y3) = (10,000.00, 10,000.00)$ 

b) Azimut de la tangente del eje B:  $AZ3 = 72^{\circ} 10' 18''$ 

c) Ondermmiento del punto de referencia, contenido en la tangente del eje B:

 $PSTb = 1 + 583.19$ 

Por último, habiendo ejecutado el programa "PGB", y median te la utilización de la impresora, se adjunta un listado con la solución del presente ejemplo de aplicación.

XEQ .PGB\* CALCULO DE LA PLANTA DE GALIBOS. CASO B: RECTA-CURVA DATOS EJE A:  $X1 = ?$ 10.080.2134 RW 81-10,080.2134  $71 = 2$ 10,108,1217 RUN Y1=10,100.1217  $421 = 7$ 180.0000 **RUN** A21=160.0000 FCa=7 **RUH** 90.7800 PCa=90.7000  $P1=?$ **RUN** 100.0006 P1=100.0000  $CMDD = ?$ RUN 2.0600  $CUND = 2$ 

RESULTADOS: COOR. CENTRO: X2=10,180.2134 Y2=10,100.1217

DATOS EJE  $B$ :  $X3=2$ **RUN** 10,000,0200 X3=10,000.0000  $Y3 = ?$ RUH 10,000.0000 Y3=10,000.0000  $A23 = ?$ RUN  $72.1818$ AZ3=72.1018 PSTb=? 1.563.1900 **RUN** PSTb=1,583.1900

**DATOS** CRUCE1-SEPa=0.0006 SFPb=8.0000

RESULTADOS: 84=10,105,3106 94=10,033,8690

DEF 3=41,2935 Lc=72.419 CADa=163.12 CAPb=1,693.81

84=10,279.6942 Y4=18.089.9526

DEFa=174.0916  $1c = 303.957$ CADa=394.66 C4Db=1,876.99

DATOS CRUCE2:  $SEPa = ?$ RUN -8.000 SEPa = - 8.000  $SEPb = ?$ **RUN**  $-10,000$ SEPb = - 10.000

**RESULTADOS:** X5=10,106.6915  $Y5 = 10.044.6176$ 

PEFa=36.5704 Lc=64.492 CADa=155.19 CADb=1,698.48

X5=10,272.1900 75-10, 098, 0436

DEFa=178.4236 Lc=311.988 CADa=492.61 CADb=1.872.33

 $-173 -$ 

DATOS

CRUCE3. SEPa=?  $-8.060$ **RUK** SEPa=-8.000  $SEPb = ?$ 10.000 PIIK

SEPb=10.000

RESULTADOS: X6=10,122,1321 Y6=10,028,7745

DEFa=50.5107  $Lc = 88.753$ CADa=179.45 CADb=1,708.27

X6=10,268,9961 Y6=18, 876, 8975

DEFa=164.4804 L:=287.632 CADa=378.33 CADb=1,862.54

DATOS CRUCE4:  $SEPa = ?$ 7.000 RUN SEPa=7.000  $SEPb=?$ 10.000 **RUN** SEPb=10.000 **RESULTADOS:** X7=10,105.5785 Y7=10,023.4507 DEFa=45.4615

 $Lc = 79.885$ CADa=170.56 CADb=1,690.88

X7=10,285,5497 Y7=10,081.3313

DEFa=169.5249 Lc=296.497 CADa=387.20 CPDb=1,879.93

DATOS CRUCE5: SEPa=?

7.600 PUN SEPa=7.000 SEPb=?  $-10.000$ **RUN** 

SEPb=-10.000

RESULTADOS: X8=10,091.7634 Y8=10,039.9972

DEFa=34.1117  $Lc = 59,669$ CADa=150.37 CADb=1,682.74

X8=10,287,1781 Y8=10,102.8639

DEFa=178.3132  $Lc = 311.536$ CADa=402.29 CADb=1,888.87

 $-174$   $-$ 

 $-175 -$ 

CALCULO DE LA PLANTA DE GALIBOS. CASO B: **DATOS** CRUCE2: **RECTA-CURVA** SEPa=-8.000 DATOS EJE A: SEPb=-10.000  $X1 = 10.080.2134$ **RESULTADOS:** Y1=10,100.1217 85-10, 106, 6915 A21=180.0000 PCa=90.7000 Y5=10,044.8176 R1=100.0006 DEF a=36.5704  $CUAI = 2$ Lc=64.492 CADa=155.19 **RESULTADOS:** CADb=1,698.48 COOR, CENTRO X2=10,180.2134 X5=10,272.1906 72-10,100.1217 Y5=10,098.0436 DATOS EJE B: DEF a= 178,4236 83-10,000.0000  $Lc = 311.908$ 73-10,000.0000 CADa=402.61 A23=72.1018 CADb=1,872.33 PSTb=1,583.1900 **DATOS** DATOS CRUCE3: **CRUCE1:**  $SEPa = -8.000$ SEPa=0.0000 SEPb=0.0000 SEPb=10.000 **RESULTADOS: RESULTADOS:** X6=10,122,1321 X4=10,105.3106 Y6=18,028.7745 Y4=10,033.8690 DEFa=50.5107 DEF a=41.2935  $Lc = 88.753$  $Lc = 72.419$ CADa=179.45 CADa=163.12 CADb=1,703.27 CADb=1,693.81 X4=10,279.6942 X6=10,268.9961 Y6=10,076.0075 Y4=10,089.9526 DEFa=174.0916 DEFa=164.4804 Lc=303.957  $Lc = 287.632$ CADa=378.33 CADa=394.66 CADb=1,862.54 CADb=1,876.99

**DATOS** CRUCE4: SEPa=7.00P SEPb=10.600

**RESULTADOS:** %7=10,105.5785 Y7=10,023.4567

DEF a=45.4615 Lc=79.835 CADa=170.55 CADb=1,690.88

X7=10,285.5497 Y7=10,081,3313

DEFa=169.5249 Lc=296.497 CADa=387.20 CABb=1,879.93

DATOS CRUCE5: SEPa=7.000 SEPb = - 10,000

**RESULTADOS:** 88=10.091.7034 Y8=10,039.9972

DEFa=34.1117 Lc=59.669 CADa=156.37 CADb=1,682.74

X8=10,287.1781 78=10,102.8639

DEF a=178.3132 Lc=311.586 **CADa=402.29** CADb=1,888.07
## 4.5 CASO C: INTERSECCION DE DOS CAMINOS CON SUS ALINEAMIENTOS HORIZONTALES EN CURVA SIMPLE.

4.5.1 DESCRIPCION GENERAL.

Los incisos siguientes, contienen la información que deberd conocer el lector, a fin de que pueda utilizar adecuadamente el programa llamado "PCC" (Planta de Gálibos caso C). Este programa está orientado a ayudar en la elaboración de la planta de gálibos de dos caminos que se intersectan en curva (caso C).

Mediante la utilización de este programa, el usuario podrá obtener las coordenadas del punto exacto en que ocurre el cruce de los dos caminos en curva (camino A y camino B); así como las deflexiones y las longitudes de curvas que definirán los cadena mientos de cruce en cuestión, referidos respectivamente a los e jes de cada uno de los caminos que se cruzan.

Los incisos que más adelente se describirán con mayor deta lle se han dispuesto en el siguiente orden: primeramente se pre sentard el algoritmo utilizado en el programa "PGC", que dará solución al ya mencionado caso C; dicho algoritmo consta de las expresiones matemáticas que habrán de ser ejecutadas por la cal culsdors, siguiendo un esqueme de proceso lógico de cálculo.

En segundo lugar, se explicará cuáles son los datos de entrada necesarios para poder utilizar adecuadamente el programa "PGC", y cuáles, los datos de salida (resultados) que obtendremos de la aplicación del mismo.

Seguidamente a los datos de entrada y de salida, mediante un diagrama de flujo se tendrá una semblanza gráfica, del programm "PGC", mostrandose la secuencia de ejecución de las diferentes etapas de cálculo que se ha ordenado ejecutar a la calcu ladors, y la interrelación entre las distintas partes que integran el programm.

Como cuarto punto, haciendo uso de la impresora, se presentard un listado con la codificación de los programas "PGC". "COMP" y "COMPA". considerando a estos dos últimos como com plementos necesarios para la ejecución del primero. En este listado aparecerán todas las instrucciones de que constan los mencionados programas, escritas en el lenguaje propio de la calculadora.

El siguiente punto expuesto, contendrá las instrucciones del usuario, es decir. Las indicaciones que deberá seguir el usuario, a fin de que realize una correcta aplicación del pro **ятена "РОС".** 

Como último punto, mediante la solución de un ejemplo de aplicación al caso C, se espera que ahora en una forma prác tica y objetiva, se logren conjuntar los puntos anteriormente expuestos y con ello alcanzar cabelmente los objetivos señala dos al principio de este capítulo.

Para finalizar, en el apéndice A se cuenta con una breve pero útil metodología para la solución de un problema con ayu da de una calculadora programable. Y en el apéndice B, aparece la simbología utilizada en la realización del diagrama de fluio.

4.5.2 ALGORITMO DE SOLUCION.

El conjunto de expresiones matemáticas destinadas a la ao lución del caso C, y que sustentan la estructura del presente algoritmo son las que a continuación se muestran:

1. - X2 = R1 [son (A21 + 90°)] + X1  
\n2. - Y2 = R1 [cos (A21 + 90°)] + Y1  
\n3. - X4 = R3 [son (A23 + 90°)] + X3  
\n4. - Y4 = R3 [cos (A23 + 90°)] + X3  
\n5. - X = .X2 - X4  
\n6. - Y = Y2 - Y4  
\n7. - Conversion do 1aB coordenadas rectangularres (X,Y) a coor-  
\ndemdas polares (D, θ)  
\n8. - A = cos<sup>-1</sup>(
$$
\frac{D^2 + Rb^2 - Ba^2}{2 \cdot Rb \cdot D}
$$
)  
\n9. - θ1 = θ + A  
\n10. - Converaíón de 1as coordenadas polares (Rb, θ1) a coordena -  
\ndas rectangularres (XR, YR).  
\n11. - Xn = XR + X4  
\n12. - Yn = YR + Y4  
\n13. - L =  $\sqrt{(Xn - X_1)^2 + (Yn - Y_1)^2}$   
\n14. - BFP = cos<sup>-1</sup> ( $\frac{Ra^2 + R1^2 - L^2}{2 \cdot Rb \cdot R1}$ )  
\n15. - Lo =  $\frac{R1 \cdot DTPB \cdot W}{180}$   
\n16. - CAD = PCA + Loa  
\n17. - M =  $\sqrt{(Xn - X_3)^2 + (Yn - Y_3)^2}$   
\n18. - DEPb = cos<sup>-1</sup> ( $\frac{Rb^2 + R3^2 - R^2}{2 \cdot Rb \cdot R3}$ )

 $-178-$ 

$$
19. - \text{Leb} = \frac{\text{DEPo} \cdot \text{R3} \cdot \text{T}}{180}
$$
  
20. - \text{AlPh} = \text{Rch} + \text{Leb}

20.- CADO= PCO + DCO

Donde:

- $(\overline{x2}, \overline{y2})$  = Coordenadas del centro de la curva simple del eje A. Ri= Radio de la curva simple, medido desde el centro de la misma haata el eje A.
	- PCs= Cademuniento del punto en donde comienza la curva simple contenida en el eje A.

AZI= Azimut de la recta tangente en el punto PCa.

 $(X1, Y1) =$  Coordenadas del punto PCa

 $(\mathbf{X4}, \mathbf{Y4}) =$  Coordenades del centro de la curva simple del eje B.

- R3= Radio de la curva, medido desde el centro de la misma hasta el eje B.
- PCb= Codemaniento del punto en donde comienza la curva simple contenida en el eje B.
- AZ3= Azimut de la recta tangente en el punto PCb.

 $(X3, Y3) =$  Coordensdas del punto PCb.

- X= Distancia de separación horizontal (referida al eje de las X) entre los centros de las dos curvas a internectarse.
- Y= Distancia de separación vertical (referida al eje de las Y) entre los centros de las dos curvas a inter sectarse.
- Azangulo formado entre la recta que une a los centros de las dos curves, y la recta que une al centro de la curva a intersectarze del camino B con el punto de intersección de ambas curvas.
- DE Distancia de separación entre los centros de las dos curvas a intersectarse.

Rb = Rodio de la curva a intersectarse del camino B. Re Electo de la curva a intersectarse del camino A.

- $(\mathbf{m}, \mathbf{Yn})$ i = Coorderm das del punto i en que se intersectan las dos curvas.
	- $L = M$ stancia de separación entre el punto de cruce de coordemadas (Xn.Yn) y el punto del PCa de coor demachs  $(\mathfrak{X1}, \mathfrak{Y1})$ .
	- DEFa = Angulo de deflexión entre el punto del PCa y el punto de intersección de coordenadas (Xn.Yn).
		- Les = Longitud de la curva, medida sobre el eje A, desde el PCs hasta el punto de intersección de coordenadas (Xn.Yn).
	- CADa = Cademaniento del punto de intersección referido al ede A.
		- M= Distancia de separación entre el punto de cruce de coordenadas (Xn, Yn) y el punto PCb de coordenadas  $(X3, Y3)$
	- DEFb=Angulo de deflexión entre el punto del PCb y el pun to de intersección de coordenadas (Xn.Yn).
	- Lob= Longitud de la curva, medida sobre el eje B, desde el PCb hasta el punto de intersección de coordena $div (Xn, Yn)$ .
	- $\texttt{CADD} \approx \texttt{Cadenimulento del punto de Interaacción refertdo al}$ ede B.

Ia representación gráfica de las expresiones precedentes se presentan en la fig. 4.10.

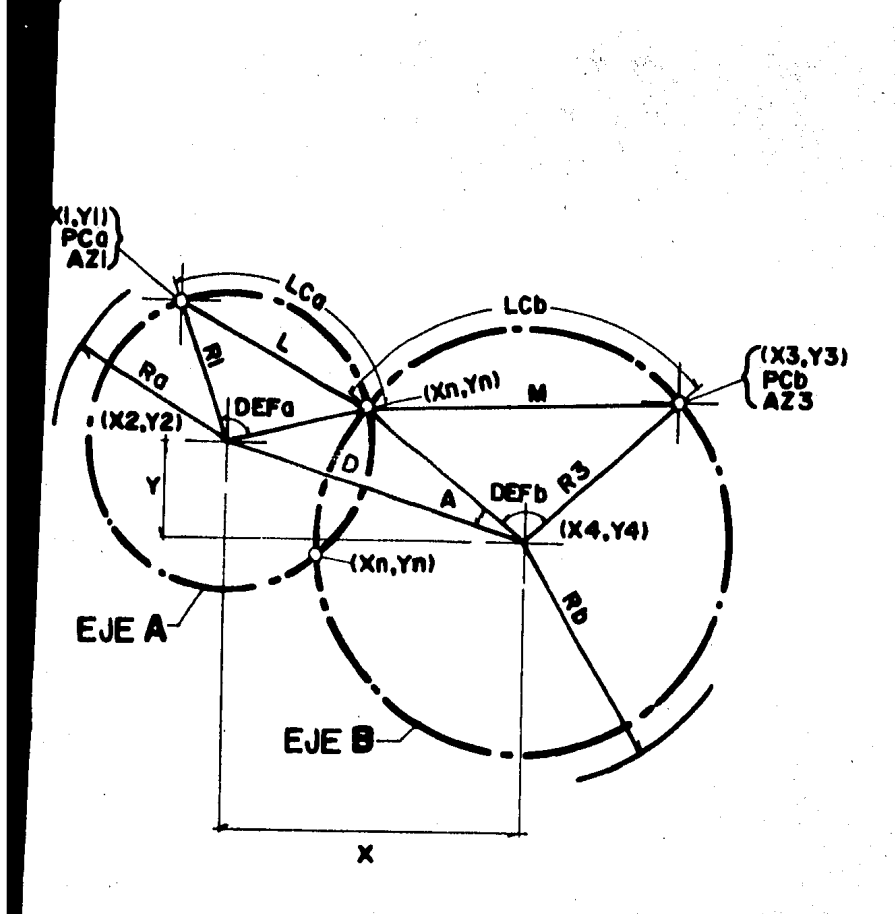

# Figure 4.10

# 4.5.3 DATOS DE ENTRADA Y DE SALIDA

4.5.3.1 DATOS DE ENTRADA:

Antes de ingresar los datos que habrán de alimentar al pro grams "PGC", y con el fin de referirlos correctamente a cada une de los caminos que se cruzan, primero deberá definirse a cuál de los dos ejes de los caminos involucrados en el cruce se le identificará como eje A o como eje B. Por lo general, se le asigma la letra A al eje de proyecto del camino principal y la letra Bal de menor importancia o secundario. Pero finalmente, dicha e lección podrá el usuario realizarla a su gusto.

A continuación, se presentan los datos básicos necesarios que deberán suministrarse al programa "PGC" para cada uno de los saete

Datos del eje A:

a) Coordenadas del PCa de la curva  $((X1,Y1))$ .

b) Asimut de la recta tangente al punto PCa (AZ1).

c) Cademamiento del PCa de la curva (PCa)

d) Radio de la curva simple (R1). Medido desde el centro de la curva hasta el eje A; ya que el primer punto de cruce celeulade serd el punto donde ce intersecten los ejes A y B.

e) Cundrante en el que se ubica el PCa de la curva (CUAD). (Véase la convención mostrada en la fig. 4.8).

f) Distancia de separación del punto de cruce al eje A  $(s<sub>EP</sub>)$ .

# Datos del eje B:

- a) Coordenadas del PCs de la curva  $((X5,Y3))$ .
- b) Azimut de la recta tangente al punto PCb (AZ3).
- c) Cademaniento del PCb de la curva (PCb).

d) Radio de la curva simple (R3). El cual deberá ser siempre el medido desde el centro de la curva hasta el eje 'n.

e) Cusdrante en el que se ubica el PCb de la curva (CUAD). (Véase la convención mostrada en la fig. 4.8).

f) Distancia de separación del punto de cruce al eje  $B(3E<sub>b</sub>)$ .

4.5.3.2 DATOS DE SALIDA:

El programa "PGC" mostrará a travéa de sus diferentes eta pas de cálculo los siguientes resultados:

a) Coordenadas del centro de la curva simple del eje A  $((72.72))$ .

b) Coordenadas del centro de la curva simple del eje B  $( (x4, y4).$ 

c) Coordenadas del punto en que se intersectan las dos cur  $\forall a s ((x_0, y_0))$ .

d) Angulo de deflexión entre el punto del PCa y el punto de intersección de coordemadas (Xn.Yn) (DEFa).

e) Longitud de curva, medida sobre el eje A, desde el PCA hasta el punto de intersección de coordenadas (Xn,Yn) (Lc).

f) Cademaiento del punto de intersección referido al eje  $A$  (CADe).

g) Angulo de deflexión entre el punto del PCb y el punto intersección de coordenadas (Xn,Yn) (DEFb).

h) Longitud de la curve, medida sobre el eje B, desde el PCb hasts el punto de intersección de coordenadas (Xn,Yn) (Lc).

i) Cademaniento del punto de intersección referido al eje  $B$  (CADb).

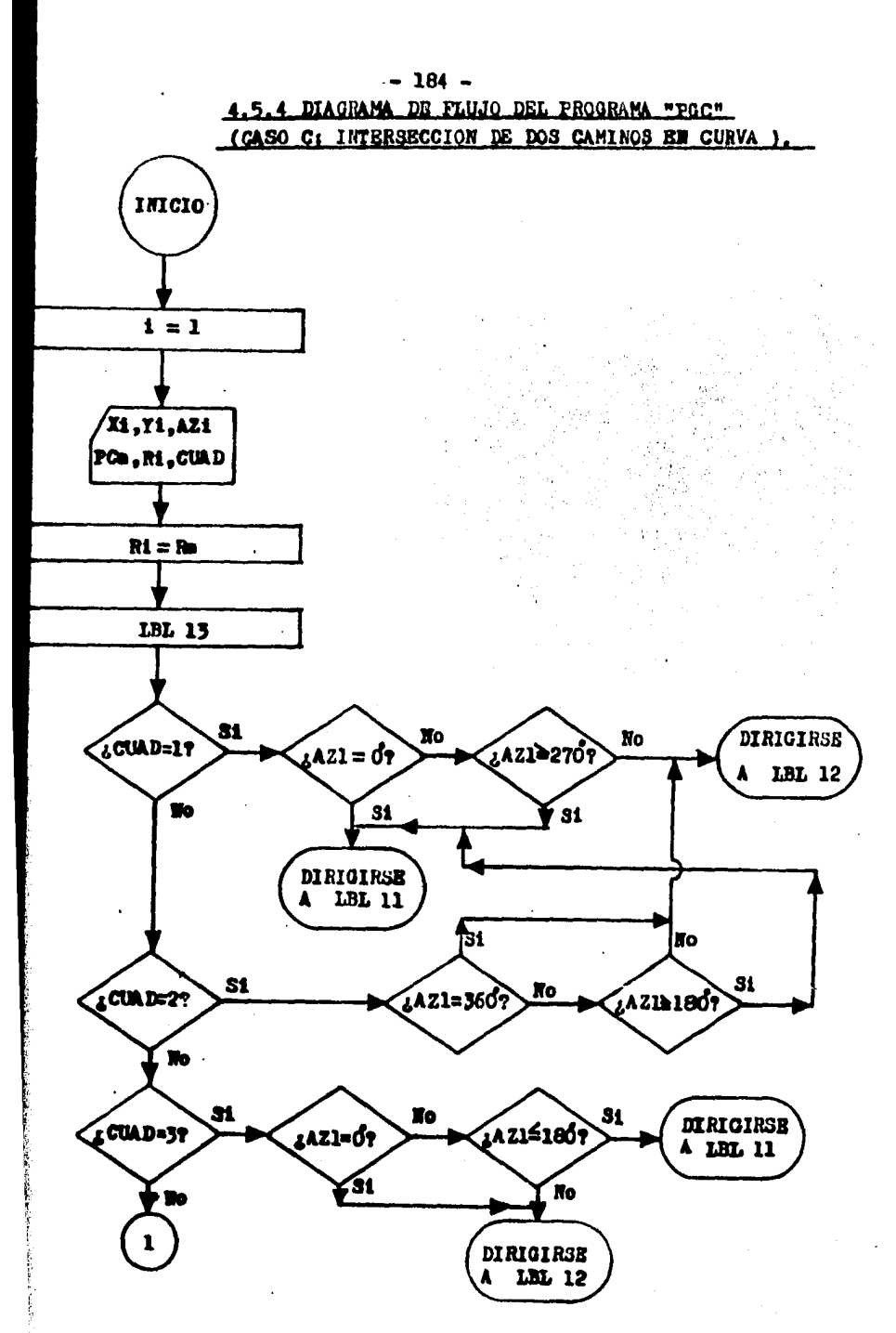

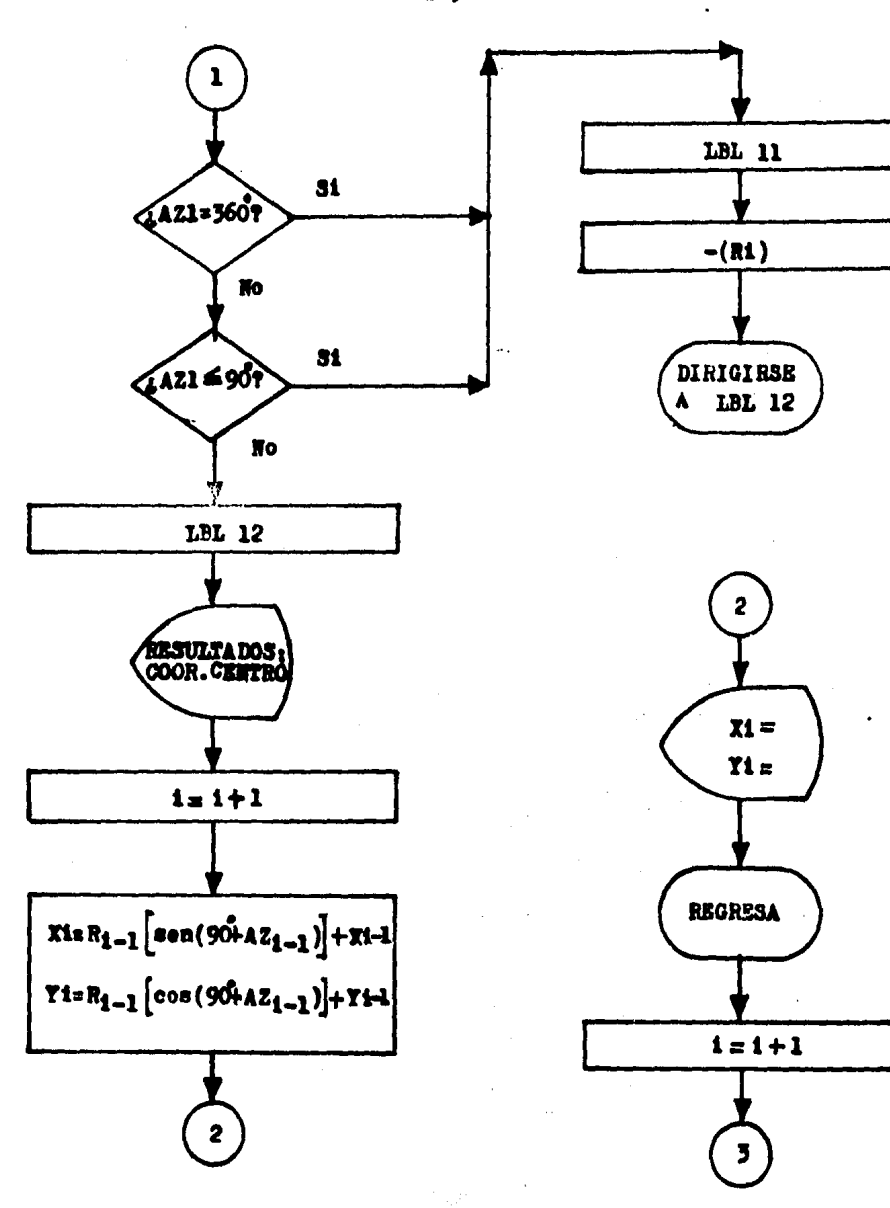

 $-185 -$ 

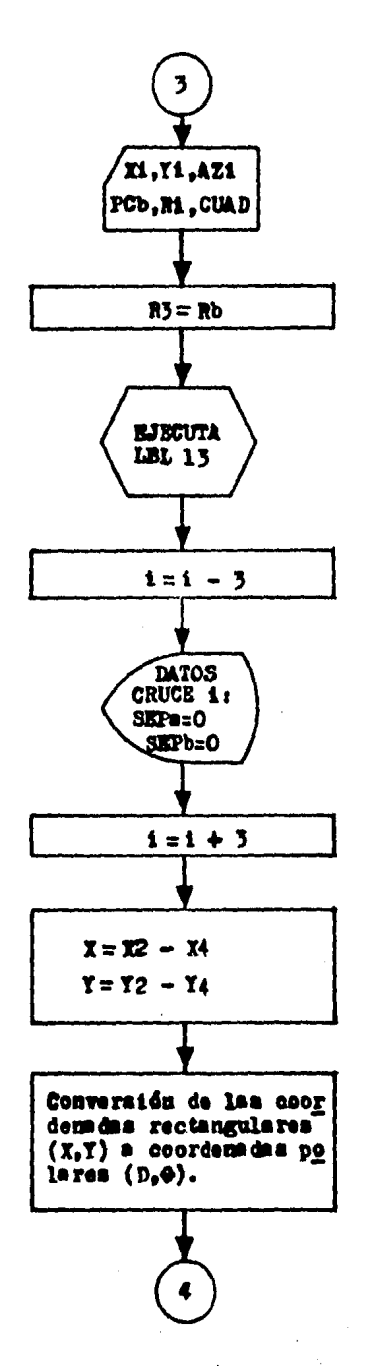

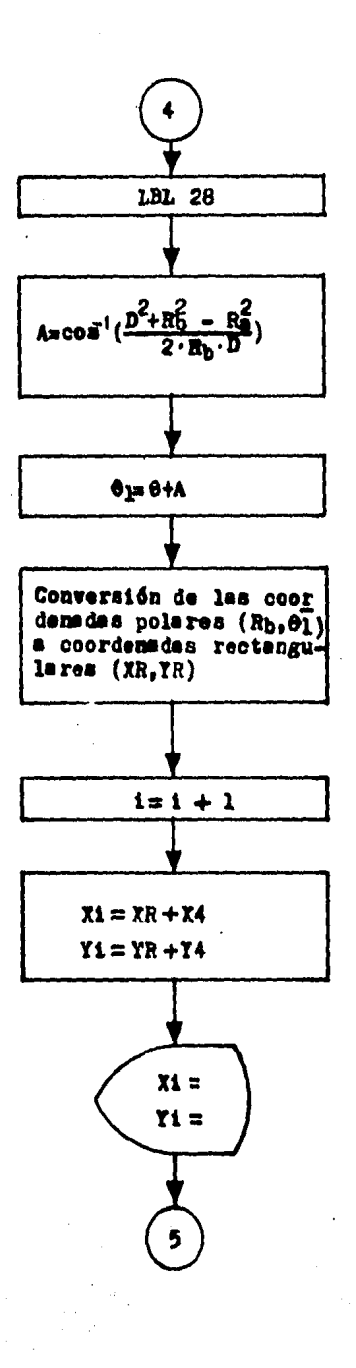

 $-186 -$ 

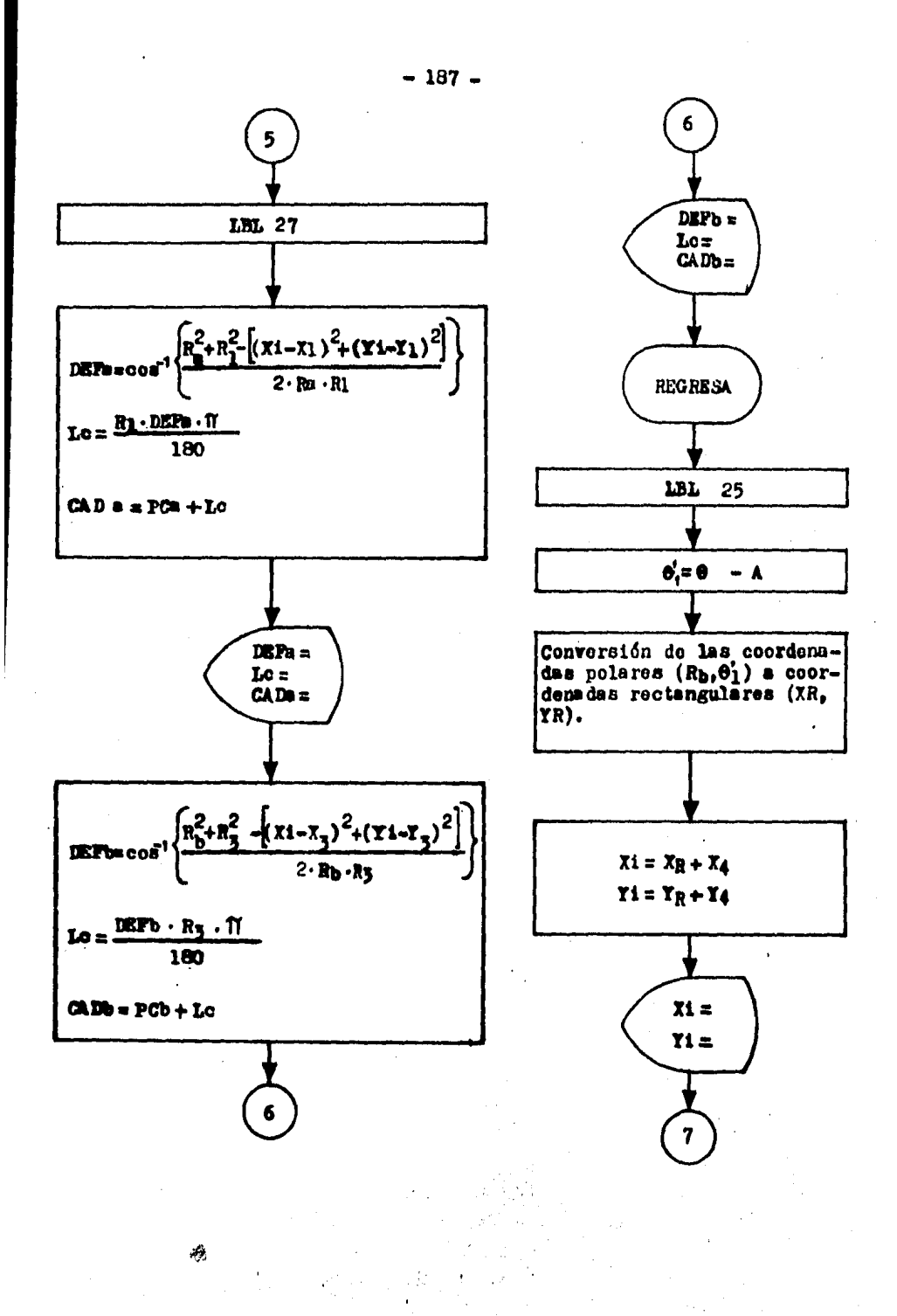

u fil

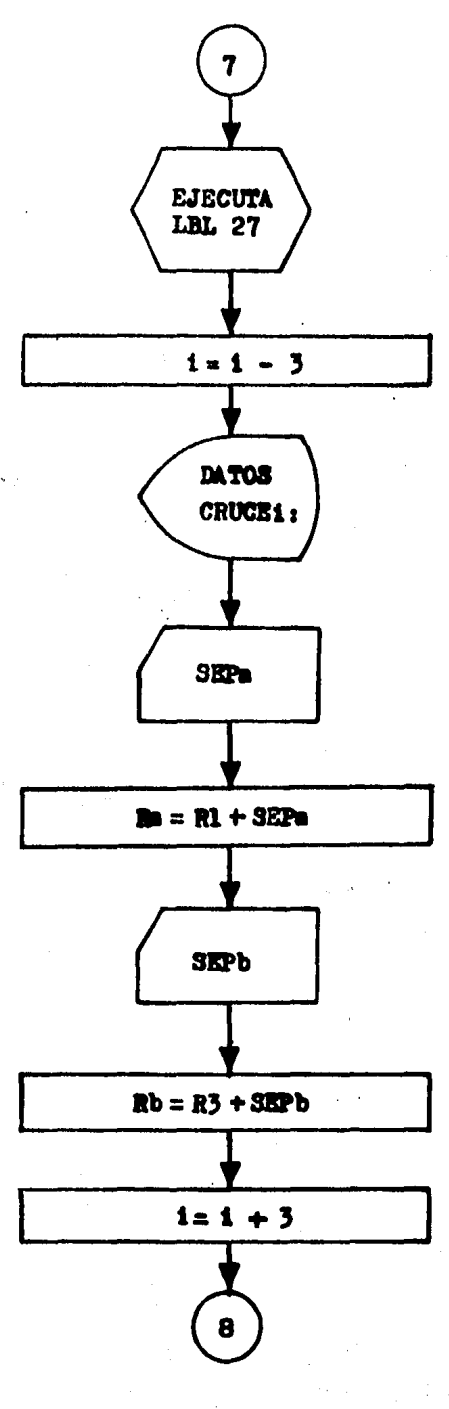

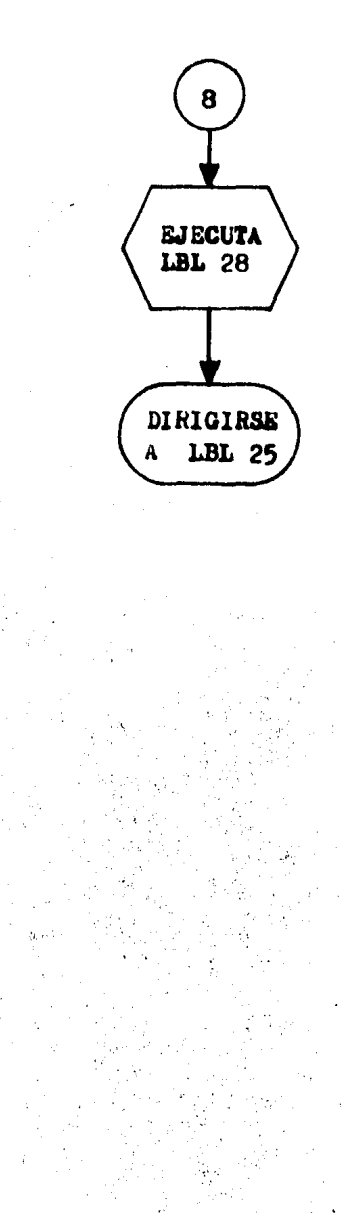

# $-189 -$

# 4.5.5 LISTADO DEL PROGRAMA

 $\sim$ 

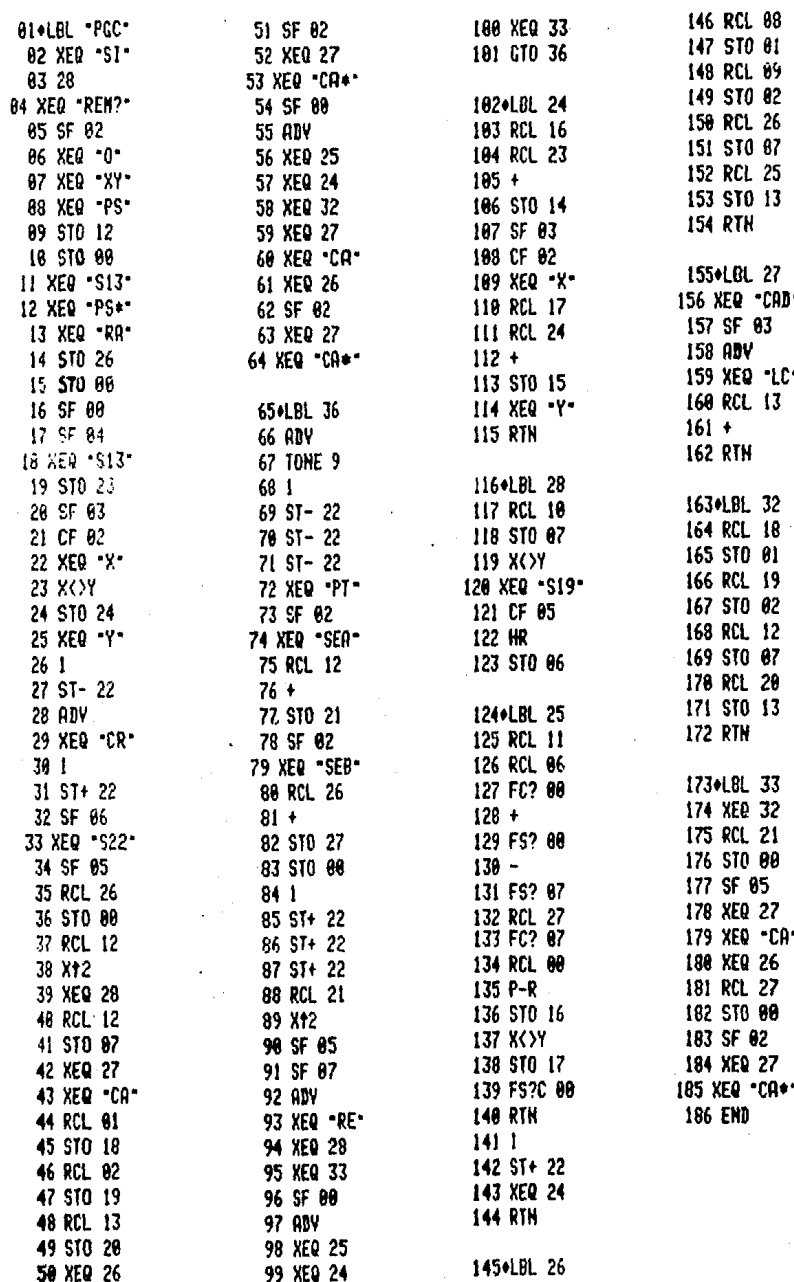

 $\cdot$ 

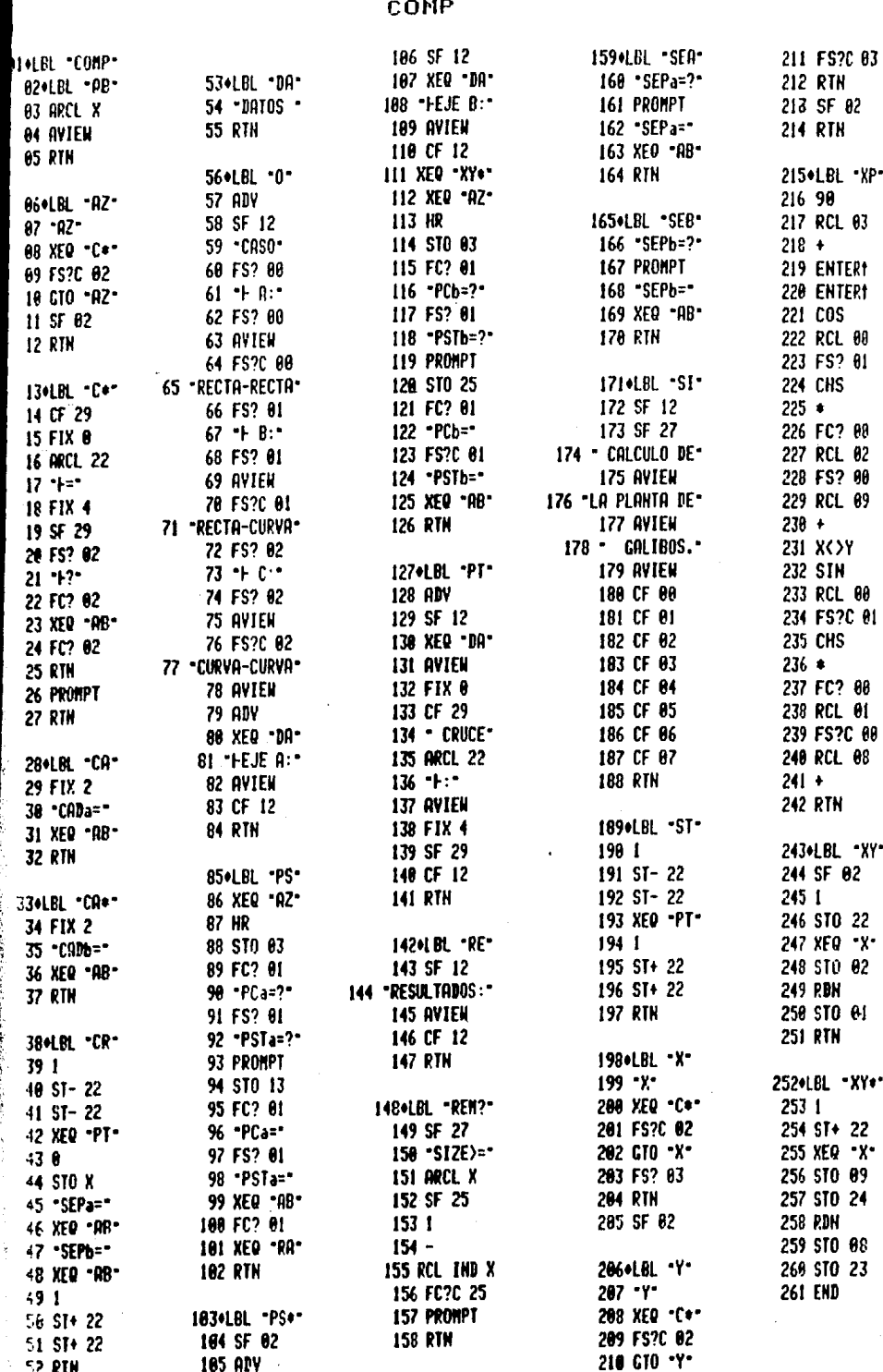

LISTRE DEL<br>LISTRE DEL<br>PROGRAMA

# LISTADO DEL PROGRAMA COMPA:

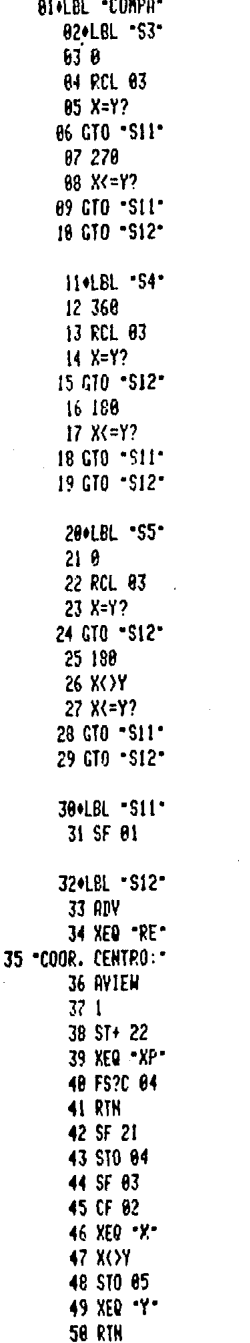

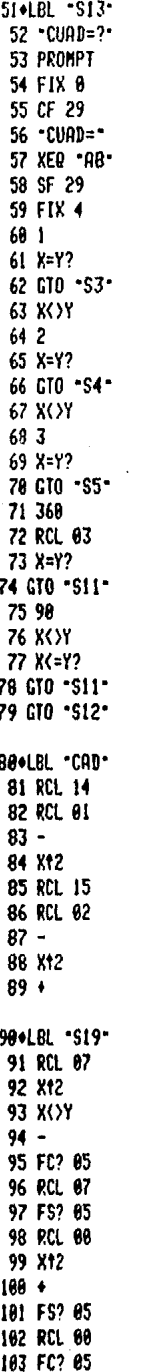

105 RCL 07 186 \* 107 2 108 \*  $189/$ 110 ACOS 111 HMS 112 FIX 4 **113 RTH** 114+LBL -S22+ 115 RCL 05 116 RCL 24  $117 -$ 118 FC? 86 119 ABS 120 RCL 04 **121 RCL 23**  $122 -$ 123 FC? 86 124 ABS 125 R-P 126 510 10 127 FS? 06 128 ADV 129 FS? 86 130 XEQ .RE. 131 FIX 3 132 X<>Y 133 STO 11 134 FS?C 06 **135 RTH** 136 GTO -SI-137+LBL "LC" 138 FIX 4 139 FC? 02 140 DEFa=\* 141 FS?C 02 142 DEFb=" 143 XEQ -AB-144 HR 145 FIX 3 146 RCL 07  $147 *$ 148 PI  $149 +$ 150 188  $151/$ 152 "Lc=" 153 XEQ .AB. 154 FS? 03 **155 RTN** 156 RCL 13

164 RCL 07

 $157 +$ 158 CF 02 159 XEO "CA" 160 RTH 161+LBL -RA- $162 - R$ 163 XEQ -C+-164 FS?C 02 165 GTO -RA-166 SF 02 167 END

#### 4.5.6 INSTRUCCIONES DEL USUARIO

El programa "PGC" necesita para ser utilizado la ayuda de otros dos programas llamados "COMP" y "COMPA" que lo com plementan. Estos tres programas en conjunto, deberán ingresarae a la memoria de programa de la calculadora, de lo con trario, el programa "PGC" no podrá ejecutarse.

A continuación, se muestran los pasos que deberá seguir el usuario, a fin de que pueda operar correctamente el pro grama "PGC", utilizando para ello el lenguaje propio de la calculadors.

#### $STZE \geq 28$

PASO.1 .- Eiecución del programa "PGC" :

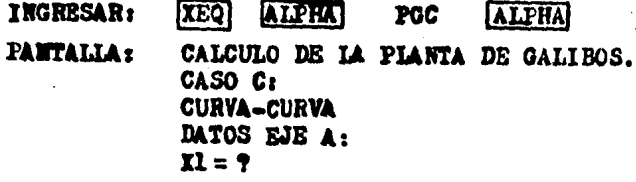

PASO 2.- Ingreso del primer dato del eje A: valor de la abscisa del punto PCa:

**INGRESAR:** Valor de XI  $R/SI$ **PANTALLA**:  $Y1 = 2$ 

PASO 3.- Ingresar la ordenada del punto PCa: INGRESAR: valor de Yl  $R/SI$ **PANTALIA:**  $AZ1 = T$ 

PASO 4.- Ingressr el velor del azimut de la recta tangente al PCs de la curva; en grados sexagesimales, con el formato en fracción decimal, en grados, minu tos y segundos:

**INGRESAR:** Valor del AZI  $R/S$ 

PANTALIA:  $PC<sub>B</sub> \approx ?$ PASO 5.- Ingresar el cademamiento del PCa de la curva:  $R/S$ **TNGRESARI** Walor del PCm PANTALLA :  $RL = ?$ PASO 6.- Ingresar el radio de la curve contenida en el eje A: **INGRESAR:** Walor de Rl  $\sqrt{2}$ **PANTALLA:**  $C **U A D** = **?**$ PASO 7.- Ingresar el cuadrante en que se ubica el PCs de la curve. (Véase la convención de la fig. 4.8): *THORESAR:* No. de cuadrante  $R/S$ PANTALIA: **RESULTADOS:** COOR. CENTRO: X2 = Valer de laabscisa del centro de la curva  $R/S$ PANTALLA: Y2 = Valor de la ordenada del centro de la curva  $R/S$   $\neq$ DATOS 2JE B: PANTALIA:  $R/S$ PANTALLA:  $X3 = 7$ PASO 8.- Ingressr el primer dato del eje B: valor de la abacisa del punto en el PCbr **INGRESAR:** Welor de X3  $R/S$ PANTALIA:  $X3 = W1$ or de X3  $R/S$  + **PANTALIA:**  $Y3=?$ PASO 9.- Ingresar la ordenada del punto PCb: **INGRESAR:** Which de Y5  $R/3$ **PANTALLA:**  $T3 =$  Vulor de  $Y3$  $R/S$   $\pm$ 

**PANTALIA:**  $A23 = ?$ 

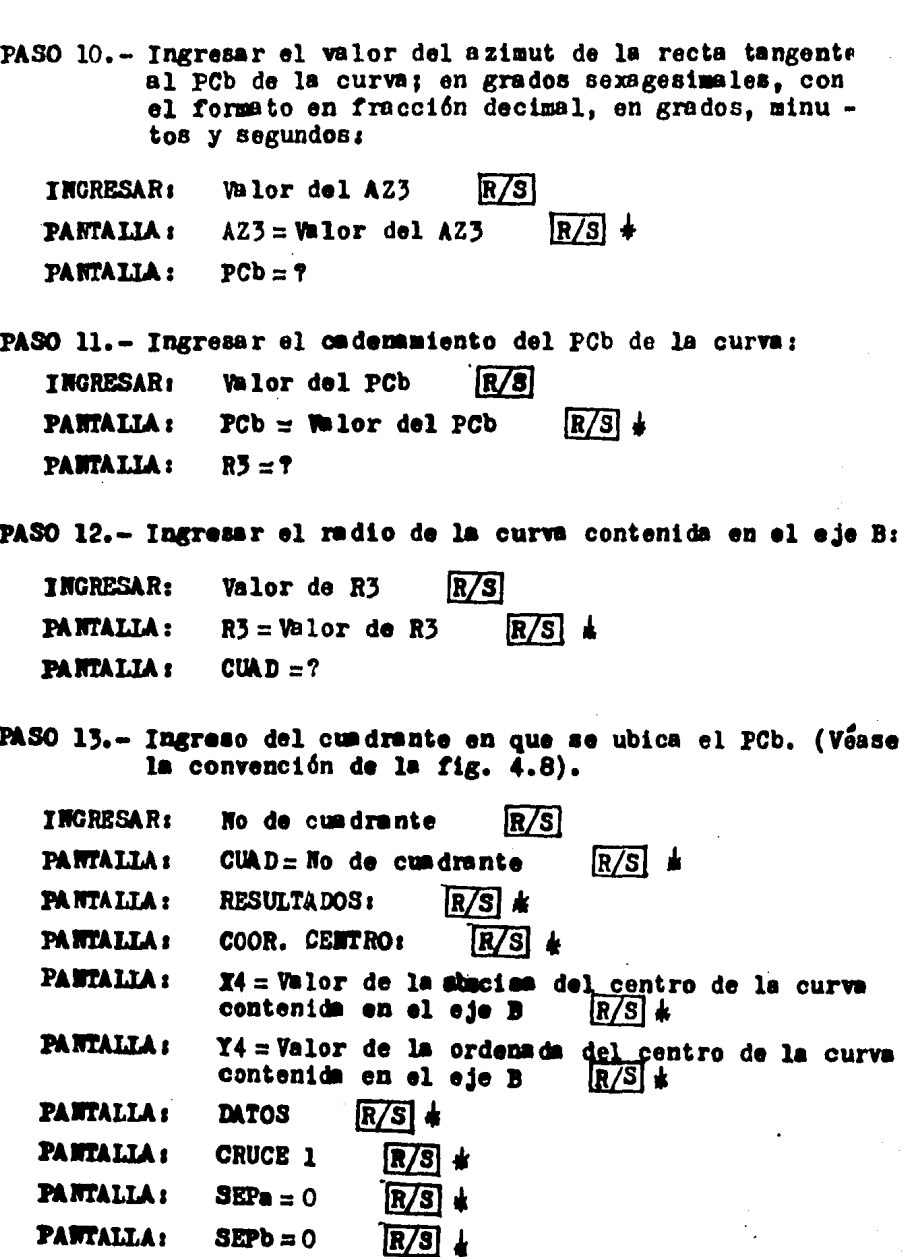

Como puede verse al final de este paso, el programa ha asignado una separación del punto de cruce tanto al eje A como al eje B igual a cero, ello se debe a que en el presen te programe, el primer punto de cruce calculado siempre serd el producido por la intersección de ambos ejes.

- PASO 14.- En este paso se presentan los resultados del punto de cruce en cuestión :
	- PANTALIA : **RESULTADOS:**  $R/S1 +$
	- PANTALLA :  $Xn =$  Which de la shacisa del primer punto de in tersección  $R/S$  +
	- PANTALIA:  $Yn =$ Valor de la ordenada del primer punto de intersección  $R/S$
	- PANTALIA : DEFa = Angulo de deflexión entre el punto PCa de la curva y el punto de cruce en cuestión. Mostrado en grados sexagesimales, con el for mato en fracción decimal, en grados, minutos y segundos  $R/S$
	- PANTALIA : Le  $\in$  Valor de la longitud de la curva, medida sobre el eje A, desde el PCa de la curva has ta el punto de cruce en cuestión  $\left[\frac{R}{3}\right]$
	- PANTALLA<sub>s</sub> CADE = Valor del cademaniento del punto de in tersección referido al eje A  $R/S$
	- PANTALIA: DEFb = Angulo de deflexión entre el punto PCb de la curva y el punto de cruce en cuestión. Mostrado en grades sexagesimales, con el for moto en fracción decimal, en grados, minutos y segundos.  $R/S$   $\perp$
	- PANTALIA : Le = Valor de la longitud de la curva, medida sobre el eje B, desde el PCb hasta el punto cruce en cuestión  $\sqrt{3}$  +
	- PANTALIA: CADb = Valor del cadenamiento del punto de in tersección referido al eje B  $R/Sl$

A continuación se muestran los resultados de la segunda solución del cruce entre curves. Ello significa que si los siguientes resultados son diferentes a los de la primera solución, entonces, las curvas que se cruzan son socantes. Pero si ambas soluciones son iguales, implicaría que las curvas son tangentes.

**PANTALIA:** Xn = Valor de la abacisa del segundo punto de cruce  $\frac{1}{\ln |S|}$  1  $R/S$  +

**PANTALLA:** Yn = Velor de la ordenada del segundo punto de cruce  $\frac{R}{S}$   $\downarrow$ 

- PANTALLA: DEFa = Angulo de deflexión entre el PCa y el pun to de cruce en cuesti6n. Moatrado en grados ae-  $\frac{1}{2}$ <br>  $\frac{1}{2}$  and  $\frac{1}{2}$  and  $\frac{1}{2}$  en fracción decimal,<br>  $\frac{1}{2}$  en grados, minutos y segundos  $\frac{1}{2}$   $\frac{1}{2}$
- PANTALLA: Le= Valor de la longitud de curva, medida sobre el eje A; desde el PCa de la curva hasta el pur to de cruce en cuestión  $\sqrt{R/S}$   $\neq$
- PANTALLA: CADA = Valor del cademamiento del punto de inter secolón referido al eje A  $\frac{R/S}{S}$  +
- PANTALIA: DEFb= Valor del angulo de deflexión entre el PCb de la curva y el punto de cruce en cuestión. Mos trado en grados sexagesimales con el formato en fracción decimel, en grados, minutos y segundos.<br> $\overline{R/S}$ .
- PANTALIA: Le = Valor de la longitud de curva, medida sobre el eje B, desde el PCb hasta el punto de cruce<br>en cuestión.  $\sqrt{R/S}$   $\perp$ en cuestión.
- PANTALLA: CADb=: Welor del cadementento. del punto de inter-<br>sección referido el eje B  $\frac{R/S}{A}$ sección referido al eje B  $\frac{R/S}{A}$ <br>PANTALLA: DATOS  $\frac{R}{3}$  +
- 
- PANTALLA: DATOS  $\overline{R/S}$   $\neq$ <br>PANTALLA: CRUCB 1:  $\overline{R/S}$   $\neq$

**PANTALLA:**  $3EPe = ?$ 

PASO 15.- Hasta el anterior paso 14 inclusive, el proceso de

cálculo para determinar un punto de cruce concluye. Pero des pués de oir una señal sonora emitida por la calculadora, se volvers a iniciar dicho proceso para el siguiente punto de cruce; para ello deberán ingresarse las distancias de sepa ración a las que se encuentra el nuevo punto de cruce de los ejes A y B. SEPa y SEPb respectivamente.

La distancia de separación a la que se encuentra dicho punto de intersección del eje A, podrá ingresarse con signo negativo o positivo; será negativo, si la nueva curva concén trica a intersectarse es de un radio menor al medido del cen tro de la curva al eje A (R1). La separación sera positiva, si la nueva curva concéntrica a intersectarse es de un radio mayor que R1.

Por lo que se refiere a la distancia de separación a la que se encuentra el nuevo punto de cruce del eje B (SEPb), ésta también podrá tener un signo positivo o negativo, su elección se hard igual que para la anteriormente descrita SEPa; sólo que para el ingreso de SEPb con signo negativo, la nueva curva concéntrica a intersectarse deberá tener un radio menor al medido del centro de la curva al eje B (R3). Y SEPb serd positiva, si la nueva curva concéntrica a intersectarse es de un radio mayor que R3.

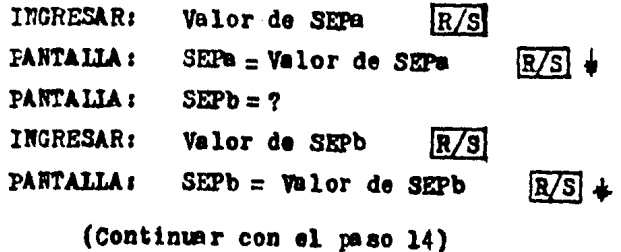

# No habra necesidad de oprimir la tecla R/S cuando la impresora se encuentre conectada a la calculadora. 15.7 EJEMPLO DE APLICACION

con la intención de poner en práctica la información predente, enrocada a le correcta utilización del programa "PGC", e presenta en este inciso la solución de un ejemplo de aplica lión.

La fig. 4.11 muestra la intersección de dos caminos con s alineamientos horizontales en curva simple, Se desea dotar tnar lo siguiente:

a) coordenadas de los centros de les dos curvas que se tn ersectan, contenidas en los ejes A y B respectivamente:  $(X2, Y2)$  y  $(X4, Y4)$ .

Y para cada uno de los cinco puntos de intersección que n dicha figura aparecen:

b) coordenadas del punto de intersección en cuestión:  $(x_n, Y_n)$ .

c) Angulo de detlexi6ns (DEFa) *1* (DEFb).

d) Longitud de la curva: (Lc).

 $A: (CADB)$ . e) CBdermmiento del punto de intersecci6n referido al eje

f) Oaderemtento del punto de tntersecci6n referido al eje B: (CADb).

A continuación, se muestran los datos necesarios para la 'ejecuci6n del programa "PGC", los cuales, también aparecen. en dicha rtgura.

Datos del eje A:

a) Coordenadas del PCa de la curva:  $(1, 71) = (10, 100.00, 10, 200.00)$ b) Azimut de la recta tangente en el PCa:

 $\lambda$ z1 = 90° 00' 00"

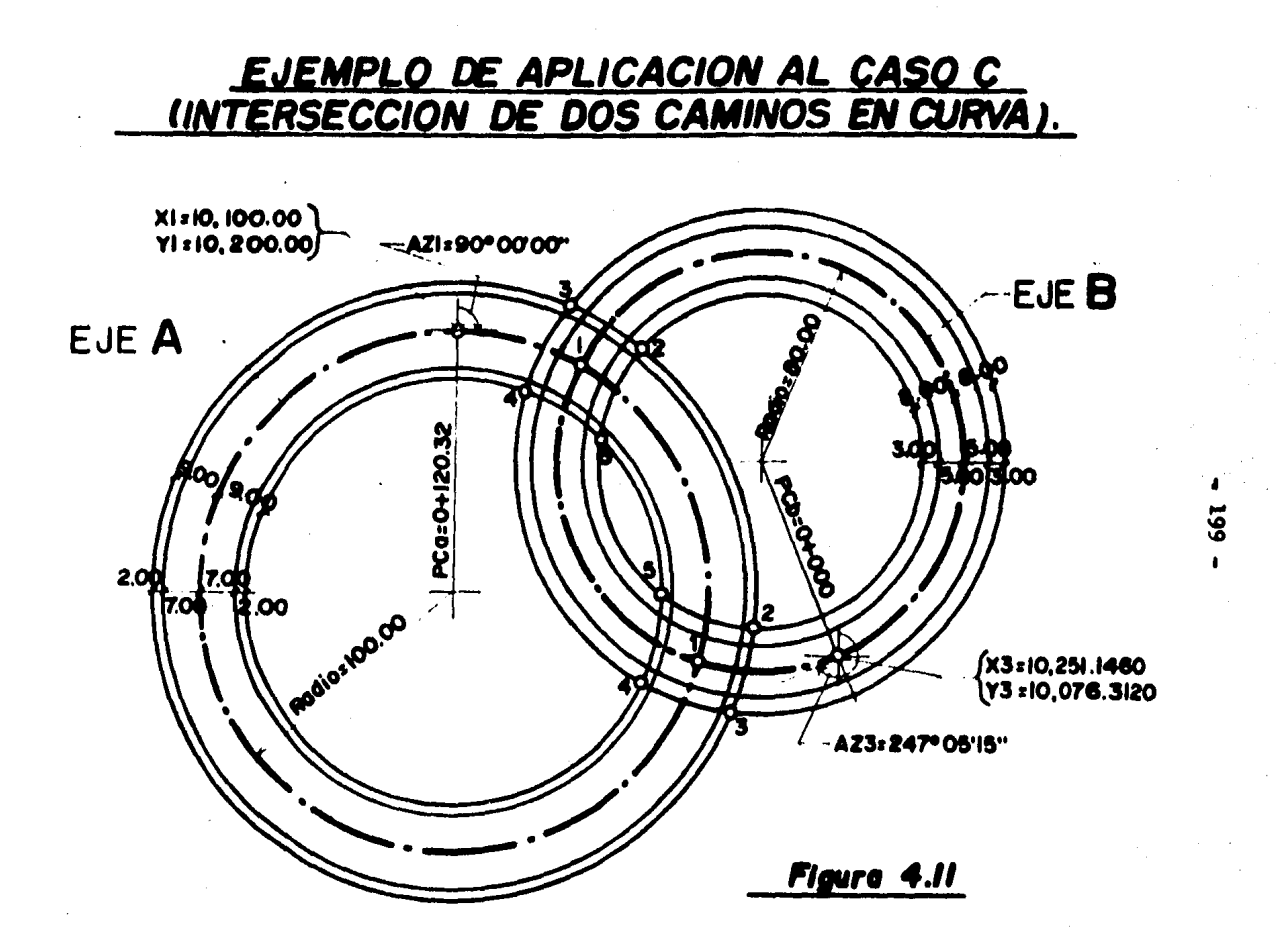

```
c) Cademamiento del PCa de la curva:
PCB = 0 + 120.32d) Radio de la curva:
 R1 = 100.00tos del eje B: 
 a) Coordemadas del PCb:
  (X3, Y3) = (10, 251.1460, 10, 076.3120)b) Azimut de la recta tangente en el PCb: 
 AZ3 = 247° 05' 15"c) Cademamiento del PCb:
 PCD = 0 + 000d) Radio de la curva: 
 R3 = 80.00
```
Por 6ltimo, habiendo ejecutado el programa "PGC" *y* aediante ha utilización de la impresora, se adjunta un listado con la souoi6n del presente ejemplo de aplicaci6n.

'·:

XEQ PCC\* CALCULO  $DE$ LA PLANTA DE GALIBOS. CASO C: CURVA-CURVA DATOS EJE A:  $X1=2$ **RUM** 18.100.0000 X1=10,100.0000  $Y1 = 2$ 10.200.0000 **RUN** YI=10,200.0000  $971 - 2$ 98.0000 RUN AZ1=90.0000  $PCa=?$ RUN 128.3200 PCa=120.3200  $R1:2$ **P.UK** 108.0008 R1=100.0000  $CUBB=2$ **AUN** 1.6009  $CUBD=1$ **RESULTADOS** COOR. CENTRO: X2=10,100.0000 Y2=18,100.0000 **DATOS EJE**  $B:$  $y3=?$ 18,251.1460 RUN %3=10,251.1460  $Y3=?$ 10,076.3120 RUN Y3=10,076.3120  $423 - ?$ **RUN** 247.0515 AZ3=247.0515  $P(b=7)$ **RUK** 8.0000 PCb=0.0000  $R3=?$ 80.0000 FUM  $R3 = 80.0000$  $C$ <sub>URD=?</sub> **PUN** 4.0000 CUAD=4 **RESULTADOS:** COOR. CENTRO:

X4=10,220.0000 Y4=10,150.0000 **natos** CRUCE1: SEPa=0.0000 SEPb=0.0000 **RESULTADOS:** Y5=10,196.4382 Y5=10,073.5485 DEFa=105.2017 Lc=183.850 CADa=304.17 PEFb=40.0229 Lc=55.908 CRDb=55.91 X5=10,149.1240 Y5=10,187.1024 DEF a=29,2520 Lc=51.351 CADa=171.67 NFFb=140.3238 Lc=196.236 CADE=196.24

**DATOS** CRUCE2: SEPa=? 9.0000 RUN SEPa=9.0000 SEPb=?  $-8.0000$ **RUK** SEPb = - 8.0000 **RESULTADOS:** 

X6=10,206.9940 Y6-10,079.1845 DEFa=101.0033

Lc-176.294 CADa=296.61

DEFb=33.1910 Lc=46.523 CADb=46.52

**M-10, 160, 5587** 16-10, 199, 6292

DEF a=33.4503  $Lc = 58.987$ CADa=179.23 DEFb=147.1557 Lc=285.622 CADb=205.62

noros CRUCE3: SEPa=? 9.8888 RUH SEPa=9.0000  $SFPb=?$ 8.8888 RUN SEPb=8.0000 **RESULTADOS:** X7=18,202.7785 Y7=18,063,7016 DFFa=109.2706  $1c = 191.029$ CABa=311.35 DEFb=34.1153  $Le=47.749$ CABb=47.75 X7=18,146.5966 Y7=18,198.5381 DEF a=25.1831  $1c=44.172$ CRDa=164.49 DEFb=146.2314 Lc=204.395 CRDb=204.40

**narns** CRUCE4: SEPa=?  $-9.0000$ **RUN** SEPa=-9.0000  $SEPb = ?$ 8.0000 **RUK** SEPb=8.0000 **RESULTADOS:** X8=18,185.5635 Y8=18,869.8178 DEFa=109.5418  $Lc = 191.821$ CADa=312.14 BEFb=45.5658  $Lc = 64.158$ CADh=64.16 28=10,138.2496 Y8=10,182.5710 DEFa=24.5118  $Lc = 43.388$ CADa=163.70 DEFh=134.3809  $Lc = 187.987$ CADb=187.99

DATOS CRUCES:  $SEPa = ?$  $-9.6000$ **RUH** SEPa = - 9.0000  $SEPb = ?$  $-8.0000$ RUH SEPb=-8.0000

RESULTADOS · X9=10,189.7020 Y9=10,084.6852

DEFa=99.4119 Lc=173.990 CADa=294.31

DEFb=47.4753  $Lc = 66.738$ CADb=66.74

X9=10,152.2885 Y9=10,174.4776

DEF a=35.0418 Lc=61.211 CADa=101.53

DEF6=132.4714 Lc=185.406 CABb=185.41

# $-202 -$

CALCULO DE LA PLANTA DE GALIBOS.

 $CASO C:$ CURVA-CURVA

DATOS EJE A: X1=10,100,0000 Y1=10,200.0000 A21=90.0000 PCa=120.3206 R1=100.0000 CUAD=1

**RESULTADOS:** COOR. CENTRO X2=10,100.0000 72=10,100.0000

DATOS EJE B: X3=10,251.1460 Y3=10,076.3120 AZ3=247.0515 PCb=0.0098 R3=80.0000 CUAD=4

**RESULTADOS:** COOR. CENTRO. X4=10,220.0000 Y4=10,150,0000

**DATOS CRUCE1:** SEPa=0.0000 SEPb=0.0000

**RESULTADOS:** X5=10,196.4382 Y5=18,073.5485

DFFa=105.2017 Lc-183.850 CABa=304.17

DEFb=40.0229  $1c = 55.908$ CADb=55.91

X5=19,149,1240 Y5=10,187.1024

DEFa=29.2520  $Lc = 51.351$ CABa=171.67

DEFb=140.3238 Lc=196.236 CAN-196.24

 $-203 -$ 

DATOS CRUCE2: SEP a= 9,0000 SEPh = - 8.0000

**RESULTADOS:** X6=10,206.9940 Y6=10,079,1845

DEFa=101.0033 Lc=176.294 CADa=296.61

BEFb=33.1910  $Lc = 46.523$ CA0b=46.52

X6=10,160.5587 Y6=10, 190.6292

DEFa=33.4503 Lc=58.907 CADa=179.23

DEFb=147.1557  $Lc = 285.622$ CADb=205.62

DATOS CRUCE3: SEPa=9.0000 SEPb=8.8888

**RESULTADOS:** X7=10,202.7785 Y7=18,863.7016

DFFa=109.2706  $1c=191.029$ CADa=311.35

DEF6=34.1153  $Lc = 47.749$ CAPb=47.75

X7=10,146.5966 17-10, 198, 5381

DEFa=25.1831  $Lc=44.172$ CADa=164.49

DEFb=146.2314 Lc=204.395 CADb=204.40

DATOS CRUCE4: SEPa = - 9. 0000 SEPb=0.0000

**RESULTADOS:** X8=10,185,5635 Y8=10,069.0178

BEF a=109, 5418  $Lc = 191.821$ CADa=312.14

DEFb=45.565S  $1.6 = 64.158$ CADb=64.16

X8=10,138.24% Y8=10, 182, 5710

**REFa=24.5118**  $Lc = 43.380$ CANa=163.70

DEFb=134.3809  $Lc = 197.987$ CADb=187.99

**DATOS** CRUCE5: SEPa=-9.0000 SEPb = - 8,0000

**RESULTADOS:** X9=10,139,7020 Y9=10,084.6852

DEFa=99.4119 Lc=173.990 CADa=294.31

DEFb=47.4753  $Lc = 66.738$ CADb=66.74

X9=10, 152, 2885 Y9=10,174.4776

DEFa=35.0418  $Lc = 61.211$ CADa=181.53

BFFb=132.4714  $Lc = 185.466$ CADb=185.41

# CAPITULO V **CONCLUSIONES**

Como signo de los tiempos que transcurren se advierte que la utilización masiva de las técnicas propias de la automatización constituyen una herramienta de trabajo insoslayable para el ingeniero actual. Tal es el caso de la calculadora programable, cuya aplicación en el proyecto geométrico de carreteras ha quedado de manifiesto en los capítulos precedentes.

En el capítulo III de esta tesis, se pudo evaluar que el cál culo del área de un polígono mediante sus coordenadas paso a paso, con papel y lápiz, resulta no ser un cálculo rápido ni tampoco e-xento de errores; ya que mientras mayor sea el número de vértices que componen el polígono, más laborioso resultará el proceso de cálculo y más propenso se estará de cometer algún error.

Asimismo, en el capítulo IV se tiene otra aplicación de la cal· culadore programeble, pero ahore como auxiliar en el cálculo de la planta de galibos de una intersección. Contandose en este capítulo para dichos fines, con la ayuda de tres programas identificados con los nombres: "PGA", "PGB" y "PGC".

En ambos capítulos, se ha podido aquilatar el beneficio que se obtiene con la utilización de estos cuatro programas para calcu ladora. Con su ayuda, los cálculos se han realizado con una mayor eficacia, precisión y con un considerable ahorro de tiempo.

En comparación, si resolvemos los ejemplos de aplicación núme ros uno y dos del capítulo III paso a paso y con papel y lápiz, nos ocuparán un tiempo de más o menos dos horas y media; mientras que con la ayuda del programa "AREA", dichos ejemplos quedarán resueltos en aproximadamente 30 minutos.

De le misme menera, la utilización de los programas "PGA". "PGB" y "PGC", nos efrecen un substancial aherro de tiempo. Si resolvenos los tres ejemples de aplicación del capítulo IV paso a pa so, éstos nos ocuparán un tiempo de mes o menos diez horas; mien tras que con la ayuda de dichos programas, los ejemplos se resol verdn aproximadamente en una hora.

El número de aplicaciones de la calculadora programable en el proyecto geométrico de carreteras vistas en esta tesis, todavía no ha llegado a su término; quedan aún auchos casos en ésta y otres remes de la ingeniería civil donde puede aplicarse la cal culadora programable. De hecho, en la actualidad, los ingenieros y otros profesionales con necesidades afines utilizan ya la calculadora programable como una gran herramienta en la solución de tantos y variados casos que se necesitarían varias páginas sólo para enumerarlos. Rápidamente se convierte en un medio de gran a yuda para la resolución de problemas. Siendo pesible aplicar con ella una amplia variedad de poderosas técnicas matemáticas, pues to que la calculadora hará todas las laboriosas operaciones con rapidez y a un costo razonable. La calculadora programable resul ta ser también, accesible económicamente, permitiendo tener una de ellas siempre a nuestro alcance, sin tener que esperar turno de entrada ni para introducir nuestro programa ni para ponerlo en funcionamiento.

La calculadora programable, como pudo comprobarse en sus aplicaciones, con los capítulos III y IV redujeron a un mínimo el trabajo rutimario, repetitivo y tedioso del ingeniero. Lo cual trae como consecuencia inmediata, una reducción muy considerable en el número requerido de horas-ingeniero. No indica que el inge niero ya no tenga que hacer cálculos con lápiz y papel, todavía tiene que hacerlo, pero ya no lo hará por períodos prolongados.

La capacidad de ahorro de trabajo de la calculadora programoble produce otro beneficio. Antes de que hubiera estas máquinas, los ingenieros se veian obligados a hacer simplificaciones burdas e inconvenientes en sus modelos matemáticos. Hay una razón muy práctics para tal simplificación: obtener ecuaciones que puedan resolverse en un lapso razonable. Lo anterior es esencialmente

**Contact Selling Contact** 

 $-205 -$ 

práctico cumundo se está bajo la presión de tener que resolver un problema lo más rápido posible. lo cual es típico en la ingeniería. Pero ahora, con la calculadora programable, es posible que emplee el modelo más complicado y aproveche la oportunidad de ha cer cálculos más exactos.

Evidentemente, habrá muchas nuevas aplicaciones y numerosas ampliaciones de las existentes. De modo que hay un abundante núro de oportunidades y retos para el estudiante actual.

Es útil considerar a un ingeniero y a la calculadora que utiliza como una sociedad en la que se complementan el hombre y la mfouina, realizando cada uno las funciones para las que está me jor adaptado. El ser humano no tiene sustituto en la invención. el rezonamiento, el reconocimiento de configuraciones y el aprove chamiento de la experiencia. Se adapta rapidamente a una notable variedad de trabajos. Es insuperable para trabajos relativamente cortos debido a que su tiempo de preparación ( o sea, el necesa rio para tener a la mano lápiz y papel) es generalmente breve.

En contraste, la calculadore programable realiza trabajos repetitivos y rutimarios con eficacia y precisión, sin fastidio o fatiga y mucho mds repido que los seres humanos. Necesita que se le den instrucciones una sela vez y después la sigue cualquier nú mero de veces sin apartarse de ellas ni un spice. Tiene una memoria perfecta para un sinnúmero de detalles, y tal memoria no se llema de información inútil, pues cuando se le ordena olvidar, lo hace instantánea y completamente.

A medida que se mejoren las calculadoras programables y sus programes, las méquinas librarán a los ingenieros cada vez más de trabajos repetitivos y rutimarios, permitiéndoles tener más tiempo para el pensamiento creador y amalítico. Así, pues, la frontera entre lo que los seres humanos hacen mejor y lo que las calculadores programables hacen mejor se desplaza gradualmente pero en beneficio del ingeniero.

#### APENDICE A

# METODOLOGIA PARA LA SOLUCION DE UN PROBLEMA CON AYUDA DE UNA CALCULADORA PROGRAMABLE.

1.- Definición del problema.

Pijar con claridad, exactitud y precisión el problema por resolver.

2.- Plantemiento del problema.

Determinación de los datos con que se cuenta, identificación de las variables y resultados que se desean obtener.

3.- Desarrollo del método de cálculo o algoritmo.

Definición de un esquema de proceso de cálculo que con tenga las operaciones necesarias para efectuar una aplicación numérica en función de las posibilidades de cálculo y de programación de calculadora.

4.- Elsboración de un diagrama de flujo.

Consistire en la representación simbólica de nuestro algoritmo de solución.

5.- Control de los registros de almacenamiento de datos.

Selección de las memorias que se utilizarán para almacemer y recuperar manualmente, números y series ALFA, para su uso posterior en los cálculos del programa. Conviene que se a note el destino de cada uno de los registros utilizados.

6.- Codificación del diagrama de flujo.

Sera la interpretación a lenguaje de maquina de nuestro diagrame de flujo, es decir, a instrucciones de programs.

7.- Almacenamiento del programa en la memoria de la calculadora.

8.- Comprobación del programa.

9.- Modificación del programa en caso necesario.

10.- Grabación en tarjetas magnéticas o en cassette del -program.

11.- Información complementaria que documente el programa.

#### **APENDICE B**

### SIMBOLOGIA CONVENCIONAL EN LA ELABORACION DE LOS DIAGRAMAS DE FLUJO.

Los diagramas de flujo son bocetos de la forma que un programs resuelve un problemm; son en otras palabras, una semblanza simbólica del algoritmo de solución. Cuando el programa es extenso, resulta muy fácil "perderse" en alguma de sus partes. Un diagrama de flujo podrá ayudar a dise far los programas dividiéndolos en pequeños grupos de instrucciones.

Los diagrames de flujo pueden ser tan simples o detallados como uno lo desee. Se dibujan linealmente, de arriba hacia abajo. Representan el fluio general del programa desde el comienzo hasta el fin. Aunque los símbolos que se utilizan en los diagramas de flujo pueden ser varios, en el presente trabajo de tesis se ha utilizado la siguiente con vención.

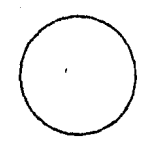

Inicio o final del programa o proceso.

Lectura de datos.

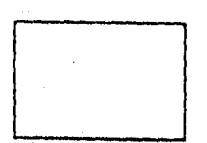

Bloque de proceso. Ejecución de operaciones.

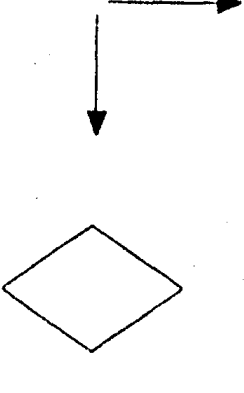

Flujo del programa.

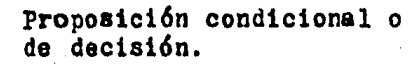

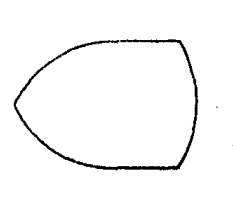

o

Exhibici6n, exhibición e im presión o s6lo impresi6n de resultados.

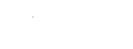

Conector.

Retorno de subrutinas.

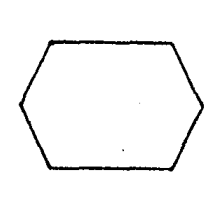

Bjecuci6n de una subrutina.

#### APENDICE C

En este apéndice se presenta la deducción de las expresiones utilizadas para resolver los casos:

Caso A: Intersección de dos rectas.

Caso B: Intersección de una recta con una circunferencia.

Sea el caso A:

Las ecuaciones que definen a las dos rectas que se intersectan son respectivemente las dos siguientes:

 $\mathbf{y} = \mathbf{n}_1 \cdot \mathbf{x} + \mathbf{b}_1 \quad \ldots \quad \ldots \quad (1)$  $y = m_2 \cdot x + b_2$  ..........(2)

Igualando las ecuaciones (1) y (2) se tiene:

 $\mathbf{u}_1 \cdot \mathbf{x} + \mathbf{b}_1 = \mathbf{u}_2 \cdot \mathbf{x} + \mathbf{b}_2$ 

despejando la variable x:

$$
x(\mathbf{m}_1 - \mathbf{m}_2) = b_2 - b_1
$$
  

$$
x = \frac{b_2 - b_1}{\mathbf{m}_1 - \mathbf{m}_2} \qquad \dots \dots \dots (3)
$$

y sustituyendo la ecuación (3) en (1):

$$
y = n_1 \left( \frac{b_2 - b_1}{n_1 - n_2} \right) + b_1 \dots \dots \dots (4)
$$

Por lo tanto, las ecuaciones (3)  $y$  (4) son las coordenadas del punto en que se intersectan las dos rectas.
$-212 -$ 

Sea el caso B:

 $y = mx + b$  .......(1) (Ecuación de la recta)  $(x-h)^2+(y-k)^2=r^2$  .....(2) (Ecuación de la circunferencia)

Sustituyendo la ecuación (1) en la (2) y desarrollando terminos:  $(x-h)^2 + [(mx + b) - k]^2 = r^2$  $x^2$  - 2hx + h<sup>2</sup> + (mx + b)<sup>2</sup> - 2(mx + b)k + k<sup>2</sup> = r<sup>2</sup>  $x^2 = 2hx + h^2 + m^2x^2 + 2mbx + b^2 - 2mkx - 2bk + k^2 = r^2$  $x^2 + m^2x^2 + 2mbx - 2mkx - 2hx + h^2 + k^2 + h^2 - 2bk = r^2$  $(x^2 + m^2x^2) + (2mbx - 2mkx - 2hx) + (h^2 + k^2 + b^2 - 2bk - r^2) = 0$  $x^2(1+x^2) + 2x(xb - nk - h) + (h^2 + k^2 + b^2 - 2bk - r^2) = 0$ 

St: 
$$
A = 1 + m^2
$$

\n $B = 2 (mb - mk - h)$ 

\n $C = h^2 + k^2 + b^2 - 2bk - r^2$ 

tendremos la siguiente ecuación de segundo grado

 $Ax^2 + Bx + C = 0$ 

cuya solución determinará las abacisas de los puntos en que la recta se intersecta con la circunferencia. Las ordenadas se obtendrán sustituyendo los valores de x en la ecuación (1).

## BIBLICGRAFIA.

- AYRES, PRANK. Trigonometría plana y esférica. México, ed. McGraw-Hill. 1977.
- CAL Y MAYOR, RAFAEL. Ingeniería de tránsito. México, ed. Representaciones y servicios de ingeniería, 1978.
- CARBONEL, VICENTE. Geometria Analítica. México, ed. Colección textos universitarios, 1983.
- CENTRO DE EDUCACION CONTINUA. Proyecto geométrico de vialidad. México. Centro de educación continua. 1977.
- COLEGIO DE INGENIEROS CIVILES Y ASOCIACION MEXICANA DE INGE -' NIERIA DE TRANSITO A.C.. Apuntes del curso "Estudio y proyecto de intersecciones a nivel y a desnivel". México, Colegio de ingenieros civiles, 1982.
- HEWLETT-PACKARD. Manual del usuario y Guia de programación. Brasil, Hewlell-Packard Company, 1980.
- KINDLE H. JOSEPH. Geometría analítica. México, ed. McGraw-Hill, 1982.
- MICROCOMPUTADORAS Y SERVICIOS DE INGENIERIA. Apuntes del curso "Programación de calculadoras Texas Instruments 58, 58C y 59". México, Microcomputadorsa y servicios de ingeniería, 1983.
- OGLESBY H. CIARKSON. Ingeniería de carreteras. México, ed. C.B.C.S.A., 1980.
- SECRETARIA DE ASENTAMIENTOS HUMANOS Y OBRAS PUBLICAS. Manual de proyecto geométrico de carreteras. México, S.A.H.O.P., 1977.
- SECRETARIA DE COMUNICACIONES Y OBRAS PUBLICAS. Específicacio nes generales para proyecto geométrico. México, S.C.O.P., 1958.
- SECRETARIA DE COMUNICACIONES Y TRANSPORTES. Normas técnicas para el proyecto de puentes carreteros, Tomo I. México, S.C.T., 1984.
- SECRETARIA DE OBRAS PUBLICAS. VI Seminario de ingeniería de tránsito. Monterrey, N.L., S.O.P., 1972.